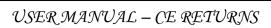

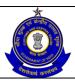

# **ACES**

# Automation of Central Excise and Service Tax

**User Manual** 

For

# **Central Excise - Returns**

Version: 1.3

Document dated: Jun 01, 2012

Submitted by: Wipro Infotech

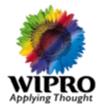

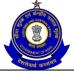

# USER MANUAL – CE RETURNS

# **Table of Contents**

| 1 | Intr | oduction – CE - Returns | 5   |
|---|------|-------------------------|-----|
| 2 | ER-  | -1                      | 7   |
|   | 2.1  | Description             | 7   |
|   | 2.2  | Navigational Path       | 7   |
|   | 2.3  | Attachments             | 7   |
|   | 2.4  | Approval Flow           | 8   |
|   | 2.5  | Operating Instructions  | 8   |
|   | 2.6  | Button Descriptions     |     |
| 3 | ER-  | -2                      | .38 |
|   | 3.1  | Description             | 38  |
|   | 3.2  | Navigational Path       | 38  |
|   | 3.3  | Attachments             |     |
|   | 3.4  | Approval Flow           |     |
|   | 3.5  | Operating Instructions  | 39  |
|   | 3.6  | Button Descriptions     |     |
| 4 |      | 1                       |     |
|   | 4.1  | Description             |     |
|   |      | Navigational Path       |     |
|   | 4.3  | Attachments             |     |
|   | 4.4  | Approval Flow           |     |
|   | 4.5  | Operating Instructions  |     |
|   |      | Button Descriptions     |     |
| 5 |      | -41                     |     |
|   |      | Description             |     |
|   |      | Navigational Path       |     |
|   | 5.3  | Attachments             |     |
|   | 5.4  | Approval Flow.          |     |
|   | 5.5  | Operating Instructions  |     |
|   |      | Button Descriptions     |     |
| 6 |      | -51                     |     |
|   |      | Description             |     |
|   |      | Navigational Path       |     |
|   | 6.3  |                         | 124 |
|   | 6.4  | Approval Flow           |     |
|   |      | Operating Instructions  |     |
|   |      | Button Descriptions     |     |
| 7 | ER-  | <u>*</u>                |     |
| • |      | Description             |     |
|   |      | Navigational Path       |     |
|   | 7.3  | Attachments             |     |
|   |      | Approval Flow.          |     |
|   |      | Operating Instructions  |     |
|   |      | Button Descriptions     |     |
| 8 |      | -7                      |     |
| _ | ` `  |                         |     |

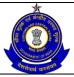

| 8.1          | Description                          |     |
|--------------|--------------------------------------|-----|
| 8.2          | Navigational Path                    | 139 |
| 8.3          | Attachments                          | 139 |
| 8.4          | Approval Flow                        | 140 |
| 8.5          | Operating Instructions               | 140 |
| 8.6          | Button Descriptions                  |     |
| 9 ER         | 8                                    |     |
| 9.1          | Description                          |     |
| 9.2          | Navigational Path                    |     |
| 9.3          | Attachments                          |     |
| 9.4          | Approval Flow                        |     |
| 9.5          | Operating Instructions               |     |
| 9.6          | Button Descriptions                  |     |
|              | Clean Energy Cess (CEC) – Form I     |     |
| 10.1         | Description                          |     |
| 10.2         | Navigational Path                    |     |
| 10.2         | Attachments                          |     |
| 10.3         | Approval Flow                        |     |
| 10.4         | Operating Instructions               |     |
| 10.5         | Button Descriptions                  |     |
|              | Dealer Returns                       |     |
| 11.1         | Description                          |     |
| 11.1         | Navigational Path                    |     |
| 11.3         | Attachments                          |     |
| 11.3         | Approval Flow                        |     |
| 11.5         | Operating Instructions               |     |
| 11.6         | Button Descriptions                  |     |
|              | Dealer Return (XLS Upload)           |     |
| 12.1         | Description                          |     |
| 12.1         | Navigational Path                    |     |
| 12.2         | Attachments                          |     |
| 12.3         | Approval Flow                        |     |
|              | Operating Instructions               |     |
| 12.5<br>12.6 | 1 6                                  |     |
|              | Button Descriptions                  |     |
| 13.1         | R-6 Return (XLS Upload)  Description |     |
| 13.1         | 1                                    |     |
| 13.2         | Navigational Path                    |     |
|              | Attachments                          |     |
| 13.4         | Approval Flow                        |     |
| 13.5         | Operating Instructions               |     |
| 13.6         | Button Descriptions                  |     |
|              | R-3 (before Oct-Dec 2011)            |     |
| 14.1         | Description                          |     |
| 14.2         | Navigational Path                    |     |
| 14.3         | Attachments                          |     |
| 14.4         | Approval Flow                        |     |
| 14.5         | Operating Instructions               |     |
| 14.6         | Button Descriptions                  | 231 |

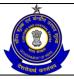

| 15 Am   | end Return ER-5                                     | 232 |
|---------|-----------------------------------------------------|-----|
| 15.1    | Description                                         | 232 |
| 15.2    | Navigational Path                                   | 232 |
| 15.3    | Attachments                                         | 232 |
| 15.4    | Approval Flow                                       | 233 |
| 15.5    | Operating Instructions                              | 233 |
| 15.6    | Button Descriptions                                 | 235 |
| 16 Am   | end Return ER-7                                     | 236 |
| 16.1    | Description                                         | 236 |
| 16.2    | Navigational Path                                   | 236 |
| 16.3    | Attachments                                         | 236 |
| 16.4    | Approval Flow                                       | 236 |
| 16.5    | Operating Instructions                              | 237 |
| 16.6    | Button Descriptions                                 | 240 |
| 17 OffI | line Utility for CE Returns                         | 241 |
| 17.1    | Description                                         | 241 |
| 17.2    | Navigational Path                                   | 241 |
| 17.3    | Attachments                                         | 241 |
| 17.4    | Approval Flow                                       | 241 |
| 17.5    | Operating Instructions                              | 241 |
| 17.6    | Button Descriptions                                 | 250 |
| 18 Cor  | mplete Returns                                      | 251 |
| 18.1    | Description                                         | 251 |
| 18.2    | Navigational Path for ER1 Complete Returns          | 251 |
| 19 List | Reviewed Returns                                    | 268 |
| 19.1    | Description                                         |     |
| 19.2    | Navigational Path for ER1 List Reviewed Returns     | 268 |
| 20 List | Original Returns                                    | 273 |
| 20.1    | Description                                         | 273 |
| 20.2    | Navigational Path for ER1 List Original Returns     | 273 |
| 21 Prir | nt Acknowledgement Receipt                          | 278 |
| 21.1    | Description                                         | 278 |
| 21.2    | Navigational Path for Print Acknowledgement Receipt | 278 |
| 21.3    | Button Descriptions                                 | 281 |

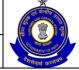

USER MANUAL - CE RETURNS

#### 1 Introduction - CE - Returns

In CE-Returns module of ACES (Automation of Central Excise and Service Tax), filing of returns and the subsequent processing of returns is handled through a centralized computing environment.

Online filing of Returns includes certain screens that are presented to the Assessee. It also contains the validations that are performed by the system while the Assessee is filling up the return. These validations include checking correctness of arithmetic computation.

The Assessee registered with Central Excise can access the online facility to file his returns in the centralized system. The Assessees can file returns that match their profile (ER-1, ER-2, ER-3, ER-4, ER-5, ER-6, ER-7, ER-8, CEC or Dealer Return) and submit the same to the system. At the time of submission, the system performs some checks and validations (some of the validations like entering data as per the correct data type and calculation accuracy are checked by the system as the Assessee fills in the form) and reports the errors to the Assessee.

The Assessee can correct such errors while submitting it finally.

Table - 1: Types of Returns and the categorization of Assessee

| return | Category of users                                                                                                    |
|--------|----------------------------------------------------------------------------------------------------|
| ER-1   | This is a monthly return filed within ten days of the close of the month to which the return relates. It is filed by all Assessees of Central excise except for those who are required or entitled to file ER-2 and ER-3 forms.                                                                                                    |
| ER-2   | This is a monthly return filed within ten days of the close of the month to which the return relates. It is filed by all Assesses who are 100 % EOUs (Export Oriented Units) and are removing goods into the domestic tariff area.                                                                                                    |
| ER-3   | This is a quarterly return filed within ten days of the close of the quarter to which the return relates. It is filed by all Assessees who are availing exemptions on the basis of the value of their annual clearance, who are manufacturers of processed yarn, unprocessed fabrics falling under chapters 50 through 55, 58 or 60 of the Central Excise Tariff and who are manufacturers of readymade garments.                                                                                                    |
| ER-4   | . Annual return filed by units who paid duty of excise more than One Hundred Lakh Rupees from account current during the financial year to which the Annual Financial Information Statement relates .This return in part gives information that can be verified from the balance sheet as prepared by the Assessee in accordance with Section 211 of the Companies Act, 1956. It also gives figures that can be checked from the invoices of the organization and details of trial balances and the inventory control system. |

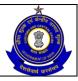

| ER-5                                 | Annual return of information relating to principal inputs required for use in the manufacture of unit quantity of final products and is to be filed by 30 <sup>th</sup> April of each financial year                                                                                            |
|--------------------------------------|----------------------------------------------------------------------------------------------------|
| ER-6                                 | Monthly return in respect of information regarding the receipt<br>and consumption of each principal inputs with reference to the<br>quantity of final products manufactured and is to be filed within<br>10 days from the close of each month                                                   |
| ER-7                                 | Annual Installed Capacity Statement declaring the annual production capacity of the factory for a financial year to be filed by 30 <sup>th</sup> April of the succeeding financial year                                                                                                    |
| ER-8                                 | This is a quarterly return filed within ten days of the close of the quarter to which the return relates. It is filed by all Assessees availing notification no.1/2011 as amended and in respect of goods falling under sl.no.67,128,199(I) and 200(I) of notification no.12/2012               |
| Clean Energy<br>Cess (CEC)<br>Form-I | This is a return for removal of specified goods under Clean Energy Cess Rules,2010 to be filed not later than 10 <sup>th</sup> of the second month, following the month in which removals were made                                                                                             |
| Return for<br>Registered<br>Dealers  | This is a quarterly return filled by registered first stage and second stage dealers giving details of the invoices issued by them and details of documents based on which credit is passed on and is to be filed within fifteen days from the close of the quarter to which the return relates |

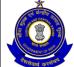

USER MANUAL - CE RETURNS

#### 2 ER-1

#### 2.1 Description

The ER-1 returns form is specified in the notification no.16/2011 Central Excise (Non-Tariff) (as amended). It is a monthly return filed within ten days of the close of the month to which the return relates (Rule 12 of Central Excise Rules, 2002 and sub-rule 7 of Rule 9 of the CENVAT Credit Rules, 2004).

### 2.2 Navigational Path

The ER-1 form can be accessed by the Assessee after he has logged in successfully into the system, through the RET menu item; here RET is the label for returns menu. In the RET menu the Assessee will click on the ER-1 sub-menu option of the File Returns menu option. As soon as he clicks on the same the system will populate the ER-1 form for the Assessee on the screen.

The navigation path for the ER-1 form is:

Logged in Assessee→RET →File Returns →ER-1

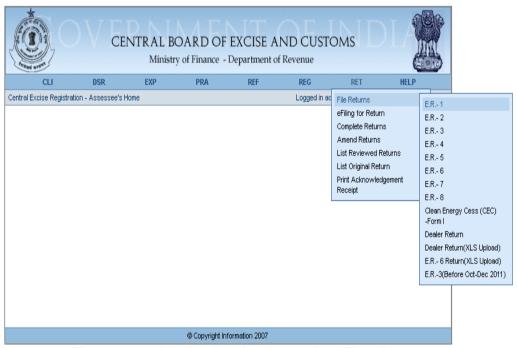

Figure – 2.1: Navigation for Accessing ER-1 Form

#### 2.3 Attachments

There are no attachments required to fill ER-1 Returns.

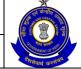

#### USER MANUAL - CE RETURNS

#### 2.4 Approval Flow

There might be errors in the return, in the way the details might have been entered by the Assessee. These errors need to be corrected to ensure an accurate defrayal of duty liability. All such ER-1 Returns are marked for Review and Correction which is done by the jurisdictional Superintendent and then Approved/Sent back by AC/DC, as the case may be, based on the observations and noting attached by the SP. Only after AC's approval, the Return is considered for processing.

For ER-1 Returns without any error, there is no approval flow.

### 2.5 Operating Instructions

The Assessee can fill the ER-1 form as follows -

- 1. The system populates the form with the registration number (the 15 digit Central Excise registration number) and name of the Assessee (name of the unit which is registered under that particular registration number).
- 2. The Assessee can enter the year and the month for which he is filing the return.
- 3. The Assessee can mention if he is filing the NIL return or not.
- 4. The Assessee can then enter a CETSH (Central Excise Tariff Sub-Heading) number.
- 5. A drop down appears for unit of quantity and the Assessee can choose from amongst these. Unit of quantity selected for the clearance should be the same as mentioned in base tariff. In case of deviation from the base tariff UOQ, the system validates and an error message is shown to the Assessee, but allows the return to be proceeded further with the error and then the return will be marked for Review & Correction".
- 6. The Assessee can enter values of quantity manufactured and cleared and the assessable value.
- 7. The duty types that are applicable to the particular CETSH entered by the Assessee are shown all at a time. The Assessee can enter liability figures under each such head. The Assessee can add more duty heads and report liability against the same.
- 8. The Assessee can quote more than one non-tariff notification at the clearance level, with a maximum of three non-tariff notifications.
- 9. After entering a notification, the Assessee can enter a serial number from within the notification.
- 10. In case the Assessee enters a clearance pertaining to export under bond, then it becomes mandatory to specify at least one non-tariff Notification. In this case, Assessee will not be allowed to enter Duty Payable Details.
- 11. In case the Assessee is paying duty provisionally, the Assessee can enter the provisional assessment order associated with the CETSH.
- 12. The rate of duty column is split into two parts ad valorem and specific. This is to accommodate the various possible combinations that can be applicable for the rate of duty.
- 13. The Assessee can enter the duty payable (duty liability under that duty head) as per his own computation. At the time of computation, the system warns the Assessee if he has made a computation error. To

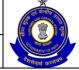

#### USER MANUAL - CE RETURNS

- preserve the legality of the return, the system cannot rectify error on its own. If the Assessee does not rectify his mistake even upon warning, the system allows him to submit the erroneous return.
- 14. In the section on duty defrayals, all duty heads that are applicable on the chosen CETSHs are made available in a matrix.
- 15. The Assessee can enter his duty defrayal details under account current and credit account. The system can compute the total duty paid figure.
- 16. LTU Assessees should enter the clearance details of Inter Unit Transfer of Intermediate Goods without Payment of Duty Under Sub Rule(1) of Rule 12bb and also receipts details of Intermediate Goods Received From Other Premises Under Sub Rule(1) of Rule 12bb.
- 17. Assessee then enters details for Abstract Account Current.
- 18. Then the Assessee enters details of the CENVAT credit utilized. He does so in a table that has duty heads mentioned as per Rule 3, CENVAT Credit Rules, 2004.
- 19. The figures of total credit availed and closing balance would be computed for every duty head.
- 20. Thereafter the Assessee enters details of other payments made by him.
- 21. Assessee can select the type of payment from the LOV containing values Rule 8, Section 11A [2B], Section 11A, Section 11D in case of payments made for defrayal of Arrears and Interest. Assessee can select the option Fine, Penalty or Others for any other miscellaneous payments.
- 22. The Assessee cannot defray his interest liabilities or make miscellaneous payments (for Fine/Penalty only) through credit of duty.
- 23. For payments made through Arrears and Miscellaneous-Others, Assessee needs to enter the Amount Paid via Account Current and Credit account along with Duty Head Breakup.
- 24. In addition to the figures of the amounts paid, the Assessee enters the GAR-7 Challan Details including Challan Identification Numbers (CINs), Challan Date and BSR Code of the Challans, vide which these payments have been made.
- 25. In the Challan details section, the Assessee enters details of the CINs against which he has made payments, and in the self-declaration memorandum section, the Assessee enters the serial numbers of invoices (the range) which he has issued, Place and Remarks.

Note: Detailed explanation regarding the various types of clearances like Export under Rebate, SEZ under bond etc. introduced vide patch release during February 2011 should be included in the User Manual

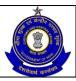

#### USER MANUAL - CE RETURNS

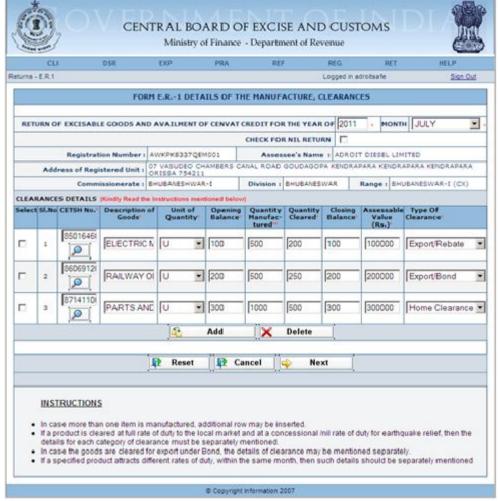

Figure - 2.2: Form ER-1 - Details of the Manufacture, Clearances screen

- Registration details of the Assessee are automatically populated by the system.
- Select the check box if Assessee is filing NIL return.
- Fill the details related to the Clearances i.e. CETSH Number, Unit of Quantity, Opening Balance, Quantity Manufactured, Quantity Cleared, Closing Balance, Assessable Value and Type of Clearance.
- Click on the search icon to search the CETSH Nos. and select the applicable CETSH No. Description of Goods would be automatically populated when the CETSH selection is made. In case, if CETSH No. is entered manually, description of Goods is required to be entered manually.
- Click on the Add button to add another row for Clearance Details.
- Click on Delete button after selecting a row to remove the selected row for Clearance Details from the application form.
- Click on Next to go to the next screen of the application form.
- Click on Reset to reset all the entries in the form.
- To cancel the process and return back to the homepage, click on the Cancel button.

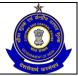

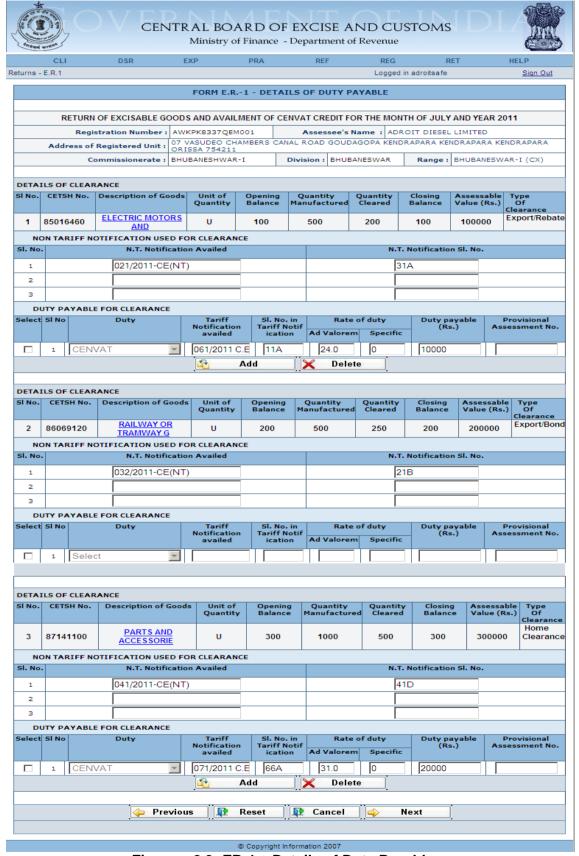

Figure – 2.3: ER-1 – Details of Duty Payable

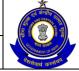

#### USER MANUAL - CE RETURNS

- Registration and Clearance details of the Assessee are automatically populated by the system.
- Fill the details of Duty Payable Non Tariff/Tariff Notifications used (if any) along with their respective serial numbers, Rate of Duty – Ad Valorem and Specific, Duty Payable, Provisional Assessment Number (if any).
- Click on the Add button to add another row for Duty Payable by selecting the relevant duty head
- Click on Delete button after selecting a row to remove any row pertaining to Duty Payable for Clearance from the form.
- Click on Next to go to the next screen of the form.
- Click on Previous to go back to the previous screen of the return form.
- Click on Reset to reset all the entries in the form.
- To cancel the process and return back to the homepage, click on the Cancel button.

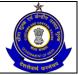

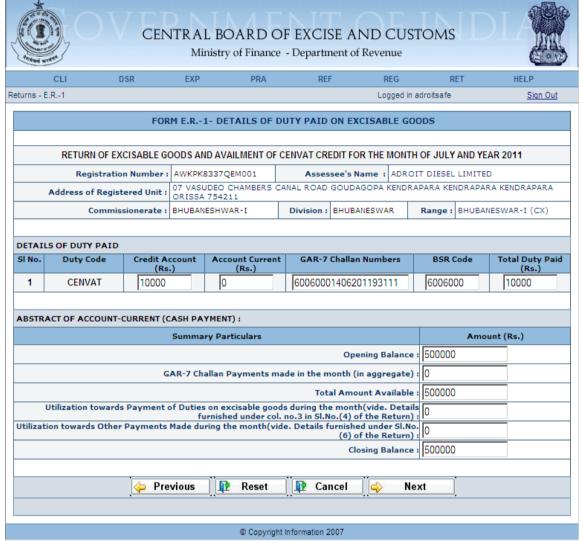

Figure - 2.4.1: ER-1 - Details of Duty Paid on Excisable Goods

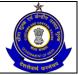

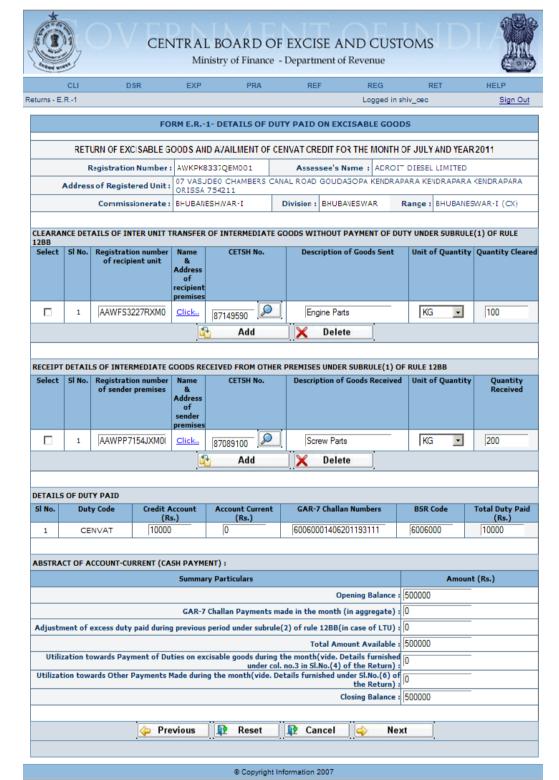

Figure – 2.4.2: ER-1 – Details of Duty Paid on Excisable Goods (LTU Assessees have two additional sections)

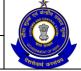

#### USER MANUAL - CE RETURNS

- Registration details of the Assessee are automatically populated by the system.
- Enter the clearance details of Inter Unit Transfer of Intermediate Goods without Payment of Duty Under Sub Rule(1) of Rule 12bb and also receipt details of Intermediate Goods Received From Other Premises Under Sub Rule(1) of Rule 12bb. These two sections are unique for LTU Assesses and will not appear in case of a Non-LTU Assessee.
- Duty Codes are automatically populated by the system. Enter Duty Paid using Credit Account, Current Account, Challan Numbers, and BSR Code. Total Duty Paid is automatically populated.
- Fill the Details of Abstract of Account Current i.e. Cash Payment.
- Click on Next to go to the next screen of the form.
- Click on Previous to go back to the previous screen of the form.
- Click on Reset to reset all the entries in the form.
- To cancel the process and return back to the homepage, click on the Cancel button.

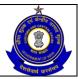

#### USER MANUAL - CE RETURNS

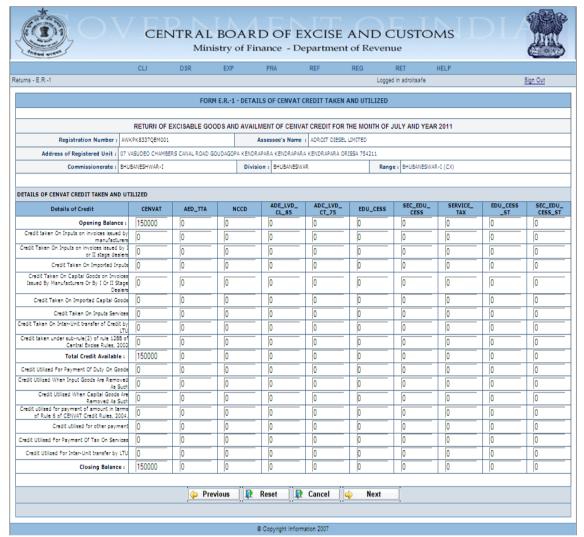

Figure – 2.5: ER-1 – Details of CENVAT Credit Availed and Utilized

Figure 2.5 to be replaced with the latest screenshot of Cenvat Credit table containing rows for "Credit taken from inter unit transfer of credit under Rule 10A of Cenvat Credit Rules, 2004" and "Credit utilized towards inter unit transfer of credit under Rule 10A of Cenvat Credit Rules, 2004"

- Registration details of the Assessee are automatically populated by the system.
- Fill the details of CENVAT Credit Availed and Utilized Duty Heads are automatically populated by the system, enter Credit Availed by various means, Total of CENVAT credit availed is automatically calculated by the system, enter credit utilized by various means. Closing Balance is auto calculated by the system.
- This screen will have three additional fields Credit Taken On Inter-Unit Transfer of Credit by LTU, Credit Taken under sub-rule (2) of rule 12BB of Central Excise Rules, 2002 and Credit Utilized for Inter-Unit transfer by LTU for LTU Assesses only.
- Click on Next to go to the next screen of the form.
- Click on Previous to go back to the previous screen of the form.
- Click on Reset to reset all the entries in the form.

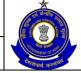

#### USER MANUAL - CE RETURNS

 To cancel the process and return back to the homepage, click on the Cancel button.

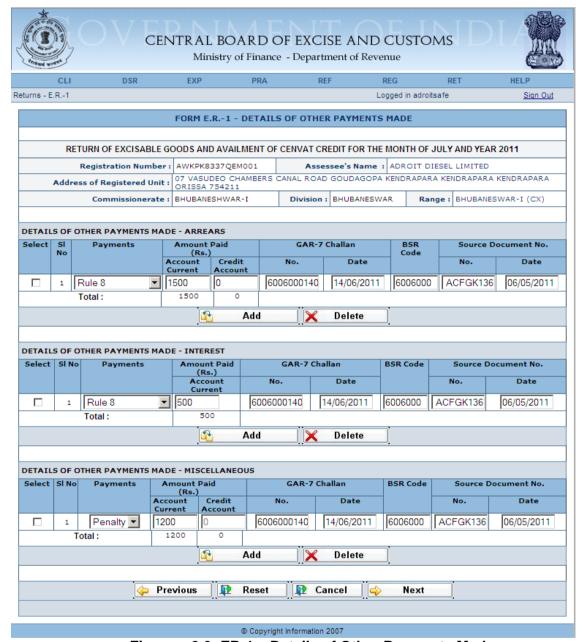

Figure – 2.6: ER-1 – Details of Other Payments Made

- Registration details of the Assessee are automatically populated by the system.
- Fill the details of Other Payments Made Arrears— Payments to be selected from the LOV, Amount Paid under Account Current as well as credit account, GAR-7 Challan number vide which payment is made, Date of Challan, BSR Code, Source Document Number against

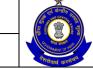

- which the payment is made, and the arrear effective date for the particular source document number.
- Fill the details of Other Payments Made Interest— Payments to be selected from the LOV, Amount Paid under Account Current, Challan number vide which payment is made, Date of Challan, BSR Code, Source Document Number against which the payment is made, and the arrear effective date for the particular source document number.
- Fill the details of Other Payments Made Miscellaneous— Payments to be selected from the LOV, Amount Paid under Account Current as well as credit account, Challan number vide which payment is made, Date of Challan, BSR Code, Source Document Number against which the payment is made, and the arrear effective date for the particular source document number.
- Click on Next to go to the next screen of the form.
- Click on Previous to go back to the previous screen of the form.
- Click on Reset to reset all the entries in the form.
- To cancel the process and return back to the homepage, click on the Cancel button.

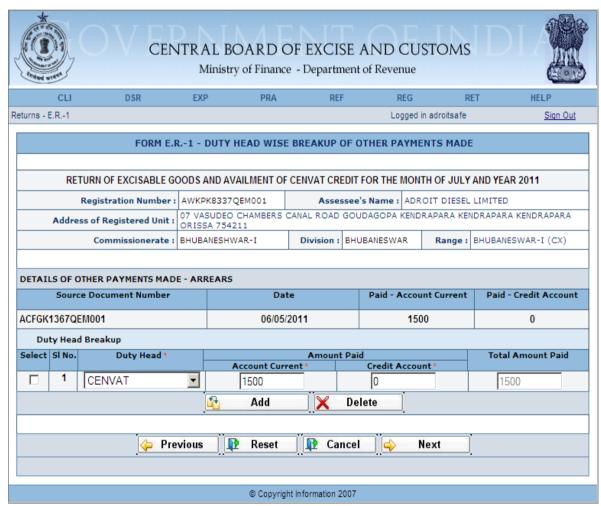

Figure – 2.7: ER-1 – Duty Head Breakup of Other Payments Made

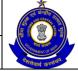

#### USER MANUAL - CE RETURNS

- Registration details of the Assessee are automatically populated by the system.
- Other Payments Made Arrears are automatically populated by the system. The Assessee can enter the duty head wise breakup of the Arrear payments – Fill the details of Amount Paid under Account Current as well as credit account, Total Amount Paid will be automatically populated by the system after calculation.
- Click on Next to go to the next screen of the form.
- Click on Previous to go back to the previous screen of the form.
- Click on Reset to reset all the entries in the form.
- To cancel the process and return back to the homepage, click on the Cancel button.

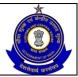

#### USER MANUAL - CE RETURNS

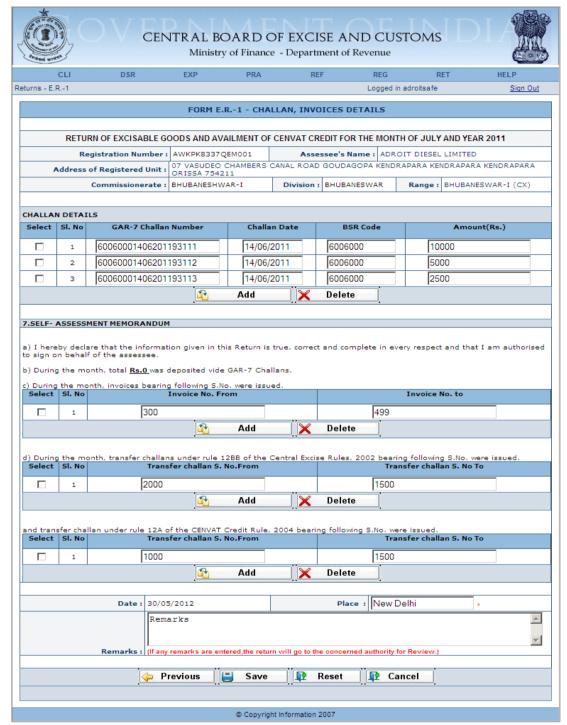

Figure – 2.8: ER-1 – Challan, Invoices Details

- Registration details of the Assessee are automatically populated by the system.
- Fill the Challan details vide which all the payments are made. Assessee has to enter all the challans being used by him for duty defrayal during the return period, even if the challans pertain to an older period
- Fill the Invoice details which were issued during the month.

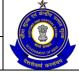

- Fill the details of transfer Challans issued during the month, under rule 12BB of the Central Excise Rules, 2002.
- Fill the details of transfer Challans issued during the month, under Rule 12A of the CENVAT Credit Rule, 2004.
- Enter Place and Remarks (if required).
- Click on Save to go to the confirmation screen of the application.
- Click on Previous to go back to the previous screen of the application.
- Click on Reset to reset all the entries in the form.
- To cancel the process and return back to the homepage, click on the Cancel button.

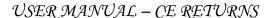

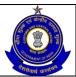

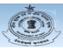

#### CENTRAL BOARD OF EXCISE AND CUSTOMS

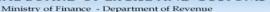

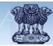

Logged in adroitsafe Following issues have been found in your return The Return is filed after last date of filing!! The following challan(s) quoted by you does not exist in the database , 60060001406201193111, 60060001406201193111, 60060001406201193111 The tariff notification number / serial number of the notification you have entered does not exist in the database!!

Total duty liability (30000) and total duty paid (cash + credit) figures (10000) does not match. !!

Non Tariff Notification number entered by the user against export under bond rebate clearance are not valid/not entered!!

Figures of CENVAT credit utilized for Payment of Duty on Goods (0) and the Sum of Duty Paid through Credit (10000) do not match!! Non Tariff Notification number entered by the user does not exist in the Database!! Abstract of Account Current - Utilization towards Other Payments (0) does not act match with the Other Payments made through Account Current (3200)!!

Figures of the opening balance in the current return and the dosing balance in the previous filed return do not match (CENVAT, AED\_TTA, NCCD, ADE\_LVD\_CL\_95, ADC\_LVD\_CT\_75, EDU\_CESS, CE\_EDU\_CESS, SERVICE\_TAX, EDU\_CESS\_ST, SEC\_EDU\_CESS\_ST). As Remarks are entered by the Assessee, the Return has been Marked for Review The source document number(s) you have entered does not exist in the database , ACFGK1367QEM001, ACFGK1367QEM001, ACFGK1367QEM001 RETURN OF EXCISABLE GOODS AND AVAILMENT OF CENVAT CREDIT FOR THE MONTH OF JULY AND YEAR 2011 2. Assessee's Name : ADROIT DIESEL LIMITED Commissionerate: BHUBANESHWAR-I Division : BHUBANESWAR Range: BHUBANESWAR-I (CX) 3.DETAILS OF THE MANUFACTURE, CLEARANCE AND DUTY PAYABLE DETAILS OF CLEARANCE CETSH NO. Description Of Goods Unit Of Quantity Opening Balance Quantity Quantity Cleared Closing Balance Assessable Value Type Of (Sx.) Clearance 85016460 NON TARIFF NOTIFICATION USED FOR CLEARANCE SI. No. N.T. Notification Availed N.T. Notification SI. No. 021/2011-CE(NT) 31A DUTY PAYABLE FOR CLEARANCE Tariff Notification availed Duty payable (Rs.) Provisional Assessment No CENVAT 061/2011 C.E. 10000 DETAILS OF CLEARANCE Quantity Cleared Closing Balance Assessable Value Type Of (Rs.) Clearance Description Of Goods Unit Of Quantity Opening Balance Quantity Manufactured 86069120 RAILW U 200 500 250 200 200000 NON TARIFF NOTIFICATION USED FOR CLEARANCE N.T. Notification Availed 21B DUTY PAYABLE FOR CLEARANCE SI. No. in Tariff Notification Description Of Goods Unit Of Quantity Opening Balance Quantity Cleared Closing Balance Assessable Value Type Of (Rs.) Clearance CETSH NO. Quantity 87141100 PARTS 300 NON TARIFF NOTIFICATION USED FOR CLEARANCE N.T. Notification Availed SI. No. N.T. Notification SI. No. 041/2011-CE(NT) 41D DUTY PAYABLE FOR CLEARANCE Tariff Notification availed Duty SI. No. in Tariff Duty payable (Rs.) Provisional Assessment No Credit Account(Rs.) Account current (Rs.) GAR-7 Challan Numbers BSR Code Total duty paid (Rs.) ABSTRACT OF ACCOUNT-CURRENT (CASH PAYMENT) : Opening Balance : 500000 GAR-7 Challan Payments made in the month (in aggregate) : Utilization towards Payment of Duties on excisable goods during the month(vide. Details furnished under col. no.3 in Sl.No.(4) of th

Utilization towards Other Payments Made during the month(vide. Details furnished under SI.No.(6) of the Return) :

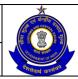

|                                                                                                    | F CENVAT CREDIT TAKEN A                                                                                               | ND UTILIZED                                                                                                    |                                                                              |                  |                            |                      |                                |                                 |                  |                     |          |
|----------------------------------------------------------------------------------------------------|----------------------------------------------------------------------------------------------------|----------------------------------------------------------------------------------------------------|------------------------------------------------------------------------------|------------------|----------------------------|----------------------|--------------------------------|---------------------------------|------------------|---------------------|----------|
| Credit Teli-                                                                                                    | Details of Credit                                                                                                    | CENVAT                                                                                                    | AED_TTA                                                                      | NC               | CD ADE_LVD_                | ADC_LVD_<br>CT_75    | EDU_CESS                       | SEC_EDU_<br>CESS                | SERVICE_<br>TAX  | EDU_CESS            | SEC_EDU  |
| Credit Tek-                                                                                                    | Opening Balan                                                                                                    |                                                                                                    | 0                                                                            | 0                | CL_85                      | 0 CT_75              | 0                              | CESS<br>0                       | 0 TAX            | <b>ST</b>           | CESS_S   |
| arcare rake                                                                                                    | en On Inputs on invoices issue                                                                                        | ed by                                                                                                    | 0                                                                            | 0                | 0                          | 0                    | 0                              | 0                               | 0                | 0                   | 0        |
|                                                                                                    | manufa ct<br>n On Inputs on invoices issued                                                                           | turers                                                                                                    | 0                                                                            | 0                | 0                          | 0                    | 0                              | 0                               | 0                | 0                   | 0        |
|                                                                                                    | or II stage de                                                                                                    | alers                                                                                                    | -                                                                            | -                |                            |                      |                                |                                 |                  | -                   | -        |
|                                                                                                    | Credit Taken On Imported Is                                                                                           |                                                                                                    | 0                                                                            | 0                | 0                          | 0                    | 0                              | 0                               | 0                | 0                   | 0        |
|                                                                                                    | aken On Capital Goods on Inv<br>y Manufacturers Or By I Or II S                                                       | Stage 0                                                                                                    | 0                                                                            | 0                | 0                          | 0                    | 0                              | 0                               | 0                | 0                   | 0        |
|                                                                                                    | De                                                                                                    | alers                                                                                                    |                                                                              |                  |                            |                      |                                |                                 |                  |                     |          |
| Credit                                                                                                    | Taken On Imported Capital G                                                                                           |                                                                                                    | 0                                                                            | 0                | 0                          | 0                    | 0                              | 0                               | 0                | 0                   | 0        |
|                                                                                                    | Credit Taken On Inputs Ser                                                                                            |                                                                                                    | 0                                                                            | 0                | 0                          | 0                    | 0                              | 0                               | 0                | 0                   | 0        |
|                                                                                                    | Total Credit Availab                                                                                                  | le: 150000                                                                                                    | 0                                                                            | 0                | 0                          | 0                    | 0                              | 0                               | 0                | 0                   | 0        |
| Credit Utilize                                                                                                    | ed For Payment Of Duty On G                                                                                           | icods 0                                                                                                    | 0                                                                            | 0                | 0                          | 0                    | 0                              | 0                               | 0                | 0                   | 0        |
|                                                                                                    | d When Input Goods Are Rem                                                                                            |                                                                                                    | 0                                                                            | 0                | 0                          | 0                    | 0                              | 0                               | 0                | 0                   | 0        |
| Cred                                                                                                    | dit Utilized When Capital Good                                                                                        | s Are o                                                                                                    | 0                                                                            | 0                | 0                          | 0                    | 0                              | 0                               | 0                | 0                   | 0        |
| redit utiliser                                                                                                    | d for payment of amount in t                                                                                          | ierms .                                                                                                    | 0                                                                            | 0                | 0                          | 0                    | 0                              | 0                               | 0                | 0                   | 0        |
| OI NOIS                                                                                                    | e o or conver creat rates, a                                                                                          | 1004.                                                                                                    | 0                                                                            | _                |                            |                      | 0                              | 0                               | 0                | 0                   | 0        |
|                                                                                                    | Credit utilised for other payn                                                                                        |                                                                                                    |                                                                              | 0                | 0                          | 0                    |                                | _                               |                  |                     | _        |
| redit Utilised                                                                                                    | d For Payment Of Tax On Ser                                                                                           | vices 0                                                                                                    | 0                                                                            | 0                | 0                          | 0                    | 0                              | 0                               | 0                | 0                   | 0        |
|                                                                                                    | Closing Balanc                                                                                                    | ce: 150000                                                                                                    | 0                                                                            | 0                | 0                          | 0                    | 0                              | 0                               | 0                | 0                   | 0        |
|                                                                                                    |                                                                                                    |                                                                                                    |                                                                              |                  |                            |                      |                                |                                 |                  |                     |          |
| -                                                                                                    | S OF OTHER PAYMENTS MA                                                                                                |                                                                                                    |                                                                              |                  |                            |                      |                                |                                 |                  |                     |          |
|                                                                                                    | Payments                                                                                                    | Amount<br>Account Current                                                                                                    | Paid (Rs.)<br>Credit Acc                                                     | ount             | GAR-7                      | Challan<br>Date      | BSR Co                         | de                              | Sourc<br>No.     | e Document          | Date     |
|                                                                                                    | Rule 8                                                                                                    | 1500                                                                                                    | 0                                                                            |                  |                            |                      | 1 60060                        | 00 ACF                          | GK1367QEM001     |                     | /05/2011 |
|                                                                                                    | Total :                                                                                                    | 1500                                                                                                    | 0                                                                            |                  | 600600014062011931         | 11                   |                                |                                 |                  |                     |          |
|                                                                                                    |                                                                                                    |                                                                                                    |                                                                              |                  |                            |                      |                                |                                 |                  |                     |          |
| BUELL                                                                                                    |                                                                                                    | DAVIENTO                                                                                                    | DE LOS                                                                       |                  |                            |                      |                                |                                 |                  |                     |          |
|                                                                                                    | EAD BREAK UPS OF OTHER                                                                                                |                                                                                                    | IKEARS                                                                       |                  |                            |                      |                                |                                 |                  |                     |          |
| TAILS OF C                                                                                                    | OTHER PAYMENTS MADE -                                                                                                 |                                                                                                    |                                                                              |                  |                            |                      |                                |                                 |                  |                     |          |
|                                                                                                    | Source Document N                                                                                                    | umber                                                                                                    |                                                                              |                  | Date                       |                      | Paid Acc                       | ount Current                    |                  | Paid Credit Acc     | ount     |
|                                                                                                    | ACFGK1367QEM00                                                                                                    | 01                                                                                                    |                                                                              |                  | 06/05/2011                 |                      |                                | 1500                            |                  | 0                   |          |
| Durby Hay                                                                                                    | ad Breakup                                                                                                    |                                                                                                    |                                                                              |                  |                            |                      |                                |                                 | I                |                     |          |
| No.                                                                                                    | Duty Head                                                                                                    |                                                                                                    |                                                                              |                  | Amo                        | unt Paid             |                                |                                 |                  | Total Amount        | Paid     |
|                                                                                                    |                                                                                                    |                                                                                                    | А                                                                            | ccount C         | urrent                     |                      | Cree                           | dit Account                     |                  |                     |          |
| 1                                                                                                    | CENVAT                                                                                                    |                                                                                                    |                                                                              |                  | 1500                       |                      |                                | 0                               |                  | 1500                |          |
|                                                                                                    |                                                                                                    |                                                                                                    |                                                                              |                  |                            |                      |                                |                                 |                  |                     |          |
| 2).DETAILS                                                                                                    | S OF OTHER PAYMENTS MA                                                                                                | DE - INTERESTS                                                                                                    |                                                                              |                  |                            |                      |                                |                                 |                  |                     |          |
| 7                                                                                                    | Payments                                                                                                    | Amount                                                                                                    | Paid (Rs.)                                                                   |                  |                            | 7 Challan            |                                | BSR Code                        |                  | Source Docum        | ent      |
|                                                                                                    | Rule 8                                                                                                    | Account Current<br>500                                                                                                    | Credit Acc                                                                   | ount             | No.<br>60060001406201      |                      | Oate<br>'06/2011               | 6006000                         | 1.00             | No.<br>GK1367QEM001 | 06/05/3  |
|                                                                                                    | Kule o                                                                                                    | 500                                                                                                    |                                                                              |                  | 5005000140520.             | 14/                  | 00/2011                        | 6000000                         | ALF              | GK136/QEMOU1        | 00/03/   |
|                                                                                                    | Total :                                                                                                    | 500                                                                                                    |                                                                              |                  |                            |                      |                                |                                 |                  |                     |          |
|                                                                                                    |                                                                                                    |                                                                                                    |                                                                              |                  |                            |                      |                                |                                 |                  |                     |          |
|                                                                                                    | OF OTHER PAYMENTS MA                                                                                                  |                                                                                                    |                                                                              |                  | CAR                        | 7.05.40              |                                | 000.0-4-                        |                  | C                   |          |
|                                                                                                    | Payments                                                                                                    | Account Current                                                                                                    | Paid (Rs.)<br>Credit Acc                                                     | ount             | No.                        | 7 Challan D          | ate                            | BSR Code                        |                  | Source Docum<br>No. | Date     |
|                                                                                                    | Penalty                                                                                                    | 1200                                                                                                    | 0                                                                            |                  | 60060001406201             | 193111 14/0          | 06/2011                        | 6006000                         | ACF              | GK1367QEM001        | 06/05/   |
|                                                                                                    | Total :                                                                                                    | 1200                                                                                                    | 0                                                                            |                  |                            |                      |                                |                                 |                  |                     |          |
|                                                                                                    |                                                                                                    |                                                                                                    |                                                                              |                  |                            |                      |                                |                                 |                  |                     |          |
| FIE- ASSE                                                                                                    | ESSMENT MEMORANDUM                                                                                                    |                                                                                                    |                                                                              |                  |                            |                      |                                |                                 |                  |                     |          |
|                                                                                                    |                                                                                                    |                                                                                                    |                                                                              |                  |                            |                      |                                |                                 |                  |                     |          |
|                                                                                                    | clare that the information give                                                                                       | en in this Return is true,                                                                                                    | correct and compl                                                            | ete in eve       | ry respect and that I am   | authorised to sign o | on behalf of the a             | ssessee.                        |                  |                     |          |
| I hereby dec                                                                                                    | month, total <u>Rs.0</u> was deposi                                                                                   | ted vide GAR-7 Challans                                                                                                    | 1.                                                                           |                  |                            |                      |                                |                                 |                  |                     |          |
|                                                                                                    |                                                                                                    | vina S.No. were issued.                                                                                                    |                                                                              |                  |                            |                      |                                |                                 |                  |                     |          |
| During the n                                                                                                    | month, invoices bearing follow                                                                                        |                                                                                                    | o. From                                                                      |                  |                            |                      |                                | Invoid                          | e No. to         |                     |          |
| During the n                                                                                                    | month, invoices bearing follow                                                                                        | Invoice No                                                                                                    |                                                                              |                  |                            |                      |                                |                                 | 499              |                     |          |
| During the n                                                                                                    | month, invoices bearing follow                                                                                        | Invoice No                                                                                                    | 0                                                                            |                  |                            |                      |                                |                                 |                  |                     |          |
| During the no                                                                                                    | month, invoices bearing follow                                                                                        | Invoice No                                                                                                    | 0                                                                            |                  |                            |                      |                                |                                 |                  |                     |          |
| During the m                                                                                                    | •                                                                                                    | Invoice No                                                                                                    |                                                                              | 02 bearing       | o following S.No. were is  | sued.                |                                |                                 |                  |                     |          |
| During the m                                                                                                    | month, invoices bearing follow  month, transfer challans unde                                                         | Invoice No                                                                                                    |                                                                              | 02 bearing       | g following S.No. were is  | sued.                |                                | Transfer                        | challan S. No To |                     |          |
| During the m . No 1 During the m SI. No                                                                                                    | •                                                                                                    | Invoice No                                                                                                    | al Excise Rules, 20<br>challan S. No.Fr                                      | 02 bearing<br>om | g following S.No. were is  | sued.                |                                | Transfer                        |                  |                     |          |
| During the m  Ouring the m  1  During the m                                                                                                    | •                                                                                                    | Invoice No                                                                                                    | al Excise Rules, 20                                                          | 02 bearing<br>om | g following S.No. were is  | sued.                |                                | Transfer                        | challan S. No To |                     |          |
| During the m No  1  During the m SI. No                                                                                                    | month, transfer challans unde                                                                                         | Invoice No<br>30<br>r rule 1288 of the Centr<br>Transfer                                                                                                    | al Excise Rules, 20<br>challan S. No.Fri<br>2000                             | om               |                            | sued.                |                                | Transfer                        |                  |                     |          |
| During the m No  1  During the m SI. No                                                                                                    | month, transfer challans unde                                                                                         | Invoice No<br>30<br>r rule 1288 of the Centr<br>Transfer                                                                                                    | al Excise Rules, 20<br>challan S. No.Fri<br>2000<br>4 bearing following      | om               |                            | sued.                | Transi                         | Transfer<br>er challan S. No To | 1500             |                     |          |
| During the n During the m No 1 During the m SI. No 1 I transfer ch                                                                                                    | month, transfer challans unde                                                                                         | Invoice No 30 r rule 1288 of the Centr Transfer ENVAT Credit Rule, 200                                                                                                    | al Excise Rules, 20<br>challan S. No.Fr<br>2000<br>4 bearing following<br>om | om               |                            | sued.                | Transi                         |                                 | 1500             |                     |          |
| During the m During the m  1 During the m SI. No 1                                                                                                    | month, transfer challans unde                                                                                         | Invoice No 30 r rule 1288 of the Centr Transfer ENVAT Credit Rule, 200                                                                                                    | al Excise Rules, 20<br>challan S. No.Fri<br>2000<br>4 bearing following      | om               |                            | sued.                | Transt                         |                                 | 1500             |                     |          |
| During the m During the m 1 During the m SI. No 1 SI. No 1 It transfer ch 1                                                                                                    | month, transfer challans unde<br>hallan under rule 12A of the C<br>Tra                                                | Invoice No 30 r rule 1288 of the Centr Transfer ENVAT Credit Rule, 200                                                                                                    | al Excise Rules, 20<br>challan S. No.Fr<br>2000<br>4 bearing following<br>om | om               |                            | sued.                | Transi                         |                                 | 1500             |                     |          |
| During the m I. No 1 During the m SI. No 1 d transfer ch SI. No 1                                                                                                    | month, transfer challans unde<br>hallan under rule 12A of the C<br>Tra                                                | Invoice No 30 reals 1288 of the Center Transfer  ENVAT Credit Rule, 200 nsfer challan S. No.Fr                                                                                                    | al Excise Rules, 20<br>challan S. No.Fr<br>2000<br>4 bearing following<br>om | S.No. we         | re issued.                 | sued.                |                                |                                 | 1500             |                     |          |
| During the m I. No 1 During the m SI. No 1 d transfer ch SI. No 1                                                                                                    | month, transfer challans unde<br>hallan under rule 12A of the C<br>Tra                                                | Invoice No 30 reals 1288 of the Center Transfer  ENVAT Credit Rule, 200 nsfer challan S. No.Fr                                                                                                    | al Excise Rules, 20<br>challan S. No.Fr<br>2000<br>4 bearing following<br>om | S.No. we         |                            | sued.                | Transt<br>BSR Code             |                                 | 1500             | Amount(Rs.)         |          |
| During the n During the m I. No During the m SI. No 1 transfer ch SI. No                                                                                                    | month, transfer challans unde<br>hallan under rule 12A of the C<br>Tra                                                | Invoice No 30 roule 1288 of the Centr Transfer  ENVAT Credit Rule, 2000 nafer challan S. No.Fr                                                                                                    | al Excise Rules, 20<br>challan S. No.Fr<br>2000<br>4 bearing following<br>om | S.No. we         | re issued.                 | sued.                |                                |                                 | 1500             | Amount(Rs.)         |          |
| During the m I. No 1 During the m SI. No 1 SI. No 1 Identifier ch SI. No 1                                                                                                    | month, transfer challans under hallan under rule 12A of the C Tra                                                     | Invoice No 30  rivel 1288 of the Centri Transfer  ENVAT Credit Rule, 200 nafer challan S. No.Fr                                                                                                    | al Excise Rules, 20<br>challan S. No.Fr<br>2000<br>4 bearing following<br>om | S.No. we         | re issued.                 | sued.                | BSR Code                       |                                 | 1500             |                     |          |
| During the m During the m I. No 1 During the m SI. No 1 1 SI. No 1 SI. No 1 Interpretable of the month of the month of the | month, transfer challans under hallan under rule 12A of the C Tra  TAILS  GAR-7 Challan  6006000140620  6006000140620 | Invoice No 30  rivele 1288 of the Centry Transfer  ENVAT Credit Rule, 200 nafer challan S. No.Fr  Number  1193111                                                                                                    | al Excise Rules, 20<br>challan S. No.Fr<br>2000<br>4 bearing following<br>om | Challa 14/0 14/0 | re issued.  In Date 6/2011 | sued.                | BSR Code<br>6006000<br>6006000 |                                 | 1500             | 10000<br>5000       |          |
| During the m I. No 1 During the m SI. No 1 SI. No 1 SI. No 1 Id transfer ch SI. No 1                                                                                                    | month, transfer challans under hallan under rule 12A of the C Tra  TAILS  GAR-7 Challan  6006000140620                | Invoice No 30  rivele 1288 of the Centry Transfer  ENVAT Credit Rule, 200 nafer challan S. No.Fr  Number  1193111                                                                                                    | al Excise Rules, 20<br>challan S. No.Fr<br>2000<br>4 bearing following<br>om | Challa 14/0 14/0 | re issued.  In Date 6/2011 | sued.                | BSR Code<br>6006000            |                                 | 1500             | 10000               |          |
| During the m  During the m  I No  1  During the m  SI. No  1  1  ALLAN DET  No  1  2                                                                                                    | month, transfer challans under hallan under rule 12A of the C Tra  TAILS  GAR-7 Challan  6006000140620  6006000140620 | Invoice No. 30  Invoice No. 30 | al Ercise Rules, 20 challan S. No.Fri 2000                                   | Challa 14/0 14/0 | re issued.  In Date 6/2011 | seed.                | BSR Code<br>6006000<br>6006000 | er chailan S. No To             | 1500             | 10000<br>5000       |          |
| During the m  During the m  I No  1  During the m  SI. No  1  1  ALLAN DET  No  1  2                                                                                                    | month, transfer challans under hallan under rule 12A of the C Tra  TAILS  GAR-7 Challan  6006000140620  6006000140620 | Invoice No 30  rivele 1288 of the Centry Transfer  ENVAT Credit Rule, 200 nafer challan S. No.Fr  Number  1193111                                                                                                    | al Ercise Rules, 20 challan S. No.Fri 2000                                   | Challa 14/0 14/0 | re issued.  In Date 6/2011 | sudd.                | BSR Code<br>6006000<br>6006000 | er chailan S. No To             | 1500             | 10000<br>5000       |          |
| During the m  During the m  1  During the m  SI. No  1  I transfer ch  SI. No  1  ALLAN DET  No  1                                                                                                    | month, transfer challans under hallan under rule 12A of the C Tra  TAILS  GAR-7 Challan  6006000140620  6006000140620 | Invoice No. 30  Invoice No. 30 | al Ercise Rules, 20 challan S. No.Fri 2000                                   | Challa 14/0 14/0 | re issued.  In Date 6/2011 | sted.                | BSR Code<br>6006000<br>6006000 | er chailan S. No To             | 1500             | 10000<br>5000       |          |
| During the m  During the m  1  During the m  SI. No  1  I transfer ch  SI. No  1  ALLAN DET  No  1                                                                                                    | month, transfer challans under hallan under rule 12A of the C Tra  TAILS  GAR-7 Challan  6006000140620  6006000140620 | Invoice No. 30  Invoice No. 30 | al Ercise Rules, 20 challan S. No.Fri 2000                                   | Challa 14/0 14/0 | re issued.  In Date 6/2011 | sued.                | BSR Code<br>6006000<br>6006000 | er chailan S. No To             | 1500             | 10000<br>5000       |          |

© Copyright Information 2007

Figure – 2.9: ER-1 - A part of Confirmation View

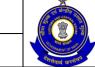

#### USER MANUAL - CE RETURNS

#### Steps to be followed:

- Click on Submit button to submit the ER-1 Return.
- Click on the Modify button to go back to the return form for any modifications.
- Click on the Cancel button to cancel the process and return to the Home page.
- Click on Print button to generate a printable version of the application.
- After successful submission of the return, the system provides an acknowledgement screen with a reference number for the return filed and date of submission of the return, which can be used for future reference.

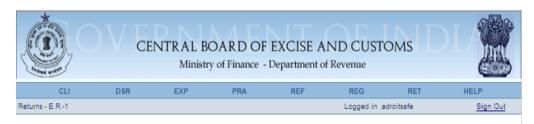

The return of excisable goods and availment of cenvat credit for the month of July-2011 has been submitted successfully. The date of submission is 07/05/2012. The return number is AWKPK8337QEM001\_ER1\_072011. Please quote this number for future correspondence

© Copyright Information 2007

Figure – 2.10: Response screen

Table – 1: Field Descriptions for filing ER-1 – Manufacture and clearance details

| Field Name          | Description                                                                                   | Validation                                         | Example                              |  |  |  |  |  |  |
|---------------------|-----------------------------------------------------------------------------------------------|----------------------------------------------------|--------------------------------------|--|--|--|--|--|--|
| Information pertain | Information pertaining to the Assessee                                                        |                                                    |                                      |  |  |  |  |  |  |
| Registration number | This is the 15 digit<br>Central Excise<br>registration number<br>allotted to the<br>Assessee. | Automatically fetched and populated by the system. | AWKPK8337QEM0<br>01                  |  |  |  |  |  |  |
| Name                | The name of the unit that is registered.                                                      | Automatically fetched and populated by the system. | ADROIT DIESEL<br>LIMITED             |  |  |  |  |  |  |
| Address             | The address of the registered unit.                                                           | Automatically fetched and populated by the system. | 07 VASUDEO<br>CHAMBERS<br>CANAL ROAD |  |  |  |  |  |  |

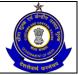

|                          |                                                                                 |                                                                                                    | GOUDAGOPA<br>KENDRAPARA<br>KENDRAPARA<br>KENDRAPARA<br>ORISSA 754211 |
|--------------------------|---------------------------------------------------------------------------------|----------------------------------------------------------------------------------------------------|----------------------------------------------------------------------|
| Commissionerate          | Jurisdiction under which the Assessee falls.                                    | Automatically fetched and populated by the system.                                                                                                    | –<br>BHUBANESHWAR<br>- I                                             |
| Division                 | Jurisdiction under which the Assessee falls.                                    | Automatically fetched and populated by the system.                                                                                                    | BHUBANESWAR                                                          |
| Range                    | Jurisdiction under which the Assessee falls.                                    | Automatically fetched and populated by the system.                                                                                                    | BHUBANESWAR –<br>I (CX)                                              |
| Information pertain      | ning to the return                                                              |                                                                                                    |                                                                      |
| Year                     | year of filing of return.                                                       | The Assessee can file missing returns. The range for this field is → [the year of registration, the current year]. The field is a whole number.                                                                                                    | 2011                                                                 |
| Month                    | The month of filing of return. The month can be selected from a drop down list. | A month ahead of the current month as present in the system date (seen in conjunction with the year filled in the previous filed) cannot be chosen. The month entered is verified against the returns filed by the user to check for the last return he had filed. The last return should be for the month exactly preceding the one for which the return is being filed. If this is not the case, the user is prompted that he has missed a return. If the user still persists he is allowed to go ahead. For a month in which a return is already filed ,filing of another return is not permissible. | July                                                                 |
| Check for NIL<br>Return  | This is to indicate whether assessee is filing NIL return.                      | Check box to be checked in case of NIL Return.                                                                                                    | Checked /<br>Unchecked                                               |
| CETSH                    | The 8 digit Central Excise Tariff.                                              | The entered CETSH should exist in the database.                                                                                                    | 85016460                                                             |
| Description of the Goods | Description of the product manufactured and cleared.                            | Description of Goods is automatically populated when the user searches and selects the CETSH. In case, he manually enters the                                                                                                    | ELECTRIC MOTORS AND GENERATORS (EXCLUDING GENERATING                 |

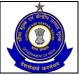

|                              |                                                                                                    | CETSH, he has to enter description too.                                                                                                    | SETS) - AC GENERATORS (ALTERNATORS): - OF AN OUTPUT EXCEEDING 750 KVA: OF AN OUTPUT EXCEEDING 75,000 KVA BUT NOT EXCEEDING 1,37,500 KVA |
|------------------------------|----------------------------------------------------------------------------------------------------|----------------------------------------------------------------------------------------------------|----------------------------------------------------------------------------------------------------|
| Unit of Quantity             | The unit of measure applicable (as per the tariff) to the CETSH selected in the previous field.                              | A drop down appears for unit of quantity and the Assessee chooses from amongst these. Unit of quantity selected for the clearance should be the same as mentioned in base tariff, otherwise system will throw up error message, but allowing the assessee to continue further | U                                                                                                    |
| Opening Balance              | Opening Balance                                                                                                    | This is a positive real number with upto two decimal places.                                                                                                    | 100                                                                                                    |
| Quantity<br>manufactured     | The quantity manufactured of the item selected.                                                                              | This is a positive real number with upto two decimal places.                                                                                                    | 500                                                                                                    |
| Quantity Cleared             | The quantity cleared of the item selected (on which duty would be paid).                                                     | This is a positive real number with upto two decimal places.                                                                                                    | 200                                                                                                    |
| Closing Balance              | Closing Balance                                                                                                    | This is a positive real number with upto two decimal places.                                                                                                    | 100                                                                                                    |
| Assessable Value             | The self-assessed value of the cleared goods.                                                                                | This is a whole number.                                                                                                    | 100000                                                                                                    |
| Type of Clearance            | The Assessee enters the type of clearance whether pertaining to export under bond or export under LUT or Home Clearance etc. | A drop down appears for Type of Clearance and the Assessee needs to select one of these.                                                                                                    | Export/Rebate or Export/Bond etc.                                                                                                    |
| <b>Details of Clearance</b>  | е                                                                                                    |                                                                                                    |                                                                                                    |
| N.T. Notification<br>Availed | Non-Tariff Notification used for clearance.                                                                                  | This should be in the proper format i.e. NNN/YYYY CE (NT) or NNN/YYYY C.E.(N.T.) or NNN/YYYY-                                                                                                    | 021/2011 CE(NT)                                                                                                    |

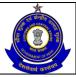

|                            |                       | OF (NLT) - ANNINIO OO            | T                  |
|----------------------------|-----------------------|----------------------------------|--------------------|
|                            |                       | C.E.(N.T.) or NNN/YYYY-          |                    |
|                            |                       | CE(NT)as prescribed by the       |                    |
|                            |                       | Central Excise. This field is    |                    |
|                            |                       | mandatory to fill if goods are   |                    |
|                            |                       | exported under bond or LUT       |                    |
| N.T. Notification          | Serial number in      | No validation is performed       | 31A                |
| SI. No.                    | the non-tariff        | by the System.                   |                    |
|                            | notification used for |                                  |                    |
|                            | clearance.            |                                  |                    |
| <b>Details of Duty Pay</b> | able For Clearance    |                                  |                    |
| Duty Head                  | This field points to  | The user is presented with       | CENVAT             |
|                            | one element in the    | the list of applicable duty      |                    |
|                            | set of duty heads     | heads for a particular           |                    |
|                            | that are applicable   | CETSH. The user can also         |                    |
|                            | to the particular     | add duty heads. Duty Heads       |                    |
|                            | clearance under       | cannot be repeated for a         |                    |
|                            | that CETSH.           | clearance.                       |                    |
| Notification availed       | This is the set of    | Notification availed should      | 071/2011 C.E.      |
|                            | notifications that    | be entered in web based          |                    |
|                            | are applicable to     | filing. This should be in the    |                    |
|                            | that particular       | proper format i.e.               |                    |
|                            | CETSH under a         | NNN/YYYY C.E.                    |                    |
|                            | particular duty       |                                  |                    |
|                            | head.                 |                                  |                    |
| Serial number in           | The serial number     | Serial number should be          | 66A                |
| the notification           | in the notification   | entered in web based filing.     |                    |
|                            | entered in the        |                                  |                    |
|                            | previous field.       |                                  |                    |
| Rate of duty – Ad          | The figure which      | This is a non-negative real      | 31.0               |
| Valorem                    | would be multiplied   | number within the range 0-       |                    |
|                            | to the assessable     | 99.99.                           |                    |
|                            | value to get the      |                                  |                    |
|                            | duty liability.       |                                  |                    |
| Rate of duty –             | The figure which      | This is a non-negative real      |                    |
| specific                   | would be multiplied   | number.                          | 0                  |
| •                          | to the quantity       |                                  |                    |
|                            | cleared to get the    |                                  |                    |
|                            | duty liability.       |                                  |                    |
| Duty payable               | This is the duty      | This is a whole number.          | 20000              |
| (Rs.)                      | liability of the      |                                  |                    |
| ,                          | Assessee as           |                                  |                    |
|                            | computed and          |                                  |                    |
|                            | entered by the        |                                  |                    |
|                            | Assessee.             |                                  |                    |
| Provisional                | This refers to the    | Provisional assessment           | TEMPA0232XXM0      |
| assessment                 | provisional           | order numbers should be still    | 01_PRA_004         |
| number                     | assessment            | active against the Assessee      |                    |
|                            | numbers that are      | and are validated from the       |                    |
|                            | present in the        | database                         |                    |
|                            | dataset of the        | database                         |                    |
|                            | Assessee.             |                                  |                    |
| Clearance Details          |                       | │<br>fer Of Intermediate Goods V | Vithout Payment Of |
| Clearance Details          | Of inter Unit Transi  | iei Oi intermediate Goods V      | vithout Payment Of |

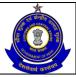

| Duty Under Sub Ru                        | ıle(1) Of Rule 12bb                                                                             |                                                                                                    |                              |
|------------------------------------------|-------------------------------------------------------------------------------------------------|----------------------------------------------------------------------------------------------------|------------------------------|
| Registration No. of Recipient Unit       | This is the Registration No. of Unit receiving the goods.                                       | This is 15 digits Code.                                                                                                    | AAWFS3227RXM0<br>01          |
| Name and<br>Address of<br>Recipient Unit | This is the name and address of Unit receiving the goods.                                       | This is auto-populated by the system once Registration No. is entered.                                                                                                    | Sita Nagar,<br>Rambagh, Agra |
| CETSH                                    | The 8 digit Central Excise Tariff.                                                              | The entered CETSH should exist in the database.                                                                                                    | 87149590                     |
| Description of the Goods                 | Description of the product manufactured and cleared.                                            | Description of Goods is automatically populated when the user searches and selects the CETSH. In case, he manually enters the CETSH, he has to enter description too.             | Engine Parts                 |
| Unit of Quantity                         | The unit of measure applicable (as per the tariff) to the CETSH selected in the previous field. | A drop down appears for unit of quantity and the assessee chooses from amongst these. Unit of quantity selected for the clearance should be the same as mentioned in base tariff. | KG                           |
| Quantity Cleared                         | The quantity cleared of the item selected                                                       | This is a positive real number with upto two decimal places.                                                                                                    | 100                          |
| Receipt Details O<br>Rule(1) Of Rule 12t |                                                                                                 | ds Received From Other Pr                                                                                                    | emises Under Sub             |
| Registration No. of Recipient Unit       | This is the Registration No. of Unit receiving the goods                                        | This is 15 digits Code.                                                                                                    | AAWPP7154JXM0<br>02          |
| Name and<br>Address of<br>Recipient Unit | This is the for the name and address of Unit receiving the goods                                | This is auto-populated by the system once Registration No. is entered.                                                                                                    | Sita Nagar,<br>Rambagh, Agra |
| CETSH                                    | The 8 digit Central Excise Tariff.                                                              | The entered CETSH should exist in the database.                                                                                                    | 87089100                     |
| Description of the Goods                 | Description of the product manufactured and cleared.                                            | Description of Goods is automatically populated when the user searches and selects the CETSH. In case, he manually enters the CETSH, he has to enter description too.             | Screw Parts                  |
| Unit of Quantity                         | The unit of measure applicable (as per the tariff) to the CETSH selected in the                 | A drop down appears for unit of quantity and the assessee chooses from amongst these. Unit of quantity selected for the clearance                                                 | KG                           |

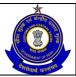

|                      | previous field.                        | should be the same                                                               |                 |
|----------------------|----------------------------------------|----------------------------------------------------------------------------------|-----------------|
|                      | previous neid.                         | as mentioned in base tariff. If                                                  |                 |
|                      |                                        | it does not match, an error                                                      |                 |
|                      |                                        | message will be displayed,                                                       |                 |
|                      |                                        | but allowing the assessee to                                                     |                 |
|                      |                                        | proceed further.                                                                 |                 |
| Quantity Received    | The quantity                           | This is a positive real                                                          | 200             |
| Quantity Neceived    | received of the                        | number with upto two                                                             | 200             |
|                      | item selected                          | decimal places.                                                                  |                 |
| Details of duty Paid | l                                      | deciriai piaces.                                                                 |                 |
| Duty Code            | This is the list of all                | This is a set of all duty heads                                                  |                 |
|                      | applicable duty                        | against which there is a                                                         | CENVAT          |
|                      | heads as per the                       | liability indicated in the                                                       | 02              |
|                      | CETSHs selected                        | previous section of the                                                          |                 |
|                      | in the previous                        | current return.                                                                  |                 |
|                      | section of the return                  |                                                                                  |                 |
| Credit account       | The amount of duty                     | This is a whole number.                                                          | 10000           |
|                      | defrayed through                       |                                                                                  |                 |
|                      | credit account                         |                                                                                  |                 |
|                      | under a particular                     |                                                                                  |                 |
|                      | duty head                              |                                                                                  |                 |
| Account current      | The amount of duty                     | This is a whole number.                                                          | 0               |
|                      | defrayed through                       |                                                                                  |                 |
|                      | account current                        |                                                                                  |                 |
|                      | under a particular                     |                                                                                  |                 |
|                      | duty head                              |                                                                                  |                 |
| GAR-7 Challan        | The unique number                      | The number should be in the                                                      |                 |
| number               | of the Challan                         | format of the GAR-7 Challan                                                      | 600600014062011 |
|                      | against which duty                     | numbers. i.e. 7 digit BSR                                                        | 93111           |
|                      | is paid                                | Code followed by 8 digit                                                         |                 |
|                      |                                        | Challan date (DDMMYYYY)                                                          | (BSR            |
|                      |                                        | followed by 5 digit running                                                      | Code:6006000,   |
|                      |                                        | serial number.                                                                   | Challan Date:   |
|                      |                                        |                                                                                  | 14/06/2011,     |
|                      |                                        |                                                                                  | Running Serial  |
| DODI-                | The sections and a st                  | The acceptance and the South                                                     | Number: 93111)  |
| BSR code             | The unique code of the branch in which | The number should be in the                                                      | 6006000         |
|                      |                                        | format of the BSR code.                                                          |                 |
|                      | the Challan was                        |                                                                                  |                 |
| Total duty paid      | paid The sum of the duty               | The system computes the                                                          | 10000           |
| i otal duty palu     | defrayed in account                    | sum. In case this sum is less                                                    | 10000           |
|                      | current and credit                     | than the total duty liability                                                    |                 |
|                      | account.                               | under that head (as per the                                                      |                 |
|                      | account.                               | details entered in the                                                           |                 |
|                      |                                        | previous section of the                                                          |                 |
|                      |                                        | returns); the system informs                                                     |                 |
|                      |                                        |                                                                                  | 1               |
|                      |                                        |                                                                                  |                 |
|                      |                                        | the user of any discrepancy                                                      |                 |
|                      |                                        | the user of any discrepancy in the computed figures and                          |                 |
| Abstract of Accour   | nt-Current (Cash Payı                  | the user of any discrepancy in the computed figures and the ones he has entered. |                 |

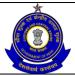

|                                                                                                    | Τ                                                                                                    |                                                                                                    |        |
|----------------------------------------------------------------------------------------------------|----------------------------------------------------------------------------------------------------|----------------------------------------------------------------------------------------------------|--------|
|                                                                                                    |                                                                                                    | validation is performed by the System.                                                                                                    |        |
| GAR-7 Challan<br>Payments made in<br>the month (in<br>aggregate)                                     | GAR-7 Challan<br>Payments made in<br>the month (in<br>aggregate).                                                                                | This is a whole number. GAR-7 Challan Payments made on Paid sheet should match with the amount in Challan details.                                                                                                    | 0      |
| Adjustment of excess duty paid during previous period under subrule (2) of rule 12BB (in case of LT) | Adjustment of excess duty paid during previous period under subrule (2) of rule 12BB (in case of LT).                                            | This is a whole number. This field will appear only for LTU Assessees.                                                                                                    | 0      |
| Total Amount<br>Available                                                                            | Total Amount<br>Available                                                                                                    | This is a whole number and is auto populated by the system.                                                                                                    | 500000 |
| Utilization towards Payment of Duties on excisable goods during the month                            | Utilization towards Payment of Duties on excisable goods during the month (vide. Details furnished under col. no.3 in Sl.No. (4) of the Return). | This is a whole number. This should match with the Duty Paid through Account Current in Duty Paid Section.                                                                                                    | 0      |
| Utilization towards Other Payments Made during the month                                             | Utilization towards Other Payments Made during the month (vide. Details furnished under SI.No. (6) of the Return).                               | This is a whole number. This should match with the Other Payments made through Account Current.                                                                                                    | 0      |
| Closing Balance                                                                                      | Closing Balance                                                                                                    | This is a whole number and is auto populated by the system.                                                                                                    | 500000 |
| Details of CENVAT                                                                                    | Credit Availed and U                                                                                                    | Itilized                                                                                                    |        |
| Opening balance                                                                                      | The opening balance of credit available for utilization under each of the duty heads that figure in Rule3, CENVAT Credit Rules, 2004.            | This is equal to the closing balance of the return last filed. The field is kept editable to accommodate the fact that the balance might have changed in case the Assessee has missed filing a return. If there is any discrepancy, the system throws an error message and marks the return for review | 150000 |
| Credit taken on inputs on invoices issued by manufacturers                                           | The amount of credit taken on inputs under a particular duty                                                                                     | This is a whole number.                                                                                                    | 0      |

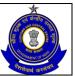

|                                                                                                    | hood                                                                                                    |                                                                                                    |        |
|----------------------------------------------------------------------------------------------------|----------------------------------------------------------------------------------------------------|----------------------------------------------------------------------------------------------------|--------|
| Credit taken on inputs on invoices issued by I or II stage dealers                                           | head. The amount of credit taken on inputs under a particular duty head.                                                                        | This is a whole number.                                                                               | 0      |
| On Imported Inputs                                                                                           | The amount of credit taken on Imported Inputs.                                                                                                  | This is a whole number.                                                                               | 0      |
| Credit taken on<br>Capital Goods on<br>Invoices issued by<br>manufacturers or<br>by I or II stage<br>dealers | The amount of credit taken on capital goods on Invoices issued by manufacturers or by I or II stage dealers, under a particular duty head.      | This is a whole number.                                                                               | 0      |
| On Imported<br>Capital Goods                                                                                 | The amount of credit taken on Imported Capital Goods.                                                                                           | This is a whole number.                                                                               | 0      |
| Credit taken on input services                                                                               | The amount of credit taken on input services.                                                                                                   | This is a whole number.                                                                               | 0      |
| Credit Taken On<br>Inter-Unit transfer<br>of Credit by LTU                                                   | The amount of credit taken on Inter-Unit transfer of Credit by LTU. Only LTU Assessee will be able to modify these fields.                      | This is a whole number. This field will appear only for LTU Assessees.                                | 0      |
| Credit taken under<br>sub-rule(2) of rule<br>12BB of Central<br>Excise Rules,<br>2002                        | The amount of credit taken under sub-rule(2) of rule 12BB of Central Excise Rules, 2002. Only LTU Assessee will be able to modify these fields. | This is a whole number. This field will appear only for LTU Assessees.                                | 0      |
| "Credit taken from inter unit transfer of credit under Rule 10A of Cenvat Credit Rules, 2004"                | The amount of credit taken on Special Additional duty of Customs (SAD) under Rule 10A of Cenvat Credit Rules, 2004                              | This is a whole number. Only the SAD (ADC_3_5 in ACES) column would be enabled for entering the value | 0      |
| Total credit taken                                                                                           | This is the sum of the opening                                                                                                    | The system computes the sum.                                                                          | 150000 |

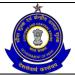

|                                                                                                    |                                                                                                    | T                                                                                                    |        |
|----------------------------------------------------------------------------------------------------|----------------------------------------------------------------------------------------------------|----------------------------------------------------------------------------------------------------|--------|
|                                                                                                    | balance, credit availed on inputs, capital goods and input services.                                                                                |                                                                                                    |        |
| Credit utilized for payment of duty on goods                                                       | Duty defrayed amount through credit account under a particular duty head.                                                                           | This is a whole number. This is validated with duty paid amount.                                      | 0      |
| Credit utilized<br>when inputs goods<br>are removed as<br>such                                     | The reversal of credit when inputs goods are removed as such.                                                                                       | This is a whole number.                                                                               | 0      |
| Credit utilized when capital goods are removed as such                                             | The reversal of credit when capital goods are removed as such.                                                                                      | This is a whole number.                                                                               | 0      |
| Credit utilized for<br>payment of<br>amount in terms of<br>Rule 6 of CENVAT<br>Credit Rules, 2004  | The amount of credit utilized for payment of amount in terms of Rule 6 of CENVAT Credit Rules, 2004.                                                | This is a whole number.                                                                               | 0      |
| Credit utilized for other payment                                                                  | The amount of credit utilized for other payment.                                                                                                    | This is a whole number. This is validated with other payment paid through CENVAT.                     | 0      |
| Credit utilized for payment of tax on services                                                     | The service tax duty defrayed.                                                                                                    | This is a whole number.                                                                               | 0      |
| Credit Utilized For<br>Inter-Unit transfer<br>by LTU                                               | Amount of credit Utilized For Inter- Unit transfer by LTU. Only LTU Assessee will be able to modify these fields.                                   | This is a whole number. This field will appear only for LTU Assessees.                                | 0      |
| Credit utilized towards inter unit transfer of credit under Rule 10A of Cenvat Credit Rules, 2004" | The amount of credit utilized towards inter unit transfer of credit on Additional Duty of Customs (SAD) under Rule 10A of Cenvat Credit Rules, 2004 | This is a whole number. Only the SAD (ADC_3_5 in ACES) column would be enabled for entering the value | 0      |
| Closing balance                                                                                    | For a particular duty head this is the difference of the sum of all available credit (including                                                     | The system computes the closing balance.                                                              | 150000 |

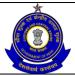

|                                           | opening balance) and the credit                                                         |                                                                                                    |                               |
|-------------------------------------------|-----------------------------------------------------------------------------------------|----------------------------------------------------------------------------------------------------|-------------------------------|
|                                           | utilized.                                                                               |                                                                                                    |                               |
| <b>Details of Other Pa</b>                | yments Made - Arrea                                                                     | ars                                                                                                    |                               |
| Payments                                  | Arrears of duty under Rule 8 → The list would include {11A, 11D, Rule 8 cases, 11A(2B)} | A drop down appears for Payments types and the Assessee chooses from amongst these.                                                                                           | Rule 8                        |
| Amount paid -<br>Account current          | Arrears paid through account current.                                                   | This is a whole number.                                                                                                    | 1500                          |
| Amount paid -<br>Credit account           | Arrears paid through credit account.                                                    | This is a whole number.                                                                                                    | 0                             |
| GAR-7 Challan<br>number                   | The Challan number vides which payment is made.                                         | The number should be in the format of the GAR-7 Challan numbers. i.e. 7 digit BSR Code followed by 8 digit Challan date (DDMMYYYY) followed by 5 digit running serial number. | 600600014062011<br>93111      |
| Date on Challan                           | Date of the Challan number                                                              | The entry should be in the DD-MM-YYYY format Usual checks for date fields are made.                                                                                           | 14/06/2011                    |
| BSR code                                  | The unique code of<br>the branch in which<br>the Challan was<br>paid.                   | The number should be in the format of the BSR code.                                                                                                    | 6006000                       |
| Source document number                    | The set of source document numbers that figure against the name of the Assessee.        | The system validates the source document number entered by the assesse with the document reference numbers generated from various modules in ACES                             | AGFGK1366CE001<br>_ER1_082011 |
| Date on source document number            | The date of the source document number that has been selected.                          | This is the date of the source document number selected. The system does not perform any validations on this date.                                                            | 06/05/2011                    |
| Details of Other Payments Made – Interest |                                                                                         |                                                                                                    |                               |
| Payments                                  | The list would include {11A, 11D, Rule 8 cases, 11A(2B)}                                | A drop down appears for Payments types and the Assessee chooses from amongst these.                                                                                           | Rule 8                        |
| Amount paid - Account current             | Interest liability that is paid                                                         | This is a whole number.                                                                                                    | 350                           |
| GAR-7 Challan                             | The Challan                                                                             | The number should be in the                                                                                                    | 600600014062011               |

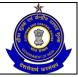

| number                                      | number vide which payment is made.                                               | format of the GAR-7 Challan<br>numbers. i.e. 7 digit BSR<br>Code followed by 8 digit<br>Challan date (DDMMYYYY)<br>followed by 5 digit running<br>serial number.              | 93111                         |
|---------------------------------------------|----------------------------------------------------------------------------------|----------------------------------------------------------------------------------------------------|-------------------------------|
| Date of submitting<br>Challan               | Date of the Challan number                                                       | The entry should be in the DD-MM-YYYY format Usual checks for date fields are made.                                                                                           | 14/06/2011                    |
| BSR code                                    | The unique code of the branch in which the Challan was paid.                     | The number should be in the format of the BSR code.                                                                                                    | 6006000                       |
| Source document number                      | The set of source document numbers that figure against the name of the Assessee. | The system validates the source document number entered by the assessee with the document reference numbers generated from various modules in ACES                            | AGFGK1366CE001<br>_ER1_082011 |
| Date on source document Number              | The date of the source document number that has been selected.                   | This is the date of the source document number selected.                                                                                                    | 06/05/2011                    |
| <b>Details of Other Pa</b>                  | yments Made - Misc                                                               | ellaneous                                                                                                    |                               |
| Payments                                    | The list would include {Fine, Penalty, Others}                                   | A drop down appears for Payments types and the Assessee chooses from amongst these.                                                                                           | Fine                          |
| Amount paid -<br>Account current<br>{6(2A)} | Payments like fines and penalties – the user can make multiple selections.       | This is a whole number.                                                                                                    | 250                           |
| Amount paid -<br>Credit account             | Arrears paid through credit account and only allowed if Payments is "Others".    | This is a whole number.                                                                                                    | 0                             |
| GAR-7 Challan<br>number                     | The Challan number vide which payment is made.                                   | The number should be in the format of the GAR-7 Challan numbers. i.e. 7 digit BSR Code followed by 8 digit Challan date (DDMMYYYY) followed by 5 digit running serial number. | 600600014062011<br>93111      |
| Date of submitting<br>Challan               | Date of the Challan number                                                       | The entry should be in the DD-MM-YYYY format Usual checks for date fields are made.                                                                                           | 14/06/2011                    |
| BSR code                                    | The unique code of branch in which the                                           | The number should be in the format of the BSR code.                                                                                                    | 6006000                       |

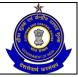

|                                                                        | Challan was paid.                                                                                               |                                                                                                    |                               |
|------------------------------------------------------------------------|----------------------------------------------------------------------------------------------------|----------------------------------------------------------------------------------------------------|-------------------------------|
| Source document number                                                 | The set of source document numbers that figure against the name of the Assessee.                                | The system validates the source document number entered by the assessee with the document reference numbers generated from various modules in ACES                                                                                                    | AGFGK1366CE001<br>_ER1_082011 |
| Date on source<br>document Number                                      | The date of the source document number that has been selected.                                                  | The system does not perform any validations on this date.                                                                                                    | 06/05/2011                    |
| Duty Head wise br                                                      | eakup of Other Payme                                                                                            | ents Made – Arrears                                                                                                    |                               |
| Duty head                                                              | This is the list of all applicable duty heads as per the CETSHs selected in the previous section of the return. | This is a set of all duty heads against which there is a liability indicated in the previous section of the current return.                                                                                                    | CENVAT                        |
| Account current                                                        | The amount of duty defrayed through account current under a particular duty head.                               | This is a whole number.                                                                                                    | 1500                          |
| Credit account                                                         | The amount of duty defrayed through credit account under a particular duty head.                                | This is a whole number. The system shows an instruction to the Assessee alerting him that the amount mentioned as duty defrayed through his credit account should not be more than the credit utilized under that head shown against Details of Other payments under Details of Cenvat Credit availed and utilized table | 0                             |
| Total Amount paid                                                      | The sum of the duty defrayed in account current and credit account.                                             | The system computes the sum. In case this sum is less than the total duty liability under that head (as per the details entered in the previous section of the returns), the system informs the user of any discrepancy in the computed figures and the ones he has entered.                                             | 1500                          |
| Duty Head wise breakup of Other Payments Made – Miscellaneous - Others |                                                                                                    |                                                                                                    |                               |
| Duty head                                                              | This is the list of all applicable duty heads as per the CETSHs selected in the previous section of the return. | This is a set of all duty heads against which a liability figures in the previous section of the current return.                                                                                                    | BED, SED, AED                 |

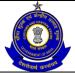

| Account current                         | The amount of duty defrayed through                                              | This is a whole number.                                                                                                    | 1000                           |
|-----------------------------------------|----------------------------------------------------------------------------------|----------------------------------------------------------------------------------------------------|--------------------------------|
|                                         | account current under a particular duty head.                                    |                                                                                                    |                                |
| Credit account                          | The amount of duty defrayed through credit account under a particular duty head. | This is a whole number. The system shows an instruction to the Assessee alerting his that the amount mentioned as duty defrayed through he credit account should not be more than the credit utilized under that head.                                                      | on<br>m<br>d<br>his<br>be<br>d |
| Total Amount paid                       | The sum of the duty defrayed in account current and credit account.              | The system computes the sum. In case this sum is less than the total duty liability under that head (as per the details entered in the previous section of the returns), the system inform the user of any discrepancy in the computed figures and the ones he has entered. | e<br>ns<br>y                   |
| Challan Details                         |                                                                                  |                                                                                                    | ·                              |
| Challan Numbers                         | Challan Numbers vide which payment was made.                                     | The field can be empty if the Assessee has not paid any duty vide TR-6 Challans. Challan numbers in Duty Paid section and Other Payments section must be mentioned (if applicable) else Assessee would not be allowed to proceed to the confirmation view.                  | 93111<br>pe                    |
| Challan Date                            | Date of the Challan number                                                       | The entry should be in the DD/MM/YYYY format                                                                                                    | 14/06/2011                     |
| BSR code                                | The unique code of<br>the branch in which<br>the Challan was<br>paid             | The number should be in the format of the BSR code.                                                                                                    | he 6006000                     |
| Amount (Rs.)                            | Total cash amount deposited during the month vide that particular Challan.       | This is a whole number.                                                                                                    | 10000                          |
| Self Assessment                         | Memorandum                                                                       |                                                                                                    |                                |
| Amount deposited during the month (Rs.) | Total cash amount deposited during the month vide that particular Challan.       | This is a whole number.                                                                                                    | 0                              |
| Invoice No From                         | In the current month, invoices issued starting from serial                       | This is a free-text entry. The system does not perform any validations.                                                                                                    | 300                            |

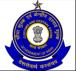

### USER MANUAL - CE RETURNS

|                                 | number                                                                                                    |                                                                         |           |
|---------------------------------|----------------------------------------------------------------------------------------------------|-------------------------------------------------------------------------|-----------|
| Invoice No To                   | In the current month, invoices issued to serial number                                                                   | This is a free-text entry. The system does not perform any validations. | 499       |
| Transfer Challan<br>S. No. From | In the current month,<br>Transfer Challans<br>issued starting from<br>serial number                                      | This is a free-text entry. The system does not perform any validations. | 2000      |
| Transfer Challan<br>S. No. To   | In the current month,<br>Transfer Challans<br>issued to serial<br>number                                                 | This is a free-text entry. The system does not perform any validations. | 1500      |
| Place                           | Place from where the return is being filed                                                                               | This is free text. The system does not perform any validations.         | New Delhi |
| Remarks                         | The Assessee can enter his remarks in this field. In case he is paying duty under protest, the same can be entered here. | The system does not validate entries made in this field.                | Remarks   |

The above table to include description on "Credit taken from inter unit transfer of credit under Rule 10A of Cenvat Credit Rules, 2004" and "Credit utilized towards inter unit transfer of credit under Rule 10A of Cenvat Credit Rules, 2004"

## 2.6 Button Descriptions

**Save**: On clicking the save button, details entered on the application from will be saved to the confirmation screen.

**Submit**: With help of this button Assessee submits it for further processing. The saved data on the confirmation screen will be submitted to the database.

**Cancel**: The Cancel button will cancel the process and take the user back to the homepage screen.

**Reset**: The reset button will reset the values of the fields to the values they held before being changed.

**Add**: Assessee can add more details in the application by using ADD button.

**Delete**: The delete button deletes the selected row(s).

**Next**: On the screens on the ER-1 form the next button will take the user to the next screen.

**Previous**: On the screens on the ER-1 form the previous button will take the user to the previous screen.

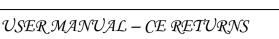

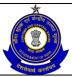

**Print**: This allows the Assessee to take print out of the application form.

**Modify**: This will take Assessee to the first screen for any modification.

## 3 ER-2

## 3.1 Description

The ER-2 return's form is specified in the notification numbered 26/2004 Central Excise (Non Tariff). It is a monthly return for in respect of excisable goods manufactured and the receipt of inputs and capital goods by a hundred per cent export oriented unit (EOU).

## 3.2 Navigational Path

The ER-2 form can be accessed by the Assessee after he has logged in successfully into the system, through the RET menu item; here RET is the label for returns menu. In the RET menu the Assessee will click on the ER-2 sub-menu option of the File Returns menu option. As soon as he clicks on the same the system will populate the ER-2 form for the Assessee on the screen.

The navigation path for the ER-2 form is:

Logged in Assessee → RET → File Returns → ER-2

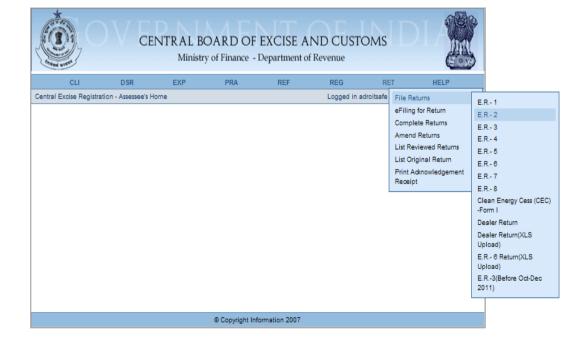

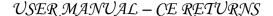

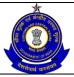

Figure – 3.1: Navigation Screen for Accessing ER-2 Form

#### 3.3 Attachments

There are no attachments required to fill ER-2 Returns.

## 3.4 Approval Flow

All ER-2 Returns marked for Review and Correction are scrutinized by the jurisdictional Superintendent who forwards the same to the jurisdictional AC/DC, who approves/rejects the review and correction, as the case may be, based on the observations and notings attached by the SP. Only after AC's approval, the Return is considered for processing.

For ER-2 Returns without any error, there is no approval flow.

## 3.5 Operating Instructions

- 1. The Assessee should select Month and enter Year of Return he is going to file and Letter of Permission number along with its date.
- 2. The registration details along with the jurisdiction of the Assessee are automatically populated by the system.
- 3. The Assessee can mention if he is filing the NIL return or not.
- 4. The Assessee can enter details for the quantity manufactured and cleared (this figure being for the quantity cleared for home consumption). Unit of quantity selected for the clearance should be the same as mentioned in base tariff.
- The Assessee enters Opening Balance for desired goods. Closing Balance will be calculated by Opening balance + Quantity manufactured-Quantity cleared for Physical exports-Quantity cleared for deemed exports under Para 6.9 of FTP-Quantity cleared for DTA clearances.
- 6. In the second page, for each clearance mentioned in first page, Assessee enters the details of clearances for DTA and deemed exports under Para 6.9 of FTP. The breakup of Quantity and Value for each clearance under different Para No. can be entered.
- 7. In this third page, Assessee fills Duty Payable Details for each of the clearance breakup specified in DTA and Deemed Exports Section in second page.
- 8. Assessee should then enter the details for Clearances as Physical Exports, Deemed Export under Para 6.9 of FTP and DTA Clearance.
- 9. Notifications that the Assessee enters could either belong to Central Excise or Customs.
- 10. The Assessee would then enter his duty liability amount, computed as per the rate of duty he has selected.
- 11. Assessee enters the details of Physical Exports and Export under Duty paid (if any), Section 4B.
- 12. The details of duty defrayed would be mentioned in a manner similar to the ER-1 form. In addition to selected Duty Heads in previous screens, CENVAT and EXPORT\_DUTY Duty codes will also be present in DETAILS OF DUTY PAID section.
- 13. Then Assessee enters the Abstract of Account Current.

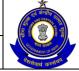

- 14. Details of Duty Free Indigenous Inputs Received by the Unit are then entered by the Assessee
- 15. Details of Duty Free Imported Inputs Received by the Unit are then entered by the Assessee
- 16. Details of duty free capital goods received by the unit are entered against different particulars.
- 17. Details of CENVAT credit would be entered in a manner similar to the ER-1 form.
- 18. For payments made through Customs, Assessee can select payment type as EXMPT\_CUSTM, ANTI\_DUMPNG and DEBOND\_GDS from the dropdown.
- 19. For payments made through Arrears and Interest, Assessee can select any of the values such as Rule 8, Section 11A [2B], Section 11A and Section 11D from the dropdown.
- 20. For any miscellaneous payments made, Assessee can select Fine, Penalty and Others from the dropdown.
- 21. For payments made through Arrears and Miscellaneous, Assessee needs to enter the Amount Paid via Account Current and Credit Current for Duty Head Breakup.
- 22. Assessee enters challan details vide which all the payments are made as well as Invoice details which were issued during the month.
- 23. In his Self Assessment Memorandum, the Assessee can enter details of the Date, Place, Name and Remarks (if any).

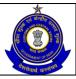

### USER MANUAL - CE RETURNS

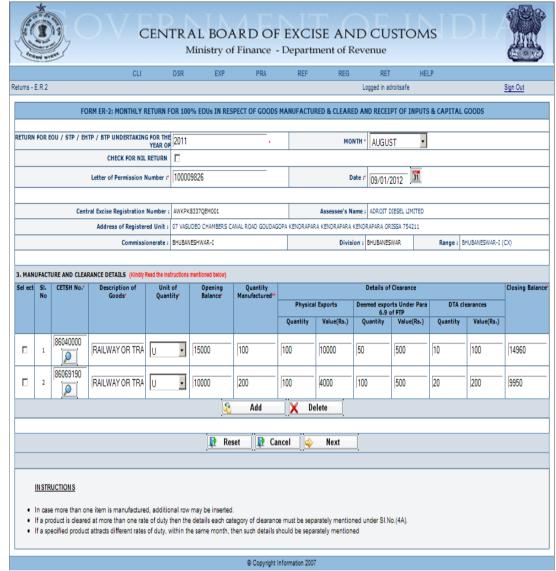

Figure - 3.2: ER-2 - Details of the Manufacture, Clearances

- Registration details of the Assessee are automatically populated by the system.
- Enter the year for which return is being filed and select month from dropdown box.
- Select the check box if Assessee is filing nil return.
- Enter letter of permission number.
- Enter date of Letter of Permission either by clicking on calendar option or manually in DD/MM/YYYY format.
- Enter CETSH number either by using search button shown by magnifying glass or manually. Description of Goods will be auto populated after selecting CETSH Number or it can be entered manually.
- Enter unit of quantity from the drop down box.
- Enter opening balance for desired goods.
- Enter quantity manufactured and other relevant details for clearance.

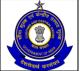

- Closing Balance will be calculated by Opening balance + Quantity manufactured-Quantity cleared for Physical exports-Quantity cleared for deemed exports under Para 6.9 of FTP-Quantity cleared for DTA clearances.
- Click on Add button to add a new row to enter another manufacture and clearance details.
- Click on Delete button after selecting the check box to remove one or more rows from the returns.
- Click on Next to go to the next screen of the application form.
- Click on Reset to reset all the entries in the form.
- To cancel the process and return back to the homepage, click on the Cancel button.

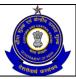

### USER MANUAL - CE RETURNS

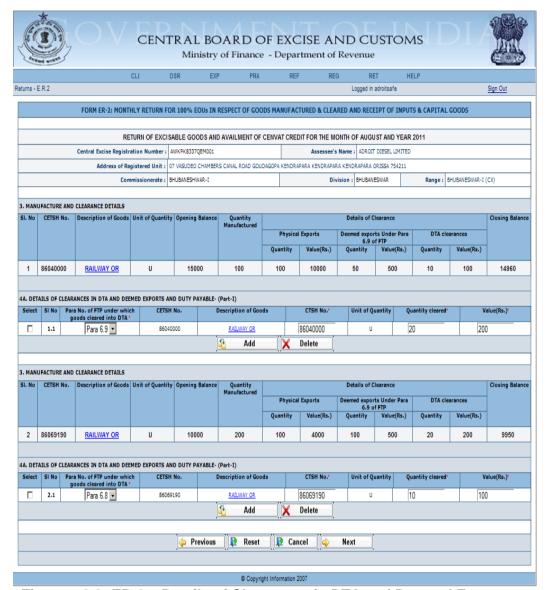

Figure – 3.3: ER-2 – Details of Clearances in DTA and Deemed Exports and Duty Payable (Part-I)

- Registration and Clearance details of the Assessee are automatically populated by the system.
- In this page, for each clearance mentioned in first screen, enter the details of clearances for DTA and deemed exports under Para 6.9 of FTP. The breakup of Quantity and Value for each clearance under different Para No. can be entered.
- Select a Para Number of FTP under which goods cleared into DTA from Dropdown box.
- The fields CETSH No., Description of Goods, CTSH No. are auto populated based on the relevant clearance. CTSH No. can be changed.
- Enter Quantity cleared. The Total Quantity cleared for a particular Clearance under Para 6.9 should match the Quantity specified in Deemed exports Under Para 6.9 in Details of Clearances section.

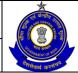

- Similarly, The Total Quantity cleared for a particular Clearance under all Para's other than Para 6.9 should match the Quantity specified in DTA Clearances.
- Enter Value. The Total Value for a particular Clearance Under Para
   6.9 should match the Value specified in Deemed exports Under Para
   6.9 in Details of Clearances section.
- Similarly, The Total Value for a particular Clearance under all Para's other than Para 6.9 should match the Value specified in DTA Clearances.
- In similar manner enter the details of clearance in DTA, deemed exports and duty payable for another manufactured and clearance details.
- Click on Add button to add a new row to enter another clearance in DTA, deemed export and duty payable details.
- Click on Delete button after selecting the check box to remove one or more rows.
- Click on Next to go to the next screen of the application form.
- Click on Previous to go back to the previous screen of the application.
- Click on Reset to reset all the entries in the form.
- To cancel the process and return back to the homepage, click on the Cancel button.

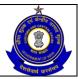

## USER MANUAL - CE RETURNS

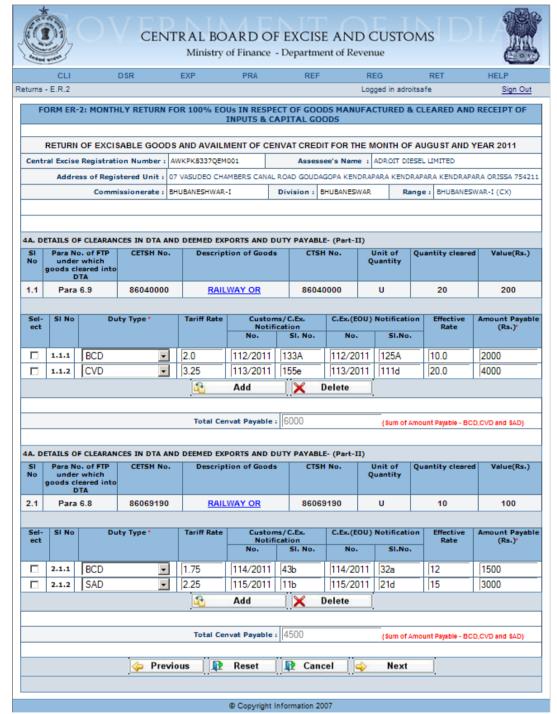

Figure – 3.4: ER-2 - Details of Clearances in DTA and Deemed Exports and Duty Payable (Part-II)

- Registration details of the Assessee are automatically populated by the system.
- In this page, fill Duty Payable Details for each of the clearance breakup specified in DTA and Deemed Exports Section.
- Select the Duty Type from dropdown box.

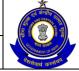

- Enter Tariff rate, customs or Central excise notification along with serial number, central excise notification number along with serial number for EOU and effective rate.
- Enter total amount payable in rupees. Total CENVAT payable will be auto populated when assessee enter BCD, CVD and SAD duty type. This will be equal to the sum of Duty Payable for BCD, CVD and SAD.
- In similar manner enter the details of clearance in DTA, deemed exports and duty payable for other entered goods.
- Click on Add button to add a new row.
- Click on Delete button after selecting the check box to remove one or more rows.
- Click on Next to go to the next screen of the application form.
- Click on Previous to go back to the previous screen of the application.
- Click on Reset to reset all the entries in the form.
- To cancel the process and return back to the homepage, click on the Cancel button.

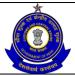

### USER MANUAL - CE RETURNS

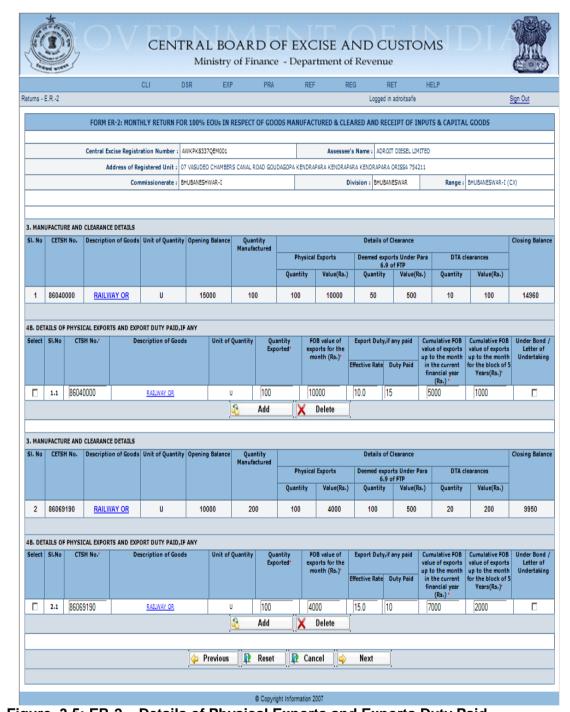

Figure–3.5: ER-2 – Details of Physical Exports and Exports Duty Paid

- Registration details of the Assessee are automatically populated by the system.
- Fill the details of Physical Exports and Export Duty Paid, for each Clearance, where clearance is made through Physical Exports in Screen1. The breakup of Quantity and Value for each clearance under different CTSH No. or Rates can be entered.
- The fields CTSH No., Description of Goods, Unit of Quantity, Quantity Exported and FOB value are auto populated based on the relevant

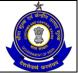

- clearance specified in Screen1. Among these, CTSH No., Quantity Exported and FOB value fields can be changed.
- Enter CTSH No, Quantity Exported, FOB value of exports for the month, Export Duty (if any paid), Cumulative FOB value of exports up to the month in the current financial year and 5 years.
- Check if Export Duty Paid Under Bond / Letter of Undertaking.
- In a similar manner enter the details of physical exports and export duty paid for another manufacture and clearance details.
- Click on Add button to add a new row.
- Click on Delete button after selecting the check box to remove one or more rows.
- Click on Next to go to the next screen of the application form.
- Click on Previous to go back to the previous screen of the application.
- Click on Reset to reset all the entries in the form.
- To cancel the process and return back to the homepage, click on the Cancel button.

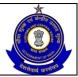

### USER MANUAL - CE RETURNS

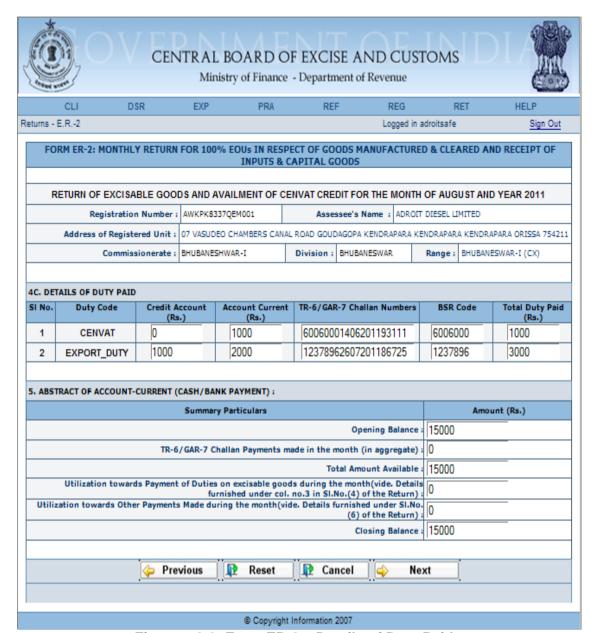

Figure – 3.6: Form ER-2 – Details of Duty Paid

- Registration details of the Assessee are automatically populated by the system.
- Enter the relevant details of duty paid.
- Enter the relevant details for Abstract of Account-Current.
- Click on Next to go to the next screen of the application form.
- Click on Previous to go back to the previous screen of the application.
- Click on Reset to reset all the entries in the form.
- To cancel the process and return back to the homepage, click on the Cancel button.

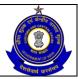

### USER MANUAL - CE RETURNS

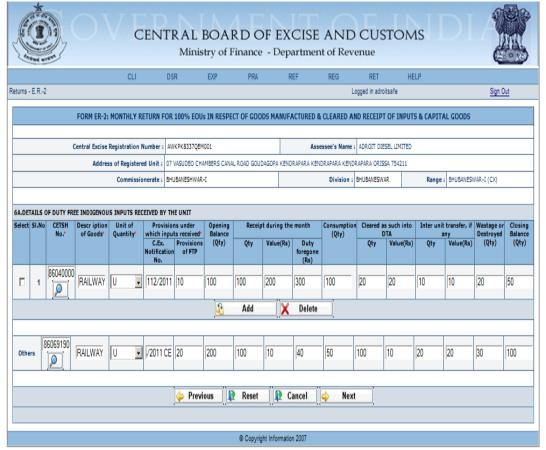

Figure – 3.7: Form ER-2 – Details of Duty Free Indigenous Inputs Received by the Unit

- Registration details of the Assessee are automatically populated by the system.
- In this page fill the details of duty free indigenous inputs received by the unit. The details of each major indigenous input which independently accounts for 10% or more of the total value of raw materials consumed should be given separately by adding rows, and all other inputs should be given together in category "others".
- Enter CETSH No, Description of Goods. Select the Unit of Quantity from Dropdown menu.
- Enter Provisions under which inputs received.
- Enter other relevant details, if required. In similar manner fill other fields of this section.
- Click on Add button to add a new row.
- Click on Delete button after selecting the check box to remove one or more rows.
- Click on Next to go to the next screen of the application form.
- Click on Previous to go back to the previous screen of the application.
- Click on Reset to reset all the entries in the form.
- To cancel the process and return back to the homepage, click on the Cancel button.

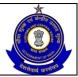

### USER MANUAL - CE RETURNS

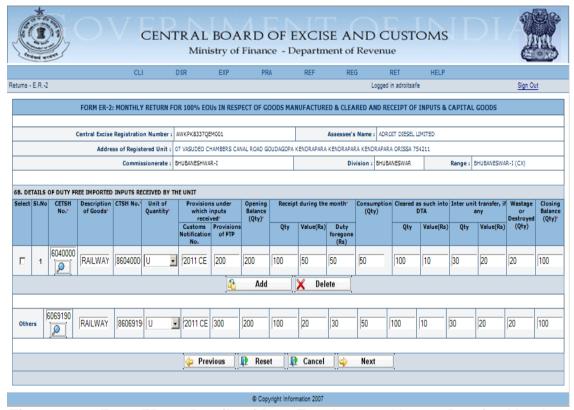

Figure – 3.8: Form ER-2 – Details of Duty Free Imported Inputs Received by the Unit

- Registration details of the Assessee are automatically populated by the system.
- This page captures the details of duty free imported inputs received by the unit. The details of each major imported input which independently accounts for 10% or more of the total value of raw materials consumed should be given separately by adding rows, and all other inputs should be given together in category "others".
- Enter CETSH No, Description of Goods. Select the Unit of Quantity from Dropdown menu.
- Enter Provisions under which inputs received should be mentioned.
- Enter Opening Balance, Quantity, Value and Duty Forgone for Receipt during the month, Closing Balance.
- Enter other relevant details, if required. In similar manner fill the details in 'Others' section.
- Click on Add button to add a new row.
- Click on Delete button after selecting the check box to remove one or more rows.
- Click on Next to go to the next screen of the application form.
- Click on Previous to go back to the previous screen of the application.
- Click on Reset to reset all the entries in the form.
- To cancel the process and return back to the homepage, click on the Cancel button.

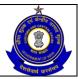

## USER MANUAL - CE RETURNS

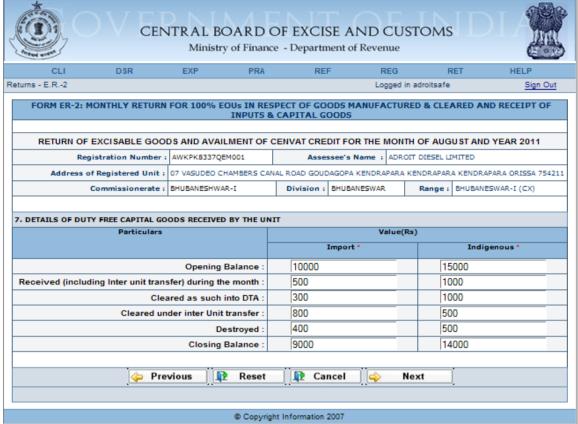

Figure – 3.9: Form ER-2 – Details of Duty Free Capital Goods Received by the Unit

- Registration details of the Assessee are automatically populated by the system.
- This page captures the details of Duty Free Capital Goods received by the unit. In this, original value at the time of import / procurement has to be indicated against particular capital goods whether cleared or destroyed.
- Enter the value of Imported capital goods and Indigenous capital goods received by the unit ,cleared as such into DTA, cleared under inter unit transfer, destroyed along with the opening balance and closing balance.
- Closing balance should be equal to Opening balance + Received during the month - Cleared as such into DTA - Cleared under inter Unit transfer – Destroyed.
- Click on Next to go to the next screen of the application form.
- Click on Previous to go back to the previous screen of the application.
- Click on Reset to reset all the entries in the form.
- To cancel the process and return back to the homepage, click on the Cancel button.

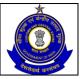

### USER MANUAL - CE RETURNS

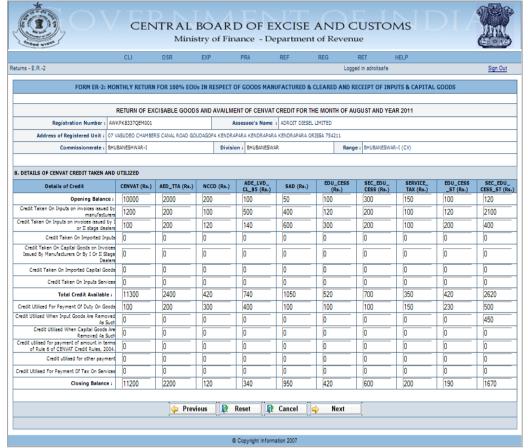

Figure - 3.10: ER-2 - Details of CENVAT Credit Availed and Utilized

- Registration details of the Assessee are automatically populated by the system.
- Fill the details of CENVAT Credit Availed and Utilized Duty Heads are automatically populated by the system, enter Credit Availed by various means, Total of CENVAT credit availed is automatically calculated by the system. Enter credit utilized by various means. Total of Closing Balance is automatically calculated by the system.
- Click on Next to go to the next screen of the application form.
- Click on Previous to go back to the previous screen of the application.
- Click on Reset to reset all the entries in the form.
- To cancel the process and return back to the homepage, click on the Cancel button.

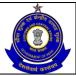

### USER MANUAL - CE RETURNS

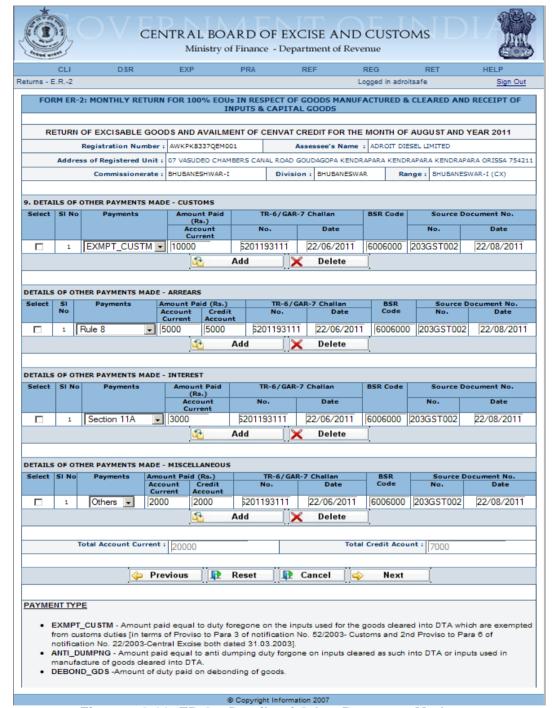

Figure – 3.11: ER-2 – Details of Other Payments Made

- Registration details of the Assessee are automatically populated by the system.
- Fill the details of Other Payments Made Customs/ Arrears/ Interest/ Miscellaneous – Payments, Amount Paid under Account Current as well as via credit account, Challan number vide which payment is made, Date of Challan, BSR Code, Source Document Number against which the payment is made, and the arrear effective date for the particular source document number.

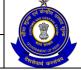

### USER MANUAL - CE RETURNS

- Click on Add button to add a new row.
- Click on Delete button after selecting the check box to remove one or more rows.
- Click on Next to go to the next screen of the application form.
- Click on Previous to go back to the previous screen of the application.
- Click on Reset to reset all the entries in the form.
- To cancel the process and return back to the homepage, click on the Cancel button.

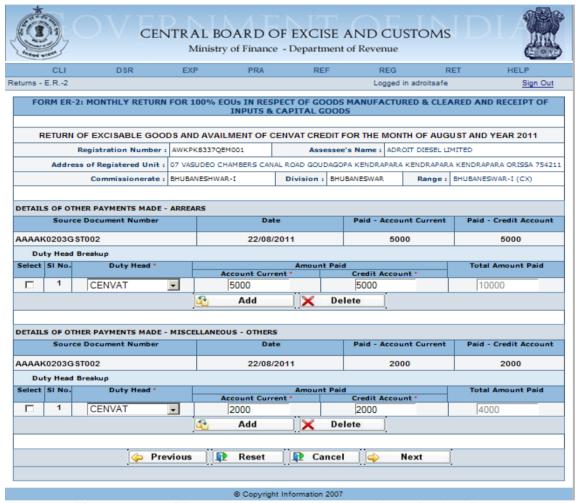

Figure – 3.12: ER-12 – Duty Head Wise Breakup of Other Payments Made

- Registration details of the Assessee are automatically populated by the system.
- Other Payments Made Arrears and Miscellaneous Others are automatically populated by the system. Duty Head of Duty Head Breakup are automatically populated by the system - Fill the details of Amount Paid under Account Current as well as via credit account for both the sections, Total Amount Paid will automatically populated by the system after calculation.
- Click on Next to go to the next screen of the application form.
- Click on Previous to go back to the previous screen of the application.

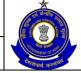

### USER MANUAL - CE RETURNS

- Click on Reset to reset all the entries in the form.
- To cancel the process and return back to the homepage, click on the Cancel button.

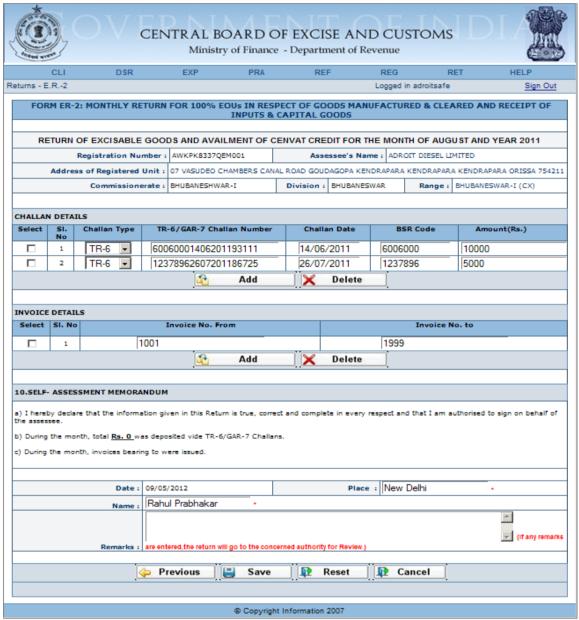

Figure - 3.13: ER-2 - Challans, Invoices Details

- Registration details of the Assessee are automatically populated by the system.
- Fill the Challan details vide which all the payments are made as well as Invoice details which were issued during the month.
- Click on the Add button to add another row and click on Delete button after selecting a row to remove the row from the application form.
- Click on Save to go to the confirmation screen of the application.
- Click on Previous to go back to the previous screen of the application.
- Click on Reset to reset all the entries in the form.

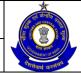

# USER MANUAL – CE RETURNS

 To cancel the process and return back to the homepage, click on the Cancel button.

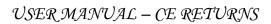

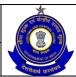

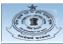

# CENTRAL BOARD OF EXCISE AND CUSTOMS Ministry of Finance - Department of Revenue

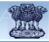

| eturns - i                                | E.R.2                                                   |                                                                                                    |                              |                                                          |                                |                                           |                                                 |                                      |                               | Logged                                   | n adroitsafe                         |                                                                       |                                                                                                    |                                                                                             |                                                |
|-------------------------------------------|---------------------------------------------------------|----------------------------------------------------------------------------------------------------|------------------------------|----------------------------------------------------------|--------------------------------|-------------------------------------------|-------------------------------------------------|--------------------------------------|-------------------------------|------------------------------------------|--------------------------------------|-----------------------------------------------------------------------|----------------------------------------------------------------------------------------------------|---------------------------------------------------------------------------------------------|------------------------------------------------|
|                                           |                                                         |                                                                                                    |                              |                                                          |                                |                                           |                                                 |                                      |                               |                                          |                                      |                                                                       |                                                                                                    |                                                                                             |                                                |
|                                           |                                                         |                                                                                                    |                              |                                                          | R 100% EO                      | Us IN RE                                  | SPECT OF GO                                     | ODS MANUF                            | ACTURED                       | & CLEARE                                 | D AND RECEIP                         | T OF INPUT                                                            | TS & CAPITA                                                                                                    | AL GOODS                                                                                    |                                                |
|                                           | Return is filed :                                       |                                                                                                    |                              | eturn :                                                  |                                |                                           |                                                 |                                      |                               |                                          |                                      |                                                                       |                                                                                                    |                                                                                             |                                                |
|                                           | challan(s) quot                                         |                                                                                                    |                              | the database                                             | . 6006000                      | 2206201                                   | 193111, 1237                                    | 89626072011                          | 86725. 6                      | 006000140                                | 6201193111                           |                                                                       |                                                                                                    |                                                                                             |                                                |
| • The                                     | Quantity cleare                                         | d for Deemed                                                                                                    | exports Und                  | er Para 6.9 o                                            |                                |                                           |                                                 |                                      |                               |                                          |                                      | Deemed ex                                                             | xports in Det                                                                                                    | ails of Clearances i                                                                        | in Dta and                                     |
|                                           | d Exports and D                                         |                                                                                                    |                              |                                                          |                                |                                           |                                                 |                                      |                               |                                          |                                      |                                                                       |                                                                                                    |                                                                                             |                                                |
|                                           | res of CENVAT<br>Value cleared:                         |                                                                                                    |                              |                                                          |                                |                                           |                                                 |                                      |                               |                                          |                                      |                                                                       |                                                                                                    | o not maton!!<br>! Clearances in Dta                                                        | and Deemed                                     |
| Exports                                   | and Duty Paya                                           | ble- (Part-I) sec                                                                                                    | tion.                        |                                                          |                                |                                           |                                                 |                                      |                               |                                          |                                      |                                                                       |                                                                                                    |                                                                                             |                                                |
|                                           | al duty liability (                                     |                                                                                                    |                              |                                                          |                                |                                           |                                                 |                                      |                               | DTA -I-                                  |                                      |                                                                       | i- Di-                                                                                                    |                                                                                             |                                                |
|                                           | e- (Part-I) sectio                                      |                                                                                                    | rances in D                  | etails of Clea                                           | rance sectio                   | on, does r                                | not match the                                   | i otai Quantiti                      | / cleared t                   | ror DTA de                               | aranoes in Deta                      | ils of Clears                                                         | inoes in Dta                                                                                                    | and Deemed Expo                                                                             | nts and Duty                                   |
|                                           | ract of Account                                         |                                                                                                    |                              |                                                          |                                |                                           |                                                 |                                      |                               |                                          |                                      |                                                                       |                                                                                                    |                                                                                             |                                                |
|                                           | Value cleared<br>section.                               | for DTA clearar                                                                                                    | noes in Deta                 | ils of Clearar                                           | nce section,                   | does not                                  | match the Tot                                   | al Value clea                        | red for D1                    | FA clearand                              | es in Details of                     | Clearances                                                            | in Dta and I                                                                                                    | Deemed Exports ar                                                                           | nd Duty Payable-                               |
|                                           | ract of Account                                         | Current - Utiliza                                                                                                    | ation toward                 | is Payment o                                             | f Duties on e                  | excisable                                 | goods ( 0 ) do                                  | es not match                         | with the D                    | outy Paid th                             | rough Account                        | Current in E                                                          | uty Paid Se                                                                                                    | ction (3000)                                                                                |                                                |
| • Figu                                    | ires of the open                                        | ing balance in                                                                                                    | the current                  | return and the                                           | e closing ba                   | alance in                                 | the previous fi                                 | led return do                        | not match                     | (CENVAT                                  | , AED_TTA, NO                        | CD, ADE_L                                                             | VD_CL_85,                                                                                                    | SAD, EDU_CESS,                                                                              |                                                |
|                                           | DU_CESS, SEF<br>tract of Account                        |                                                                                                    |                              |                                                          |                                |                                           | natch with the                                  | Other Payme                          | nts made :                    | through Ao                               | count Current (                      | 7000 \                                                                |                                                                                                    |                                                                                             |                                                |
|                                           | source docume                                           |                                                                                                    |                              |                                                          |                                |                                           |                                                 |                                      |                               |                                          |                                      |                                                                       |                                                                                                    |                                                                                             |                                                |
|                                           |                                                         |                                                                                                    |                              |                                                          |                                |                                           |                                                 |                                      |                               |                                          |                                      |                                                                       |                                                                                                    |                                                                                             |                                                |
|                                           |                                                         |                                                                                                    | RETUR                        | N OF EXCISE                                              | BLE GOOD                       | OS AND A                                  | AVAILMENT OF                                    | CENVAT CR                            | EDIT FOR                      | THE MON                                  | TH OF AUGUST                         | AND YEAR                                                              | 2011                                                                                                    |                                                                                             |                                                |
|                                           | 1. Central Eve                                          | ise Registration                                                                                                    | d                            |                                                          |                                |                                           |                                                 |                                      |                               |                                          |                                      |                                                                       |                                                                                                    |                                                                                             |                                                |
|                                           |                                                         | Number :                                                                                                    | AWKF KOJS                    | •                                                        |                                |                                           |                                                 | Assessee's N                         |                               |                                          |                                      |                                                                       |                                                                                                    |                                                                                             |                                                |
|                                           |                                                         | gistered Unit :                                                                                                    |                              |                                                          | ANAL ROAD GO                   | OUDAGOPA                                  | A KENDRAPARA K                                  |                                      | NDRAPARA                      | ORISSA 754                               |                                      |                                                                       |                                                                                                    |                                                                                             |                                                |
|                                           | Con                                                     | nmissionerate :                                                                                                    | BHUBANESH                    | WAR-I                                                    |                                |                                           | Division : B                                    | HUBANESWAR                           |                               |                                          | Range : BHI                          | JBANESWAR-                                                            | (CX)                                                                                                    |                                                                                             |                                                |
|                                           | ILS OF THE MAN                                          |                                                                                                    |                              |                                                          |                                |                                           |                                                 |                                      |                               |                                          |                                      |                                                                       |                                                                                                    |                                                                                             |                                                |
| 3.DETAI                                   | ILS OF THE MAN                                          | UFACTURE, CLE                                                                                                    | ARANCE ANI                   | DUIY PAYA                                                | BLE                            |                                           |                                                 |                                      |                               |                                          |                                      |                                                                       |                                                                                                    |                                                                                             |                                                |
|                                           |                                                         |                                                                                                    |                              |                                                          |                                |                                           |                                                 |                                      |                               |                                          |                                      |                                                                       |                                                                                                    |                                                                                             |                                                |
| SI. No                                    | AILS OF CLEAR                                           |                                                                                                    | C                            |                                                          |                                |                                           | 0                                               |                                      |                               |                                          | Details of Clear                     |                                                                       |                                                                                                    |                                                                                             | Clarity Bullion                                |
| SI. No                                    | CEISH No.                                               | Description of                                                                                                    | Goods Uni                    | t of Quantity                                            | Opening Bi                     | alance                                    | Quantity<br>Manufactured                        |                                      |                               |                                          |                                      |                                                                       |                                                                                                    |                                                                                             | Closing Balance                                |
|                                           |                                                         |                                                                                                    |                              |                                                          |                                |                                           |                                                 |                                      | cal Export                    |                                          | eemed exports (<br>6.9 of F)         | TP P                                                                  |                                                                                                    | clearances                                                                                  |                                                |
|                                           |                                                         |                                                                                                    |                              |                                                          |                                |                                           |                                                 | Quantity                             | Valu                          | e(Rs.)                                   | Quantity                             | Value(Rs.)                                                            | Quantity                                                                                                    | Value(Rs.)                                                                                  |                                                |
| 1                                         | 86040000                                                | RAILWAY                                                                                                    | OR                           | U                                                        | 15000                          | 0                                         | 100                                             | 100                                  | 10                            | 000                                      | 50                                   | 500                                                                   | 10                                                                                                    | 100                                                                                         | 14960                                          |
|                                           |                                                         |                                                                                                    |                              |                                                          |                                |                                           |                                                 |                                      |                               |                                          |                                      |                                                                       | <u> </u>                                                                                                    |                                                                                             |                                                |
|                                           | AILS OF CLEAR                                           |                                                                                                    |                              |                                                          | D DUTY PAY                     |                                           |                                                 |                                      |                               |                                          |                                      |                                                                       |                                                                                                    |                                                                                             |                                                |
| SI No                                     | Para No. of Fi<br>goods clea                            | P under which<br>red into DTA                                                                                                    | CE                           | ISH No.                                                  |                                | Descript                                  | tion of Goods                                   |                                      | CTSH                          | No.                                      | Unit of Quan                         | tity Q                                                                | uantity clear                                                                                                    | ed V                                                                                        | alue(Rs.)                                      |
| 1.1                                       | Para                                                    | 6.9                                                                                                    | 86                           | 040000                                                   |                                | RAILWA                                    | Y OR TRAM                                       |                                      | 86040                         | 0000                                     | U                                    |                                                                       | 20                                                                                                    |                                                                                             | 200                                            |
|                                           |                                                         |                                                                                                    |                              |                                                          |                                |                                           |                                                 |                                      |                               |                                          |                                      |                                                                       |                                                                                                    |                                                                                             |                                                |
|                                           | TAILS OF CLEARA                                         |                                                                                                    | ND DEEMED                    |                                                          |                                |                                           |                                                 |                                      |                               |                                          |                                      |                                                                       |                                                                                                    |                                                                                             |                                                |
| SI No                                     |                                                         | Duty Type                                                                                                    |                              | Tariff                                                   | Rate                           |                                           | oms/C.Ex. Noti                                  |                                      |                               |                                          | Notification                         | Effe                                                                  | ctive Rate                                                                                                    | Amount Pa                                                                                   | yable (Rs.)                                    |
|                                           |                                                         |                                                                                                    |                              |                                                          |                                | No.                                       | •                                               | SI. No.                              |                               | No.                                      | SI.No.                               |                                                                       |                                                                                                    |                                                                                             |                                                |
| 1.1.1                                     |                                                         | BCD                                                                                                    |                              | 2.0                                                      | )                              | 112/201                                   | 1 CE                                            | 133A                                 | 112/2                         | 011 CE                                   | 125A                                 |                                                                       | 10.0                                                                                                    | 20                                                                                          | 00                                             |
| 1.1.2                                     |                                                         | CVD                                                                                                    |                              | 3.2                                                      | 5                              | 113/201                                   | 1 CE                                            | 155e                                 | 113/2                         | 011 CE                                   | 111d                                 |                                                                       | 20.0                                                                                                    | 40                                                                                          | 00                                             |
|                                           |                                                         |                                                                                                    |                              |                                                          |                                |                                           |                                                 |                                      |                               |                                          |                                      |                                                                       |                                                                                                    |                                                                                             |                                                |
|                                           |                                                         |                                                                                                    | Total C                      | envat Payable                                            | : (Sum of Am                   | nount Payab                               | ole - BCD,CVD and                               | SAD) 6000                            |                               |                                          |                                      |                                                                       |                                                                                                    |                                                                                             |                                                |
| 4B DET                                    | TAILS OF PHYSIC                                         | CAL EVROPTE AL                                                                                                    | ND EVENET                    | DUTY DATE TE                                             | ANV                            |                                           |                                                 |                                      |                               |                                          |                                      |                                                                       |                                                                                                    |                                                                                             |                                                |
| SI.No                                     | CTSH No.                                                |                                                                                                    | scription of                 |                                                          | Unit of Q                      | Quantity                                  | Quantity                                        | FOB va                               | lue of                        | Export Du                                | ty,if any paid                       | Cumulati                                                              | ive FOB                                                                                                    | Cumulative FOB                                                                              | Under Bond /                                   |
|                                           |                                                         |                                                                                                    |                              |                                                          |                                |                                           | Exported                                        | exports<br>month                     | for the<br>(Rs.)              | ffective Rat                             | e Duty Paid                          | value of ex<br>to the mor<br>current fina                             | ports up   v                                                                                                    | value of exports up<br>the month for the<br>lock of 5 Years(Rs.                             | Letter of<br>Undertaking                       |
|                                           |                                                         |                                                                                                    |                              |                                                          |                                |                                           |                                                 |                                      |                               |                                          | ,                                    | current fina<br>(Rs                                                   | .)                                                                                                    | lock of 5 Years(Rs.                                                                         | ,                                              |
| 1.1                                       | 86040000                                                |                                                                                                    | RAILWAY                      | <u>OR</u>                                                | U                              | J                                         | 100                                             | 100                                  | 00                            | 10.0                                     | 15                                   | 500                                                                   | 00                                                                                                    | 1000                                                                                        | No                                             |
|                                           |                                                         |                                                                                                    |                              |                                                          |                                |                                           |                                                 |                                      |                               |                                          |                                      |                                                                       |                                                                                                    |                                                                                             |                                                |
|                                           | TAILS OF CLEAR                                          |                                                                                                    |                              |                                                          |                                |                                           |                                                 |                                      |                               |                                          |                                      |                                                                       |                                                                                                    |                                                                                             |                                                |
| SI. No                                    | CETSH No.                                               | Description of                                                                                                    | Goods Uni                    | t of Quantity                                            | Opening B                      | alance                                    | Quantity<br>Manufactured                        |                                      |                               |                                          | Details of Clear                     |                                                                       |                                                                                                    |                                                                                             | Closing Balance                                |
|                                           |                                                         |                                                                                                    |                              |                                                          |                                |                                           |                                                 | Physi                                | cal Export                    |                                          | eemed exports t<br>6.9 of FT         | P                                                                     | DTA                                                                                                    | clearances                                                                                  |                                                |
|                                           |                                                         |                                                                                                    |                              |                                                          |                                |                                           |                                                 | Quantity                             | Valu                          | e(Rs.)                                   | Quantity                             | Value(Rs.)                                                            | Quantity                                                                                                    | Value(Rs.)                                                                                  |                                                |
| 2                                         | 86069190                                                | RAILWAY                                                                                                    | OR                           | U                                                        | 10000                          | 0                                         | 200                                             | 100                                  | 40                            | 000                                      | 100                                  | 500                                                                   | 20                                                                                                    | 200                                                                                         | 9950                                           |
|                                           |                                                         |                                                                                                    |                              |                                                          |                                |                                           |                                                 |                                      | _                             |                                          |                                      |                                                                       |                                                                                                    |                                                                                             |                                                |
|                                           | TAILS OF CLEAR                                          |                                                                                                    |                              |                                                          | D DUTY PAY                     |                                           |                                                 |                                      |                               |                                          |                                      |                                                                       |                                                                                                    |                                                                                             |                                                |
| SI No                                     | Para No. of Fi                                          | TP under which<br>red into DTA                                                                                                    | CE                           | ISH No.                                                  |                                | Descript                                  | tion of Goods                                   |                                      | CTSH                          | No.                                      | Unit of Quan                         | tity Q                                                                | uantity clear                                                                                                    | ed V                                                                                        | alue(Rs.)                                      |
| 2.1                                       |                                                         | 6.8                                                                                                    |                              | 069190                                                   |                                | RAILWA                                    | Y OR TRAM                                       |                                      | 86069                         | 9190                                     | U                                    |                                                                       | 10                                                                                                    |                                                                                             | 100                                            |
|                                           |                                                         |                                                                                                    |                              |                                                          |                                |                                           |                                                 |                                      |                               |                                          | •                                    |                                                                       |                                                                                                    |                                                                                             |                                                |
|                                           | TAILS OF CLEAR                                          | NCES IN DTA A                                                                                                    | ND DEEMED                    |                                                          |                                |                                           |                                                 |                                      |                               |                                          |                                      |                                                                       |                                                                                                    |                                                                                             |                                                |
| SI No                                     |                                                         |                                                                                                    |                              | Tariff                                                   | Rate                           |                                           | oms/C.Ex. Noti                                  |                                      |                               |                                          | Notification                         | Effe                                                                  | ctive Rate                                                                                                    | Amount Pa                                                                                   | yable (Rs.)                                    |
|                                           |                                                         | Duty Type                                                                                                    |                              |                                                          |                                | No.                                       | •                                               | SI. No.                              | ,                             | No.                                      | SI.No.                               |                                                                       |                                                                                                    |                                                                                             |                                                |
|                                           |                                                         | Duty Type                                                                                                    |                              |                                                          |                                |                                           |                                                 |                                      |                               |                                          | 32a                                  |                                                                       | 12.0                                                                                                    | 15                                                                                          | 00                                             |
| 2.1.1                                     |                                                         | Duty Type  BCD                                                                                                    |                              | 1.7                                                      | 5                              | 114/201                                   | 11 CE                                           | 43b                                  | 114/2                         | UII CE                                   | 320                                  |                                                                       |                                                                                                    |                                                                                             |                                                |
|                                           |                                                         |                                                                                                    |                              | 1.7                                                      |                                | 114/201                                   |                                                 | 43b                                  |                               | 011 CE                                   | 21d                                  |                                                                       | 15.0                                                                                                    | 30                                                                                          |                                                |
| 2.1.1                                     |                                                         | BCD                                                                                                    |                              | 2.2                                                      | 5                              | 115/201                                   | 11 CE                                           | 11b                                  |                               |                                          |                                      |                                                                       |                                                                                                    | 30                                                                                          |                                                |
| 2.1.1                                     |                                                         | BCD                                                                                                    | Total C                      | 2.2                                                      | 5                              | 115/201                                   |                                                 | 11b                                  |                               |                                          |                                      |                                                                       |                                                                                                    | 30                                                                                          |                                                |
| 2.1.1                                     |                                                         | BCD<br>SAD                                                                                                    |                              | 2.2<br>envat Payable                                     | 5<br>: (Sum of Am              | 115/201                                   | 11 CE                                           | 11b                                  |                               |                                          |                                      |                                                                       |                                                                                                    | 30                                                                                          |                                                |
| 2.1.1<br>2.1.2<br>4B. DET                 | TAILS OF PHYSIC                                         | BCD<br>SAD                                                                                                    | ND EXPORT                    | 2.2<br>Cenvat Payable                                    | 5 E : (Sum of Am               | 115/201<br>nount Payab                    | 11 CE                                           | 11b                                  | 115/2                         | 011 CE                                   | 21d                                  | Cumulati                                                              | 15.0                                                                                                    |                                                                                             | 00                                             |
| 2.1.1                                     | TAILS OF PHYSIC<br>CTSH No.                             | BCD<br>SAD                                                                                                    |                              | 2.2<br>Cenvat Payable                                    | 5<br>: (Sum of Am              | 115/201<br>nount Payab                    | 11 CE                                           | 11b<br>SAD) 4500                     | 115/2                         | Export Du                                | 21d                                  | Cumulativalue of exto the more                                        | 15.0                                                                                                    | Cumulative FOB                                                                              | Under Bond /                                   |
| 2.1.1<br>2.1.2<br>4B. DET                 |                                                         | BCD<br>SAD                                                                                                    | ND EXPORT                    | 2.2<br>Cenvat Payable                                    | 5 E : (Sum of Am               | 115/201<br>nount Payab                    | ti CE                                           | 11b                                  | 115/2                         | 011 CE                                   | 21d                                  | to the mor<br>current fina                                            | ive FOB<br>ports up v<br>thin the tonicial year b                                                                                                    |                                                                                             | Under Bond /<br>Letter of<br>Undertaking       |
| 2.1.1<br>2.1.2<br>4B. DET                 |                                                         | BCD<br>SAD                                                                                                    | ND EXPORT I                  | 2.2<br>cenvat Payable<br>DUTY PAID,IF<br>Goods           | 5 E : (Sum of Am               | 115/201<br>nount Payab                    | ti CE                                           | 11b<br>SAD) 4500                     | 115/2 lue of for the (Rs.)    | Export Du                                | 21d                                  | to the mor                                                            | ive FOB ports up the in the incial year b                                                                                                    | Cumulative FOB<br>value of exports up<br>to the month for the                               | Under Bond /<br>Letter of<br>Undertaking       |
| 2.1.1<br>2.1.2<br>4B. DET                 | CTSH No.                                                | BCD<br>SAD                                                                                                    | ND EXPORT                    | 2.2<br>cenvat Payable<br>DUTY PAID,IF<br>Goods           | e : (Sum of Am ANY Unit of Q   | 115/201<br>nount Payab                    | Quantity Exported                               | SAD) 4500  FOB va exports month      | 115/2 lue of for the (Rs.)    | Export Du                                | 21d<br>ty,if any paid<br>e Duty Paid | value of ex<br>to the mor<br>current fina<br>(Rs                      | ive FOB ports up the in the incial year b                                                                                                    | Cumulative FOB<br>value of exports up<br>to the month for the<br>lock of 5 Years (Rs.,      | Under Bond /<br>Letter of<br>Undertaking       |
| 2.1.1<br>2.1.2<br>4B. DET<br>SI.No        | CTSH No.                                                | SAD  CAL EXPORTS AI                                                                                                    | ND EXPORT I                  | 2.2<br>cenvat Payable<br>DUTY PAID,IF<br>Goods           | e : (Sum of Am ANY Unit of Q   | 115/201<br>nount Payab                    | Quantity Exported                               | SAD) 4500  FOB va exports month      | 115/2 lue of for the (Rs.)    | Export Du                                | 21d<br>ty,if any paid<br>e Duty Paid | value of ex<br>to the mor<br>current fina<br>(Rs                      | ive FOB ports up the in the incial year b                                                                                                    | Cumulative FOB<br>value of exports up<br>to the month for the<br>lock of 5 Years (Rs.,      | Under Bond /<br>Letter of<br>Undertaking       |
| 2.1.1<br>2.1.2<br>4B. DET<br>SI.No        | CTSH No.<br>86069190                                    | SAD  CAL EXPORTS AI                                                                                                    | RAILWAY                      | 2.2<br>cenvat Payable<br>DUTY PAID,IF<br>Goods           | S : (Sum of Am  ANY  Unit of Q | 115/201 nount Payab Quantity              | Quantity Exported                               | SAD) 4500  FOB va exports month      | 115/2 lue of for the (Rs.)    | Export Du                                | 21d  ty,if any paid  e Duty Paid  10 | value of ex<br>to the mor<br>current fina<br>(Rs<br>700               | ive FOB ports up the in the incial year b                                                                                                    | Cumulative FOB ralue of exports up the month for the lock of 5 Years (Rs., 2000             | Under Bond /<br>Letter of<br>Undertaking       |
| 2.1.1<br>2.1.2<br>4B. DET<br>SI.No        | 86069190<br>AILS OF DUTY P                              | SAD  CAL EXPORTS AI                                                                                                    | RAILWAY                      | 2.2 cenvat Payable DUTY PAID,IF                          | S : (Sum of Am  ANY  Unit of Q | 115/201 nount Payab Quantity              | Quantity Exported                               | SAD) 4500  FOB va exports month      | 115/2 live of for the (Rs.) E | Export Du                                | ty,if any paid e Duty Paid 10        | value of ex<br>to the mor<br>current fina<br>(Rs<br>700               | ive FOB ports up this in the tennical year -)                                                                                                    | Cumulative FOB<br>value of exports up<br>the month for the<br>lock of 5 Years (Rs.,<br>2000 | Under Bond /<br>Letter of<br>Undertaking       |
| 2.1.1<br>2.1.2<br>4B. DET<br>SI.No        | 86069190<br>AILS OF DUTY P                              | SAD  SAD  CAL EXPORTS AI  Des                                                                                                    | RAILWAY  BLE GOODS  Credit # | 2.2 Cenvat Payable DUTY PAID,IF Goods OR                 | S : (Sum of Am  ANY  Unit of Q | 115/201 nount Payab Quantity J            | Quantity Exported  100                          | SAD) 4500  FOB va exports month  400 | 115/2 live of for the (Rs.) E | Export Du  Effective Rat  15.0           | 21d  ty,if any paid  Duty Paid  10   | value of ex<br>to the mor<br>current fina<br>(Rs<br>700               | 15.0  ive FOB sports up the in the to the control year control year year control year year control year year year year year year year year | Cumulative FOB ralue of exports up the month for the month for lock of 5 Years (Rs., 2000   | Under Bond /<br>Letter of<br>Undertaking<br>No |
| 2.1.1<br>2.1.2<br>4B. DET<br>SI.No        | 86069190  AILS OF DUTY P  Duty code                     | SAD  SAD  CAL EXPORTS AI  Des                                                                                                    | RAILWAY  BLE GOODS  Credit # | 2.2 Cenvat Payable DUTY PAID,IF Goods OR                 | S : (Sum of Am  ANY  Unit of Q | 115/201 nount Payab Quantity J            | Quantity Exported  100                          | SAD) 4500  FOB va exports month  400 | 115/2 live of for the (Rs.) E | Export Du Effective Rat 15.0 Challan Num | 21d  ty,if any paid  Duty Paid  10   | value of ex<br>to the mor<br>current fina<br>(Rs<br>700               | ive FOB ports up the in the incial year -) 00 R Code                                                                                                    | Cumulative FOB ralue of exports up the month for the month for lock of 5 Years (Rs., 2000   | Under Bond /<br>Letter of<br>Undertaking<br>No |
| 2.1.1<br>2.1.2<br>4B. DET<br>SI.No<br>2.1 | 86069190  AILS OF DUTY P  Duty code                     | BCD SAD  EAL EXPORTS AID Designation of the second of the second of the | RAILWAY  BLE GOODS  Credit # | 2.2 Cenvat Payable DUTY PAID, IF Goods OR Account(Rs.) 0 | S : (Sum of Am  ANY  Unit of Q | 115/201 nount Payab Quantity J            | Quantity Exported  100                          | SAD) 4500  FOB va exports month  400 | 115/2 live of for the (Rs.) E | Export Du Effective Rat 15.0 Challan Num | 21d  ty,if any paid  Duty Paid  10   | value of ex<br>to the mor<br>current fina<br>(Rs<br>700               | ive FOB ports up the in the incial year -) 00 R Code                                                                                                    | Cumulative FOB ralue of exports up the month for the month for lock of 5 Years (Rs., 2000   | Under Bond /<br>Letter of<br>Undertaking<br>No |
| 2.1.1<br>2.1.2<br>4B. DET<br>SI.No<br>2.1 | 86069190  AILS OF DUTY P  Duty code  CENVAT  EXPORT_DUT | BCD SAD  EAL EXPORTS AID Designation of the second of the second of the | RAILWAY  BLE GOODS  Credit # | 2.2 Cenvat Payable DUTY PAID, IF Goods OR Account(Rs.) 0 | S : (Sum of Am  ANY  Unit of Q | 115/201 Dount Payab Quantity J Locount co | Quantity Exported  100  100  100  100  100  100 | SAD) 4500  FOB va exports month  400 | 115/2 live of for the (Rs.) E | Export Du Effective Rat 15.0 Challan Num | 21d  ty,if any paid  Duty Paid  10   | value of ex<br>to the mor<br>current fina<br>(Rs<br>700               | ive FOB ports up the in the incial year -) 00 R Code                                                                                                    | Cumulative FOB ralue of exports up lock of 5 Years(Rs., 2000                                | Under Bond /<br>Letter of<br>Undertaking<br>No |
| 2.1.1<br>2.1.2<br>4B. DET<br>SI.No<br>2.1 | 86069190  AILS OF DUTY P  Duty code  CENVAT  EXPORT_DUT | BCD SAD  EAL EXPORTS AID Designation of the second of the second of the | RAILWAY  BLE GOODS  Credit # | 2.2 Cenvat Payable DUTY PAID, IF Goods OR Account(Rs.) 0 | S : (Sum of Am  ANY  Unit of Q | 115/201 nount Payab Quantity J            | Quantity Exported  100  100  100  100  100  100 | SAD) 4500  FOB va exports month  400 | 115/2 live of for the (Rs.) E | Export Du Effective Rat 15.0 Challan Num | 21d  ty,if any paid  Duty Paid  10   | value of ex-<br>to the mor<br>current fina<br>(Rs<br>700<br>BSS<br>60 | ive FOB ports up the in the incial year -) 00 R Code                                                                                                    | Cumulative FOB ralue of exports up the month for the month for lock of 5 Years (Rs., 2000   | Under Bond /<br>Letter of<br>Undertaking<br>No |

Total Amount Available: 3500

Utilization towards Payment of Duties on excisable goods during the month(vide. Details furnished under col. no.3 in SI.No.(4) of the Return) = 0

Utilization towards Other Payments Made during the month(vide. Details furnished under SI.No.(6) of the Return) = 0

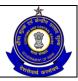

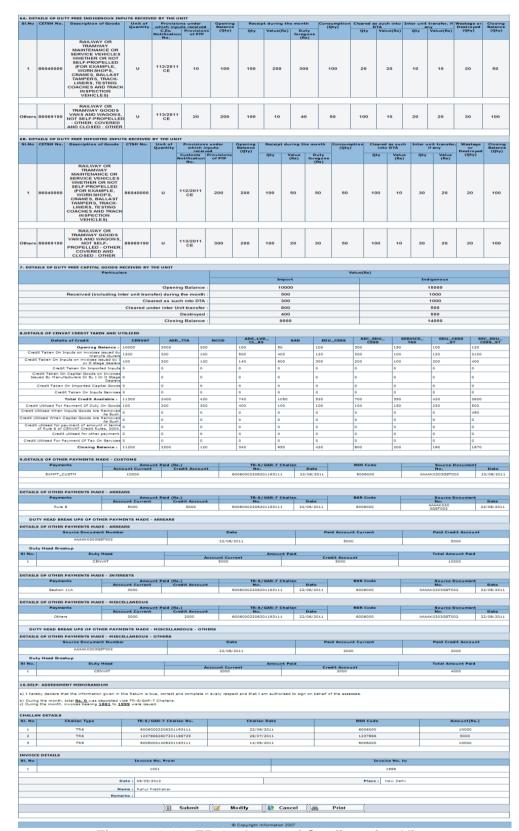

Figure – 3.14: ER-2 - A part of Confirmation View

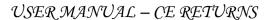

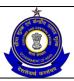

- The entries in the red on this page represent issues which need corrections and can be amended by clicking on modify button. Even without modifying, return can be submitted which will be marked to jurisdictional superintendent for review and correction.
- Click on Submit button to submit the ER-2 Return.
- Click on the Modify button to go back to the return form for any modifications.
- Click on the Cancel button to cancel the process and return to the Home page.
- Click on Print button to generate a printable version of the filed ER2 return.
- After successful submission of the return, the system provides an acknowledgement screen with a reference number for the return filed and date of submission of the return, which can be used for future reference.

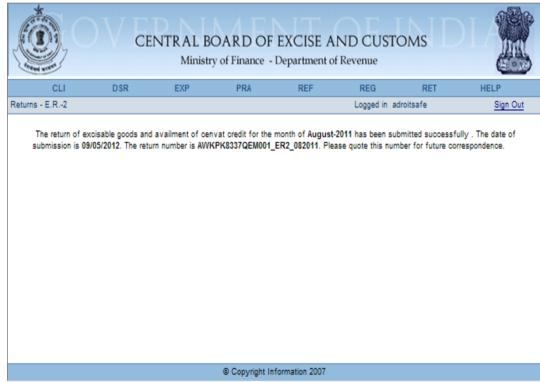

Figure - 3.15: Response Screen

Table – 2: Field Descriptions for filing ER-2

| Field Name          | Description                                                                                  | Validation                                         | Example                  |
|---------------------|----------------------------------------------------------------------------------------------|----------------------------------------------------|--------------------------|
| Information pe      | ertaining to the Asse                                                                        | ssee                                               |                          |
| Registration number | This is the 15 digit<br>Central Excise<br>registration number<br>allotted to the<br>Assessee | Automatically fetched and populated by the system. | AWKPK8337QEM001          |
| Name                | The name of the unit that is                                                                 | Automatically fetched and populated by the         | ADROIT DIESEL<br>LIMITED |

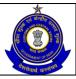

|                        | registered                                                                      | system.                                                                                                    |                                                                                         |
|------------------------|---------------------------------------------------------------------------------|----------------------------------------------------------------------------------------------------|-----------------------------------------------------------------------------------------|
| Address                | The address of the registered unit                                              | Automatically fetched and populated by the system.                                                                                                    | 07 VASUDEO CHAMBERS CANAL ROAD GOUDAGOPA KENDRAPARA KENDRAPARA KENDRAPARA ORISSA 754211 |
| Commissione rate       | Jurisdiction under which the Assessee falls                                     | Automatically fetched and populated by the system.                                                                                                    | BHUBANESHWAR - I                                                                        |
| Division               | Jurisdiction under which the Assessee falls                                     | Automatically fetched and populated by the system.                                                                                                    | BHUBANESWAR                                                                             |
| Range  Details pertail | Jurisdiction under which the Assessee falls ning to the Return                  | Automatically fetched and populated by the system.                                                                                                    | BHUBANESWAR – I<br>(CX)                                                                 |
| Year                   | Year of filing of return                                                        | The Assessee can file missing returns. The range for this field is → [the year of registration, the current year]. The field is a whole number.                                                                                                    | 2011                                                                                    |
| Month                  | The month of filing of return. The month can be selected from a drop down list. | A month ahead of the current month as present in the system date (seen in conjunction with the year filled in the previous field) cannot be chosen. The month entered is verified against the returns filed by the user to check for the last return he had filed. The last return should be for the month exactly preceding the one for which the return is being filed. If this is not the case, the user is prompted that he has missed a return. If the user still persists he is allowed to go ahead. For a month in which a return is already filed no new returns are | August                                                                                  |

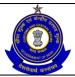

|               |                                                 | permissible.                             |                   |
|---------------|-------------------------------------------------|------------------------------------------|-------------------|
| Check For Nil | This is to mention                              | Check box to be                          | Checked/Unchecked |
| Return        | whether assessee                                | checked in case of NIL                   |                   |
|               | is filing NIL return                            | Return.                                  |                   |
| Letter of     | This is Letter of                               | An alphanumeric                          | 100009826         |
| Permission    | Permission                                      | mandatory field                          |                   |
| Number        | Number                                          |                                          |                   |
| Date          | Date on which<br>Letter of<br>Permission issued | To be entered in the DD/MM/YYYY format   | 09/01/2012        |
|               | Permission issued                               | or to be selected using calendar utility |                   |

| <b>Details of Man</b>             | ufacture and Cleara                                                                             | ance                                                                                                    |                                                                                                    |
|-----------------------------------|-------------------------------------------------------------------------------------------------|----------------------------------------------------------------------------------------------------|----------------------------------------------------------------------------------------------------|
| CETSH                             | The 8 digit Central Excise Tariff.                                                              | The entered CETSH should exist in the database.                                                                                                    | 86040000                                                                                                    |
| Description of the Goods          | Description of the product manufactured and cleared.                                            | Description of Goods is automatically populated when the user searches and selects the CETSH. In case, he manually enters the CETSH, he has to enter description too.            | RAILWAY OR TRAMWAY MAINTENANCE OR SERVICE VEHICLES WHETHER OR NOT SELF-PROPELLED (FOR EXAMPLE, WORKSHOPS, CRANES, BALLAST TAMPERS, TRACK- LINERS, TESTING COACHES AND TRACK INSPECTION VEHICLES) |
| Unit of<br>Quantity               | The unit of measure applicable (as per the tariff) to the CETSH selected in the previous field. | A drop down appears for unit of quantity and the Assessee chooses from amongst these. Unit of quantity selected for the clearance should be the same as mentioned in base tariff | U                                                                                                    |
| Opening<br>Balance                | Opening Balance                                                                                 | This is a positive real number with upto two decimal places.                                                                                                    | 15000                                                                                                    |
| Quantity<br>manufactured          | The quantity manufactured of the item selected.                                                 | This is a positive real number with upto two decimal places.                                                                                                    | 100                                                                                                    |
| Physical<br>Exports<br>(Quantity) | Quantity of Physical Export.                                                                    | This is a positive real number with upto two decimal places.                                                                                                    | 100                                                                                                    |
| Physical                          | Value of Physical                                                                               | This is a whole                                                                                                    | 10000                                                                                                    |

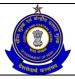

|                                                              | T                                                                         |                                                                                                    | T                                                                                                 |
|--------------------------------------------------------------|---------------------------------------------------------------------------|----------------------------------------------------------------------------------------------------|---------------------------------------------------------------------------------------------------|
| Exports                                                      | Export.                                                                   | number                                                                                                    |                                                                                                   |
| (Value) Deemed Exports Under Para 6.9 of FTP (Quantity)      | Quantity of<br>Deemed Exports<br>Under Para 6.9 of<br>FTP.                | This is a positive real number with upto two decimal places.                                                                                                    | 50                                                                                                |
| Deemed Exports Under Para 6.9 of FTP (Value)                 | Value of Deemed<br>Exports Under<br>Para 6.9 of FTP.                      | This is a whole number                                                                                                    | 500                                                                                               |
| DTA<br>Clearance<br>(Quantity)                               | Quantity of DTA Clearance.                                                | This is a positive real number with upto two decimal places.                                                                                                    | 10                                                                                                |
| DTA<br>Clearance<br>(Value)                                  | Value of DTA<br>Clearance.                                                | This is a whole number                                                                                                    | 100                                                                                               |
| Closing<br>Balance                                           | Closing Balance                                                           | Closing Balance is a positive number upto two decimal places and is calculated by the system.                                                                                     | 14960                                                                                             |
| Details of Clea                                              | arances in DTA and                                                        | Deemed Exports and D                                                                                                    | uty Payable (Part-I)                                                                              |
| Para No. of<br>FTP under<br>which goods<br>cleared in<br>DTA | Para No. of FTP under which goods cleared in DTA.                         | Value to be selected from the dropdown as [Para 6.8 and Para 6.9).                                                                                                    | Para 6.9                                                                                          |
| CETSH                                                        | The 8 digit Central Excise Tariff.                                        | Auto populated by the system.                                                                                                    | 86040000                                                                                          |
| Description of the Goods                                     | Description of the product manufactured and cleared.                      | Description of Goods is automatically populated by the system.                                                                                                    | PIG FATS<br>(INCLUDING LARD)<br>AND POULTRY FAT,<br>OTHER THAN THAT<br>OF HEADING 0209<br>OR 1503 |
| CTSH                                                         | The 8 digit<br>Customs Tariff.                                            | The CTSH is mandatory field to be entered.                                                                                                    | 86040000                                                                                          |
| Unit of<br>quantity                                          | The unit of measure applicable (as per the tariff) to the CETSH selected. | A drop down appears for unit of quantity and the assessee chooses from amongst these. Unit of quantity selected for the clearance should be the same as mentioned in base tariff. | U                                                                                                 |
| Quantity<br>Cleared                                          | The quantity cleared of the                                               | This is a positive number upto two                                                                                                    | 20                                                                                                |

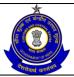

|                                           | item selected (on<br>which duty<br>would be paid).          | decimal places. The Quantity cleared for Deemed exports Under Para 6.9 of FTP in Details of Clearance section, should match with the Total Quantity cleared for Para 6.9. Also, the Quantity cleared for DTA Clearances, should match the Total Quantity cleared for Para Nos. other than 6.9. |                       |
|-------------------------------------------|-------------------------------------------------------------|----------------------------------------------------------------------------------------------------|-----------------------|
| Value                                     | The value cleared for Deemed exports Under Para 6.9 of FTP. | The value cleared for Deemed exports Under Para 6.9 of FTP in Details of Clearance section, should match the Total Value for Para 6.9. Also, the Value cleared for DTA Clearances, should match the Total Value for Para Nos. other than 6.9.                                                  | 200                   |
| Details of Clea                           | arances in DTA and                                          | Deemed Exports and D                                                                                                    | uty Pavable (Part-II) |
| Duty Type                                 | The type of duty.                                           | To be selected from the dropdown                                                                                                    | BCD                   |
| Tariff Rate                               | The rate of tariff.                                         | This is a positive real number with upto two decimal places.                                                                                                    | 2.0                   |
| Customs/CEx<br>Notification<br>No.        | Central Excise Notification No.                             | To be entered in prescribed format.                                                                                                    | 156c                  |
| SI. No. of<br>Customs/CEx<br>Notification | SI. No. of Customs or Central Excise Notification,          | To be entered in prescribed format.                                                                                                    | 112/2011 C.E.         |
| C.Ex. (EOU)<br>Notification               | Central Excise notification                                 | To be entered in prescribed format.                                                                                                    | 133A                  |
| Effective<br>Rate                         | Effective rate of duty.                                     | This is a positive real number with upto two decimal places.                                                                                                    | 10.0                  |
| Amount<br>Payable (Rs.)                   | Amount payable on against the duty.                         | This is a whole number                                                                                                    | 2000                  |
| Total<br>CENVAT<br>Payable                | Total CENVAT payable                                        | Total CENVAT payable will be auto populated when assessee enter BCD,                                                                                                    | 6000                  |

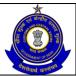

|                     |                      | CVD and CAD duty         | T                 |
|---------------------|----------------------|--------------------------|-------------------|
|                     |                      | CVD and SAD duty         |                   |
|                     |                      | type. This will be       |                   |
|                     |                      | equal to the sum of      |                   |
|                     |                      | Duty Payable for         |                   |
| Dataila of Disc     | -:                   | BCD, CVD and SAD.        |                   |
|                     |                      | xport Duty Paid (If Any) |                   |
| CETSH               | The 8 digit Central  | The entered CETSH        | 86069190          |
|                     | Excise Tariff.       | should exist in the      |                   |
|                     |                      | database.                |                   |
| Description of      | Description of the   | Description of Goods     | RAILWAY OR        |
| the Goods           | product              | is automatically         | TRAMWAY GOODS     |
|                     | manufactured and     | populated by the         | VANS AND WAGONS,  |
|                     | cleared.             | system.                  | NOT SELF-         |
|                     |                      |                          | PROPELLED -       |
|                     |                      |                          | OTHER: COVERED    |
|                     |                      |                          | AND CLOSED :      |
|                     |                      |                          | OTHER             |
| Unit of             | The unit of          | A drop down appears      | U                 |
| quantity            | measure              | for unit of quantity and |                   |
|                     | applicable (as per   | the assessee chooses     |                   |
|                     | the tariff) to the   | from amongst these.      |                   |
|                     | CETSH selected.      | Unit of quantity         |                   |
|                     |                      | selected for the         |                   |
|                     |                      | clearance should be      |                   |
|                     |                      | the same                 |                   |
|                     |                      | as mentioned in base     |                   |
|                     |                      | tariff.                  |                   |
| Quantity            | This is the          | This is a positive real  | 100               |
| Exported            | exported quantity.   | number with upto two     |                   |
|                     |                      | decimal places.          |                   |
| FOB value of        | This is FOB value    | This is a whole          | 4000              |
| exports for         | of exports for the   | number                   |                   |
| the month           | current month.       |                          |                   |
| Effective           | This is effective    | This is a positive real  | 15.0              |
| Rate of             | rate of export duty. | number with upto two     |                   |
| Export Duty         |                      | decimal places.          |                   |
| Duty Paid on        | This is duty paid    | This is a positive real  | 10                |
| Export              | on export.           | number with upto two     |                   |
|                     |                      | decimal places.          |                   |
| Cumulative          | This is cumulative   | This is a whole          | 7000              |
| FOB value of        | FOB value of         | number                   |                   |
| Export up to        | export up to the     |                          |                   |
| the month in        | month in the         |                          |                   |
| the current         | current fiscal year. |                          |                   |
| fiscal year         |                      |                          |                   |
| Cumulative          | This is cumulative   | This is a whole          | 2000              |
| FOB value of        | FOB value of         | number                   |                   |
| Export up to        | export up to the     |                          |                   |
| the month for       | month for the        |                          |                   |
| the block of 5      | block of 5 years.    |                          |                   |
|                     |                      | 1                        | T I               |
| years<br>Under Bond | This is to           | Checkbox is to be        | Checked/unchecked |

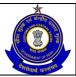

| /Letter of Undertaking | determine if this is under Bond or                                                                              | checked or unchecked.                                                                                                    |                                                                                                    |
|------------------------|----------------------------------------------------------------------------------------------------|----------------------------------------------------------------------------------------------------|----------------------------------------------------------------------------------------------------|
| Dataila of Dat         | LOU.                                                                                                    |                                                                                                    |                                                                                                    |
| Details of Dut         | This is the list of all applicable duty heads as per the CETSHs selected in the previous section of the return. | This is a set of all duty heads against which a liability figures in the previous section of the current return. In addition to selected Duty Heads in previous screens, CENVAT and EXPORT_DUTY Duty codes will also be present in DETAILS OF DUTY PAID section. | CENVAT                                                                                                    |
| Credit<br>Account      | The amount of duty defrayed through credit account under a particular duty head.                                | This is a whole number.                                                                                                    | 0                                                                                                    |
| Account<br>Current     | The amount of duty defrayed through account current under a particular duty head.                               | This is a whole number.                                                                                                    | 1000                                                                                                    |
| Challan<br>Numbers     | The unique number of the Challan against which duty is paid.                                                    | The number should be in the format of the TR-6/GAR-7 Challan numbers. i.e. 7 digit BSR Code followed by 8 digit Challan date (DDMMYYYY) followed by 5 digit running serial number.                                                                               | 600600014062011931<br>11(BSR Code:<br>6006000,<br>Challan Date:<br>14/06/2011,<br>Running Serial<br>Number: 93111) |
| BSR Code               | The unique code of the branch in which the Challan was paid.                                                    | The number should be in the format of the BSR code.                                                                                                    | 6006000                                                                                                    |
| Total Duty<br>Paid     | The sum of the duty defrayed in account current and credit account.                                             | The system computes the sum. In case this sum is less than the total duty liability under that head (as per the details entered in the previous section of the returns); the system informs the                                                                  | 1000                                                                                                    |

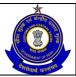

|                |                                  | T -                                  | Ţ                |
|----------------|----------------------------------|--------------------------------------|------------------|
|                |                                  | user of any                          |                  |
|                |                                  | discrepancy in the                   |                  |
|                |                                  | computed figures and the ones he has |                  |
|                |                                  | entered.                             |                  |
| Abstract of Ac | count Current                    | entered.                             |                  |
| Opening        | Opening Balance                  | This is a whole                      | 15000            |
| Balance        | Opening Balance                  | number. No validation                | 13000            |
| Daianos        |                                  | is performed by the                  |                  |
|                |                                  | System.                              |                  |
| TR-6/GAR-7     | TR-6/GAR-7                       | This is a whole                      | 0                |
| Challan        | Challan Payments                 | number. TR-6/GAR-7                   |                  |
| Payments       | made in the month                | Challan Payments                     |                  |
| made in the    | (in aggregate).                  | made on Paid sheet                   |                  |
| month (in      |                                  | should match with the                |                  |
| aggregate)     |                                  | amount in Challan                    |                  |
| T              | T                                | details.                             | 45000            |
| Total Amount   | Total Amount                     | This is a whole                      | 15000            |
| Available      | Available                        | number and is auto                   |                  |
|                |                                  | populated by the                     |                  |
| Utilization    | Utilization towards              | system. This is a whole              | 0                |
| towards        | Payment of Duties                | number. This should                  | 0                |
| Payment of     | on excisable                     | match with the Duty                  |                  |
| Duties on      | goods during the                 | Paid through Account                 |                  |
| excisable      | month (vide.                     | Current in Duty Paid                 |                  |
| goods during   | Details furnished                | Section.                             |                  |
| the month      | under col. no.3 in               |                                      |                  |
|                | SI.No. (4) of the                |                                      |                  |
|                | Return).                         |                                      |                  |
| Utilization    | Utilization towards              | This is a whole                      | 0                |
| towards        | Other Payments                   | number. This should                  |                  |
| Other          | Made during the                  | match with the Other                 |                  |
| Payments       | month (vide.                     | Payments made                        |                  |
| Made during    | Details furnished                | through Account                      |                  |
| the month      | under Sl.No. (6) of the Return). | Current.                             |                  |
| Closing        | Closing Balance                  | This is a whole                      | 15000            |
| Balance        | Closing Dalance                  | number and is auto                   | 13000            |
| Dalarioc       |                                  | populated by the                     |                  |
|                |                                  | system.                              |                  |
| Details of Dut | y Free Indigenous Ir             | puts Received by the U               | Init             |
| CETSH          | The 8 digit Central              | The entered CETSH                    | 86040000         |
|                | Excise Tariff.                   | should exist in the                  |                  |
|                |                                  | database                             |                  |
| Description of | Description of the               | Description of Goods                 | RAILWAY OR       |
| the Goods      | product                          | is free text.                        | TRAMWAY          |
|                | manufactured and                 |                                      | MAINTENANCE OR   |
|                | cleared.                         |                                      | SERVICE VEHICLES |
|                |                                  |                                      | WHETHER OR NOT   |
|                |                                  |                                      | SELF-PROPELLED   |
|                |                                  |                                      | (FOR EXAMPLE,    |

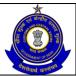

|                                                                          |                                                                           | T                                                                                                    | , ·                                                                                                    |
|--------------------------------------------------------------------------|---------------------------------------------------------------------------|----------------------------------------------------------------------------------------------------|----------------------------------------------------------------------------------------------------|
|                                                                          |                                                                           |                                                                                                    | WORKSHOPS,<br>CRANES, BALLAST<br>TAMPERS, TRACK-<br>LINERS, TESTING<br>COACHES AND<br>TRACK INSPECTION<br>VEHICLES) |
| Unit of quantity                                                         | The unit of measure applicable (as per the tariff) to the CETSH selected. | A drop down appears for unit of quantity and the assessee chooses from amongst these. Unit of quantity selected for the clearance should be the same as mentioned in base tariff. | U                                                                                                    |
| Provisions under which inputs received- C.Ex. Notification No.           | C.Ex. Notification<br>No. under which<br>inputs received.                 | To be entered in prescribed format                                                                                                    | 112/2011 CE                                                                                                    |
| Provisions<br>under which<br>inputs<br>received-<br>Provisions of<br>FTP | Provisions of FTP under which inputs received.                            | This is a whole number.                                                                                                    | 10                                                                                                    |
| Opening<br>Balance (Qty)                                                 | Quantity of Opening Balance.                                              | This is a positive real number with upto two decimal places.                                                                                                    | 100                                                                                                    |
| Receipt During the Month - Qty                                           | Quantity of Receipt During the Month.                                     | This is a positive real number with upto two decimal places.                                                                                                    | 100                                                                                                    |
| Receipt During the Month – value                                         | Value of receipt during the month.                                        | This is a whole number.                                                                                                    | 200                                                                                                    |
| Receipt During the Month – Duty Forgone                                  | Duty forgone of receipt during the month.                                 | This is a whole number.                                                                                                    | 300                                                                                                    |
| Consumption (Qty)                                                        | Quantity of consumption.                                                  | This is a positive real number with upto two decimal places.                                                                                                    | 100                                                                                                    |
| Cleared as<br>such in DTA-<br>Qty                                        | Quantity cleared as such in DTA.                                          | This is a positive real number with upto two decimal places.                                                                                                    | 20                                                                                                    |
| Cleared as such in DTA-                                                  | Value cleared as such in DTA.                                             | This is a whole number.                                                                                                    | 20                                                                                                    |

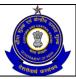

| Value          |                         |                          |                  |
|----------------|-------------------------|--------------------------|------------------|
| Inter Unit     | Quantity for inter      | This is a positive real  | 10               |
| Transfer (If   | unit transfer.          | number with upto two     |                  |
| any)- Qty      | arm transfer.           | decimal places.          |                  |
| Inter Unit     | Value for inter unit    | This is a whole          | 10               |
| Transfer (If   | transfer.               | number.                  | 10               |
| any)-Value     | transier.               | Hamber.                  |                  |
| Wastage or     | Quantity that was       | This is a positive real  | 20               |
| Destroyed      | wasted or               | number with upto two     | 20               |
| (Qty)          | destroyed.              | decimal places.          |                  |
| Closing        | Quantity of Closing     | This is a positive real  | 50               |
|                | Balance.                | •                        | 30               |
| Balance (Qty)  | Dalance.                | number with upto two     |                  |
| Dataila of Dut | . Cusa luen suta d'Inne | decimal places.          | 4                |
|                |                         | uts Received by the Uni  |                  |
| CETSH          | The 8 digit Central     | The entered CETSH        | 86040000         |
|                | Excise Tariff.          | should exist in the      |                  |
|                |                         | database.                |                  |
| Description of | Description of the      | Description of Goods     | RAILWAY OR       |
| the Goods      | product                 | is free text.            | TRAMWAY          |
|                | manufactured and        |                          | MAINTENANCE OR   |
|                | cleared.                |                          | SERVICE VEHICLES |
|                |                         |                          | WHETHER OR NOT   |
|                |                         |                          | SELF-PROPELLED   |
|                |                         |                          | (FOR EXAMPLE,    |
|                |                         |                          | WORKSHOPS,       |
|                |                         |                          | CRANES, BALLAST  |
|                |                         |                          | TAMPERS, TRACK-  |
|                |                         |                          | LINERS, TESTING  |
|                |                         |                          | COACHES AND      |
|                |                         |                          | TRACK INSPECTION |
|                |                         |                          | VEHICLES)        |
| Unit of        | The unit of             | A drop down appears      | U                |
| quantity       | measure                 | for unit of quantity and |                  |
| 4              | applicable (as per      | the assessee chooses     |                  |
|                | the tariff) to the      | from amongst these.      |                  |
|                | CETSH selected.         | Unit of quantity         |                  |
|                | OL 1011 boloblod.       | selected for the         |                  |
|                |                         | clearance should be      |                  |
|                |                         | the same                 |                  |
|                |                         | as mentioned in base     |                  |
|                |                         | tariff.                  |                  |
| Provisions     | C.Ex. Notification      | To be entered in         | 112/2011 CE      |
| under which    | No. under which         |                          | 112/2011 GE      |
|                |                         | prescribed format.       |                  |
| inputs         | inputs received.        |                          |                  |
| received-      |                         |                          |                  |
| C.Ex.          |                         |                          |                  |
| Notification   |                         |                          |                  |
| No.            | <b>5</b>                |                          |                  |
| Provisions     | Provisions of FTP       | This is a whole          | 200              |
| under which    | under which inputs      | number.                  |                  |
| inputs         | received.               |                          |                  |
| received-      |                         |                          |                  |

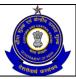

| Provisions of FTP                              |                                           |                                                              |       |
|------------------------------------------------|-------------------------------------------|--------------------------------------------------------------|-------|
| Opening<br>Balance (Qty)                       | Quantity of opening balance.              | This is a positive real number with upto two decimal places. | 200   |
| Receipt During the Month - Qty                 | Quantity of receipt during the month.     | This is a positive real number with upto two decimal places. | 100   |
| Receipt During the Month – value               | Value of receipt during the month.        | This is a whole number.                                      | 50    |
| Receipt During the Month – Duty Forgone        | Duty forgone of receipt during the month. | This is a whole number.                                      | 50    |
| Consumption (Qty)                              | Quantity of consumption.                  | This is a positive real number with upto two decimal places. | 50    |
| Cleared as<br>such in DTA-<br>Qty              | Quantity cleared as such in DTA.          | This is a positive real number with upto two decimal places. | 100   |
| Cleared as<br>such in DTA-<br>Value            | Value cleared as such in DTA.             | This is a whole number.                                      | 10    |
| Inter Unit<br>Transfer (If<br>any)- Qty        | Quantity for inter unit transfer.         | This is a positive real number with upto two decimal places. | 30    |
| Inter Unit<br>Transfer (If<br>any)-Value       | Value for inter unit transfer.            | This is a whole number.                                      | 20    |
| Wastage or<br>Destroyed<br>(Qty)               | Quantity that was wasted or destroyed.    | This is a positive real number with upto two decimal places. | 20    |
| Closing<br>Balance (Qty)                       | Quantity of closing balance.              | This is a positive real number with upto two decimal places. | 100   |
| Details of Duty                                | y Free Capital Good                       | s Received by the Unit                                       |       |
| Opening<br>Balance-<br>Import                  | Opening balance-<br>import                | This is a whole number                                       | 10000 |
| Opening<br>Balance-<br>Indigenous              | Opening balance-<br>indigenous            | This is a whole number                                       | 15000 |
| Received<br>during the<br>month-Import         | Received during the month-import          | This is a whole number                                       | 500   |
| Received<br>during the<br>month-<br>Indigenous | Received during the month-indigenous.     | This is a whole number                                       | 1000  |

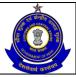

|                         |                                                                                                    | ,                                                                                                    |
|-------------------------|----------------------------------------------------------------------------------------------------|----------------------------------------------------------------------------------------------------|
|                         |                                                                                                    | 300                                                                                                    |
| DTA- Import.            | number                                                                                                    |                                                                                                    |
|                         |                                                                                                    |                                                                                                    |
|                         |                                                                                                    | 1000                                                                                                    |
| DTA- Indigenous.        | number                                                                                                    |                                                                                                    |
|                         |                                                                                                    |                                                                                                    |
|                         |                                                                                                    | 800                                                                                                    |
|                         | number                                                                                                    |                                                                                                    |
| Import.                 |                                                                                                    |                                                                                                    |
| Ola ana di un dan       | This is a subsite                                                                                                    | 500                                                                                                    |
|                         |                                                                                                    | 500                                                                                                    |
|                         | number                                                                                                    |                                                                                                    |
| - inalgenous.           |                                                                                                    |                                                                                                    |
| Doctroyed Import        | This is a whole                                                                                                    | 400                                                                                                    |
| Destroyed- Import       |                                                                                                    | 400                                                                                                    |
| Dostrovod-              |                                                                                                    | 500                                                                                                    |
| •                       |                                                                                                    | 300                                                                                                    |
|                         |                                                                                                    | 9000                                                                                                    |
|                         |                                                                                                    | 3000                                                                                                    |
| Import                  |                                                                                                    |                                                                                                    |
|                         |                                                                                                    |                                                                                                    |
|                         |                                                                                                    |                                                                                                    |
|                         |                                                                                                    |                                                                                                    |
|                         | DTA - Cleared under                                                                                                    |                                                                                                    |
|                         | inter Unit transfer -                                                                                                    |                                                                                                    |
|                         | Destroyed.                                                                                                    |                                                                                                    |
| Closing Balance-        | This is a whole                                                                                                    | 14000                                                                                                    |
| Indigenous              | number and should be                                                                                                    |                                                                                                    |
|                         | equal to Opening                                                                                                    |                                                                                                    |
|                         |                                                                                                    |                                                                                                    |
|                         | •                                                                                                    |                                                                                                    |
|                         |                                                                                                    |                                                                                                    |
|                         |                                                                                                    |                                                                                                    |
|                         |                                                                                                    |                                                                                                    |
| VAT 0!!- A!!!           |                                                                                                    |                                                                                                    |
|                         |                                                                                                    | 10000                                                                                                    |
| . •                     | -                                                                                                    | 10000                                                                                                    |
|                         |                                                                                                    |                                                                                                    |
|                         |                                                                                                    |                                                                                                    |
|                         | •                                                                                                    |                                                                                                    |
|                         |                                                                                                    |                                                                                                    |
| <u> </u>                |                                                                                                    |                                                                                                    |
| -                       |                                                                                                    |                                                                                                    |
| 2. Juli 1 (4100, 200 fi |                                                                                                    |                                                                                                    |
|                         |                                                                                                    |                                                                                                    |
|                         | _                                                                                                    |                                                                                                    |
| The amount of           | This is a whole                                                                                                    | 1200                                                                                                    |
| credit taken on         | number.                                                                                                    |                                                                                                    |
| inputs under a          |                                                                                                    |                                                                                                    |
|                         |                                                                                                    |                                                                                                    |
|                         | VAT Credit Availed The opening balance of credit available for utilization under each of the duty heads that figure in Rule3, CENVAT Credit Rules, 2004.  The amount of credit taken on | Cleared as such in DTA- Indigenous.  Cleared under Inter Unit Transfer-Import.  Cleared under Inter Unit Transfer-Import.  Cleared under Inter Unit Transfer Indigenous.  Destroyed- Import Indigenous  Closing Balance-Import Import Insi is a whole number  Closing Balance-Import Insi is a whole number Inter Unit transfer and it should be equal to Opening balance + Received during the month - Cleared as such into DTA - Cleared under inter Unit transfer - Destroyed.  Closing Balance-Indigenous Insi is a whole number and it should be equal to Opening balance + Received during the month - Cleared as such into DTA - Cleared under inter Unit transfer - Destroyed.  VAT Credit Availed and Utilized Insi is equal to the closing balance of the return last filed. The opening balance of credit available for utilization under each of the duty heads that figure in Rule3, CENVAT Credit Rules, 2004.  The amount of credit taken on This is a whole number. |

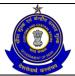

| manufacturer          | head.               |                     |       |
|-----------------------|---------------------|---------------------|-------|
| Credit taken          | The amount of       | This is a whole     | 100   |
|                       | credit taken on     | number.             | 100   |
| on inputs on invoices |                     | Tidriber.           |       |
|                       | inputs under a      |                     |       |
| issued by I or        | particular duty     |                     |       |
| II stage              | head.               |                     |       |
| dealers               | <del></del>         |                     |       |
| On Imported           | The amount of       | This is a whole     | 0     |
| Inputs                | credit taken on     | number.             |       |
|                       | imported inputs.    |                     |       |
| Credit taken          | The amount of       | This is a whole     | 200   |
| on Capital            | credit taken on     | number.             |       |
| Goods on              | capital goods on    |                     |       |
| Invoices              | invoices issued by  |                     |       |
| issued by             | manufacturers or    |                     |       |
| manufacturer          | by I or II stage    |                     |       |
| s or by I or II       | dealers, under a    |                     |       |
| stage dealers         | particular duty     |                     |       |
|                       | head.               |                     |       |
| On Imported           | The amount of       | This is a whole     | 0     |
| Capital               | credit taken on     | number.             |       |
| Goods                 | imported capital    |                     |       |
| 00000                 | goods.              |                     |       |
| Credit taken          | The amount of       | This is a whole     | 0     |
| on input              | credit taken on     | number.             | Ĭ     |
| services              | input services.     | Tidilibot.          |       |
| Total credit          | This is the sum of  | The system          | 11300 |
| taken                 | the opening         | computes the sum.   | 11300 |
| laneii                | balance, credit     | Computes the sum.   |       |
|                       | availed on inputs,  |                     |       |
|                       |                     |                     |       |
|                       | capital goods and   |                     |       |
| Credit                | input services.     | This is a whole     | 100   |
|                       | Duty defrayed       |                     | 100   |
| utilized for          | amount through      | number. This is     |       |
| payment of            | credit account      | validated with duty |       |
| duty on               | under a particular  | paid amount.        |       |
| goods                 | duty head.          |                     |       |
| Credit                | The reversal of     | This is a whole     | 0     |
| utilized when         | credit when inputs  | number.             |       |
| inputs goods          | goods are removed   |                     |       |
| are removed           | as such.            |                     |       |
| as such               |                     |                     |       |
| Credit                | The reversal of     | This is a whole     | 0     |
| utilized when         | credit when capital | number.             |       |
| capital goods         | goods are removed   |                     |       |
| are removed           | as such.            |                     |       |
| as such               |                     |                     |       |
| Credit                | The amount of       | This is a whole     | 0     |
| utilized for          | credit utilized for | number.             |       |
| payment of            | payment of amount   |                     |       |
| amount in             | in terms of Rule 6  |                     |       |
| terms of Rule         | of CENVAT Credit    |                     |       |
| LOTTIO OF INDIC       | O OLIVALI OICUIL    | İ                   |       |

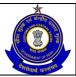

| 6 of CENVAT<br>Credit Rules,                               | Rules, 2004.                                                                                                    |                                                                                                    |                    |
|------------------------------------------------------------|----------------------------------------------------------------------------------------------------|----------------------------------------------------------------------------------------------------|--------------------|
| 2004                                                       |                                                                                                    |                                                                                                    |                    |
| Credit<br>utilized for<br>other<br>payment                 | The amount of credit utilized for other payment.                                                                                          | This is a whole number. This is validated with other payment paid through CENVAT in "Details of other payments" section.                                                                                 | 0                  |
| Credit<br>utilized for<br>payment of<br>tax on<br>services | The service tax duty defrayed.                                                                                                    | This is a whole number.                                                                                                    | 0                  |
| Credit Utilized For Inter-Unit transfer by LTU             | Amount of credit Utilized For Inter- Unit transfer by LTU.                                                                                | This is a whole number.                                                                                                    | 0                  |
| Closing<br>balance                                         | For a particular duty head this is the difference of the sum of all available credit (including opening balance) and the credit utilized. | The system computes the closing balance. Closing Balance is arrived by calculating Opening balance + credit taken under various categories – credit utilized under various categories for each duty head | 11200              |
| <b>Details of Oth</b>                                      | er Payments Made -                                                                                                    | Customs                                                                                                    |                    |
| Payments                                                   | The list would include EXMPT_CUSTM, ANTI_DUMPNG and DEBOND_GDS                                                                            | A drop down appears<br>for Payments types<br>and the Assessee<br>chooses from<br>amongst these.                                                                                                    | EXMPT_CUSTM        |
| Amount paid - Account current                              | Custom liability that is paid.                                                                                                    | This is a whole number.                                                                                                    | 10000              |
| Challan<br>number                                          | The Challan<br>number vides<br>which payment is<br>made.                                                                                  | The number should be in the format of the TR-6 / GAR-7 Challan numbers. i.e. 7 digit BSR Code followed by 8 digit Challan date (DDMMYYYY) followed by 5 digit running serial number.                     | 600600022062011931 |

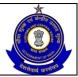

| Date of<br>submitting<br>Challan | Date of the Challan number.                                                             | The entry should be in the DD-MM-YYYY format Usual checks for date fields are made.                                                                                                  | 22/06/2011                     |
|----------------------------------|-----------------------------------------------------------------------------------------|----------------------------------------------------------------------------------------------------|--------------------------------|
| BSR code                         | The unique code of the branch in which the Challan was paid.                            | The number should be in the format of the BSR code.                                                                                                    | 6006000                        |
| Source<br>document<br>number     | The set of source document numbers that figure against the name of the Assessee.        | The system validates the source document number entered by the assessee with the document reference numbers generated from various modules in ACES                                   | TEMPA0203GST002_<br>ER2_082010 |
| Date on source document Number   | The date of the source document number that has been selected.                          | This is the date of the source document number entered                                                                                                    | 22/08/2011                     |
| Details of Oth                   | er Payments Made -                                                                      |                                                                                                    |                                |
| Payments                         | Arrears of duty under Rule 8 → The list would include {11A, 11D, Rule 8 cases, 11A(2B)} | A drop down appears<br>for Payments types<br>and the Assessee<br>chooses from<br>amongst these.                                                                                      | Rule 8                         |
| Amount paid - Account current    | Arrears paid through account current.                                                   | This is a whole number.                                                                                                    | 5000                           |
| Amount paid - Credit account     | Arrears paid through credit account.                                                    | This is a whole number.                                                                                                    | 5000                           |
| Challan<br>number                | The Challan<br>number vides<br>which payment is<br>made.                                | The number should be in the format of the TR-6 / GAR-7 Challan numbers. i.e. 7 digit BSR Code followed by 8 digit Challan date (DDMMYYYY) followed by 5 digit running serial number. | 600600022062011931<br>11       |
| Date on<br>Challan               | Date of the Challan number.                                                             | The entry should be in the DD-MM-YYYY format Usual checks for date fields are made.                                                                                                  | 22/06/2011                     |
| BSR code                         | The unique code of the branch in which                                                  | The number should be in the format of                                                                                                    | 6006000                        |

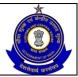

|                                         | the Challan was paid.                                                            | the BSR code.                                                                                                    |                                |
|-----------------------------------------|----------------------------------------------------------------------------------|----------------------------------------------------------------------------------------------------|--------------------------------|
| Source<br>document<br>number            | The set of source document numbers that figure against the name of the Assessee. | The system validates the source document number entered by the assesse with the document reference numbers generated from various modules in ACES                                  | TEMPA0203GST002_<br>ER2_082010 |
| Date on<br>source<br>document<br>Number | The date of the source document number that has been selected.                   | This is the date of the source document number entered The system does not perform any validations on this date.                                                                   | 22/08/2011                     |
| <b>Details of Oth</b>                   | er Payments Made -                                                               | Interest                                                                                                    |                                |
| Payments                                | The list would include {11A, 11D, Rule 8 cases, 11A(2B)}                         | A drop down appears for Payments types and the Assessee chooses from amongst these.                                                                                                | Section 11A                    |
| Amount paid - Account current           | Interest liability that is paid.                                                 | This is a whole number.                                                                                                    | 3000                           |
| Challan<br>number                       | The Challan<br>number vides<br>which payment is<br>made.                         | The number should be in the format of the TR-6 GAR-7 Challan numbers. i.e. 7 digit BSR Code followed by 8 digit Challan date (DDMMYYYY) followed by 5 digit running serial number. | 600600022062011931             |
| Date of<br>submitting<br>Challan        | Date of the Challan number.                                                      | The entry should be in the DD-MM-YYYY format Usual checks for date fields are made.                                                                                                | 22/06/2011                     |
| BSR code                                | The unique code of the branch in which the Challan was paid.                     | The number should be in the format of the BSR code.                                                                                                    | 6006000                        |
| Source<br>document<br>number            | The set of source document numbers that figure against the name of the Assessee. | The system validates the source document number entered by the assesse with the document reference                                                                                 | TEMPA0203GST002_<br>ER2_082010 |

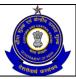

|             | T                     |                                         | <del></del> _      |
|-------------|-----------------------|-----------------------------------------|--------------------|
|             |                       | numbers generated                       |                    |
|             |                       | from various modules in ACES            |                    |
| Date on     | The date of the       | This is the date of the                 | 22/08/2011         |
| source      | source document       | source document                         | 22/00/2011         |
| document    | number that has       | number entered                          |                    |
| Number      | been selected.        | Hamber Chicica                          |                    |
|             | er Payments Made –    | Miscellaneous                           |                    |
| Payments    | The list would        | A drop down appears                     | Others             |
|             | include (Fine,        | for Payment types                       |                    |
|             | Penalty, Others}      | and the Assessee                        |                    |
|             | •                     | chooses from                            |                    |
|             |                       | amongst these.                          |                    |
| Amount paid | Payments like fines   | This is a whole                         | 2000               |
| - Account   | and penalties – the   | number.                                 |                    |
| current     | user can make         |                                         |                    |
| {6(2A)}     | multiple selections.  |                                         |                    |
| Amount paid | Arrears paid          | This is a whole                         | 2000               |
| - Credit    | through credit        | number.                                 |                    |
| account     | account and only      |                                         |                    |
|             | allowed if            |                                         |                    |
|             | Payments is "Others". |                                         |                    |
| Challan     | The Challan           | The number should                       | 600600022062011931 |
| number      | number vides          | be in the format of                     | 11                 |
| Tidiniboi   | which payment is      | the TR-6 / GAR-7                        |                    |
|             | made.                 | Challan numbers. i.e.                   |                    |
|             |                       | 7 digit BSR Code                        |                    |
|             |                       | followed by 8 digit                     |                    |
|             |                       | Challan date                            |                    |
|             |                       | (DDMMYYYY)                              |                    |
|             |                       | followed by 5 digit                     |                    |
|             |                       | running serial                          |                    |
| D           | D ( (1 0) "           | number.                                 | 00/00/0044         |
| Date of     | Date of the Challan   | The entry should be                     | 22/06/2011         |
| submitting  | number.               | in the DD-MM-YYYY                       |                    |
| Challan     |                       | format Usual checks for date fields are |                    |
|             |                       | made.                                   |                    |
| BSR code    | The unique code of    | The number should                       | 6006000            |
| DOLY CORE   | branch in which the   | be in the format of                     | 000000             |
|             | Challan was paid.     | the BSR code.                           |                    |
| Source      | The set of source     | The system validates                    | TEMPA0203GST002_   |
| document    | document numbers      | the source document                     | ER2_082010         |
| number      | that figure against   | number entered by                       | _                  |
|             | the name of the       | the assessee with the                   |                    |
|             | Assessee.             | document reference                      |                    |
|             |                       | numbers generated                       |                    |
|             |                       | from various modules                    |                    |
|             |                       | in ACES                                 | 22/22/22           |
| Date on     | The date of the       | The system does not                     | 22/08/2011         |
| source      | source document       | perform any                             |                    |

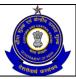

| al a a coma a mat  | an una la a u Ala a Alla a a                                                                                    | validations on this                                                                                                    | 1                 |
|--------------------|----------------------------------------------------------------------------------------------------|----------------------------------------------------------------------------------------------------|-------------------|
| document<br>Number | number that has been entered                                                                                    | date.                                                                                                    |                   |
|                    |                                                                                                    | Payments Made- Arrea                                                                                                    | re                |
| Duty head          | This is the list of all                                                                                         | This is a set of all                                                                                                    | CENVAT            |
| Duty flead         | applicable duty heads as per the CETSHs selected in the previous section of the return.                         | duty heads against which a liability figures in the previous section of the current return.                                                                                                    | CLIVAT            |
| Account            | The amount of duty                                                                                              | This is a whole                                                                                                    | 5000              |
| current            | defrayed through account current under a particular duty head.                                                  | number.                                                                                                    | 3000              |
| Credit<br>account  | The amount of duty defrayed through credit account under a particular duty head.                                | This is a whole number. The system shows an instruction to the Assessee alerting him that the amount mentioned as duty defrayed through his credit account should not be more than the credit utilized under that head.                                                      | 5000              |
| Total Amount paid  | The sum of the duty defrayed in account current and credit account.                                             | The system computes the sum. In case this sum is less than the total duty liability under that head (as per the details entered in the previous section of the returns), the system informs the user of any discrepancy in the computed figures and the ones he has entered. | 10000             |
| Duty Head wis      | se breakup of Other F                                                                                           | Payments Made- Misce                                                                                                    | llaneous - Others |
| Duty head          | This is the list of all applicable duty heads as per the CETSHs selected in the previous section of the return. | This is a set of all duty heads against which a liability figures in the previous section of the current return.                                                                                                    | CENVAT            |
| Account current    | The amount of duty defrayed through                                                                             | This is a whole number.                                                                                                    | 2000              |

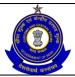

|                    | account current under a particular duty head.                                    |                                                                                                    |                    |
|--------------------|----------------------------------------------------------------------------------|----------------------------------------------------------------------------------------------------|--------------------|
| Credit<br>account  | The amount of duty defrayed through credit account under a particular duty head. | This is a whole number. The system shows an instruction to the Assessee alerting him that the amount mentioned as duty defrayed through his credit account should not be more than the credit utilized under that head.                                                              | 2000               |
| Total Amount paid  | The sum of the duty defrayed in account current and credit account.              | The system computes the sum. In case this sum is less than the total duty liability under that head (as per the details entered in the previous section of the returns), the system informs the user of any discrepancy in the computed figures and the ones he has entered.         | 4000               |
| Challan Detail     | S                                                                                | 1                                                                                                    |                    |
| Challan Type       | Type of Challan i.e.<br>GAR-7 or TR6.                                            | To be selected from the dropdown.                                                                                                    | TR6                |
| Challan<br>Numbers | Challan Numbers vide which payment was made.                                     | The field can be empty if the Assessee has not paid any duty vide TR-6 Challans. Challan numbers in Duty Paid section and Other Payments section must be mentioned (if applicable) else Assessee would not be allowed to proceed to the confirmation view for submitting the return. | 600600014062011931 |
| Challan Date       | Date of the Challan number.                                                      | The entry should be in the DD/MM/YYYY format.                                                                                                    | 14/06/2011         |

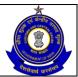

### USER MANUAL - CE RETURNS

| BSR code             | The unique code of the branch in which the Challan was paid.                                                             | The number should be in the format of the BSR code.                     | 6006000         |
|----------------------|----------------------------------------------------------------------------------------------------|-------------------------------------------------------------------------|-----------------|
| Amount (Rs.)         | Total cash amount deposited during the month vide that particular Challan.                                               | This is a whole number.                                                 | 10000           |
| <b>Invoices Deta</b> | ils                                                                                                    |                                                                         |                 |
| Invoice No<br>From   | In the current month, invoices issued starting from serial number.                                                       | This is a free-text entry. The system does not perform any validations. | 1001            |
| Invoice No<br>To     | In the current month, invoices issued to serial number.                                                                  | This is a free-text entry. The system does not perform any validations. | 1999            |
| Self Assessm         | ent Memorandum                                                                                                    |                                                                         |                 |
| Date                 | Date of return being filed.                                                                                              | The entry in the DD/MM/YYYY format is auto populated.                   | 09/05/2012      |
| Place                | Place from where the return is being filed.                                                                              | This is free text. The system does not perform any validations.         | New Delhi       |
| Name                 | Name of the assessee.                                                                                                    | This is free text. The system does not perform any validations.         | Rahul Prabhakar |
| Remarks              | The Assessee can enter his remarks in this field. In case he is paying duty under protest, the same can be entered here. | The system does not validate entries made in this field.                |                 |

### 3.6 Button Descriptions

**Save**: On clicking the save button, user is taken to the confirmation screen.

Submit: With this button Assessee submits the document.

**Cancel**: The cancel button will cancel the process and take the user back to the homepage screen.

Add: Assessee can add more details in the application by using ADD button.

**Delete**: The delete button deletes the selected row(s) in the section.

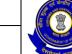

### USER MANUAL - CE RETURNS

**Reset**: The reset button will reset the values of the fields to the values they held before being changed.

**Print**: This allows the Assessee to take print out of the view of his application.

**Modify**: This will take Assessee to the first screen for any modification.

### 4 ER-3

## 4.1 Description

The ER-3 returns form is specified in the notification numbered 25/2004 Central Excise (Non Tariff).

As per Rule 12 of the Central Excise Rules, 2002, when an Assessee is

- 1. Availing an exemption under a notification based on value of clearances in a financial year (General Exemptions 1 and 2 which bring under their ambit Assessee whose clearances in a financial year are less than rupees four crores); or
- 2. Manufacturing processed yarn and unprocessed fabrics falling under chapters 50, 51, 52, 53, 54, 55, 58 or 60 of the First Schedule of the Central Excise Tariff Act; or

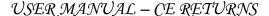

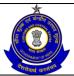

 Manufacturing readymade garments falling under chapter 61 or 62 of the First Schedule of the Central Excise Tariff Act, which before 1st April 2003 was availing an exemption under a notification based on the value of clearances in a financial year.

The Assessee can file a quarterly ER-3 return within ten days of the close of the quarter to which the return relates.

### 4.2 Navigational Path

The ER-3 form can be accessed by the Assessee after he has logged in successfully into the system, through the RET menu item; here RET is the label for returns menu. In the RET menu the Assessee will click on the ER-3 sub-menu option of the File Returns menu option. As soon as he clicks on the same, the system will populate the ER-3 form for the Assessee on the screen.

The navigation path for the ER-3 form is: Logged in Assessee → RET → File Returns → ER-3

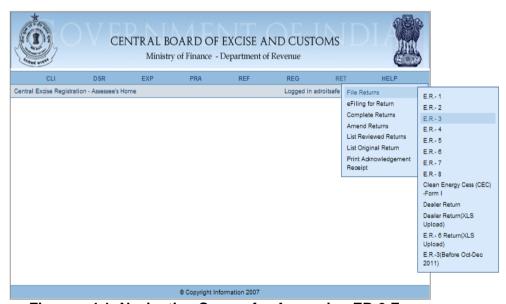

Figure – 4.1: Navigation Screen for Accessing ER-3 Form

#### 4.3 Attachments

There are no attachments required to fill ER-3 Returns.

### 4.4 Approval Flow

All ER-3 Returns marked for Review and Correction are scrutinized by the juridictional Superintendent who forwards the same to the particular AC/DC. Based on the observations and notings attached by the Superintendent, AC/DC either approves or sends back the Return to the Superintendent, but he cannot reject the Return. Only after AC's approval, the Return is considered for processing.

For ER-3 Returns without any error, there is no approval flow.

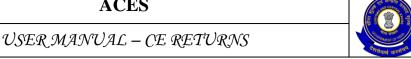

#### 4.5 **Operating Instructions**

Instructions Steps:

- 1. The form is similar to the ER-1 form in all respects save for the fact that it is filed on a quarterly basis and the information of the goods manufactured and cleared, duty paid and CENVAT credit availed and utilized is to be captured for three months on the whole.
- 2. The system populates the registration number and name of the Assessee.
- 3. The Assessee fills in the year and guarter of filing the return. In case the due month is July, the system displays a single table for the quarter April-June for the Assessee to enter details of production and clearance, duty paid and CENVAT credit. Similarly if the due month is October, the system displays a single table for July-September and so
- 4. The Assessee can mention if he is filing the NIL return or not.
- 5. In the self-assessment memorandum, the Assessee can enter CINs of Challans vide which duty payments were made during the quarter and the range of the numbers of invoices that were issued during the quarter.

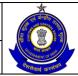

### USER MANUAL - CE RETURNS

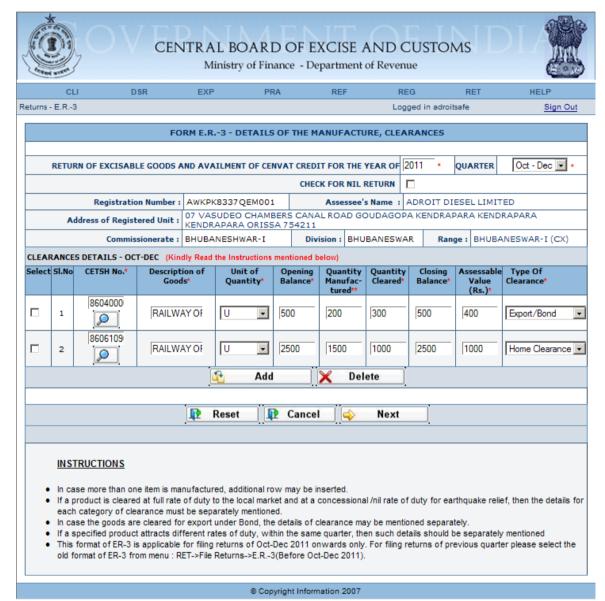

Figure – 4.2: Form ER-3 – Details of the Manufacture, Clearances

- Registration details of the Assessee are automatically populated by the system.
- Select the check box if Assessee is filing nil return.
- Fill the details related to the Clearances i.e. CETSH Number, Unit of Quantity, Opening Balance, Quantity Manufactured, Quantity Cleared, Closing Balance, Assessable Value and and Type of Clearance.
- Click on the search icon to search the CETSH Nos. and select the applicable CETSH No. Description of Goods would be automatically populated when the CETSH selection is made. In case, if CETSH No. is entered manually, description of Goods is required to be entered manually.
- Click on the Add button to add another row for Clearance Details.
- Click on Delete button after selecting a row to remove the selected row for Clearance Details from the application form.

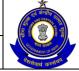

### USER MANUAL - CE RETURNS

- Click on Next to go to the next screen of the application form.
- Click on Reset to reset all the entries in the form.
- To cancel the process and return back to the homepage, click on the Cancel button.

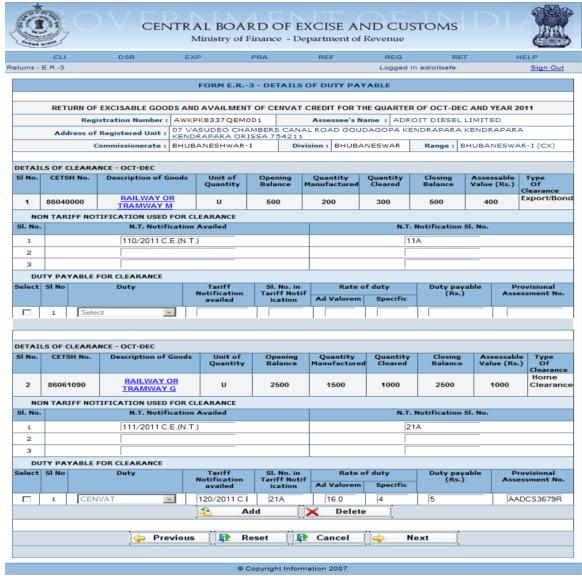

Figure - 4.3: ER-3 - Details of Duty Payable

- Registration and Clearance details of the Assessee are automatically populated by the system.
- Fill the details of Duty Payable Non Tariff/Tariff Notifications used (if any) along with their respective serial numbers, Rate of Duty – Ad Valorem and Specific, Duty Payable, Provisional Assessment Number (if any).
- Click on the Add button to add another row for Duty Payable for Clearance.
- Click on Delete button after selecting a row to remove the row for Duty Payable for Clearance from the return form.

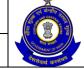

### USER MANUAL - CE RETURNS

- Click on Next to go to the next screen of the return form.
- Click on Previous to go back to the previous screen of the return form.
- Click on Reset to reset all the entries in the form.
- To cancel the process and return back to the homepage, click on the Cancel button.

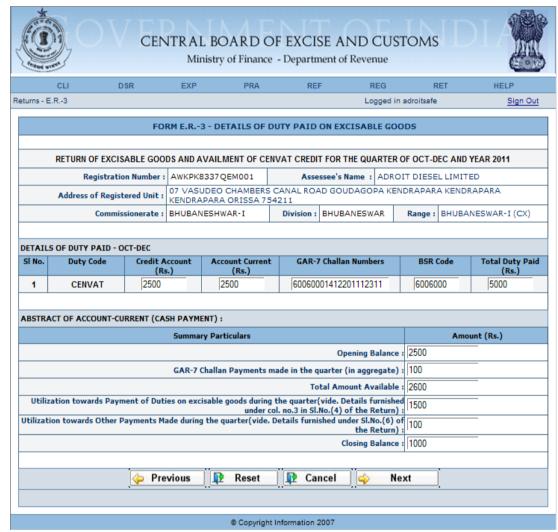

Figure – 4.4: ER-3 – Details of Duty Paid on Excisable Goods

- Registration details of the Assessee are automatically populated by the system.
- Duty Codes are automatically populated by the system. Enter Duty Paid using Credit Account, Current Account, Challan Numbers and BSR Code. Total Duty Paid is automatically populated.
- Fill the Details of Abstract of Account Current (Cash Payment) for the quarter.
- Click on Next to go to the next screen of the return form.
- Click on Previous to go back to the previous screen of the return form.
- Click on Reset to reset all the entries in the form.
- To cancel the process and return back to the homepage, click on the Cancel button.

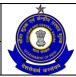

### USER MANUAL - CE RETURNS

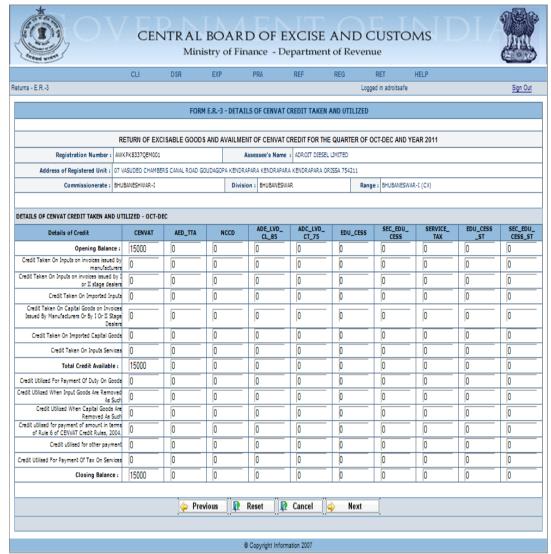

Figure - 4.5: ER-3 - Details of CENVAT Credit Availed and Utilized

- Registration details of the Assessee are automatically populated by the system.
- Fill the details of CENVAT Credit Availed and Utilized Duty Heads are automatically populated by the system, enter Credit Availed by various means, Total of CENVAT credit availed is automatically calculated by the system, enter credit utilized by various mean. Closing Balance is automatically populated by the system.
- Click on Next to go to the next screen of the application form.
- Click on Previous to go back to the previous screen of the application.
- Click on Reset to reset all the entries in the form.
- To cancel the process and return back to the homepage, click on the Cancel button.

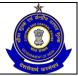

### USER MANUAL - CE RETURNS

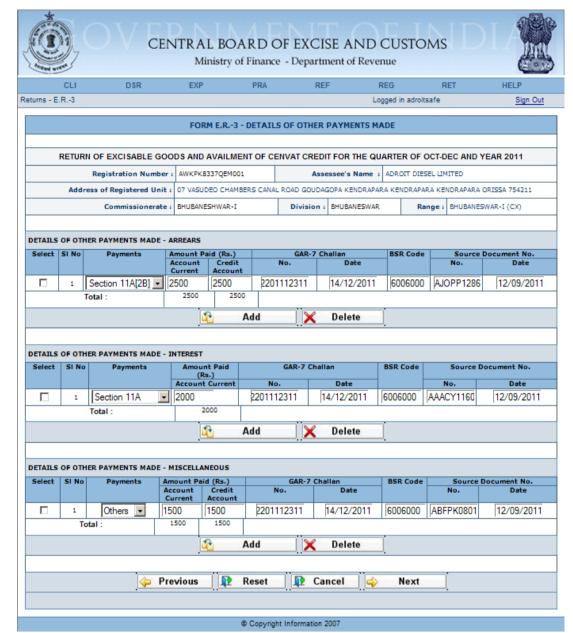

Figure – 4.6: ER-3 – Details of Other Payments Made

- Registration details of the Assessee are automatically populated by the system.
- Select the month and the payment type for which the payment is made.
- Fill the details of other payments made i.e. Arrears/Interest/ Miscellaneous – Payments, Amount Paid under Account Current as well as via credit account, Challan number vide which payment is made, Date of Challan, BSR Code, Source Document Number against which the payment is made, and the arrear effective date for the particular source document number.
- Click on Next to go to the next screen of the return form.
- Click on Previous to go back to the previous screen of the return form.

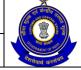

### USER MANUAL - CE RETURNS

- Click on Reset to reset all the entries in the form.
- To cancel the process and return back to the homepage, click on the Cancel button.

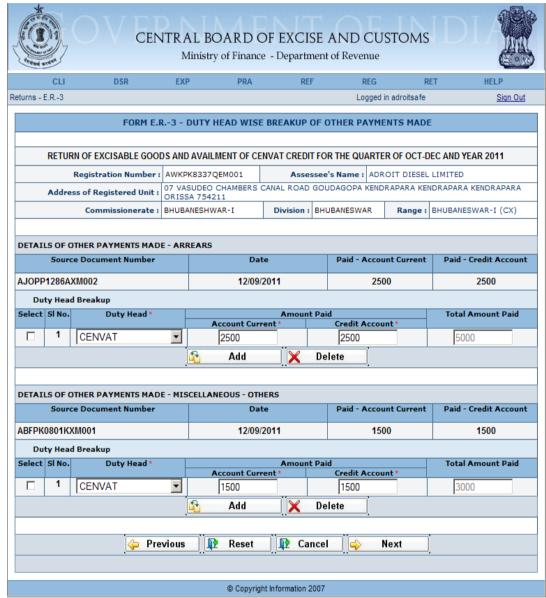

Figure – 4.7: ER-3 – Duty Head Wise Breakup of Other Payments Made

- Registration details of the Assessee are automatically populated by the system.
- For the payment of arrears and miscellaneous payments (Others), Duty Heads are available for selection from the drop down for providing the duty head wise breakup of arrears and miscellaneous payments - Fill the details of Amount Paid under Account Current as well as via credit account for both the sections, Total Amount Paid will be automatically populated by the system after calculation.
- Click on Next to go to the next screen of the return form.
- Click on Previous to go back to the previous screen of the return form.

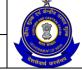

### USER MANUAL - CE RETURNS

- Click on Reset to reset all the entries in the form.
- To cancel the process and return back to the homepage, click on the Cancel button.

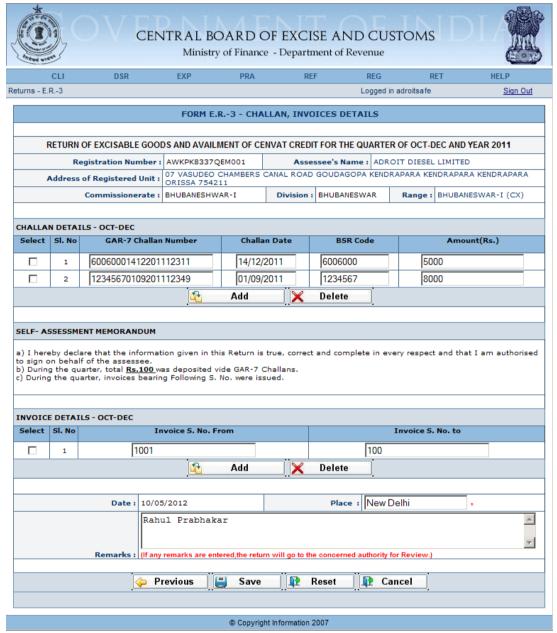

Figure – 4.8: ER-3 – Challans, Invoices Details

- Registration details of the Assessee are automatically populated by the system.
- Fill the Challan details vide which all the payments are made as well as Invoice details.
- Enter Place and Remarks (if required).
- Click on Save to go to the confirmation screen of the return form.
- Click on Previous to go back to the previous screen of the return form.
- Click on Reset to reset all the entries in the return form.

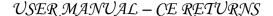

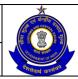

 To cancel the process and return back to the homepage, click on the Cancel button.

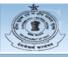

#### CENTRAL BOARD OF EXCISE AND CUSTOMS

Ministry of Finance - Department of Revenue

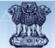

Logged in adroitsafe FORM - E.R.-3 Following issues have been found in your return : The Return is filed after last date of filing The following challan(s) quoted by you does not exist in the database, 60060001412201112311 Provisional assessment order no. is not valid!! Following Challan number(s) do not belong to this Assessee , 12345670109201112349 Non Tariff Notification number entered by the user against export under bond rebate clearance are not valid/not entered! Figures of CENVAT credit utilized for Payment of Duty on Goods (0) and the Sum of Duty Paid through Credit (2500) do not match!! Non Tariff Notification number entered by the user does not exist in the Database!! Figures of CENVAT credit utilized for Other Payments (0) and the Sum of Other Payments paid through Cenvat (4000) do not match!! • Figures of the opening balance in the current return and the closing balance in the previous filed return do not match ( CENVAT, AED\_TTA, NCCD, ADE\_LVD\_CL\_85, ADC\_LVD\_CT\_75, EDU\_CESS, SEC\_EDU\_CESS, SERVICE\_TAX, EDU\_CESS\_ST, SEC\_EDU\_CESS\_ST). Abstract of Account Current - Utilization towards Payment of Duties on excisable goods (1500) does not match with the Duty Paid through Account Current in Duty Paid Section (2500)!
 The source document number(s) you have entered does not exist in the database, AJOPP1286AXM002, AAACY1180EXM008, ABFPK0801KXM001 Abstract of Account Current - Utilization towards Other Payments (100) does not match with the Other Payments made through Account Current (6000)! As Remarks are entered by the Assessee the Return has been Marked for Review. RETURN OF EXCISABLE GOODS AND AVAILMENT OF CENVAT CREDIT FOR THE QUARTER OF OCT-DEC AND YEAR 2011 1. Registration Number: AWKPK8337QEM001 2. Assessee's Name : ADROIT DIESEL LIMITED Address of Registered Unit: 07 VASUDEO CHAMBERS CANAL ROAD GOUDAGOPA KENDRAPARA KENDRAPARA KENDRAPARA ORISSA 754211 Commissionerate : BHUBANESHWAR-I Division : BHUBANESWAR Range: BHUBANESWAR-I (CX) DETAILS OF CLEARANCE Description Of Goods Unit Of Quantity Opening Balance CETSH NO. Quantity Cleared Closing Balance 86040000 RAILW u 500 200 300 500 Export/Bo NON TARIFF NOTIFICATION USED FOR CLEARANCE N.T. Notification SI. No. 110/2011 C.E.(N.T.) 11A DUTY PAYABLE FOR CLEARANCE Tariff Notification availed SI. No. in Tariff Notification Duty payable (Rs.) DETAILS OF CLEARANCE Description Of Goods Unit Of Quantity CETSH NO. Opening Balance Quantity Cleared Closing Balance 86061090 2500 1500 1000 2500 NON TARIFF NOTIFICATION USED FOR CLEARANCE 2 DUTY PAYABLE FOR CLEARANCE Tariff Notification availed Duty payable (Rs.) Provisional Assessment No SI. No. in Tariff Ad Valorem CENVAT 120/2011 C.E. 21A 16.0 AADCS3679RXD001\_PRA\_011 4.DETAILS OF DUTY PAID ON EXCISABLE GOODS Credit Account(Rs.) Account current (Rs.) GAR-7 Challan Numbers BSR Code Total duty paid (Rs.) Duty code CENVAT 60060001412201112311 5.ABSTRACT OF ACCOUNT-CURRENT (CASH PAYMENT): Opening Balance : 2500 Total Amount Available : 2600 Utilization towards Payment of Duties on excisable goods during the quarter(vide. Details furnished under col. no.3 in SI.No.(4) of the Utilization towards Other Payments Made during the quarter(vide. Details furnished under SI.No.(6) of the Return): 100 Closing Balance: 1000

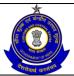

### USER MANUAL - CE RETURNS

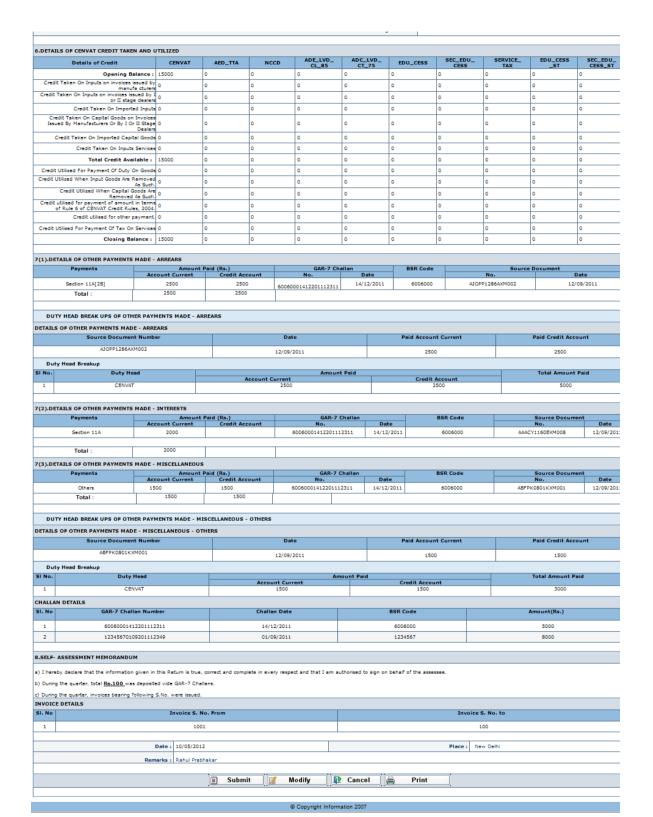

Figure – 4.9: ER-3- A part of Confirmation View

#### Steps to be followed:

Click on Submit button to submit the ER-3 Return.

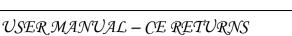

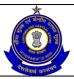

- Click on the Modify button to go back to the application form for any modifications.
- Click on the Cancel button to cancel the process and return to the Home page.
- Click on Print button to generate a printable version of the application.
- After successful submission of the return, the system provides an acknowledgement screen with a reference number for the return filed and date of submission of the return, which can be used for future reference.

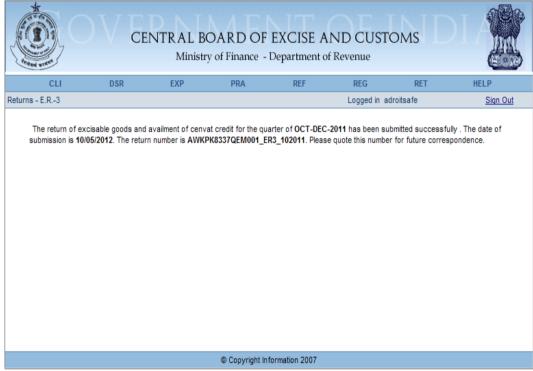

Figure - 4.10: Form ER-3 - Response screen

Table - 3: Field Descriptions for filing ER - 3

| Field Name          | Description                                                                       | Validation                                         | Example                                                                   |
|---------------------|-----------------------------------------------------------------------------------|----------------------------------------------------|---------------------------------------------------------------------------|
| Information po      | ertaining to the Assessee                                                         |                                                    |                                                                           |
| Registration number | This is the 15 digit Central Excise registration number allotted to the Assessee. | Automatically fetched and populated by the system. | AWKPK8337QEM0<br>01                                                       |
| Name                | The name of the unit that is registered.                                          | Automatically fetched and populated by the system. | ADROIT DIESEL<br>LIMITED                                                  |
| Address             | The address of the registered unit.                                               | Automatically fetched and populated by the system. | 07 VASUDEO CHAMBERS CANAL ROAD GOUDAGOPA KENDRAPARA KENDRAPARA KENDRAPARA |

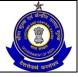

|                          |                                                                                     |                                                                                                    | ORISSA 754211                                                                             |
|--------------------------|-------------------------------------------------------------------------------------|----------------------------------------------------------------------------------------------------|-------------------------------------------------------------------------------------------|
| Commissioner ate         | Jurisdiction under which the Assessee                                               | Automatically fetched and populated by the system.                                                                                                    | BHUBANESHWAR<br>- I                                                                       |
| Division                 | falls.  Jurisdiction under which the Assessee falls.                                | Automatically fetched and populated by the system.                                                                                                    | BHUBANESWAR                                                                               |
| Range                    | Jurisdiction under which the Assessee falls.                                        | Automatically fetched and populated by the system.                                                                                                    | BHUBANESWAR<br>- I (CX)                                                                   |
| Information per          | rtaining to the Return                                                              |                                                                                                    |                                                                                           |
| Year                     | The year of filing of return.                                                       | The Assessee can file missing returns. The range for this field is → [the year of registration, the current year]. The field is a whole number.                                                                                                    | 2011                                                                                      |
| Quarter                  | The quarter of filing of return. The quarter can be selected from a drop down list. | A quarter ahead of the current quarter as present in the system date (seen in conjunction with the year filled in the previous filed) cannot be chosen. The quarter entered is verified against the returns filed by the user to check for the last return he had filed. The last return should be for the quarter exactly preceding the one for which the return is being filed. If this is not the case, the user is prompted that he has missed a return. If the user still persists he is allowed to go ahead. For a quarter in which a return is already filed no new returns are permissible. | Oct-Dec                                                                                   |
| Check for NIL<br>Return  | This is to mention whether assessee is filing NIL return.                           | Check box to be checked in case of NIL Return.                                                                                                    | Checked /<br>Unchecked                                                                    |
| CETSH                    | The 8 digit Central Excise Tariff.                                                  | The entered CETSH should exist in the database.                                                                                                    | 8604000                                                                                   |
| Description of the Goods | Description of the product manufactured and cleared.                                | This is a text field and no validations are performed by the system.                                                                                                    | RAILWAY OR<br>TRAMWAY<br>MAINTENANCE<br>OR SERVICE<br>VEHICLES<br>WHETHER OR<br>NOT SELF- |

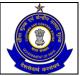

|                                 |                                                                                                    |                                                                                                    | PROPELLED (FOR EXAMPLE, WORKSHOPS, CRANES, BALLAST TAMPERS, TRACK-LINERS, TESTING COACHES AND TRACK INSPECTION VEHICLES) |
|---------------------------------|----------------------------------------------------------------------------------------------------|----------------------------------------------------------------------------------------------------|----------------------------------------------------------------------------------------------------|
| Unit of<br>Quantity             | The unit of measure applicable (as per the tariff) to the CETSH selected in the previous field.                              | A drop down appears for unit of quantity and the Assessee chooses from amongst these. Unit of quantity selected for the clearance should be the same as mentioned in base tariff   | U                                                                                                    |
| Opening<br>Balance              | Opening Balance                                                                                                    | This is a positive real number with upto two decimal places.                                                                                                    | 500                                                                                                    |
| Quantity<br>manufactured        | The quantity manufactured of the item selected.                                                                              | This is a positive real number with upto two decimal places.                                                                                                    | 200                                                                                                    |
| Quantity<br>Cleared             | The quantity cleared of the item selected (on which duty would be paid).                                                     | This is a positive real number with upto two decimal places.                                                                                                    | 300                                                                                                    |
| Closing<br>Balance              | Closing Balance                                                                                                    | This is a positive real number with upto two decimal places.                                                                                                    | 500                                                                                                    |
| Assessable<br>Value             | The self-assessed value of the cleared goods.                                                                                | This is a whole number.                                                                                                    | 400                                                                                                    |
| Type of<br>Clearance            | The Assessee enters the type of clearance whether pertaining to export under bond or export under LUT or Home Clearance etc. | A drop down appears for Type of Clearance and the Assessee needs to select one of these.                                                                                           | Export/Bond or Export/LUT etc.                                                                                           |
| Details of Cleara               |                                                                                                    | I <del>-</del>                                                                                                    | 110/0011 07017                                                                                                    |
| N.T.<br>Notification<br>Availed | Non-Tariff Notification used for clearance.                                                                                  | This should be in the proper format i.e.  NNN/YYYY CE(NT) or  NNN/YYYY C.E.(N.T.) or  NNN/YYYY-C.E.(N.T.) or  NNN/YYYY-CE(NT) as  prescribed by the Central  Excise. This field is | 110/2011 CE(N.T.)                                                                                                    |

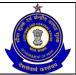

|                  | T                                       | mandatam, to fill if mand-                                                                                                    | <u> </u>                                    |
|------------------|-----------------------------------------|----------------------------------------------------------------------------------------------------|---------------------------------------------|
|                  |                                         | mandatory to fill if goods                                                                                                    |                                             |
|                  |                                         | are exported under bond                                                                                                    |                                             |
| N.T.             | Serial number in the                    | or LUT.                                                                                                    | 11A                                         |
| Notification SI. | non-tariff notification                 |                                                                                                    | 1174                                        |
| No.              | used for clearance.                     |                                                                                                    |                                             |
| _                | Payable For Clearance                   |                                                                                                    |                                             |
| Duty Head        | This field points to one                | The user is presented with                                                                                                    | CENVAT                                      |
| Duty Ficad       | element in the set of                   | the list of applicable duty                                                                                                    | OLIVAI                                      |
|                  | duty heads that are                     | heads for a particular                                                                                                    |                                             |
|                  | applicable to the                       | CETSH. The user can                                                                                                    |                                             |
|                  | particular clearance                    | also add duty heads. Duty                                                                                                    |                                             |
|                  | under that CETSH.                       | Heads cannot be repeated                                                                                                    |                                             |
|                  |                                         | for a clearance.                                                                                                    |                                             |
| Notification     | This is the set of                      | Notification availed should                                                                                                    | 110/2011 C.E.                               |
| availed          | notifications that are                  | be entered in web based                                                                                                    |                                             |
|                  | applicable to that                      | filing. This should be in the                                                                                                    |                                             |
|                  | particular CETSH                        | proper format i.e.                                                                                                    |                                             |
|                  | under a particular duty                 | NNN/YYYY C.E.                                                                                                    |                                             |
|                  | head.                                   |                                                                                                    |                                             |
| Serial number    | The serial number in                    | Serial Number should be                                                                                                    | 21A                                         |
| in the           | the notification entered                | entered in web based                                                                                                    |                                             |
| notification     | in the previous field.                  | filing.                                                                                                    |                                             |
| Rate of duty –   | The figure which would                  | This is a non-negative real                                                                                                    | 16.0                                        |
| ad valorem       | be multiplied to the                    | number, within the range                                                                                                    |                                             |
|                  | assessable value to get                 | 0-99.99.                                                                                                    |                                             |
|                  | the duty liability.                     |                                                                                                    |                                             |
| Rate of duty –   | The figure which would                  | This is a non-negative real                                                                                                    | 4                                           |
| specific         | be multiplied to the                    | number.                                                                                                    |                                             |
|                  | quantity cleared to get                 |                                                                                                    |                                             |
|                  | the duty liability.                     |                                                                                                    |                                             |
| Duty payable     | This is the duty liability              | This is a whole number.                                                                                                    | 5                                           |
| (Rs.)            | of the Assessee as                      |                                                                                                    |                                             |
|                  | computed and entered                    |                                                                                                    |                                             |
| Daniel I         | by the Assessee.                        | Dura de la contractor de la contractor d | A A D O C O C C C C C C C C C C C C C C C C |
| Provisional      | This refers to the                      | Provisional assessment                                                                                                    | AADCS3679REM0                               |
| assessment       | provisional assessment                  | order numbers should be                                                                                                    | 01_PRA_004                                  |
| number           | numbers that are                        | still active against the                                                                                                    |                                             |
|                  | present in the dataset                  | Assessee and are                                                                                                    |                                             |
|                  | of the Assessee.                        | validated from the                                                                                                    |                                             |
| Details of duty  | Paid                                    | database.                                                                                                    |                                             |
| Duty hood        | This is the list of all                 | This is a set of all duty                                                                                                    |                                             |
| Duty head        |                                         | This is a set of all duty                                                                                                    | CENVAT                                      |
|                  | applicable duty heads as per the CETSHs | heads against which a liability figures in the                                                                                                    | OLINVAI                                     |
|                  | selected in the                         | previous section of the                                                                                                    |                                             |
|                  | previous section of the                 | current return.                                                                                                    |                                             |
|                  | return.                                 | Carrent return.                                                                                                    |                                             |
| Credit account   | The amount of duty                      | This is a whole number.                                                                                                    | 2500                                        |
| CIEUR ACCOUIR    | defrayed through credit                 | This is a whole humber.                                                                                                    | 2500                                        |
|                  | account under a                         |                                                                                                    |                                             |
|                  | particular duty head.                   |                                                                                                    |                                             |
|                  | Particular duty Head.                   | 1                                                                                                    |                                             |

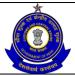

| Account current                             | The amount of duty defrayed through account current under a particular duty head. | This is a whole number.                                                                                                    | 2500                     |
|---------------------------------------------|-----------------------------------------------------------------------------------|----------------------------------------------------------------------------------------------------|--------------------------|
| GAR-7 Challan<br>number                     | The unique number of the Challan against which duty is paid.                      | The number should be in the format of the GAR-7 Challan numbers. i.e. 7 digit BSR Code followed by 8 digit Challan date (DDMMYYYY) followed by 5 digit running serial number.                                                                                                | 600600014122011<br>12311 |
| BSR code                                    | The unique code of the branch in which the Challan was paid.                      | The number should be in the format of the BSR code.                                                                                                    | 6006000                  |
| Total duty paid                             | The sum of the duty defrayed in account current and credit account.               | The system computes the sum. In case this sum is less than the total duty liability under that head (as per the details entered in the previous section of the returns); the system informs the user of any discrepancy in the computed figures and the ones he has entered. | 5000                     |
|                                             | count-Current (Cash Pay                                                           | ment)                                                                                                    |                          |
| Opening<br>Balance                          | Opening Balance                                                                   | This is a whole number.  No validation is performed by the System.                                                                                                    | 2500                     |
| GAR-7 Challan<br>Payments                   | GAR-7 Challan Payments made in the                                                | This is a whole number. GAR-7 Challan Payments                                                                                                    | 100                      |
| made in the month (in aggregate)            | month (in aggregate).                                                             | made on Paid sheet should match with the amount in Challan details.                                                                                                    |                          |
| month (in aggregate) Total Amount Available | month (in aggregate).  Total Amount Available                                     | made on Paid sheet should match with the amount in Challan details.  This is populated by the system. This is a whole number. This should be equal to the sum of opening balance and GAR-7 Challan Payments made in the month.                                               | 2600                     |
| month (in aggregate) Total Amount           | month (in aggregate).                                                             | made on Paid sheet should match with the amount in Challan details.  This is populated by the system. This is a whole number. This should be equal to the sum of opening balance and GAR-7 Challan Payments made                                                             | 1500                     |

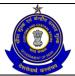

| Made during the month                                                                                           | Details furnished under SI.No.(6) of the Return).                                                                                         | through Account Current.                                                                                                    |       |
|----------------------------------------------------------------------------------------------------|----------------------------------------------------------------------------------------------------|----------------------------------------------------------------------------------------------------|-------|
| Closing<br>Balance                                                                                              | Closing Balance                                                                                                    | This is a whole number. This is populated by the system.                                                                                                    | 1000  |
| Details of CENV                                                                                                 | /AT availed and utilized                                                                                                    | ,                                                                                                    |       |
| Opening<br>balance                                                                                              | The opening balance of credit available for utilization under each of the duty heads that figure in Rule3, CENVAT Credit Rules, 2004.     | This is equal to the closing balance of the return last filed. The field is kept editable to accommodate the fact that the balance might have changed in case the Assessee has missed filing a return. | 15000 |
| Credit taken on inputs on invoices issued by manufacturer                                                       | The amount of credit taken on inputs under a particular duty head.                                                                        | This is a whole number.                                                                                                    | 0     |
| Credit taken on inputs on invoices issued by I or II stage dealers                                              | The amount of credit taken on inputs under a particular duty head.                                                                        | This is a whole number.                                                                                                    | 0     |
| Credit taken on<br>capital Goods<br>on Invoices<br>issued by<br>manufacturers<br>or by I or II<br>stage dealers | The amount of credit taken on capital Goods on Invoices issued by manufacturers or by I or II stage dealers under a particular duty head. | This is a whole number.                                                                                                    | 0     |
| Credit taken on input services                                                                                  | The amount of credit taken on input services.                                                                                             | This is a whole number.                                                                                                    | 0     |
| Credit taken on<br>Imported<br>Inputs                                                                           | The amount of credit taken on Imported Inputs.                                                                                            | This is a whole number.                                                                                                    | 0     |
| Credit taken on<br>Imported<br>Capital Goods                                                                    | The amount of credit taken on Imported Capital Goods.                                                                                     | This is a whole number.                                                                                                    | 0     |
| Total credit<br>taken                                                                                           | This is the sum of the opening balance, credit taken on inputs, capital goods and input services.                                         | The system computes the sum.                                                                                                    | 15000 |
| Credit utilized for payment of duty on goods                                                                    | This is the duty defrayed amount through credit account under a particular duty head.                                                     | This is a whole number. This is validated with duty paid amount against credit account.                                                                                                    | 0     |
| Credit utilized                                                                                                 | The reversal of credit                                                                                                    | This is a whole number.                                                                                                    | 0     |

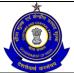

|                                                                                                    |                                                                                                    |                                                                                                    | ı                        |
|----------------------------------------------------------------------------------------------------|----------------------------------------------------------------------------------------------------|----------------------------------------------------------------------------------------------------|--------------------------|
| when inputs<br>goods are<br>removed as<br>such                                                          | when inputs goods are removed as such.                                                                                                    |                                                                                                    |                          |
| Credit utilized when capital goods are removed as such                                                  | The reversal of credit when capital goods are removed as such.                                                                            | This is a whole number.                                                                                                    | 0                        |
| Credit utilized<br>for payment of<br>amount in<br>terms of Rule 6<br>of CENVAT<br>Credit Rules,<br>2004 | The amount of credit<br>utilized for payment of<br>amount in terms of<br>Rule 6 of CENVAT<br>Credit Rules, 2004.                          | This is a whole number.                                                                                                    | 0                        |
| Credit utilized for other payment                                                                       | The amount of credit utilized for other payment.                                                                                          | This is a whole number. This is validated with other payment paid through CENVAT.                                                                                             | 0                        |
| Credit utilized for payment of tax on services                                                          | The service tax duty defrayed.                                                                                                    | This is a whole number.                                                                                                    | 0                        |
| Closing<br>balance                                                                                      | For a particular duty head this is the difference of the sum of all available credit (including opening balance) and the credit utilized. | The system computes the closing balance.                                                                                                    | 15000                    |
| <b>Details of Other</b>                                                                                 | Payments Made - Arrea                                                                                                    | ars                                                                                                    |                          |
| Payments                                                                                                | Arrears of duty under Rule 8 → The list would include {11A, 11D, Rule 8 cases, 11A(2B)}                                                   | A drop down appears for Payments types and the Assessee chooses from amongst these.                                                                                           | Section 11A[2B]          |
| Amount paid -<br>Account<br>current                                                                     | Arrears paid through account current.                                                                                                    | This is a whole number.                                                                                                    | 2500                     |
| Amount paid -<br>Credit account                                                                         | Arrears paid through credit account.                                                                                                    | This is a whole number.                                                                                                    | 2500                     |
| Challan<br>number                                                                                       | The Challan number vide which payment is made.                                                                                            | The number should be in the format of the GAR-7 Challan numbers. i.e. 7 digit BSR Code followed by 8 digit Challan date (DDMMYYYY) followed by 5 digit running serial number. | 6006000141220111<br>2311 |
| Date on Challan                                                                                         | Date of the Challan number                                                                                                    | The entry should be in the DD-MM-YYYY format                                                                                                    | 14/12/2011               |

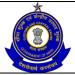

| BSR code                       | The unique code of the branch in which the                                    | The number should be in the format of the BSR                                                                                                    | 6006000                        |
|--------------------------------|-------------------------------------------------------------------------------|----------------------------------------------------------------------------------------------------|--------------------------------|
| Challan                        | number.                                                                       | DD-MM-YYYY format<br>Usual checks for date<br>fields are made.                                                                                                    |                                |
| number  Date on                | vide which payment is made.  Date of the Challan                              | the format of the GAR-7 Challan numbers. i.e. 7 digit BSR Code followed by 8 digit Challan date (DDMMYYYY) followed by 5 digit running serial number. The entry should be in the | 2311<br>14/12/2011             |
| Account current Challan        | paid. The Challan number                                                      | The number should be in                                                                                                    | 6006000141220111               |
| Amount paid -                  | {11A, 11D, Rule 8 cases, 11A(2B)} Interest liability that is                  | Payments types and the Assessee chooses from amongst these. This is a whole number.                                                                                              | 350                            |
| Payments                       | The list would include                                                        | A drop down appears for                                                                                                    | Section 11A                    |
|                                |                                                                               | not perform any validations on this date.                                                                                                    |                                |
| Date on source document number | The date of the source document number that has been selected.                | This is the date of the source document number selected. The system does                                                                                                    | 12/09/2011                     |
|                                | name of the Assessee.                                                         | with the document reference numbers generated from various modules in ACES                                                                                                    |                                |
| Source<br>document<br>number   | Challan was paid.  The set of source document numbers that figure against the | code. The system validates the source document number entered by the assesse                                                                                                    | AJOPP1286XXM00<br>1_ER3_082010 |
| BSR code                       | The unique code of the branch in which the                                    | fields are made.  The number should be in the format of the BSR                                                                                                    | 6006000                        |

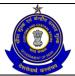

|                                           | (Fine Benelty Others)                                                                                                    | Payment types and the                                                                                                    |                    |
|-------------------------------------------|----------------------------------------------------------------------------------------------------|----------------------------------------------------------------------------------------------------|--------------------|
|                                           | {Fine, Penalty, Others}                                                                                                    | Payment types and the Assessee chooses from                                                                                                    |                    |
|                                           |                                                                                                    | amongst these.                                                                                                    |                    |
| Amount paid -                             | Payments like fines                                                                                                    | This is a whole number.                                                                                                    | 250                |
| Account                                   | and penalties – the                                                                                                    |                                                                                                    |                    |
| current {6(2A)}                           | user can make multiple                                                                                                    |                                                                                                    |                    |
|                                           | selections.                                                                                                    |                                                                                                    |                    |
| Amount paid -                             | Arrears paid through                                                                                                    | This is a whole number                                                                                                    | 0                  |
| Credit account                            | credit account.                                                                                                    | and is only allowed to be                                                                                                    |                    |
|                                           |                                                                                                    | filled if Payment type is                                                                                                    |                    |
|                                           |                                                                                                    | "Others".                                                                                                    |                    |
| Challan                                   | The Challan number                                                                                                    | The number should be in                                                                                                    | 6006000141220111   |
| number                                    | vide which payment is                                                                                                    | the format of the GAR-7                                                                                                    | 2311               |
|                                           | made.                                                                                                    | Challan numbers. i.e. 7                                                                                                    |                    |
|                                           |                                                                                                    | digit BSR Code followed by 8 digit Challan date                                                                                                    |                    |
|                                           |                                                                                                    | (DDMMYYYY) followed by                                                                                                    |                    |
|                                           |                                                                                                    | 5 digit running serial                                                                                                    |                    |
|                                           |                                                                                                    | number.                                                                                                    |                    |
| Date on                                   | Date of the Challan                                                                                                    | The entry should be in the                                                                                                    | 14/12/2011         |
| Challan                                   | number.                                                                                                    | DD-MM-YYYY format                                                                                                    |                    |
|                                           |                                                                                                    | Usual checks for date                                                                                                    |                    |
|                                           |                                                                                                    | fields are made.                                                                                                    |                    |
| BSR code                                  | The unique code of the                                                                                                    | The number should be in                                                                                                    | 6006000            |
|                                           | branch in which the                                                                                                    | the format of the BSR                                                                                                    |                    |
|                                           | Challan was paid.                                                                                                    | code.                                                                                                    | A 1000040000///M00 |
| Source                                    | The set of source                                                                                                    | The system validates the                                                                                                    | AJOPP1286XXM00     |
| document<br>number                        | document numbers that figure against the                                                                                                    | source document number entered by the assesse                                                                                                    | 1_ER3_082010       |
| Humber                                    | name of the Assessee.                                                                                                    | with the document                                                                                                    |                    |
|                                           | Traine of the 7.0303300.                                                                                                    | reference numbers                                                                                                    |                    |
|                                           |                                                                                                    | generated from various                                                                                                    |                    |
|                                           |                                                                                                    | modules in ACES                                                                                                    |                    |
| Date on source                            | The date of the source                                                                                                    | The system does not                                                                                                    | 12/09/2011         |
| document                                  | document number that                                                                                                    | perform any validations on                                                                                                    |                    |
| number                                    | accamont named that                                                                                                    | pononin any ramadanona an                                                                                                    |                    |
| number                                    | has been selected.                                                                                                    | this date.                                                                                                    |                    |
| <b>Duty Head wise</b>                     | has been selected.  breakup of Other Paym                                                                                                    | this date.<br>ents Made- Arrears                                                                                                    |                    |
|                                           | has been selected.  breakup of Other Paym  This is the list of all                                                                                                    | this date.  ents Made- Arrears  This is a set of all duty                                                                                                    | Cenvat             |
| <b>Duty Head wise</b>                     | has been selected.  breakup of Other Paym This is the list of all applicable duty heads                                                                                                    | this date.  ents Made- Arrears  This is a set of all duty heads against which a                                                                                                    | Cenvat             |
| <b>Duty Head wise</b>                     | has been selected.  breakup of Other Paym This is the list of all applicable duty heads as per the CETSHs                                                                                                    | this date.  ents Made- Arrears  This is a set of all duty heads against which a liability figures in the                                                                                                    | Cenvat             |
| <b>Duty Head wise</b>                     | has been selected.  breakup of Other Paym  This is the list of all applicable duty heads as per the CETSHs selected in the                                                                                                    | this date.  ents Made- Arrears  This is a set of all duty heads against which a liability figures in the previous section of the                                                                                                    | Cenvat             |
| <b>Duty Head wise</b>                     | has been selected.  breakup of Other Paym  This is the list of all applicable duty heads as per the CETSHs selected in the previous section of the                                                                                                    | this date.  ents Made- Arrears  This is a set of all duty heads against which a liability figures in the                                                                                                    | Cenvat             |
| Duty Head wise<br>Duty head               | has been selected.  breakup of Other Paym This is the list of all applicable duty heads as per the CETSHs selected in the previous section of the return.                                                                                                    | this date.  ents Made- Arrears  This is a set of all duty heads against which a liability figures in the previous section of the current return.                                                                                                    |                    |
| Duty Head wise Duty head  Account         | has been selected.  breakup of Other Paym  This is the list of all applicable duty heads as per the CETSHs selected in the previous section of the return.  The amount of duty                                                                                                    | this date.  ents Made- Arrears  This is a set of all duty heads against which a liability figures in the previous section of the                                                                                                    | Cenvat 2500        |
| Duty Head wise<br>Duty head               | has been selected.  breakup of Other Paym This is the list of all applicable duty heads as per the CETSHs selected in the previous section of the return.                                                                                                    | this date.  ents Made- Arrears  This is a set of all duty heads against which a liability figures in the previous section of the current return.                                                                                                    |                    |
| Duty Head wise Duty head  Account         | has been selected.  breakup of Other Paym  This is the list of all applicable duty heads as per the CETSHs selected in the previous section of the return.  The amount of duty defrayed through                                                                                                    | this date.  ents Made- Arrears  This is a set of all duty heads against which a liability figures in the previous section of the current return.                                                                                                    |                    |
| Duty Head wise Duty head  Account         | has been selected.  breakup of Other Paym  This is the list of all applicable duty heads as per the CETSHs selected in the previous section of the return.  The amount of duty defrayed through account current under                                                                                     | this date.  ents Made- Arrears  This is a set of all duty heads against which a liability figures in the previous section of the current return.                                                                                                    |                    |
| Duty Head wise Duty head  Account current | has been selected.  breakup of Other Paym  This is the list of all applicable duty heads as per the CETSHs selected in the previous section of the return.  The amount of duty defrayed through account current under a particular duty head.  The amount of duty defrayed through credit                 | this date.  ents Made- Arrears  This is a set of all duty heads against which a liability figures in the previous section of the current return.  This is a whole number.  This is a whole number.  The system shows an                             | 2500               |
| Duty Head wise Duty head  Account current | has been selected.  breakup of Other Paym  This is the list of all applicable duty heads as per the CETSHs selected in the previous section of the return.  The amount of duty defrayed through account current under a particular duty head.  The amount of duty defrayed through credit account under a | this date.  ents Made- Arrears  This is a set of all duty heads against which a liability figures in the previous section of the current return.  This is a whole number.  This is a whole number.  The system shows an instruction to the Assessee | 2500               |
| Duty Head wise Duty head  Account current | has been selected.  breakup of Other Paym  This is the list of all applicable duty heads as per the CETSHs selected in the previous section of the return.  The amount of duty defrayed through account current under a particular duty head.  The amount of duty defrayed through credit                 | this date.  ents Made- Arrears  This is a set of all duty heads against which a liability figures in the previous section of the current return.  This is a whole number.  This is a whole number.  The system shows an                             | 2500               |

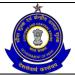

| Total Amount paid      | The sum of the duty defrayed in account current and credit account.                                             | defrayed through his credit account should not be more than the credit utilized under that head.  The system computes the sum. In case this sum is less than the total duty liability under that head (as per the details entered in the previous section of the returns), the system informs the user of any discrepancy in the | 5000                     |
|------------------------|----------------------------------------------------------------------------------------------------|----------------------------------------------------------------------------------------------------|--------------------------|
|                        |                                                                                                    | computed figures and the                                                                                                    |                          |
| Duty Head and          | handrum of Other Ber                                                                                            | ones he has entered.                                                                                                    | Othoro                   |
|                        |                                                                                                    | ents Made - Miscellaneous -                                                                                                    |                          |
| Duty head              | This is the list of all applicable duty heads as per the CETSHs selected in the previous section of the return. | This is a set of all duty heads against which a liability figures in the previous section of the current return.                                                                                                    | CENVAT                   |
| Account                | The amount of duty                                                                                              | This is a whole number.                                                                                                    | 1500                     |
| current                | defrayed through account current under a particular duty head.                                                  |                                                                                                    |                          |
| Credit account         | The amount of duty defrayed through credit account under a particular duty head.                                | This is a whole number. The system shows an instruction to the Assessee alerting him that the amount mentioned as duty defrayed through his credit account should not be more than the credit utilized under that head.                                                                                                    | 1500                     |
| Total Amount paid      | The sum of the duty defrayed in account current and credit account.                                             | The system computes the sum. In case this sum is less than the total duty liability under that head (as per the details entered in the previous section of the returns), the system informs the user of any discrepancy in the computed figures and the ones he has entered.                                                     | 3000                     |
| <b>Challan Details</b> |                                                                                                    |                                                                                                    |                          |
| Challan<br>Numbers     | Challan Numbers vide which payment was made.                                                                    | The field can be empty if<br>the Assessee has not paid<br>any duty vide TR-6<br>Challans. Challan numbers<br>in Duty Paid section and                                                                                                    | 6006000141220111<br>2311 |

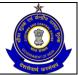

### USER MANUAL - CE RETURNS

|                    |                                                                                                    | Other Payments section must be mentioned (if applicable) else Assessee would not be allowed to proceed to the confirmation view. |                 |
|--------------------|----------------------------------------------------------------------------------------------------|----------------------------------------------------------------------------------------------------|-----------------|
| Challan Date       | Date of the Challan number.                                                                                              | The entry should be in the DD/MM/YYYY format.                                                                                    | 14/12/2011      |
| BSR code           | The unique code of the branch in which the Challan was paid.                                                             | The number should be in the format of the BSR code.                                                                              | 6006000         |
| Amount (Rs.)       | Total cash amount deposited during the month vide that particular Challan.                                               | This is a whole number.                                                                                                    | 5000            |
| Invoice Details    |                                                                                                    |                                                                                                    |                 |
| Invoice No<br>From | In the current month, invoices issued starting from serial number.                                                       | This is a free-text entry. The system does not perform any validations.                                                          | 1001            |
| Invoice No To      | In the current month, invoices issued to serial number.                                                                  | This is a free-text entry. The system does not perform any validations.                                                          | 100             |
| Place              | Place from where return is being filed.                                                                                  | This is the free text and no validation is performed by the system.                                                              | New Delhi       |
| Remarks            | The Assessee can enter his remarks in this field. In case he is paying duty under protest, the same can be entered here. | The system does not validate entries made in this field.                                                                         | Rahul Prabhakar |

# 4.6 Button Descriptions

**Save**: On clicking the save button, details entered on the application from will be saved to the confirmation screen.

**Submit**: With help of this button Assessee submits the document for further processing.

**Cancel**: The cancel button will cancel the process and take the user back to the homepage screen.

Add: Assessee can add more rows in any segment using ADD button.

**Delete**: The delete button deletes the selected row(s).

Reset: The Reset button will reset the fields to their original values.

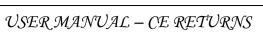

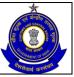

**Print**: This allows the Assessee to take print out of the view of his application.

**Modify**: This will take Assessee to the first screen for any modification.

### 5 ER-4

### 5.1 Description

This return is proposed vide notification number 36/2004 C.E. (N.T.) exercising the powers conferred by Rule 12{2(a)} of the Central Excise Rules, 2002. This return is to be filed by units who have paid duties of excise above rupees one hundred lakhs during the preceding financial year.

## 5.2 Navigational Path

The ER-4 form can be accessed by the Assessee after he has logged in successfully into the system, through the RET menu item; here RET is the label for returns menu. In the RET menu the Assessee will click on the ER-4 sub-menu option of the File Returns menu option. As soon as he clicks on the same the system will populate the ER-4 form for the Assessee on the screen.

The navigation path for the ER-4 form is:

Logged in Assessee → RET → File Returns → ER-4

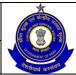

### USER MANUAL - CE RETURNS

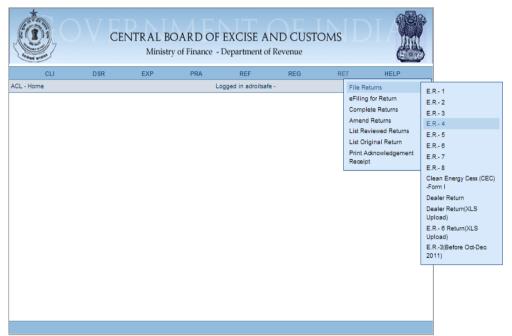

Figure - 5.1: Form ER-4 - Navigation Screen for Accessing ER-4 Form

### 5.3 Attachments

There are no attachments required to fill ER-4 Returns.

### 5.4 Approval Flow

There is no marking of ER-4 Returns for Review and Correction and hence no approval flow is required.

## 5.5 Operating Instructions

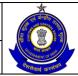

### USER MANUAL - CE RETURNS

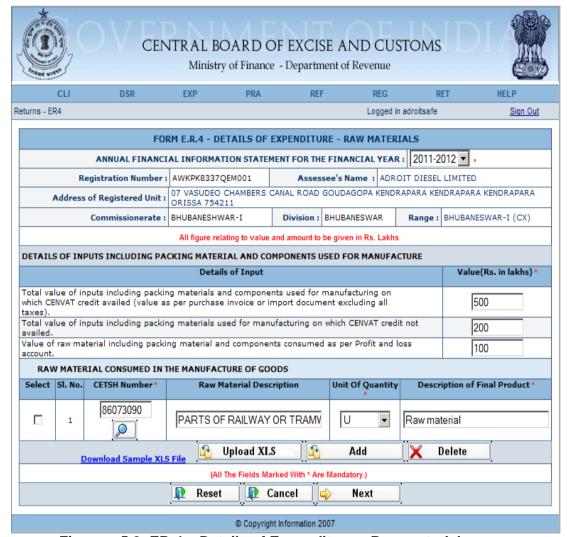

Figure – 5.2: ER-4 – Details of Expenditure – Raw materials

- Enter the Financial Year for which ER-4 Return is to be filed.
- Registration details of the Assessee are automatically populated by the system.
- Fill the details of Inputs including Packaging Material and Components used for Manufacture.
- Enter details of the Raw Material Consumed in the Manufacture of the Goods – CETSH, Raw material description, Unit of Quantity, Description of the final product. Click on the Add button to add another row.
- Click on Delete button after selecting a row to remove the selected row from the application form. There should be atleast one row present.
- Click on Next to go to the next screen of the return form.
- Click on Reset to reset all the entries in the return form.
- To cancel the process and return back to the homepage, click on the Cancel button.
- Upload xls option is provided when more entries are to be made for this section

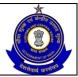

### USER MANUAL - CE RETURNS

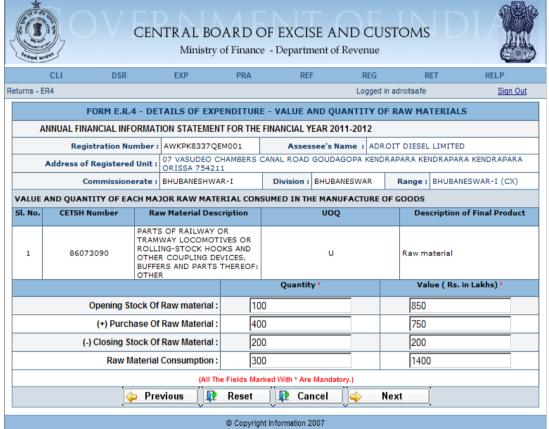

Figure – 5.3: ER-4 – Details of Expenditure – Value and Quantity of Raw materials

- Registration details of the Assessee and details of the Raw Material Consumed in the Manufacture of the Goods are automatically populated by the system.
- Fill the value and the Quantity details of each major Raw Material Consumed in the Manufacture of the Goods.
- Click on Previous to go back to the previous screen of the return form.
- Click on Reset to reset all the entries in the return form.
- To cancel the process and return back to the homepage, click on the Cancel button.
- Click on Next to go to the next screen of the return form.

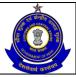

### USER MANUAL - CE RETURNS

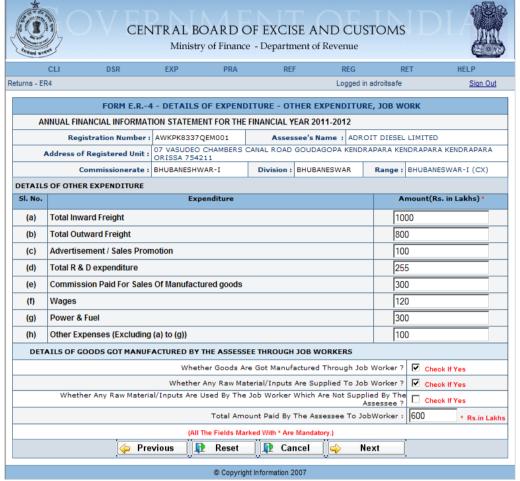

Figure – 5.4: ER-4 – Details of Expenditure – Other expenditure, Job Work

- Registration details of the Assessee are automatically populated by the system.
- Fill the Details of other expenditure.
- Enter the details of Goods manufactured by the Assessee through Job Workers
- Select the checkboxes wherever required.
- Click on Previous to go back to the previous screen of the return form.
- Click on Next to go to the next screen of the return form.
- Click on Reset to reset all the entries in the return form.
- To cancel the process and return back to the homepage, click on the Cancel button.

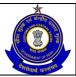

### USER MANUAL - CE RETURNS

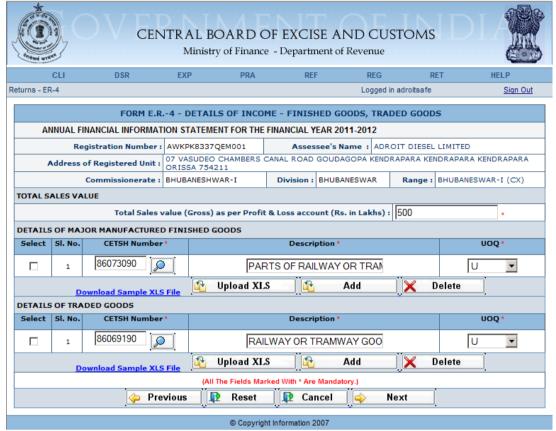

Figure - 5.5: ER-4 - Details of Income - Finished Goods, Traded Goods

- Registration details of the Assessee are automatically populated by the system.
- Fill the Details of other expenditure.
- Enter Total Sales Value as per profit and Loss Account.
- Enter Details of Major Manufactured Finished Goods and Traded Goods – CETSH Number, Description and UOQ (Unit of Quantity).
- Click on the Add button to add another row.
- Click on Delete button after selecting a row to remove the selected row from the application form.
- Click on Previous to go back to the previous screen of the return form.
- Click on Next to go to the next screen of the return form.
- Click on Reset to reset all the entries in the return form.
- To cancel the process and return back to the homepage, click on the Cancel button.
- Upload xls option is provided when more entries are to be made for this section

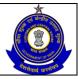

### USER MANUAL - CE RETURNS

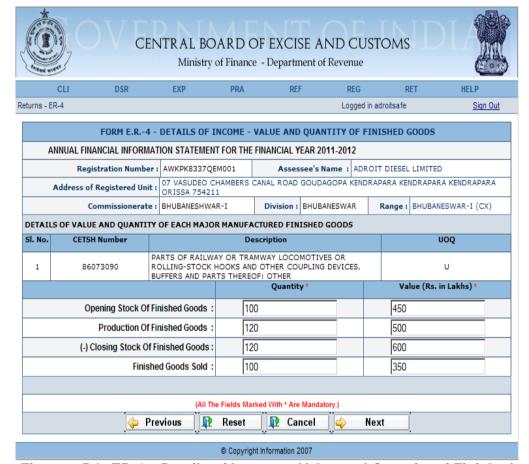

Figure – 5.6: ER-4 – Details of Income – Value and Quantity of Finished Goods

- Registration details of the Assessee and Details of Major Manufactured Finished Goods are automatically populated by the system.
- Fill the value and the Quantity details of each Major Manufactured Finished Goods.
- Click on Previous to go back to the previous screen of the return form.
- Click on Next to go to the next screen of the return form.
- Click on Reset to reset all the entries in the return form.
- To cancel the process and return back to the homepage, click on the Cancel button.

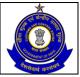

### USER MANUAL - CE RETURNS

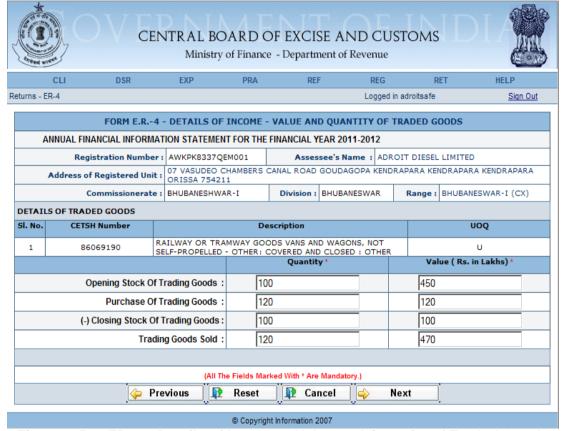

Figure – 5.7: ER-4 – Details of Income – Value and Quantity of Traded Goods

- Registration details of the Assessee and Details of Traded Goods are automatically populated by the system.
- Fill the value and the Quantity details of Traded Goods.
- Click on Previous to go back to the previous screen of the return form.
- Click on Next to go to the next screen of the return form.
- Click on Reset to reset all the entries in the return form.
- To cancel the process and return back to the homepage, click on the Cancel button.

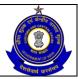

### USER MANUAL - CE RETURNS

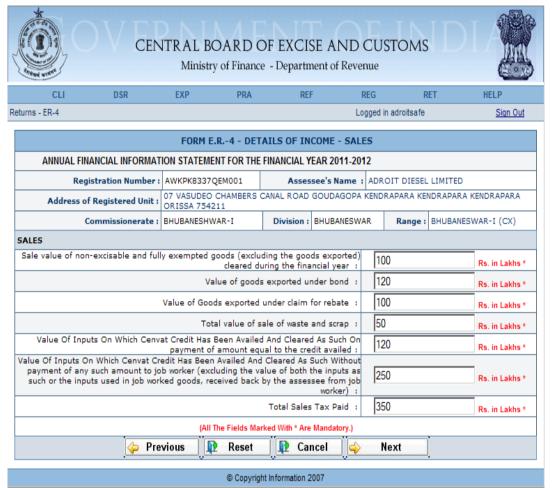

Figure - 5.8: Form ER-4 - Details of Income for Sales

- Registration details of the Assessee are automatically populated by the system.
- In this page enter the details of income for sales.
- Click on Previous to go back to the previous screen of the return form.
- Click on Next to go to the next screen of the return form.
- Click on Reset to reset all the entries in the return form.
- To cancel the process and return back to the homepage, click on the Cancel button.

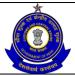

### USER MANUAL - CE RETURNS

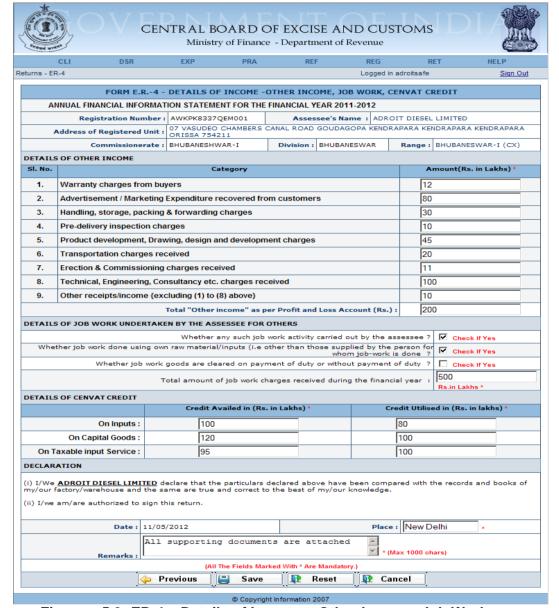

Figure – 5.9: ER-4 – Details of Income – Other Income, Job Work, CENVAT Credit

- Registration details of the Assessee are automatically populated by the system.
- Fill the Details of Other Income.
- Enter the details of Job Work undertaken by the Assessee for Others.
- Select the checkboxes wherever required.
- Enter the details of CENVAT credit.
- Enter Place and remarks in the declaration.
- Click on Previous to go back to the previous screen of the return form.
- Click on Reset to reset all the entries in the return form.
- To cancel the process and return back to the homepage, click on the Cancel button.
- Click on Save to go to the confirmation screen of the return form.

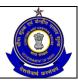

### USER MANUAL - CE RETURNS

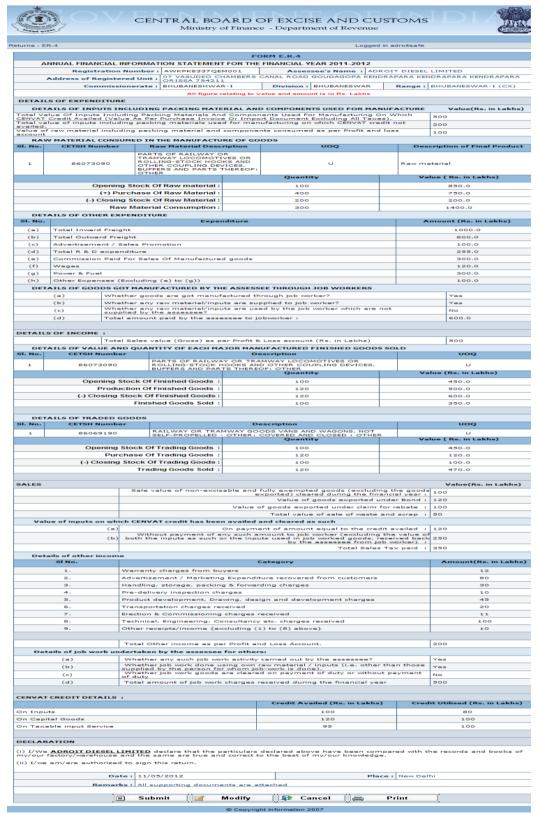

Figure - 5.10: ER-4 - Confirmation View

#### Steps to be followed:

Click on Submit button to submit the ER-4 Return.

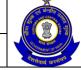

- Click on the Modify button to go back to the application form for any modifications.
- Click on the Cancel button to cancel the process and return to the Home page.
- Click on Print button to generate a printable version of the application.
- After successful submission of the return, the system provides an acknowledgement screen with a reference number for the return filed and date of submission of the return, which can be used for future reference.

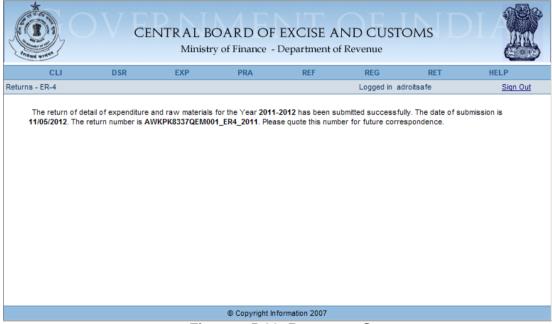

Figure – 5.11: Response Screen

Table - 4: Field Descriptions for filing ER -4

| Field Name                     | Description                                                                                   | Validation                                         | Example                                                                                 |  |  |
|--------------------------------|-----------------------------------------------------------------------------------------------|----------------------------------------------------|-----------------------------------------------------------------------------------------|--|--|
| Information pertain            | Information pertaining to the Assessee                                                        |                                                    |                                                                                         |  |  |
| Name of the<br>Assessee        | The name of the Assessee/unit that is registered.                                             | Automatically fetched and populated by the system. | ADROIT DIESEL<br>LIMITED                                                                |  |  |
| Registration number            | This is the 15 digit<br>Central Excise<br>registration number<br>allotted to the<br>Assessee. | Automatically fetched and populated by the system. | AWKPK8337QEM00                                                                          |  |  |
| Address of the registered unit | The address of the registered unit.                                                           | Automatically fetched and populated by the system. | 07 VASUDEO CHAMBERS CANAL ROAD GOUDAGOPA KENDRAPARA KENDRAPARA KENDRAPARA ORISSA 754211 |  |  |

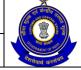

| Commissionerate                                                                                                    | Jurisdiction under which the Assessee falls.                                                                                                    | Automatically fetched and populated by the system.                                                                                                    | –<br>BHUBANESHWAR -                        |
|----------------------------------------------------------------------------------------------------|----------------------------------------------------------------------------------------------------|----------------------------------------------------------------------------------------------------|--------------------------------------------|
| Division                                                                                                    | Jurisdiction under which the Assessee falls.                                                                                                    | Automatically fetched and populated by the system.                                                                                                    | BHUBANESWAR                                |
| Range                                                                                                    | Jurisdiction under which the Assessee falls.                                                                                                    | Automatically fetched and populated by the system.                                                                                                    | BHUBANESWAR –<br>I (CX)                    |
| Information pertain                                                                                                    | ing to the return                                                                                                    |                                                                                                    |                                            |
| Annual financial information statement for the financial year                                                                                                    | The financial year for which the return is filed.                                                                                                    | The year entered has to be within the range [year of registration, previous financial year]. It cannot be equal to the year entered in the last return filed. | 2011-2012                                  |
| Details of expendit                                                                                                    |                                                                                                    |                                                                                                    |                                            |
| Details of inputs in (rupees)                                                                                                    | cluding packing mate                                                                                                    | rial and components used fo                                                                                                    | or manufacture                             |
| Total value of inputs including packing materials and components used for manufacturing on which CENVAT credit availed (value as per purchase invoice or import document excluding all taxes)  Total value of | Total value of inputs including packing materials and components used for manufacturing on which CENVAT credit availed (value as per purchase invoice or import document excluding all taxes). | This is the real value in lakhs.  This is the real value in                                                                                                   | 200                                        |
| inputs including packing materials and components used for manufacturing on which CENVAT credit not availed                                                                                                   | including packing materials and components used for manufacturing on which CENVAT credit not availed.                                                                                          | lakhs.                                                                                                    | 400                                        |
| Value of raw material including packing material and components consumed as per Profit and loss account                                                                                                    | Value of raw material including packing material and components consumed as per Profit and loss account.                                                                                       | This is the real value in lakhs.                                                                                                    | 100                                        |
|                                                                                                    | umed in the manufact                                                                                                    |                                                                                                    | DADTC OF                                   |
| Raw Material<br>Description                                                                                                    | Description of the raw material.                                                                                                    | The entry is not validated in the system.                                                                                                    | PARTS OF RAILWAY OR TRAMWAY LOCOMOTIVES OR |

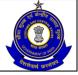

|                                                                |                                                                                                | I                                                                                                    | DOLLING 2======                                                                  |
|----------------------------------------------------------------|------------------------------------------------------------------------------------------------|----------------------------------------------------------------------------------------------------|----------------------------------------------------------------------------------|
| CETCL                                                          | The Odinic Odinic                                                                              | The entered OFTOLL                                                                                                    | ROLLING-STOCK HOOKS AND OTHER COUPLING DEVICES, BUFFERS AND PARTS THEREOF: OTHER |
| CETSH                                                          | The 8 digit Central Excise Tariff.                                                             | The entered CETSH should exist in the database.                                                                                                    | 86073090                                                                         |
| Unit of measure                                                | The unit of measure applicable (as per the tariff) to the CETSH selected in the previous field | A drop down appears for unit of quantity and the assessee chooses from amongst these.                                                                        | U                                                                                |
| Description of finished product(s) made from this raw material | Description of finished product.                                                               | No validations are performed.                                                                                                    | Raw Material                                                                     |
| Value and quantity (rupees)                                    | of each major raw ma                                                                           | aterial consumed in the manu                                                                                                    | ufacture of goods                                                                |
| Opening stock of raw material – quantity                       | Quantity of the<br>Opening stock of<br>raw material.                                           | This is a non-negative real number.                                                                                                    | 100                                                                              |
| Opening stock of raw material – value                          | Value of the Opening stock of raw material.                                                    | This is a non-negative real number.                                                                                                    | 850                                                                              |
| Purchase of raw material – quantity                            | Quantity of the Purchase of raw material.                                                      | This is a non-negative real number.                                                                                                    | 400                                                                              |
| Purchase of raw material – value                               | Value of the Purchase of raw material.                                                         | This is a non-negative real number.                                                                                                    | 750                                                                              |
| Closing stock of raw material – quantity                       | Quantity of the Closing stock of raw material.                                                 | This is a non-negative real number.                                                                                                    | 200                                                                              |
| Closing stock of raw material – value                          | Value of the Closing stock of raw material.                                                    | This is a non-negative real number.                                                                                                    | 200                                                                              |
| Raw material consumption – quantity                            | Quantity of the Raw material consumption.                                                      | This is a non-negative real number. This is automatically populated through calculation of opening stock+purchase – closing stock of raw material (quantity) | 300                                                                              |
| Raw material<br>consumption –<br>value                         | Value of the Raw material consumption.                                                         | This is a non-negative real number. This is automatically populated through calculation of opening stock+purchase – closing stock of raw material (value)    | 1400                                                                             |

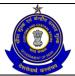

| Details of other exp                                                                     | penditure                                                                  |                                                                   |               |  |  |
|------------------------------------------------------------------------------------------|----------------------------------------------------------------------------|-------------------------------------------------------------------|---------------|--|--|
| Total inward freight                                                                     | Total Amount spent towards inward freight.                                 | This is a non-negative real number.                               | 1000          |  |  |
| Total outward freight                                                                    | Total Amount spent towards outward freight.                                | This is a non-negative real number.                               | 800           |  |  |
| Advertisement / sales promotion                                                          | Total Amount spent towards Advertisement / sales promotion.                | This is a non-negative real number.                               | 100           |  |  |
| Commission paid<br>for sale of<br>manufactured<br>goods                                  | Total Amount spent towards commission paid for sale of manufactured goods. | This is a non-negative real number.                               | 255           |  |  |
| Total research and development expenditure                                               | Total Amount spent towards research and development expenditure.           | This is a non-negative real number.                               | 300           |  |  |
| Wages                                                                                    | Total Amount spent towards wages.                                          | This is a non-negative real number.                               | 120           |  |  |
| Power and fuel                                                                           | Total Amount spent towards power and fuel.                                 | This is a non-negative real number.                               | 300           |  |  |
| Other expenses                                                                           | Total Amount spend towards other expenses.                                 | This is a non-negative real number.                               | 100           |  |  |
| Goods got<br>manufactured<br>through job<br>worker?                                      | This is a checkbox.                                                        | The Assessee selects this if he has given out goods for job work. | Check/Uncheck |  |  |
| Any raw material / inputs supplied to job worker?                                        | This is a checkbox.                                                        | The Assessee selects this if he has given out goods for job work. | Check/Uncheck |  |  |
| Any raw material / inputs used by the job worker which are not supplied by the Assessee? | This is a checkbox.                                                        | The Assessee selects this if he has given out goods for job work. | Check/Uncheck |  |  |
| Total amount paid<br>by the Assessee to<br>the job worker                                | Total amount paid by the Assessee to the job worker.                       | This is a non-negative real number.                               | 600           |  |  |
| <b>Total Sales Value</b>                                                                 | Total Sales Value                                                          |                                                                   |               |  |  |
| Total sales value (gross) as per profit and loss account (rupees)                        | Total value of sales as per profit and loss account.                       | This is a non-negative real number.                               | 500           |  |  |
| Value and quantity                                                                       | of each major manufa                                                       | actured finished goods sold                                       |               |  |  |

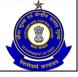

| Description                                | Description of the finished goods.                                                              | The entry is not validated in the system.                                                                                                    | PARTS OF RAILWAY OR TRAMWAY LOCOMOTIVES OR ROLLING-STOCK HOOKS AND OTHER COUPLING DEVICES, BUFFERS AND PARTS THEREOF: |
|--------------------------------------------|-------------------------------------------------------------------------------------------------|----------------------------------------------------------------------------------------------------|----------------------------------------------------------------------------------------------------|
| CETSH                                      | The 8 digit Central Excise Tariff.                                                              | The entered CETSH should exist in the database.                                                                                                    | OTHER<br>86073090                                                                                                    |
| Unit of measure                            | The unit of measure applicable (as per the tariff) to the CETSH selected in the previous field. | A drop down appears for unit of quantity and the assessee chooses from amongst these.                                                                          | KG                                                                                                    |
| Opening stock of finished goods – quantity | Quantity of the Opening stock of finished goods.                                                | This is a non-negative real number.                                                                                                    | 100                                                                                                    |
| Opening stock of finished goods – value    | Value of the Opening stock of finished goods.                                                   | This is a non-negative real number.                                                                                                    | 450                                                                                                    |
| Production of finished goods – quantity    | Quantity of the production of finished goods.                                                   | This is a non-negative real number.                                                                                                    | 120                                                                                                    |
| Production of finished goods – value       | Value of the production of finished goods.                                                      | This is a non-negative real number.                                                                                                    | 500                                                                                                    |
| Closing stock of finished goods – quantity | Quantity of the Closing stock of finished goods.                                                | This is a non-negative real number.                                                                                                    | 120                                                                                                    |
| Closing stock of finished goods – value    | Value of the Closing stock of finished goods.                                                   | This is a non-negative real number.                                                                                                    | 600                                                                                                    |
| Finished goods<br>sold – Quantity          | Quantity of the Finished goods sold.                                                            | This is a non-negative real number. This is automatically populated through calculation of opening stock+purchase – closing stock of finished goods (quantity) | 100                                                                                                    |
| Finished goods<br>sold – value             | Value of the Finished goods sold.                                                               | This is a non-negative real number. This is automatically populated through calculation of opening stock+purchase – closing stock of finished goods (value)    | 350                                                                                                    |
|                                            | activity (excluding inp                                                                         |                                                                                                    | DAH 14/43/ OD                                                                                                    |
| Description                                | Description of the                                                                              | This is a text field and no                                                                                                    | RAILWAY OR                                                                                                    |

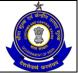

|                                                                                                  | trading goods.                                                                                  | validations are performed                                                                                                    | TRAMWAY GOODS                                                          |
|--------------------------------------------------------------------------------------------------|-------------------------------------------------------------------------------------------------|----------------------------------------------------------------------------------------------------|------------------------------------------------------------------------|
|                                                                                                  |                                                                                                 | by the system.                                                                                                    | VANS AND WAGONS, NOT SELF-PROPELLED - OTHER: COVERED AND CLOSED: OTHER |
| CETSH                                                                                            | The 8 digit Central Excise Tariff.                                                              | The entered CETSH should exist in the database.                                                                                                    | 86069190                                                               |
| Unit of measure                                                                                  | The unit of measure applicable (as per the tariff) to the CETSH selected in the previous field. | A drop down appears for unit of quantity and the assessee chooses from amongst these                                                                          | U                                                                      |
| Opening stock of trading goods – quantity                                                        | Quantity of the<br>Opening stock of<br>trading goods.                                           | This is a non-negative real number.                                                                                                    | 100                                                                    |
| Opening stock of trading goods – value                                                           | Value of the<br>Opening stock of<br>trading goods.                                              | This is a non-negative real number.                                                                                                    | 450                                                                    |
| Purchase of trading goods – quantity                                                             | Quantity of the Purchase of trading goods.                                                      | This is a non-negative real number.                                                                                                    | 120                                                                    |
| Purchase of trading goods – value                                                                | Value of the Purchase of trading goods.                                                         | This is a non-negative real number.                                                                                                    | 120                                                                    |
| Closing stock of trading goods – quantity                                                        | Quantity of the Closing stock of trading goods.                                                 | This is a non-negative real number.                                                                                                    | 100                                                                    |
| Closing stock of trading goods – value                                                           | Value of the Closing stock of trading goods.                                                    | This is a non-negative real number.                                                                                                    | 100                                                                    |
| Trading goods sold  – quantity                                                                   | Quantity of the Trading goods sold.                                                             | This is a non-negative real number. This is automatically populated through calculation of opening stock+purchase – closing stock of trading goods (quantity) | 120                                                                    |
| Trading goods sold – value                                                                       | Value of the Trading goods sold.                                                                | This is a non-negative real number. This is automatically populated through calculation of opening stock+purchase – closing stock of trading goods (quantity) | 470                                                                    |
| Sales                                                                                            | I <b>–</b>                                                                                      | I <b></b>                                                                                                    |                                                                        |
| Sale value of non-<br>excisable and fully<br>exempted goods<br>(excluding the<br>goods exported) | Total sale value of non-excisable and fully exempted goods.                                     | This is a non-negative real number.                                                                                                    | 100                                                                    |

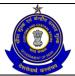

|                      |                        |                             | T   |
|----------------------|------------------------|-----------------------------|-----|
| cleared during the   |                        |                             |     |
| financial year       |                        |                             |     |
| Value of goods       | Value of goods         | This is a non-negative real | 120 |
| exported under       | exported under         | number.                     |     |
| bond                 | bond.                  |                             |     |
| Value of goods       | Value of goods         | This is a non-negative real | 100 |
| exported under       | exported under         | number.                     |     |
| claim for rebate     | claim for rebate.      |                             |     |
| Total value of sale  | Total value of sale of | This is a non-negative real | 50  |
| of waste and scrap   | waste and scrap.       | number.                     |     |
| Value of inputs on   | Value of inputs on     | This is a non-negative real | 120 |
| which CENVAT         | which CENVAT           | number.                     |     |
| credit has been      | credit has been        |                             |     |
| availed and          | availed and cleared    |                             |     |
| cleared as such      | as such on payment     |                             |     |
| On payment of        | of amount equal to     |                             |     |
| amount equal to      | the credit availed.    |                             |     |
| the credit availed   |                        |                             |     |
| Value of inputs on   | Value of inputs on     | This is a non-negative real | 250 |
| which CENVAT         | which CENVAT           | number.                     |     |
| credit has been      | credit has been        |                             |     |
| availed and          | availed and cleared    |                             |     |
| cleared as such      | as such without        |                             |     |
| without payment of   | payment of any such    |                             |     |
| any such amount,     | amount, to the job     |                             |     |
| to the job worker    | worker.                |                             |     |
| (excluding the       |                        |                             |     |
| value of both the    |                        |                             |     |
| inputs as such or    |                        |                             |     |
| the inputs used in   |                        |                             |     |
| job worked goods,    |                        |                             |     |
| received back by     |                        |                             |     |
| the Assessee from    |                        |                             |     |
| the job worker)      |                        |                             |     |
|                      |                        |                             |     |
| Total sales tax      | Total sales tax paid.  | This is a non-negative real | 350 |
| paid                 | -                      | number.                     |     |
| Details of other inc | ome                    |                             | ·   |
| Warranty charges     | Warranty charges       | This is a non-negative real | 12  |
| from buyers          | from buyers.           | number.                     |     |
| Advertisement /      | Advertisement /        | This is a non-negative real | 80  |
| marketing            | marketing              | number.                     |     |
| expenditure          | expenditure            |                             |     |
| recovered from       | recovered from         |                             |     |
| customers            | customers.             |                             |     |
| Handling, storage,   | Handling, storage,     | This is a non-negative real | 30  |
| packing and          | packing and            | number.                     |     |
| forwarding charges   | forwarding charges.    |                             |     |
| Pre-delivery         | Pre-delivery           | This is a non-negative real | 10  |
| inspection charges   | inspection charges.    | number.                     |     |
| Product              | Product                | This is a non-negative real | 45  |
| development,         | development,           | number.                     |     |
|                      | · '                    | l .                         | į.  |

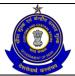

| drawing, design     | drawing, design and   |                                     |               |
|---------------------|-----------------------|-------------------------------------|---------------|
| and development     | development           |                                     |               |
| charges             | charges.              |                                     |               |
| Transportation      | Transportation        | This is a non-negative real         | 20            |
| charges received    | charges received.     | number.                             | 20            |
| Erection and        | Erection and          |                                     | 11            |
|                     |                       | This is a non-negative real         | ' '           |
| commissioning       | commissioning         | number.                             |               |
| charges received    | charges received.     | This is a year properties well      | 100           |
| Technical,          | Technical,            | This is a non-negative real         | 100           |
| engineering,        | engineering,          | number.                             |               |
| consultancy etc.    | consultancy etc.      |                                     |               |
| charges received    | charges received.     |                                     |               |
| Other receipts      | Other receipts        | This is a non-negative real         | 10            |
|                     |                       | number.                             |               |
| Total other income  | Total other income    | This is a non-negative real         | 200           |
| as per profit and   | as per profit and     | number.                             |               |
| loss account        | loss account.         |                                     |               |
| Any job work        | This is a checkbox.   | The Assessee selects this if        | Check/Uncheck |
| carried out by the  |                       | he has carried out some job         |               |
| Assessee?           |                       | work.                               |               |
| Any job work done   | This is a checkbox.   | The Assessee selects this if        | Check/Uncheck |
| using own raw       |                       | he has carried out some job         |               |
| material / inputs   |                       | work.                               |               |
| (i.e., other than   |                       |                                     |               |
| those supplied by   |                       |                                     |               |
| the person for      |                       |                                     |               |
| whom job work is    |                       |                                     |               |
| done)?              |                       |                                     |               |
| Job work goods      | This is a checkbox.   | The Assessee selects this if        | Check/Uncheck |
| cleared without     |                       | he has carried out some job         |               |
| payment of duty?    |                       | work.                               |               |
| Total amount of     | Total amount of job   | This is a non-negative real         | 500           |
| job work charges    | work charges          | number.                             |               |
| received during the | received during the   |                                     |               |
| financial year      | financial year.       |                                     |               |
| CENVAT Credit De    |                       |                                     |               |
| Credit availed on   | Credit availed on     | This is a non-negative real         | 100           |
| inputs              | inputs (Rs. in        | number.                             |               |
| Inputs              | Lakhs).               | Hamber.                             |               |
| Credit availed on   | Credit availed on     | This is a non-negative real         | 80            |
| capital goods       | capital goods (Rs. in | number.                             |               |
| Capital 900as       | Lakhs).               | Hamber.                             |               |
| Credit availed on   | Credit availed on     | This is a non-negative real         | 120           |
| services            | services (Rs. in      | number.                             | 120           |
| Services            | Lakhs).               | Hamber.                             |               |
| Credit utilized for | Credit utilized for   | This is a non-nogative real         | 100           |
|                     |                       | This is a non-negative real number. | 100           |
| payment of duty on  | payment of duty on    | Hullibet.                           |               |
| goods               | goods (Rs. in         |                                     |               |
| Crodit :::!!:=c=!   | Lakhs).               | This is a non-negative real         | 05            |
| Credit utilized     | Credit utilized when  | This is a non-negative real         | 95            |
| when inputs or      | inputs or capital     | number.                             |               |

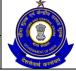

### USER MANUAL - CE RETURNS

| capital goods are removed as such               | goods are removed<br>as such (Rs. in<br>Lakhs).                                                                          |                                                                             |                                       |
|-------------------------------------------------|----------------------------------------------------------------------------------------------------|-----------------------------------------------------------------------------|---------------------------------------|
| Credit utilized for payment of duty on services | Credit utilized for payment of duty on services (Rs. in Lakhs).                                                          | This is a non-negative real number.                                         | 100                                   |
| Declaration                                     |                                                                                                    |                                                                             |                                       |
| Place                                           | Place from where return is being filed.                                                                                  | This is the free text and no validation is performed by the system.         | New Delhi                             |
| Remarks                                         | The Assessee can enter his remarks in this field. In case he is paying duty under protest, the same can be entered here. | The system does not validate entries made in this field. This is mandatory. | All supporting documents are attached |

### 5.6 Button Descriptions

**Save**: On clicking the save button, details entered on the application from will be saved to the confirmation screen.

**Submit**: With help of this button Assessee submits it for further processing. The saved data on the confirmation screen will be submitted to the database.

**Cancel**: The cancel button will cancel the process and take the user back to the homepage screen.

**Reset**: The reset button will reset the values of the fields to the values they held before being changed.

Add: ADD button can be used to add more entries in the relevant sections

**Delete**: The delete button can be used to deletes the selected row(s) in the relevant section of the return form

Print: This will print the document.

**Modify**: This will take Assessee to the first screen for any modification.

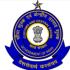

USER MANUAL - CE RETURNS

# 6 ER-5

# 6.1 Description

This return is proposed vide notification number 40/2004 C.E. (N.T.) exercising the powers conferred by Rule 9A (1) of the Central Excise Rules, 2002. This return is to be filed by units who have paid duties of excise above rupees one hundred lakhs during the preceding financial year.

# 6.2 Navigational Path

The ER-5 form can be accessed by the Assessee after he has logged in successfully into the system, through the RET menu item; here RET is the label for returns menu. In the RET menu the Assessee will click on the ER-5 sub-menu option of the File Returns menu option. As soon as he clicks on the same the system will populate the ER-5 form for the Assessee on the screen.

The navigation path for the ER-5 form is:

Logged in Assessee → RET → File Returns → ER-5

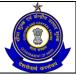

## USER MANUAL - CE RETURNS

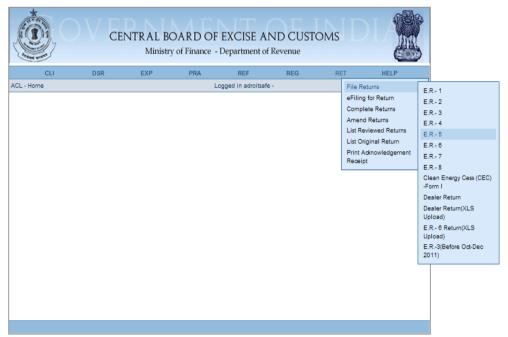

Figure - 6.1: Navigation Screen for Accessing ER-5 Form

### 6.3 Attachments

There are no attachments required to fill ER-5 Returns.

# 6.4 Approval Flow

There is no marking of ER-5 Returns for Review & Correction and hence no approval flow required.

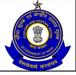

### USER MANUAL - CE RETURNS

### 6.5 Operating Instructions

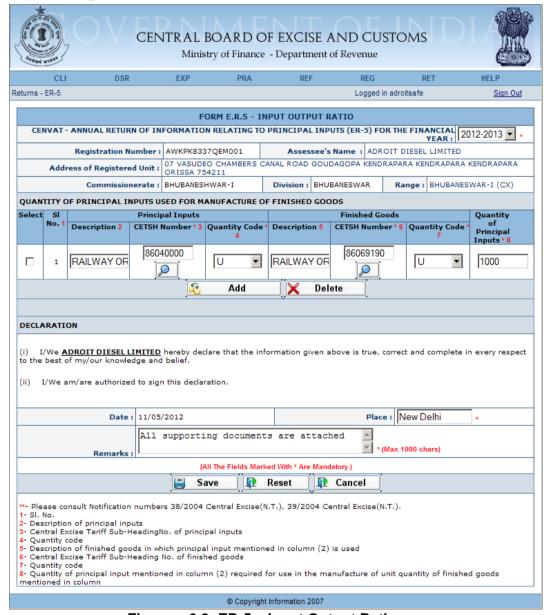

Figure - 6.2: ER-5 - Input Output Ratio

- Registration details of the Assessee are automatically populated by the system.
- Fill the details of Quantity of principal inputs used for Manufacture of finished goods i.e. Description, CETSH Number, Quantity Code – both for Principal Inputs as well as Finished Goods and Quantity of Principal Inputs.
- Enter Place and remarks in the declaration segment.
- Click on the Add button to add another row.
- Click on Delete button after selecting a row to remove the selected row from the return form.
- Click on Next to go to the next screen of the return form.
- Click on Reset to reset all the entries in the return form.

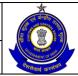

### USER MANUAL - CE RETURNS

 To cancel the process and return back to the homepage, click on the Cancel button.

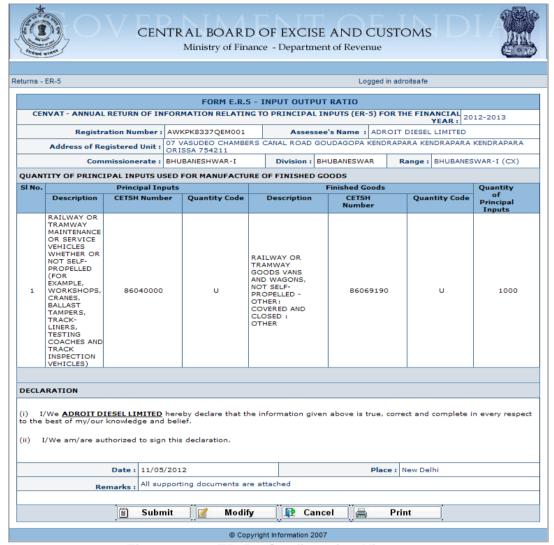

Figure – 6.3: ER-5 – Confirmation View

- Click on Submit button to submit the ER-5 Return.
- Click on the Modify button to go back to the application form for any modifications.
- Click on the Cancel button to cancel the process and return to the Home page.
- Click on Print button to generate a printable version of the application.
- After successful submission of the return, the system provides an acknowledgement screen with a reference number for the return filed and date of submission of the return, which can be used for future reference.

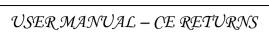

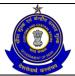

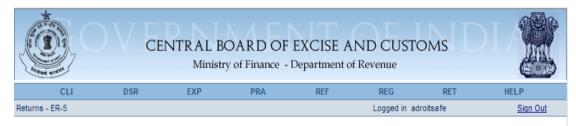

The return of information relating to principal inputs for the Year 2012-2013 has been submitted successfully. The date of submission is 11/05/2012. The return number is AWKPK8337QEM001\_ER5\_2012. Please quote this number for future correspondence.

© Copyright Information 2007

Figure - 6.4: Response Screen

Table - 5: Field Descriptions for filing ER -5

| Field Name                     | Description                                                                                   | Validation                                         | Example                                                                                 |
|--------------------------------|-----------------------------------------------------------------------------------------------|----------------------------------------------------|-----------------------------------------------------------------------------------------|
| Registration<br>number         | This is the 15 digit<br>Central Excise<br>registration number<br>allotted to the<br>Assessee. | Automatically fetched and populated by the system. | AWKPK8337QEM<br>001                                                                     |
| Name of the<br>Assessee        | The name of the Assessee/unit that is registered.                                             | Automatically fetched and populated by the system. | ADROIT DIESEL<br>LIMITED                                                                |
| Address of the registered unit | The address of the registered unit.                                                           | Automatically fetched and populated by the system. | 07 VASUDEO CHAMBERS CANAL ROAD GOUDAGOPA KENDRAPARA KENDRAPARA KENDRAPARA ORISSA 754211 |
| Commissionerate                | Jurisdiction under which the Assessee falls.                                                  | Automatically fetched and populated by the system. | –<br>BHUBANESHWA<br>R - I                                                               |
| Division                       | Jurisdiction under which the Assessee falls.                                                  | Automatically fetched and populated by the system. | BHUBANESWAR                                                                             |
| Range                          | Jurisdiction under which the Assessee falls.                                                  | Automatically fetched and populated by the system. | BHUBANESWAR<br>- I (CX)                                                                 |

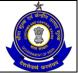

| Declaration for the financial year | This is the year of filing of return.                                                         | The range for this field is \$\displays [the year of registration, the current year]. The field is a whole number. | 2012-2013                                                                                                    |
|------------------------------------|-----------------------------------------------------------------------------------------------|----------------------------------------------------------------------------------------------------|----------------------------------------------------------------------------------------------------|
| Principal inputs                   | I 5                                                                                           | <del>                                    </del>                                                                    | DAH 14/41/ OD                                                                                                    |
| Description                        | Description of the finished goods.                                                            | This entry would not be validated in the system.                                                                   | RAILWAY OR TRAMWAY MAINTENANCE OR SERVICE VEHICLES WHETHER OR NOT SELF- PROPELLED (FOR EXAMPLE, WORKSHOPS, CRANES, BALLAST TAMPERS, TRACK-LINERS, TESTING COACHES AND TRACK INSPECTION VEHICLES) |
| CETSH number                       | The 8 digit Central Excise Tariff.                                                            | The entered CETSH should exist in the database.                                                                    | 86040000                                                                                                    |
| Quantity Code                      | The Quantity Code applicable (as per the tariff) to the CETSH selected in the previous field. | Quantity Code can<br>be selected from the<br>drop down available                                                   |                                                                                                    |
| Finished Goods                     |                                                                                               |                                                                                                    |                                                                                                    |
| Description                        | Description of the finished goods.                                                            | This entry would not be validated in the system.                                                                   | RAILWAY OR<br>TRAMWAY<br>GOODS VANS<br>AND WAGONS,<br>NOT SELF-<br>PROPELLED -<br>OTHER:<br>COVERED AND<br>CLOSED: OTHER                                                                         |
| CETSH number                       | The 8 digit Central Excise Tariff.                                                            | The entered CETSH should exist in the database.                                                                    | 86069190                                                                                                    |
| Quantity Code                      | The Quantity Code applicable (as per the tariff) to the CETSH selected in the previous field. | Quantity Code can<br>be selected from the<br>drop down available                                                   | U                                                                                                    |

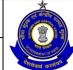

### USER MANUAL – CE RETURNS

| Quantity of principal input | Quantity of principal input required for manufacture of unit quantity of finished goods.                                 | This is a non-<br>negative real<br>number.                                 | 1000                                  |
|-----------------------------|----------------------------------------------------------------------------------------------------|----------------------------------------------------------------------------|---------------------------------------|
| Declaration                 | ·                                                                                                    |                                                                            |                                       |
| Place                       | Place from where return is being filed.                                                                                  | This is the free text and no validation is performed by the system.        | New Delhi                             |
| Remarks                     | The Assessee can enter his remarks in this field. In case he is paying duty under protest, the same can be entered here. | The system does not validate entries made in this field. This is mandatory | All supporting documents are attached |

## 6.6 Button Descriptions

**Save**: On clicking the save button, details entered on the application from will be saved to the confirmation screen.

**Submit**: With help of this button Assessee submits it for further processing. The saved data on the confirmation screen will be submitted to the database.

**Cancel**: The cancel button will cancel the process and take the user back to the homepage screen.

**Reset**: The reset button will reset the values of the fields to the values they held before being changed.

**Add**: Assessee can add more details in the return form by using Add button.

**Delete**: The delete button deletes the selected row(s).

Print: This will print the document.

**Modify**: This will take Assessee to the first screen for any modification.

### 7 ER-6

### 7.1 Description

This return is proposed vide notification number 40/2004 C.E. (N.T.) exercising the powers conferred by Rule 9A (3) of the Central Excise Rules,

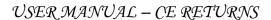

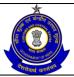

2002. This return is to be filed by units who have paid duties of excise above rupees one hundred lakhs during the preceding financial year.

### 7.2 Navigational Path

The ER-6 form can be accessed by the Assessee after he has logged in successfully into the system, through the RET menu item; here RET is the label for returns menu. In the RET menu, the Assessee will click on the ER-6 sub-menu option of the File Returns menu option. As soon as he clicks on the same, the system will populate the ER-6 form for the Assessee on the screen.

The navigation path for the ER-6 form is:

Logged in Assessee → RET → File Returns → ER-6

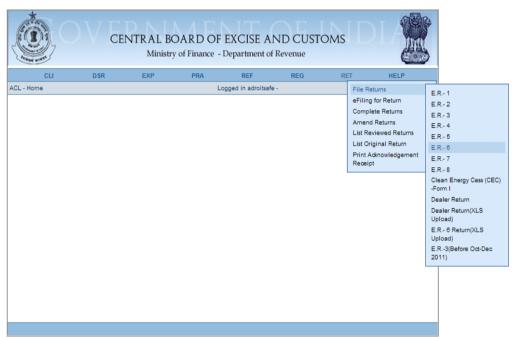

Figure - 7.1: Navigation Screen for Accessing ER-6 Form

#### 7.3 Attachments

There are no attachments required to fill ER-6 Returns.

## 7.4 Approval Flow

There is no marking of ER-6 Returns for Review and Correction and hence no approval flow required.

# 7.5 Operating Instructions

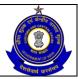

### USER MANUAL - CE RETURNS

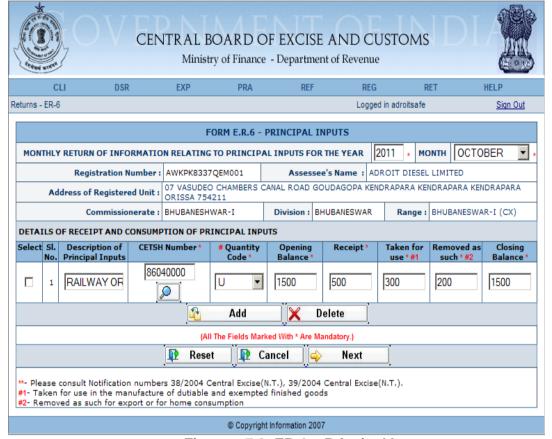

Figure - 7.2: ER-6 - Principal Inputs

- Registration details of the Assessee are automatically populated by the system.
- Fill the Year and the Month of filing of ER-6 Return.
- Fill the details of Receipt and Consumption of Principal Inputs i.e. Description of Principal Inputs, CETSH Number, Quantity Code, Opening Balance, Receipt, Taken for use, Removed as such, Closing Balance.
- Click on the Add button to add another row.
- Click on Delete button after selecting a row to remove the selected row from the return form.
- Click on Next to go to the next screen of the return form.
- Click on Reset to reset all the entries in the return form.
- To cancel the process and return back to the homepage, click on the Cancel button.

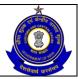

### USER MANUAL - CE RETURNS

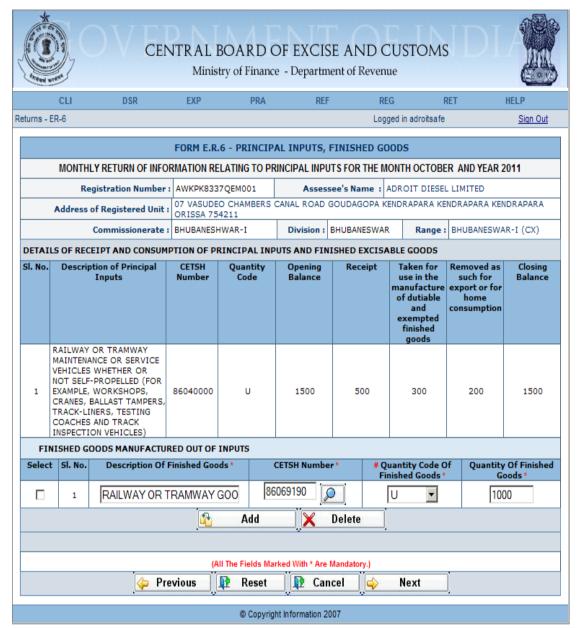

Figure – 7.3: Form ER-6 – Details of Finished Goods Manufactured Out of Inputs

- Registration details of the Assessee and Details of Receipt and consumption of Principal Inputs are automatically populated by the system.
- Enter the details of finished goods manufactured out of input.
- Click on the Add button to add another row.
- Click on Delete button after selecting a row to remove the selected row from the return form.
- Click on Previous to go back to the previous screen of the return form.
- Click on Reset to reset all the entries in the return form.
- To cancel the process and return back to the homepage, click on the Cancel button.

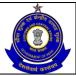

### USER MANUAL - CE RETURNS

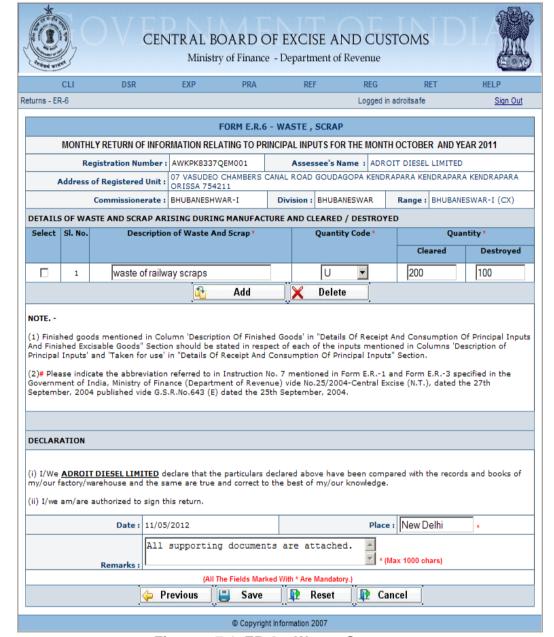

Figure - 7.4: ER-6 - Waste, Scrap

- Registration details of the Assessee and Jurisdiction are automatically populated by the system.
- Enter the details of waste and scraps arising during manufacture and cleared as such or destroyed.
- Click on the Add button to add another row.
- Click on Delete button after selecting a row to remove the selected row from the return form.
- Click on Save to go to the confirmation screen of the return form.
- Click on Previous to go back to the previous screen of the return form.
- Click on Reset to reset all the entries in the return form.
- To cancel the process and return back to the homepage, click on the Cancel button.

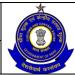

### USER MANUAL - CE RETURNS

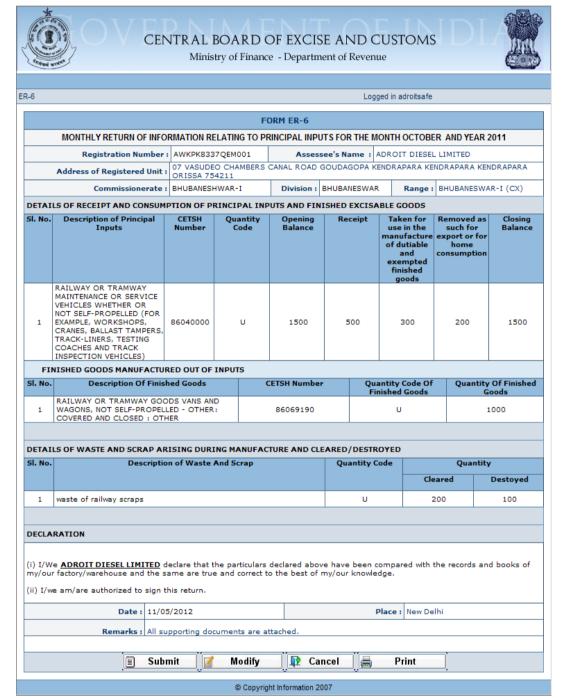

Figure - 7.5: ER-6 - Confirmation View

- Click on Submit button to submit the ER-6 Return.
- Click on the Modify button to go back to the return form for any modifications.
- Click on the Cancel button to cancel the process and return to the Home page.
- Click on Print button to generate a printable version of the return.

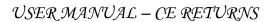

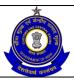

 After successful submission of the return, the system provides an acknowledgement screen with a reference number for the return filed and date of submission of the return, which can be used for future reference.

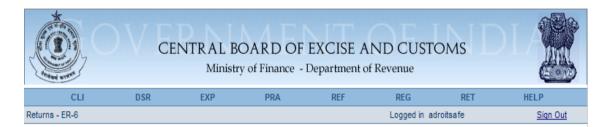

The monthly return of information relating to principal inputs for the month of October - 2011 has been submitted successfully. The date of submission is 11/05/2012. The return number is AWKPK8337QEM001\_ER6\_102011. Please quote this number for future correspondence.

© Copyright Information 2007

Figure - 7.6: Response Screen

Table - 6: Field Descriptions for filing ER -6

| Field Name                     | Description                                                                       | Validation                                         | Example                                                                                 |
|--------------------------------|-----------------------------------------------------------------------------------|----------------------------------------------------|-----------------------------------------------------------------------------------------|
| Registration number            | This is the 15 digit Central Excise registration number allotted to the Assessee. | Automatically fetched and populated by the system. | AWKPK8337QE<br>M001                                                                     |
| Assessee's name                | The name of the unit that is registered.                                          | Automatically fetched and populated by the system. | ADROIT<br>DIESEL<br>LIMITED                                                             |
| Address of the registered unit | The address of the registered unit.                                               | Automatically fetched and populated by the system. | 07 VASUDEO CHAMBERS CANAL ROAD GOUDAGOPA KENDRAPARA KENDRAPARA KENDRAPARA ORISSA 754211 |
| Commissioner ate               | Jurisdiction under which the Assessee falls.                                      | Automatically fetched and populated by the         | BHUBANESHW<br>AR - I                                                                    |

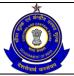

|                    |                                                                                                 | system.                                                                                                    |                                                                                                    |  |  |
|--------------------|-------------------------------------------------------------------------------------------------|----------------------------------------------------------------------------------------------------|----------------------------------------------------------------------------------------------------|--|--|
| Division           | Jurisdiction under which the Assessee falls                                                     | Automatically fetched and populated by the system.                                                                                                    | BHUBANESWA<br>R                                                                                                    |  |  |
| Range              | Jurisdiction under which the Assessee falls.                                                    | Automatically fetched and populated by the system.                                                                                                    | BHUBANESWA<br>R – I (CX)                                                                                                    |  |  |
| Month              | Month to which the return relates.                                                              | This cannot be less than the month in which the Assessee had registered and cannot be more than the current month. It cannot be equal to the month in the month-year pair for which a return has already been filed. | October                                                                                                    |  |  |
| Year               | This is the year in which the return is being filed.                                            | The range is [year of registration with Central Excise, current year]                                                                                                    | 2011                                                                                                    |  |  |
| Principal inputs   |                                                                                                 |                                                                                                    |                                                                                                    |  |  |
| Description        | Description of the inputs.                                                                      | This entry would not be validated in the system.                                                                                                    | RAILWAY OR<br>TRAMWAY<br>MAINTENANCE<br>OR SERVICE<br>VEHICLES<br>WHETHER OR<br>NOT SELF-<br>PROPELLED<br>(FOR<br>EXAMPLE,<br>WORKSHOPS,<br>CRANES,<br>BALLAST<br>TAMPERS,<br>TRACK-LINERS,<br>TESTING<br>COACHES AND<br>TRACK<br>INSPECTION<br>VEHICLES) |  |  |
| CETSH              | The 8 digit Central Excise Tariff.                                                              | The entered CETSH should exist in the database.                                                                                                    | 86040000                                                                                                    |  |  |
| Unit of<br>Measure | The unit of measure applicable (as per the tariff) to the CETSH selected in the previous field. | Unit of quantity can be selected from the drop down made available                                                                                                    | U                                                                                                    |  |  |
| Opening balance    | Opening balance                                                                                 | This is a non-negative real number.                                                                                                    | 1500                                                                                                    |  |  |

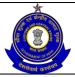

| Receipt                                                                                 | Receipt                                                                                         | This is a non-negative real number.                                                                                      | 500                                                                                                    |
|-----------------------------------------------------------------------------------------|-------------------------------------------------------------------------------------------------|----------------------------------------------------------------------------------------------------|----------------------------------------------------------------------------------------------------|
| Taken for use in the manufacture of dutiable and exempted finished goods                | Taken for use in the manufacture of dutiable and exempted finished goods.                       | This is a non-negative real number.                                                                                      | 300                                                                                                    |
| Removed as such for export or for home consumption                                      | Removed as such for export or for home consumption.                                             | This is a non-negative real number.                                                                                      | 200                                                                                                    |
| Closing balance                                                                         | Closing balance                                                                                 | This is a non-negative real number. This must be equal to (Opening balance + Receipt - Taken for use - Removed as such). | 1500                                                                                                    |
| Finished goods                                                                          |                                                                                                 |                                                                                                    |                                                                                                    |
| Description                                                                             | Description of the finished product.                                                            | This entry is not validated in the system.                                                                               | RAILWAY OR<br>TRAMWAY<br>GOODS VANS<br>AND WAGONS,<br>NOT SELF-<br>PROPELLED -<br>OTHER:<br>COVERED AND<br>CLOSED:<br>OTHER |
| CETSH                                                                                   | The 8 digit Central Excise Tariff.                                                              | The entered CETSH should exist in the database.                                                                          | 86069190                                                                                                    |
| Unit of<br>Measure                                                                      | The unit of measure applicable (as per the tariff) to the CETSH selected in the previous field. | Unit of quantity can be selected from the drop down made available                                                       | U                                                                                                    |
| Quantity of principal input required for manufacture of unit quantity of finished goods | Quantity of principal input required for manufacture of unit quantity of finished goods.        | This is a non-negative real number.                                                                                      | 1000                                                                                                    |
|                                                                                         | e and scrap arising during                                                                      | g manufacture and such t                                                                                                 | hat is cleared or                                                                                                    |
| destroyed  Description of                                                               | Description of the wests                                                                        | This optry is not                                                                                                    | wasto of rollway                                                                                                    |
| Description of waste and scrap                                                          | Description of the waste and scrap.                                                             | This entry is not validated in the system.                                                                               | waste of railway scraps                                                                                                    |
| Unit of measure                                                                         | The unit of measure applicable (as per the tariff) to the CETSH selected in the previous        | Unit of quantity can be selected from the drop down made available                                                       | U                                                                                                    |

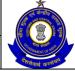

### USER MANUAL - CE RETURNS

|                    | field.                                                                                                    |                                                                     |                                       |
|--------------------|----------------------------------------------------------------------------------------------------|---------------------------------------------------------------------|---------------------------------------|
| Quantity cleared   | Quantity cleared                                                                                                    | This is a non-negative real number.                                 | 200                                   |
| Quantity destroyed | Quantity destroyed                                                                                                    | This is a non-negative real number.                                 | 100                                   |
| Declaration        |                                                                                                    |                                                                     |                                       |
| Place              | Place from where return is being filed.                                                                                  | This is the free text and no validation is performed by the system. | New Delhi                             |
| Remarks            | The Assessee can enter his remarks in this field. In case he is paying duty under protest, the same can be entered here. | The system does not validate entries made in this field.            | All supporting documents are attached |

## 7.6 Button Descriptions

**Save**: On clicking the save button, details entered on the application from will be saved to the confirmation screen.

**Submit**: With help of this button Assessee submits it for further processing. The saved data on the confirmation screen will be submitted to the database.

**Cancel**: The cancel button will cancel the process and take the user back to the homepage screen.

**Reset**: The reset button will reset the values of the fields to the values they held before being changed.

**Next**: On the return form screen the next button will take the user to the next screen.

**Previous**: On the return form screen the previous button will take the user to the previous screen.

Print: This will print the document.

**Modify**: This will take Assessee to the first screen for any modification.

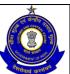

### USER MANUAL - CE RETURNS

## 8 ER-7

## 8.1 Description

This return is proposed vide notification number 39/2008 C.E. (N.T.) exercising the powers conferred by Sub-rule 2(A) of Rule 12 of the Central Excise Rules, 2002.

### 8.2 Navigational Path

The ER-7 form can be accessed by the Assessee after he has logged in successfully into the system through the RET menu item; here RET is the label for returns menu. In the RET menu the Assessee will click on the ER-7 sub-menu option of the File Returns menu option. As soon as he clicks on the same, the system will populate the ER-7 form for the Assessee on the screen.

The navigation path for the ER-7 form is:

Logged in Assessee → RET → File Returns → ER-7

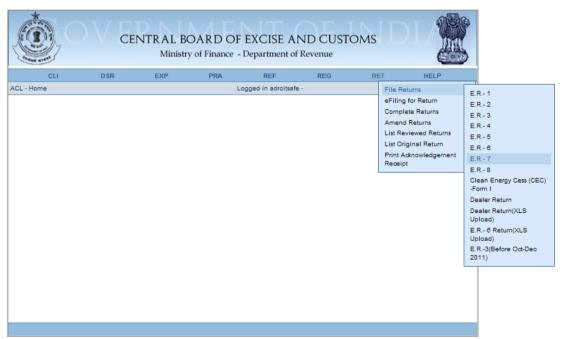

Figure – 8.1: Navigation Screen for Accessing ER-7 Form

#### 8.3 Attachments

There are no attachments required to fill ER-7 Returns.

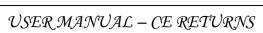

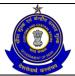

### 8.4 Approval Flow

There is no marking of ER-7 Returns for Review and Correction and hence no approval flow required.

### 8.5 Operating Instructions

The Assessee can fill the ER-7 form as follows -

- 1. The system populates the form with the registration number (the 15 digit Central Excise registration number) and name of the Assessee (name of the unit which is registered under that particular registration number).
- 2. ER7 will be Yearly return and user can only file once in a year.
- 3. Assessee will provide the date for declaring Installed Capacity for filling ER7.
- 4. ER7 form consists of 3 sections
  - a. Details of Installed capacity of the factory Assessee provides the details of Installed capacity of the factory like CETSH No. Description of each class of Goods manufactured, Unit of measure and Annual Production capacity.
  - Details of Main Machineries/plant In this section, Assessee provides the details like Description of Main Machineries/plant, Technical Specification (Make, Model etc) and Year of installation.
  - c. Details of Electricity Connection In this section, Assessee provides the details like Name of electric supplying company, Total meters in factory, Electricity (Consumer No, Meter No), Sanctioned Electricity Load (UGM, Quantity).
  - d. Captive power plant installed In this section, Assessee provides the details of captive power plant –whether installed and if installed, Capacity of the power plant.

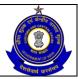

|           |                | 5              |                                                                       | CEN                 |                          |                             |          |                                                |                      |             |                          | CUST                      | 01              | <b>1</b> S          |                       |          |         |
|-----------|----------------|----------------|-----------------------------------------------------------------------|---------------------|--------------------------|-----------------------------|----------|------------------------------------------------|----------------------|-------------|--------------------------|---------------------------|-----------------|---------------------|-----------------------|----------|---------|
| driend    | BTHER          |                |                                                                       |                     | Min                      | istry of                    | Finar    | nce - D                                        | epartn               | nen         | t of Reve                | enue                      |                 |                     |                       | 6        | - OVE   |
|           | CL             | J.             | DSR                                                                   |                     | EXP                      |                             | PRA      |                                                | REF                  |             |                          | REG                       |                 | RET                 |                       | HELP     |         |
| Returns - | ER-7           |                |                                                                       |                     |                          |                             |          |                                                |                      |             | L                        | ogged in ad               | roitsa          | ife                 |                       | Si       | gn Out  |
|           |                |                |                                                                       |                     |                          |                             |          | FORM E                                         |                      |             |                          |                           |                 |                     |                       |          |         |
|           |                |                |                                                                       | Sub-ru              | le 2(A) of               |                             |          |                                                |                      |             |                          | THE FINA                  | NCI             | AL YE               | AR: 20                | 11-2012  | , .     |
|           |                | R              | egistration Nu                                                        | mber :              | T                        |                             |          |                                                |                      |             |                          | : ADROIT                  |                 |                     |                       |          |         |
|           | Add            | iress          | of Registered                                                         | d Unit :            | 07 VASUE<br>ORISSA       | DEO CHA                     | MBERS    | S CANAL                                        |                      |             |                          | KENDRAP                   |                 |                     |                       | ENDRAF   | ARA     |
|           |                |                | Commission                                                            | erate :             | BHUBANE                  |                             | I        | Di                                             | vision :             | вн          | UBANESW                  | /AR I                     | Rang            | e: BH               | IUBANESV              | VAR-I (  | CX)     |
|           |                | Inst           | alled capacity                                                        | as on               | 31/03/2                  | 012                         |          |                                                |                      |             |                          |                           |                 |                     |                       |          |         |
|           |                | OF             | INSTALLED CA                                                          |                     |                          |                             |          |                                                |                      |             |                          |                           |                 |                     |                       |          |         |
| Select    | SI<br>No.      | _              | DESCRIPTIO                                                            |                     | ACTURED                  | S OF GO                     | obs      |                                                |                      | UN          | IT OF ME                 | ASURE                     |                 | AN                  | CAPA                  | CITY     | ION     |
|           | 1              | _              | uids Orals Dr                                                         | ops                 |                          |                             |          |                                                | _                    |             | U                        | -                         |                 |                     | 300000                |          |         |
|           | 2              | -              | Ointments                                                             |                     |                          |                             |          |                                                | _                    |             | U                        | _                         |                 |                     | 300000                |          |         |
|           | 3              | _              | ams, Ointmei                                                          |                     | ampoos -                 | 1                           |          |                                                | _                    |             | U                        | _                         | _               |                     | 150000                |          |         |
|           | 4              | [Liq           | uids External                                                         | Drops               |                          |                             |          |                                                | 18.0                 |             | ĮU.                      |                           |                 |                     | 750000                | U        |         |
|           |                |                |                                                                       |                     | Į <u>.</u>               | ,                           | Add      |                                                | ×                    | De          | lete                     |                           |                 |                     |                       |          |         |
|           |                |                | MAIN PLANT                                                            |                     |                          |                             | ALLED    |                                                |                      |             |                          |                           |                 |                     |                       |          |         |
| Select    | SI N           | ٥.             | MACE                                                                  | RIPTIC              | N OF MAI                 | N<br>T                      |          | TE                                             | CHNICA<br>(MAK       | AL S        | PECIFIC<br>ODEL,ET       | ATION<br>C)               |                 | YE                  | AR OF IN              | STALLA   | TION    |
|           | 1              | $\perp$        | Manufactur                                                            | ing Ve              | ssels                    |                             |          | Adan                                           | ns, 1500             | OL c        | apacity                  |                           |                 |                     | 2005                  |          |         |
|           | 2              | $\perp$        | Storage Ve                                                            | essels              |                          |                             |          | Adan                                           | ns, 1500             | DL c        | apacity                  |                           |                 |                     | 2005                  |          |         |
|           | 3              |                | Filter Press                                                          | 3                   |                          |                             |          | Adan                                           | ns, 1500             | DL c        | apacity                  |                           |                 |                     | 2005                  |          |         |
|           | 4              |                | Vaccum Pu                                                             | ımps                |                          |                             |          | Vindi                                          | Vac. 75              | 50L         | capacity                 | /                         |                 |                     | 2005                  |          |         |
|           | 5              |                | Colloidal N                                                           |                     |                          |                             |          | Cadl                                           | Mech E               | ngi         | neering                  |                           |                 |                     | 2005                  |          |         |
|           | 6              |                | Wax Sterili:                                                          | zer                 |                          |                             |          | Adan                                           | Adams, 500L capacity |             |                          |                           |                 | 2005                |                       |          |         |
|           | 7              |                | Cartonator                                                            |                     |                          |                             |          |                                                | Wimco 2005           |             |                          |                           |                 |                     |                       |          |         |
|           | 8              |                | Sticker Lab                                                           | eling N             | И/C                      |                             |          | Maharshi Udyog Labeling                        |                      |             |                          |                           |                 | 2005                |                       |          |         |
|           | 9              |                | 20KVA UP                                                              | S                   |                          |                             |          | Foresight                                      |                      |             |                          |                           |                 | 2011                |                       |          |         |
|           | 10             |                | idor. DX Co                                                           | oil with            | 8.5TR & 3                | Trcom                       |          | Contack Air flow                               |                      |             |                          |                           | 2011            |                     |                       |          |         |
|           |                |                |                                                                       |                     | Į <u>.</u>               | , ,                         | Add      |                                                |                      | De          | lete                     |                           |                 |                     |                       |          |         |
|           |                |                | ELECTRICITY                                                           |                     |                          |                             |          |                                                |                      |             |                          |                           |                 |                     |                       |          |         |
| Select    | SI<br>No.      | "              | AME OF ELECT<br>COM                                                   | PANY                | PPLTING                  | TOTA<br>METE<br>IN<br>FACTO | R        | CONSUMER METER Unit Of NO. Measurement HP,KwH, |                      |             | TRIC                     | CITY LOAD QUANTI          |                 | VITITA              |                       |          |         |
|           |                | -              |                                                                       |                     |                          |                             |          |                                                |                      |             |                          | Others<br>(specify)       |                 |                     |                       | _        |         |
|           | 1              | BI             | ESCOM Ltd                                                             |                     |                          | 4                           |          | RR                                             | No: F                | - 1         | 1- 01955                 | 4                         | JKV             | A                   |                       | 1250     |         |
|           |                |                |                                                                       |                     | Į <u>ie</u>              | , ,                         | Add      |                                                | _X                   | De          | lete                     |                           |                 |                     |                       |          |         |
|           |                |                | APTIVE POW                                                            |                     |                          | ALLED                       |          |                                                |                      |             |                          |                           |                 |                     |                       |          |         |
| Select    | SI             | No.            | CAPTIVE PO                                                            | LLED                |                          |                             | DE       | ETAILS                                         |                      |             |                          |                           |                 |                     |                       |          |         |
|           | 1              |                | No ▼                                                                  | ь                   | CAPACIT                  | Y                           |          |                                                |                      |             |                          |                           |                 |                     |                       |          |         |
|           |                |                |                                                                       |                     | 1                        |                             | Add      |                                                | <b>Y</b>             | De          | lete                     | 1                         |                 |                     |                       |          |         |
| DECLA     | PAT            | TON.           |                                                                       |                     |                          | 1                           |          |                                                |                      |             |                          |                           |                 |                     |                       |          |         |
| JECLA     | AAI.           | LON            |                                                                       |                     |                          |                             |          |                                                |                      |             |                          |                           |                 |                     |                       |          |         |
| (i) I     | /101 <b>-</b>  | • 00           | DIT DIESEL LI                                                         | MITER               |                          |                             |          | :                                              |                      |             |                          |                           |                 |                     |                       |          |         |
| to the    | best           | of m           | y/our knowled                                                         | ge and              | belief.                  | eciare tha                  | at the   | informa                                        | ation giv            | ven         | above is                 | true, com                 | ect a           | na con              | npiete in             | every r  | espect  |
| (ii) I    | /We            | am/a           | are authorized                                                        | to sign             | n this decl              | aration.                    |          |                                                |                      |             |                          |                           |                 |                     |                       |          |         |
|           |                |                |                                                                       |                     |                          |                             |          |                                                |                      |             |                          |                           |                 |                     |                       |          |         |
|           |                |                |                                                                       |                     |                          |                             |          |                                                |                      |             |                          |                           | _               |                     |                       |          |         |
|           |                |                | Date:                                                                 | 14/05               | /2012                    |                             |          |                                                |                      |             |                          |                           | Nev             | v Delh              | ii                    | *        |         |
|           |                |                |                                                                       | All                 | support                  | ing do                      | cume     | ents a                                         | attach               | ed.         | -                        | △ (Max                    | 1000            | obacc'              |                       |          |         |
|           |                |                | Remarks :                                                             |                     |                          | /AU Th - E                  |          |                                                |                      |             |                          | (Iviax                    | 1000            | cnars)              |                       |          |         |
|           |                |                |                                                                       |                     |                          | (All The Fi                 | leids it |                                                | -                    | IVIAI       |                          | el                        |                 |                     |                       |          |         |
| 1. "Eac   | h Cla          | ss o           | f Goods" mea                                                          | ns a br             | oad categ                | ory of go                   | oods v   | which ar                                       | e cleare             | d/s         | old from                 | factory. Fo               | rex             | ample               | , for a ph            | armace   | eutical |
| unit, al  | l type<br>in m | es of          | tablets, capsu<br>eries/plant" m<br>g steel bar fro<br>g steel bar) w | iles and<br>neans t | d syrup wil<br>he machir | ll be rega                  | erded    | as diffe                                       | rent cla             | sse<br>al n | s of good                | ds.<br>Intermed           | ate             | aroduc              | t.For exa             | male, f  | or a    |
| 3. Who    | ere th         | ne ex<br>ovidi | cise duty is le<br>ng installed ca                                    | vied at<br>pacity.  | specific ra              | ste, the s                  | ame      | quantit                                        | y measi              | urer        | ment code                | e as appli                | cable           | for pa              | syment o              | f duty s | hall be |
| capaci    | ty by          | more           | substantial ex<br>e than 25% of<br>of production                      | one d               | ass of pro               | duct, an                    | amen     | s is car<br>idment                             | ried out<br>to the d | dui         | ring the y<br>aration sh | rear result<br>hould be f | ing i<br>iled i | nto inc<br>within : | rease in<br>30 days o | the inst | alled   |

Figure – 8.2: ER-7 – Details of Installed Capacity of the Factory, Details of Main Plant and Machineries Installed, Details of Electricity Connection & Details of Captive Power Plant Installed

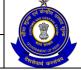

### USER MANUAL - CE RETURNS

- Registration details of the Assessee and Jurisdiction are automatically populated by the system.
- Assessee provides the details of Installed capacity of the factory, Details of Main Machineries/plant, Details of Electricity Connectors and Captive power plant installed.
- Click on the Add button to add another row.
- Click on Delete button after selecting a row to remove the selected row from the return form.
- Click on Save to go to the confirmation screen of the return.
- Click on Reset to reset all the entries in the return form.
- To cancel the process and return back to the homepage, click on the Cancel button.

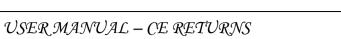

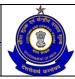

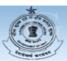

### CENTRAL BOARD OF EXCISE AND CUSTOMS

Ministry of Finance - Department of Revenue

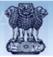

| Returns - I                                                                                                    | eturns - ER-7 Logged in adroitsafe                                                                                            |               |                         |                             |                                    |       |             |                          |               |  |
|----------------------------------------------------------------------------------------------------|----------------------------------------------------------------------------------------------------|---------------|-------------------------|-----------------------------|------------------------------------|-------|-------------|--------------------------|---------------|--|
|                                                                                                    |                                                                                                    |               | FOR                     | M E.R.7                     |                                    |       |             |                          |               |  |
|                                                                                                    |                                                                                                    |               |                         |                             |                                    |       |             |                          |               |  |
|                                                                                                    | Sub-rule 2(A) of Rule 12 of Central Excise Rules, 2002  ANNUAL INSTALLED CAPACITY STATEMENT FOR THE FINANCIAL YEAR: 2011-2012 |               |                         |                             |                                    |       |             |                          |               |  |
|                                                                                                    | Registration Number: AWKPK8337 QEM001 Assessee's Name: ADROIT DIESEL LIMITED                                                  |               |                         |                             |                                    |       |             |                          |               |  |
| DOZ VASLIDEO CHAMBERS CANAL BOAD                                                                                                    |                                                                                                    |               |                         |                             | AD GOUDAGOPA KENDRAPARA KENDRAPARA |       |             |                          |               |  |
|                                                                                                    | Address of Registered Unit :                                                                                                  | RISSA 754211  |                         |                             |                                    |       |             |                          |               |  |
|                                                                                                    | Commissionerate :                                                                                                    | R-I           | Division :              | BHUBAN                      | ESWAR                              | Ra    | nge: BHUBAN | IESWAR-I (CX)            |               |  |
|                                                                                                    | Installed capacity as on: 31/03/2012                                                                                          |               |                         |                             |                                    |       |             |                          |               |  |
|                                                                                                    | AILS OF INSTALLED CAPACITY                                                                                                    |               |                         |                             |                                    |       |             |                          |               |  |
| SI I                                                                                                    | DESCRIPTION OF EACH CLASS O<br>GOODS MANUFACTURED                                                                             | F             | JNIT OF ME.             | NIT OF MEASURE AN           |                                    |       | ANNUA       | NUAL PRODUCTION CAPACITY |               |  |
|                                                                                                    | Liquids Orals<br>Drops                                                                                                    | U             |                         |                             |                                    | 300   | 00000       |                          |               |  |
|                                                                                                    | Cl. Ointments                                                                                                    | U             |                         |                             |                                    | 300   | 00000       |                          |               |  |
| 3 (                                                                                                    | Oreams,<br>Dintments,                                                                                                    | U             |                         |                             |                                    | 150   | 00000       |                          |               |  |
|                                                                                                    | Shampoos - 1<br>Liquids                                                                                                    |               |                         |                             |                                    |       |             |                          |               |  |
|                                                                                                    | External Drops                                                                                                    | U             |                         |                             |                                    | 750   | 0000        |                          |               |  |
| 2. DET                                                                                                    | AILS OF MAIN PLANT AND MACH                                                                                                   |               |                         |                             |                                    |       |             |                          |               |  |
| SI No.                                                                                                    | DESCRIPTION OF MAIN MACH                                                                                                    | INERIES/PLANT | Т                       | CHNICAL S                   | PECIFICA<br>ODEL,ETC               |       |             | YEAR OF I                | NSTALLATION   |  |
| 1                                                                                                    | Manufacturing                                                                                                    |               |                         | ,1500L                      | ODEL,ET                            | ,     |             | 2005                     |               |  |
| 2                                                                                                    | Vessels<br>Storage                                                                                                    |               |                         | ,1500L                      |                                    |       |             | 2005                     |               |  |
|                                                                                                    | Vessels                                                                                                    |               | capa<br>Adams           | city<br>1500L               |                                    |       |             |                          |               |  |
| 3                                                                                                    | Filter Press Vaccum                                                                                                    |               | capa<br>Vindi V         |                             |                                    | 2005  |             |                          |               |  |
| 4                                                                                                    | Pumps                                                                                                    |               | capa                    | Vindi Vac, 750L<br>capacity |                                    |       |             | 2005                     |               |  |
| 5                                                                                                    | Colloidal Mill                                                                                                    |               | Cad Mech Engineering    |                             |                                    |       |             | 2005                     |               |  |
| 6                                                                                                    | Wax Sterilizer                                                                                                    |               | Adams, 500L<br>capacity |                             |                                    |       |             | 2005                     |               |  |
| 7                                                                                                    | Cartonator                                                                                                    |               | Wimco<br>Maharshi Udyog |                             |                                    |       | 2005        |                          |               |  |
| 8                                                                                                    | Sticker<br>Labeling M/C                                                                                                    |               | Labeling                |                             |                                    |       | 2005        |                          |               |  |
| 9                                                                                                    | 20KVA UPS                                                                                                    |               | Foresight               |                             |                                    | 2011  |             |                          |               |  |
|                                                                                                    | AHU-23 C&O<br>2 Filling, BW,                                                                                                  |               |                         |                             |                                    |       |             |                          |               |  |
| 10                                                                                                    | Coridor, DX<br>Coil with                                                                                                    |               | Contack                 | Air flow                    |                                    |       |             | 2011                     |               |  |
|                                                                                                    | 8.5TR & 3Tr<br>compressor                                                                                                    |               |                         |                             |                                    |       |             |                          |               |  |
| 2 DET                                                                                                    | AILS OF ELECTRICITY CONNECTI                                                                                                  | ON            |                         |                             |                                    |       |             |                          |               |  |
| SI No.                                                                                                    | NAME OF ELECTRIC SUPPLYING                                                                                                    |               |                         | ELECT                       | RICITY                             |       | SA          | ANCTIONED ELE            | CTRICITY LOAD |  |
|                                                                                                    | COMPANY                                                                                                    | METER<br>IN   | CONS                    | UMER NO.                    | IER NO. METER NO. U                |       |             | Unit Of QUANT easurement |               |  |
|                                                                                                    |                                                                                                    | FACTORY       |                         |                             |                                    |       |             | (Hh/Others)              |               |  |
| 1                                                                                                    | BESCOM Ltd                                                                                                    | 4             | RR No:                  | RNHT-45                     | 1-019                              | 55630 |             | KVA                      | 1250          |  |
|                                                                                                    | AILS OF CAPTIVE POWER PLAN                                                                                                    |               |                         |                             |                                    |       |             |                          |               |  |
| SI No. CAPTIVE POWER PLANT INSTALLED                                                                                                    |                                                                                                    |               |                         |                             |                                    | DETAI | L5          |                          |               |  |
| 1                                                                                                    | INSTALLED CAPACITY  1 N                                                                                                    |               |                         |                             |                                    |       |             |                          |               |  |
|                                                                                                    |                                                                                                    |               |                         |                             |                                    |       |             |                          |               |  |
| DECLA                                                                                                    | DECLARATION                                                                                                    |               |                         |                             |                                    |       |             |                          |               |  |
| (i) I/We ADROIT DIESEL LIMITED hereby declare that the information given above is true, correct and complete in every respect to the best |                                                                                                    |               |                         |                             |                                    |       |             |                          |               |  |
| of my/our knowledge and belief.  (ii) I/We am/are authorized to sign this declaration.                                                    |                                                                                                    |               |                         |                             |                                    |       |             |                          |               |  |
|                                                                                                    | Date: 14/05/2012                                                                                                    |               |                         |                             |                                    |       |             |                          |               |  |
|                                                                                                    | All supervises desugants attached                                                                                             |               |                         |                             |                                    |       |             |                          |               |  |
|                                                                                                    | Remarks: All supporting documents attached.                                                                                   |               |                         |                             |                                    |       |             |                          |               |  |
|                                                                                                    | Subn                                                                                                    | nit 📝 N       | lodify                  | <b>№</b> Ca                 | ncel                               |       | Print       |                          |               |  |

© Copyright Information 2007

Figure – 8.3: ER-7 – Confirmation View

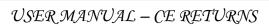

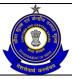

- Click on Submit button to submit the ER-7 Return.
- Click on the Modify button to go back to the return form for any modifications.
- Click on the Cancel button to cancel the process and return to the Home page.
- Click on Print button to generate a printable version of the return.
- After successful submission of the return, the system provides an acknowledgement screen with a reference number for the return filed and date of submission of the return, which can be used for future reference

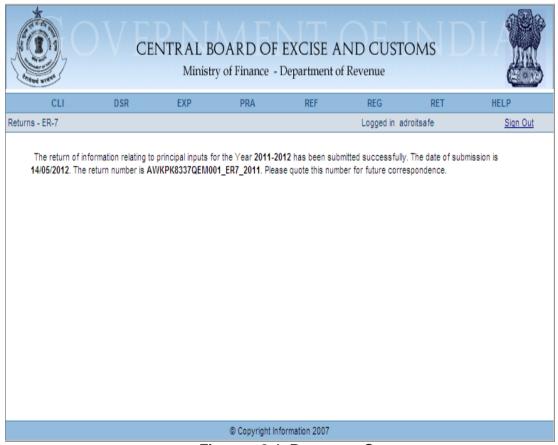

Figure - 8.4: Response Screen

Table - 7: Field Descriptions for filing ER -7

| Field Name     | Description                                                  | Validation                   | Example       |
|----------------|--------------------------------------------------------------|------------------------------|---------------|
| Registration   | This is the 15 digit                                         | Automatically fetched        | AWKPK8337QEM  |
| number         | Central Excise registration number allotted to the Assessee. | and populated by the system. | 001           |
| Name of the    | The name of the                                              | Automatically fetched        | ADROIT DIESEL |
| Assessee       | Assessee/unit that is registered.                            | and populated by the system. | LIMITED       |
| Address of the | The address of the                                           | Automatically fetched        | 07 VASUDEO    |

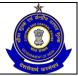

|                                                  | T                                                                                                | T                                                                                                    |                                                                              |  |
|--------------------------------------------------|--------------------------------------------------------------------------------------------------|----------------------------------------------------------------------------------------------------|------------------------------------------------------------------------------|--|
| registered unit                                  | registered unit.                                                                                 | and populated by the system.                                                                                                    | CHAMBERS CANAL ROAD GOUDAGOPA KENDRAPARA KENDRAPARA KENDRAPARA ORISSA 754211 |  |
| Commissionerate                                  | Jurisdiction under which the Assessee falls.                                                     | Automatically fetched and populated by the system.                                                                                          | BHUBANESHWA<br>R - I                                                         |  |
| Division                                         | Jurisdiction under which the Assessee falls.                                                     | Automatically fetched and populated by the system.                                                                                          | BHUBANESWAR                                                                  |  |
| Range                                            | Jurisdiction under which the Assessee falls.                                                     | Automatically fetched and populated by the system.                                                                                          | BHUBANESWAR<br>- I (CX)                                                      |  |
| Declaration for the financial year               | This is the year of filing of return.                                                            | s is the year of The range for this                                                                                                    |                                                                              |  |
| Installed Capacity<br>As On                      | This is the date till which the Assessee is providing the details.                               | Date should be in format DD/MM/YYYY and should not be greater than the last date of the financial year for which the return is to be filed. | 31/03/2012                                                                   |  |
| Details of Installed                             | Capacity of the Factor                                                                           |                                                                                                    |                                                                              |  |
| Description of Each Class of Goods Manufactured  | The Assessee enters all the goods that is manufactured by the Unit.                              | This entry would not be validated in the system.                                                                                            | Liquids orals drops                                                          |  |
| Unit of Measure                                  | The Quantity Code applicable to the goods entered in the previous field.                         | Quantity Code selected from the drop down provided.                                                                                         | U                                                                            |  |
| Annual Production<br>Capacity                    | The annual produced capacity is entered by the Assessee.                                         | This is a numeric field.                                                                                                    | 3000000                                                                      |  |
| <b>Details of Main Pla</b>                       | nt and Machineries Ins                                                                           | talled                                                                                                    |                                                                              |  |
| Description of<br>Main<br>Machineries/Plant      | The Assessee enters the description of the machineries that is used for manufacturing the goods. | This entry would not be validated in the system.                                                                                            | Manufacturing<br>Vessels                                                     |  |
| Technical<br>Specification(Make<br>, Model, etc) | Technical Specifications of the machinery in the                                                 | This entry would not be validated in the system                                                                                             | Adams, 1500L capacity                                                        |  |

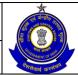

# USER MANUAL - CE RETURNS

|                                                                             | previous field is                                                                                            |                                                                                                    |                        |
|-----------------------------------------------------------------------------|----------------------------------------------------------------------------------------------------|----------------------------------------------------------------------------------------------------|------------------------|
|                                                                             | entered.                                                                                                    |                                                                                                    |                        |
| Year of Installation                                                        | The year in which that machinery was installed.                                                              | The Year of Installation should be less than or equal to the financial year for which the return is filed.                     | 2005                   |
| <b>Details of Electricit</b>                                                | ,                                                                                                    |                                                                                                    |                        |
| Name of Electric<br>Supplying<br>Company                                    | Name of the<br>Company that<br>supplies electricity to<br>the Assessee                                       | There is no validation.                                                                                                    | BESCOM Ltd             |
| Total Meter in Factory                                                      | Total meter of electricity consumed.                                                                         | This is a numeric field.                                                                                                    | 4                      |
| Electricity –<br>Consumer No.                                               | Consumer no. of the Assessee.                                                                                | This is an alpha-<br>numeric field.                                                                                            | RR No: RNHT - 45       |
| Electricity – Meter No.                                                     | Meter no. of the Assessee.                                                                                   | This is an alpha-<br>numeric field.                                                                                            | 1-01955630             |
| Sanctioned Electricity Load – Unit of Measurement HP, KwH, Others(capacity) | Unit measure of<br>Electricity load<br>sanctioned to the<br>Assessee                                         | No validation is applied. The unit of measurement can be in terms of HP/KwH or any other unit to be specified by the assessee. | KVA                    |
| Sanctioned<br>Electricity Load -<br>Quantity                                | Quantity of sanctioned load.                                                                                 | No validation is applied.                                                                                                    | 1250                   |
|                                                                             | Power Plant Installed                                                                                        | T =                                                                                                    | T                      |
| Details of Captive<br>Power Plant<br>Installed - Installed                  | Whether captive power plant is installed or not.                                                             | This is a drop down with options YES or NO.                                                                                    | Yes or No              |
| Details of Captive<br>Power Plant<br>Installed - Details                    | If YES in previous field then provide details. If No in previous field, this field is automatically disabled | No validation is applied.                                                                                                    | Captive Power<br>Plant |

# 8.6 Button Descriptions

**Save**: On clicking the save button, details entered on the application from will be saved to the confirmation screen.

**Submit**: With help of this button, Assessee submits it for further processing. The saved data on the confirmation screen will be submitted to the database.

**Cancel**: The cancel button will cancel the process and take the user back to the homepage screen.

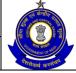

# USER MANUAL - CE RETURNS

**Reset**: The reset button will reset the values of the fields to the values they held before being changed.

**Next**: On the return form screen the next button will take the user to the next screen.

**Previous**: On the return form screen the previous button will take the user to the previous screen.

Print: This will print the document.

**Modify**: This will take Assessee to the first screen for any modification.

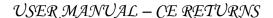

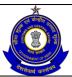

# 9 ER-8

# 9.1 Description

The ER-8 return form is specified in the Notification No.15/2011-Central Excise (N.T.). It is a quarterly return to be filed under sub-rule 7 of Rule 9 of the CENVAT Credit Rules, 2004. This return is to be submitted by the assessee falling under sixth provison to rule 12(1) of the Central Excise Rules, 2002. This is the Return of excisable goods cleared at a specified rate of 1% or 2% duty for the quarter depending on the notification applicable to the assesse.

# 9.2 Navigational Path

The ER-8 form can be accessed by the Assessee after he has logged in successfully into the system, through the RET menu item; here RET is the label for returns menu. In the RET menu, the Assessee will click on the ER-8 sub-menu option of the File Returns menu option. As soon as he clicks on the same, the system will populate the ER-8 form for the Assessee on the screen.

The navigation path for the ER-8 form is:

Logged in Assessee→RET →File Returns →ER-8

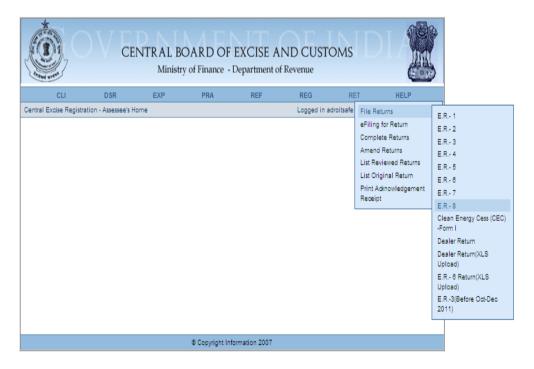

Figure – 9.1: Navigation for Accessing ER-1 Form

## 9.3 Attachments

There are no attachments required to fill ER-8 Returns.

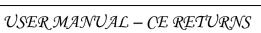

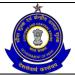

# 9.4 Approval Flow

There might be errors in the return, in the way the details might have been entered by the Assessee. These errors need to be corrected to ensure an accurate defrayal of duty liability. All such ER-8 Returns are marked for Review and Correction which is done by the juridictional Superintendent and then Approved/Rejected by AC/DC, as the case may be, based on the observations and notings of the SP. Only after AC's approval, the Return is considered for processing.

For ER-8 Returns without any error, there is no approval flow.

# 9.5 Operating Instructions

The Assessee can fill the ER-8 form as follows -

- 1. The system populates the form with the registration number (the 15 digit Central Excise registration number) and name of the Assessee (name of the unit which is registered under that particular registration number).
- 2. The Assessee can enter the year and the quarter for which he is filing the return.
- 3. The Assessee can mention if he is filing NIL return or not.
- 4. The assessee then enters a CETSH (Central Excise Tariff Sub-Heading) number.
- 5. A drop down appears for unit of quantity and the assessee chooses from amongst these.
- 6. The assessee enters values of quantity manufactured, notification number, serial number of the notification, Unit of Quantity, Opening balance, Quantity cleared, Closing balance, Assessable Value (Rs.), Excise duty payable @ 1% or 2%, Education cess and Secondary Education Cess. Total Duty payable will be autopopulated summing up Excise duty and Cess.
- 7. Type of clearance will be a dropdown.
- 8. The assessee then enters the Excise duty payable @ 1% or 2% of Assessable Value, Education cess (2% of duty) and Secondary Education Cess (1% of duty) as per his own computation. At the time of computation, the system can warn the assessee if he has made a computation error, but to preserve the legality of the return, system cannot rectify the error on its own. If the assessee does not rectify his mistake even upon warning, the system allows him to continue further.
  - In the Details of duty paid on excisable goods section, the assessee can enter his duty defrayal. There will be separate columns for capturing duty paid under the heads CENVAT, Education Cess and Secondary Education Cess. Total duty paid will then be auto-populated.
- 9. Thereafter, the assessee enters details of any other payments made by him.
- 10. The assessee enters details of arrears under Rule 8, Central Excise Rules, 2002 or otherwise, Interest payments under Rule 8, Central Excise Rules, 2002 or otherwise and miscellaneous payments.
- 11. In addition to the figures of the amounts paid, the assessee enters the Challan Identification Numbers (CINs) of the challans vide which these payments have been made.

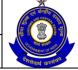

## USER MANUAL - CE RETURNS

- 12. In his self-declaration memorandum, the assessee enters details of the CINs against which he has made payments and the invoices numbers (the range) which he has issued.
- 13. The system checks that the format of the CIN should be a valid one and that all challans mentioned should be present against the assessee. However, if some challans mentioned are not present in the system or does not belong to the Assessee, system will throw warning message. If the assessee does not rectify his mistake even upon warning, the system allows him to submit the erroneous return. This error (and others, if any) is marked for review by SP.
- 14. In his self-declaration memorandum, the Assessee can enter details of the CINs against which he has made payments, the invoice numbers (the range) which he has issued, Place and Remarks.

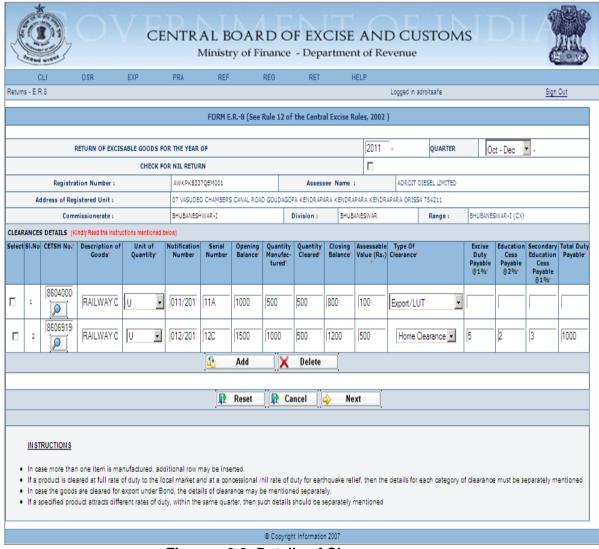

Figure – 9.2: Details of Clearance

#### Steps to be followed:

 Registration details of the Assessee are automatically populated by the system.

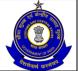

- Select the check box if Assessee is filing nil return.
- Fill the details related to the Clearances i.e. CETSH Number, Unit of Quantity, Notification no. and sl.no., opening Balance, Quantity Manufactured, Quantity Cleared, Closing Balance, Assessable Value, Type of Clearance, Excise Duty Payable, Education Cess Payable, Secondary Education Cess Payable and Total Duty Payable.
- Click on the search icon to search the CETSH Nos. and select the applicable CETSH No. Description of Goods would be automatically populated when the CETSH selection is made. In case, if CETSH No. is entered manually, description of Goods is required to be entered manually.
- Click on the Add button to add another row for Clearance Details.
- Click on Delete button after selecting a row to remove the selected row for Clearance Details from the return form.
- Click on Next to go to the next screen of the return form.
- Click on Reset to reset all the entries in the form.
- To cancel the process and return back to the homepage, click on the Cancel button.

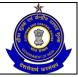

## USER MANUAL - CE RETURNS

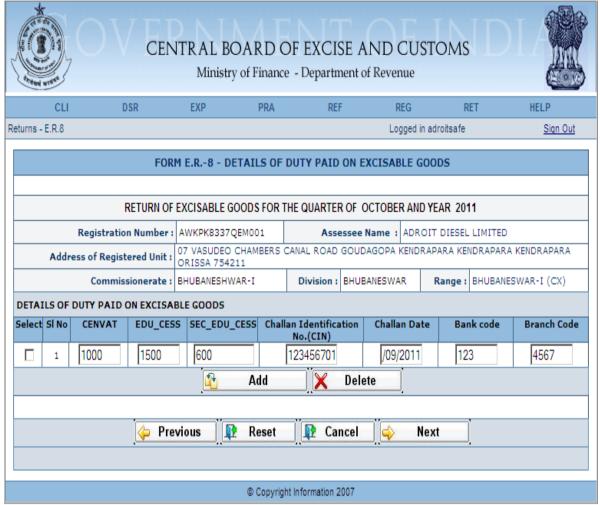

Figure - 9.3: Details of Duty Paid on Excisable Goods

- Registration details of the Assessee are automatically populated by the system.
- Enter the duty paid details under the heads CENVAT, EDU\_CESS and SEC\_EDU\_CESS Challan Numbers, Challan date, Bank Code and Branch Code.
- Click on the Add button to add another row for Duty Paid Details.
- Click on Delete button after selecting a row to remove the selected row for Duty Paid Details from the return form.
- Click on Next to go to the next screen of the return form.
- Click on Previous to go back to the previous screen of the return.
- Click on Reset to reset all the entries in the form.
- To cancel the process and return back to the homepage, click on the Cancel button.

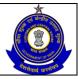

# USER MANUAL - CE RETURNS

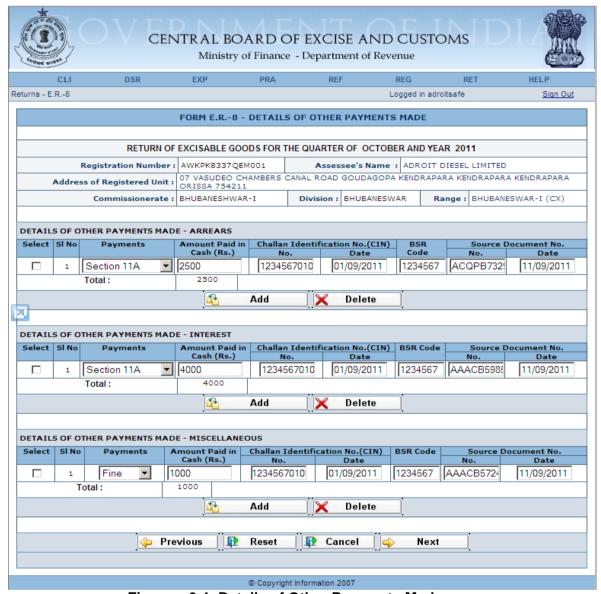

Figure – 9.4: Details of Other Payments Made

- Registration details of the Assessee are automatically populated by the system.
- Fill the details of Other Payments Made (Arrears)— Section/Rules under which the Payments are due and is being paid can be selected from the drop down list. Correspondingly, details of Amount Paid in cash and the details of GAR-7 Challan number vide which payment is made, Date of tender of Challan, BSR Code, Source Document Number against which the payment is made, and the arrear effective date for the particular source document number.
- Fill the details of Other Payments Made (Interest)— Section/Rules under which the Payments are due and is being paid can be selected from the drop down list. Correspondingly, details of, Amount Paid in cash and the details of GAR-7 Challan number vide which payment is made, Date of tender of Challan, BSR Code, Source Document

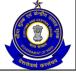

## USER MANUAL - CE RETURNS

Number against which the payment is made, and the arrear effective date for the particular source document number.

- Fill the details of Other Payments Made (Miscellaneous)— Section/Rules under which the Payments are due and is being paid can be selected from the drop down list. Correspondingly, details of Amount Paid in cash and the details of GAR-7 Challan number vide which payment is made, Date of tender of Challan, BSR Code, Source Document Number against which the payment is made, and the arrear effective date for the particular source document number.
- Click on Next to go to the next screen of the return form.
- Click on Previous to go back to the previous screen of the return form.
- Click on Reset to reset all the entries in the return form.
- To cancel the process and return back to the homepage, click on the Cancel button.

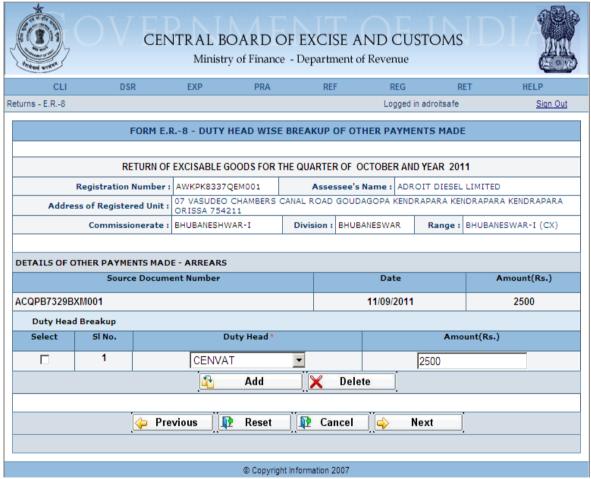

Figure – 9.5: Duty Head Breakup of Other Payments Made

- Registration details of the Assessee are automatically populated by the system.
- Other Payments Made in respect of Arrears are automatically populated by the system. Duty Head of Duty Head Breakup are automatically populated by the system - Fill the details of Amount Paid.

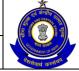

## USER MANUAL - CE RETURNS

- Click on Next to go to the next screen of the return form.
- Click on Previous to go back to the previous screen of the return form.
- Click on Reset to reset all the entries in the return form.
- To cancel the process and return back to the homepage click on the Cancel button.

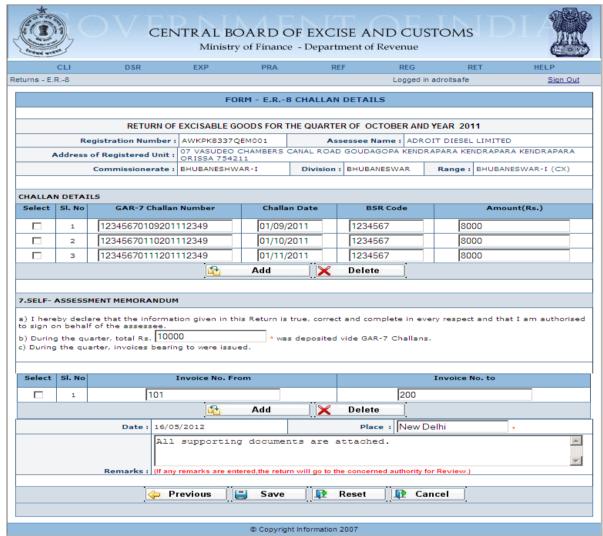

Figure - 9.6: Details of Challans/Invoices

- Registration details of the Assessee are automatically populated by the system.
- Fill the Challan details vide which all the payments are made and Total Amount Paid vide all the Challans.
- Fill the Invoice details which were issued during the month.
- Enter Place and Remarks (if required).
- Click on Save to go to the confirmation screen of the return form.
- Click on Previous to go back to the previous screen of the return form.
- Click on Reset to reset all the entries in the return form.

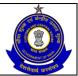

# USER MANUAL – CE RETURNS

 To cancel the process and return back to the homepage, click on the Cancel button.

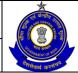

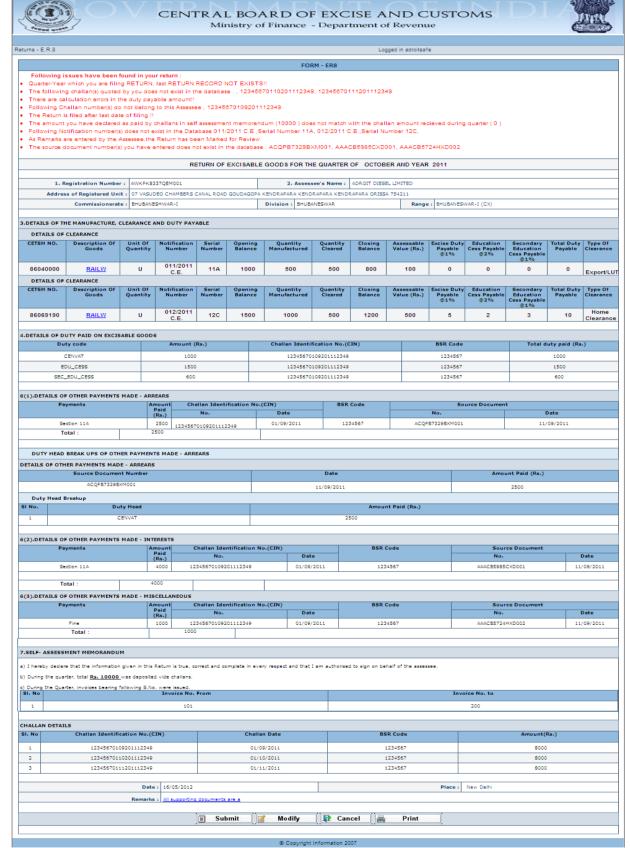

Figure - 9.7: A part of Confirmation View

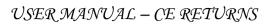

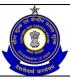

- Click on Submit button to submit the ER-8 Return.
- Click on the Modify button to go back to the return form for any modifications.
- Click on the Cancel button to cancel the process and return to the Home page.
- Click on Print button to generate a printable version of the return.
- After successful submission of the return, the system provides an acknowledgement screen with a reference number for the return filed and date of submission of the return, which can be used for future reference

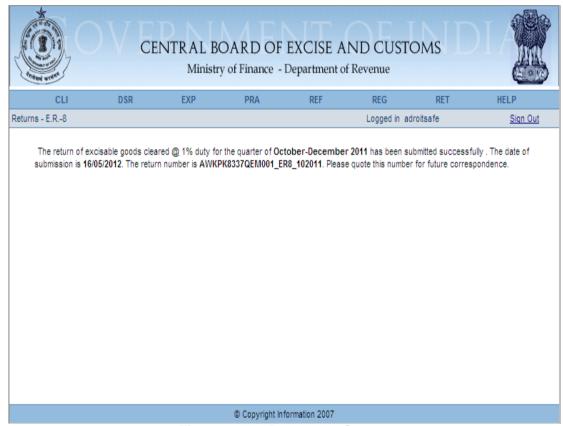

Figure - 9.8: Response Screen

Table – 8: Field Descriptions for filing ER-8 – Manufacture and clearance details

| Field Name          | Description                                                                                   | Validation                                         | Example                  |  |  |  |
|---------------------|-----------------------------------------------------------------------------------------------|----------------------------------------------------|--------------------------|--|--|--|
| Information pertain | Information pertaining to the Assessee                                                        |                                                    |                          |  |  |  |
| Registration number | This is the 15 digit<br>Central Excise<br>registration number<br>allotted to the<br>Assessee. | Automatically fetched and populated by the system. | AWKPK8337QEM0<br>01      |  |  |  |
| Name                | The name of the unit that is                                                                  | Automatically fetched and populated by the system. | ADROIT DIESEL<br>LIMITED |  |  |  |

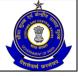

|                         | registered.                                                                         |                                                                                                    |                                                                                         |
|-------------------------|-------------------------------------------------------------------------------------|----------------------------------------------------------------------------------------------------|-----------------------------------------------------------------------------------------|
| Address                 | The address of the registered unit.                                                 | Automatically fetched and populated by the system.                                                                                                    | 07 VASUDEO CHAMBERS CANAL ROAD GOUDAGOPA KENDRAPARA KENDRAPARA KENDRAPARA ORISSA 754211 |
| Commissionerate         | Jurisdiction under which the Assessee falls.                                        | Automatically fetched and populated by the system.                                                                                                    | BHUBANESHWAR<br>- I                                                                     |
| Division                | Jurisdiction under which the Assessee falls.                                        | Automatically fetched and populated by the system.                                                                                                    | BHUBANESWAR                                                                             |
| Range                   | Jurisdiction under which the Assessee falls.                                        | Automatically fetched and populated by the system.                                                                                                    | BHUBANESWAR –<br>I (CX)                                                                 |
| Information pertai      | ning to the return                                                                  |                                                                                                    |                                                                                         |
| Year                    | Year of filing of return.                                                           | The Assessee can file missing returns. The range for this field is → [the year of registration, the current year]. The field is a whole number.                                                                                                    | 2011                                                                                    |
| Quarter                 | The quarter of filing of return. The quarter can be selected from a drop down list. | A quarter ahead of the current quarter as present in the system date (seen in conjunction with the year filled in the previous filed) cannot be chosen. The quarter entered is verified against the returns filed by the user to check for the last return he had filed. The last return should be for the quarter exactly preceding the one for which the return is being filed. If this is not the case, the user is prompted that he has missed a return. If the user still persists he is allowed to go ahead. For a quarter in which a return is already filed no new returns are permissible. | Oct-Dec                                                                                 |
| Check for NIL<br>Return | This is to mention whether assessee is filing NIL return.                           | Check box to be checked in case of NIL Return.                                                                                                    | Checked /<br>Unchecked                                                                  |
| Clearance Details       | The O digit Courted                                                                 | The entered CETOLL should                                                                                                    | 00040000                                                                                |
| CETSH                   | The 8 digit Central Excise Tariff.                                                  | The entered CETSH should exist in the database.                                                                                                    | 86040000                                                                                |

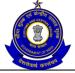

| Description of the Goods                 | Description of the goods in clearance details.                                                  | Description of Goods is automatically populated when the user searches and selects the CETSH. In case he manually enters the CETSH, he has to enter description too.              | RAILWAY OR TRAMWAY MAINTENANCE OR SERVICE VEHICLES WHETHER OR NOT SELF- PROPELLED (FOR EXAMPLE, WORKSHOPS, CRANES, BALLAST TAMPERS, TRACK-LINERS, TESTING COACHES AND TRACK INSPECTION VEHICLES) |
|------------------------------------------|-------------------------------------------------------------------------------------------------|----------------------------------------------------------------------------------------------------|----------------------------------------------------------------------------------------------------|
| Unit of Quantity                         | The unit of measure applicable (as per the tariff) to the CETSH selected in the previous field. | A drop down appears for unit of quantity and the assessee chooses from amongst these. Unit of quantity selected for the clearance should be the same as mentioned in base tariff. | U                                                                                                    |
| Notification                             | Notification number                                                                             | Alpha-numeric field in the format NNN/YYYY C.E.                                                                                                    | 011/2011 C.E.                                                                                                    |
| Number Serial number in the notification | used. Serial number of notification number.                                                     | Alpha-numeric field                                                                                                    | 11A                                                                                                    |
| Opening Balance                          | Opening balance of the good                                                                     | This is a positive number up to two decimal places. This is mandatory                                                                                                    | 1000                                                                                                    |
| Quantity<br>manufactured                 | The quantity manufactured of the item selected.                                                 | This is a positive number up to two decimal places. This is mandatory                                                                                                    | 500                                                                                                    |
| Quantity Cleared                         | The quantity cleared of the item selected (on which duty would be paid).                        | This is a positive number up to two decimal places. This is mandatory.                                                                                                    | 500                                                                                                    |
| Closing Balance                          | Closing balance of the goods.                                                                   | This is a positive number up to two decimal places. This is mandatory.                                                                                                    | 800                                                                                                    |
| Assessable Value                         | The self-assessed value of the cleared goods.                                                   | This is a whole number. This is mandatory.                                                                                                    | 100                                                                                                    |
| Type of Clearance                        | The Assessee enters the type of clearance whether pertaining to export under bond or            | A drop down appears for Type of Clearance and the Assessee needs to select one of these.                                                                                          | Export/Bond or Export/LUT etc.                                                                                                    |

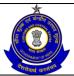

|                                        | export under LUT or Home Clearance etc                                                                   |                                                                                                    |                                                                     |  |
|----------------------------------------|----------------------------------------------------------------------------------------------------|----------------------------------------------------------------------------------------------------|---------------------------------------------------------------------|--|
| Excise Duty<br>Payable                 | This is the duty liability of the assessee as computed and entered by the assessee.                      | This is a numeric field. This is mandatory.                                                                                        | 5                                                                   |  |
| Education Cess<br>Payable              | This is 2% of the excise duty payable, which has been entered by the user.                               | This is a numeric field. This is mandatory.                                                                                        | 2                                                                   |  |
| Secondary<br>Education Cess<br>Payable | This is 1% of the excise duty payable, which has been entered by the user.                               | This is a numeric field. This is mandatory.                                                                                        | 3                                                                   |  |
| Total Duty Payable                     | This will be sum of excise duty payable, education cess and secondary education cess.                    | This is a numeric field. This is mandatory.                                                                                        | 1000                                                                |  |
| <b>Details of Duty Pai</b>             | d on Excisable Good                                                                                      | s                                                                                                    |                                                                     |  |
| CENVAT                                 | This is the amount of duty paid for duty heads such as CENVAT, education cess, secondary education cess. | This is a numeric field. This is mandatory.                                                                                        | 1000                                                                |  |
| EDU_CESS                               | This is the amount of duty paid for duty heads such as CENVAT, education cess, secondary education cess. | This is a numeric field. This is mandatory.                                                                                        | 1500                                                                |  |
| SEC_EDU_CESS                           | This is the amount of duty paid for duty heads such as CENVAT, education cess, secondary education cess. | This is a numeric field. This is mandatory.                                                                                        | 600                                                                 |  |
| Challan number                         | The unique number of the challan against which duty is paid.                                             | The number should be in the format of the GAR-7 Challan numbers. i.e. 7 digit BSR Code followed by 8 digit Challan date (DDMMYYYY) | 123456701092011<br>12349<br>(BSR Code:<br>1234567,<br>Challan Date: |  |

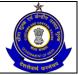

| Challan date  The date on the Challan.  The entry should be in the DD/MM/YYYY format. Usual checks for date fields are made.  The unique code of the bank in which the Challan was paid.  Branch code  The unique code of the branch in which the Challan was paid.  The unique code of the branch in which the Challan was paid.  Details of Other Payments Made – Arrears  Payments  This is a drop down. User can select the rule/section under which payments are made.  Amount paid  Arrears paid through account current.  The Challan number on umber wide which payment is made.  Date on Challan  Date of Challan or the DD-MM-YYYY format. Usual checks for date fields are made.  The unique code of the branch in which the Challan was paid.  Date on Challan  The the Challan or the Challan or the DD-MM-YYYY format. Usual checks for date fields are made.  The unique code of the branch in which the Challan was paid.  Source document number that figure against the name of the Assessee.  The date of the Source document number unwber that figure against the name of the Assessee.  The date of the Source document number unwber that has been selected.  The entry should be in the format of the BAR-7 Challan numbers, i.e. 7 digit BSR Code followed by 8 digit running serial number.  The number should be in the format of the GAR-7 Challan numbers, i.e. 7 digit BSR Code followed by 8 digit running serial number.  The number should be in the format of the BSR code.  The unique code of the branch in which the Challan was paid.  The set of source document number that has been selected.  The date of the Source document number entered by the assesse with the document reference unwbers generated from various modules in ACES  This is the date of the source document number entered. The system does not perform any validations on this date.                                                                                                    |                            |                                                                                                    | followed by 5 digit running serial number.                                                                               | 01/09/2011,<br>Running Serial<br>Number: 12349) |
|----------------------------------------------------------------------------------------------------|----------------------------|----------------------------------------------------------------------------------------------------|----------------------------------------------------------------------------------------------------|-------------------------------------------------|
| the bank in which the Challan was paid.  Branch code  The unique code of the branch in which the Challan was paid.  Details of Other Payments Made – Arrears  Payments  This is a drop down appears for down. User can select the rule/section under which payments are made.  Amount paid  Arrears paid through account current.  GAR-7 Challan number vide which payment is made.  GAR-7 Challan number vide which payment is made.  Date on Challan  Date of the Challan number.  Date on Challan  The unique code of the branch in which the Challan was paid.  Source document number  The set of source document number  The date of the Assessee.  Date on source document number  The date of the Sarce of the Sarce was warring enerated from various modules in ACES  This is the date of the source document number entered. The system does not been selected.  The system does not perform any validations on                                                                                                    | Challan date               |                                                                                                    | DD/MM/YYYY format. Usual checks for date fields are made.                                                                | 01/09/2011                                      |
| the branch in which the Challan was paid.  Details of Other Payments Made – Arrears  Payments  This is a drop down appears for Payments yes and the Assessee chooses from amongst these.  Amount paid  Arrears paid through account current.  GAR-7 Challan number  The Challan number vide which payment is made.  Date on Challan  Date on Challan  Date of the Challan number.  Date on Challan  Date of Challan the Challan number.  Date on Challan  Source document number  The unique code of the branch in which the Challan number  The unique code of the Challan number.  The unique code of the branch in which the Challan was paid.  The set of source document number  The date of the Assessee.  The date of the source document number generated from various modules in ACES  This is the date of the source document number entered. The system does not perform any validations on                                                                                                    | Bank code                  | the bank in which the Challan was                                                                                                    |                                                                                                    | 123                                             |
| Payments  This is a drop down. User can select the rule/section under which payments are made.  Amount paid  Arrears paid through account current.  GAR-7 Challan number is made.  Date on Challan  BSR code  The unique code of the branch in which the Challan was paid.  Source document number  Source document number  Date on source document number  The date of the Assessee.  The adae of the date of the document number related form are source document number which payment that has been selected.  This is a whole number.  This is a whole number.  The number should be in the Assessee chooses from amongst these.  The number should be in the format of the GAR-7 Challan numbers. i.e. 7 digit BSR Code followed by 5 digit running serial numbers. i.e. 7 digit BSR Code followed by 5 digit running serial number.  The number should be in the DD-MM-YYYY format. Usual checks for date fields are made.  The number should be in the DD-MM-YYYY format. Usual checks for date fields are made.  The system validates the source document number entered by the assesse with the document reference numbers generated from various modules in ACES  This is the date of the system does not perform any validations on perform any validations on                                                                                                    | Branch code                | the branch in which the Challan was                                                                                                    |                                                                                                    | 4567                                            |
| down. User can select the rule/section under which payments are made.  Amount paid Arrears paid through account current.  GAR-7 Challan number vide which payment is made.  Date on Challan  BSR code The unique code of the branch in which the Challan was paid.  Source document number  Source document number  Date on source document number  The date of the seese chooses from amongst these.  Payments types and the Assessee chooses from amongst these.  Payments types and the Assessee choseseiron amongst these.  Payments types and the Assessee choose from amongst these.  Payments types and the Assessee choose format these.  Payments types and the Assessee choose from amongt these.  Payments types and the Assessee chosesers from amongst these.  Payments types and the Assessee chosesers from amongst these.  Payments types and the Assessee chosesers from among these.  Payments types  | <b>Details of Other Pa</b> | yments Made - Arrea                                                                                                    | ars                                                                                                    |                                                 |
| through account current.  GAR-7 Challan number vide which payment is made.  Date on Challan  BSR code  The unique code of the Challan number  The number should be in the format of the GAR-7 Challan numbers. i.e. 7 digit BSR Code followed by 8 digit Challan date (DDMMYYYY) followed by 5 digit running serial number.  The entry should be in the DD-MM-YYYY format. Usual checks for date fields are made.  The unique code of the Challan was paid.  The number should be in the format of the BSR code.  The number should be in the format of the BSR code.  The system validates the source document number entered by the assesse with the document reference numbers generated from various modules in ACES  This is the date of the source document number entered.  The system validates the source document number entered by the assesse with the document number entered.  The system validates the source document number entered.  The system validates the source document number entered.  The system validates the source document number entered.  The  | Payments                   | down. User can<br>select the<br>rule/section under<br>which payments                                                                                                  | Payments types and the Assessee chooses from                                                                             | Section 11A                                     |
| number vide which payment is made.    Number vide which payment is made.   Format of the GAR-7 Challan numbers. i.e. 7 digit BSR Code followed by 8 digit Challan date (DDMMYYYY) followed by 5 digit running serial number.    Date on Challan   Date of the Challan number.   The entry should be in the DD-MM-YYYY format. Usual checks for date fields are made.   D-MM-YYYY format. Usual checks for date fields are made.   The unique code of the branch in which the Challan was paid.   The number should be in the format of the BSR code.   The number should be in the format of the BSR code.   The number should be in the format of the BSR code.   Date on source document numbers that figure against the name of the Assessee.   The system validates the source document number generated from various modules in ACES   Date on source document number that has been selected.   The system does not perform any validations on   The system does not perform any validations on   Total and the GAR-7 Challan numbers.   Date on Challan (PD-MM-YYYY) followed by 8 digit Challan date (DDMMYYYY) followed by 5 digit running serial number.   Date on the DD-MM-YYYY format. Usual checks for date fields are made.   The number should be in the format of the BSR code.   The number should be in the format of the BSR code.   Date on Source document number entered by the assesse with the document reference number generated from various modules in ACES   Date on source document number entered.   The system does not perform any validations on   Date on Source document number entered.   The system does not perform any validations on   Date on Source document number entered.   Date on Source document number entered.   Date on Source document number entered.   Date on Source document number entered.   Date on Source document number entered.   Date on Source document number entered.   Date on Source document number entered.   Date on Source document number entered.   Date on Source document number entered.   Date on Source document number entered.   Date on So | ·                          | through account                                                                                                    |                                                                                                    | 2500                                            |
| BSR code  The unique code of the branch in which the Challan was paid.  Source document number  The set of source document number  The system validates the source document number entered by the assesse with the document reference numbers generated from various modules in ACES  The system validates the source document reference numbers generated from various modules in ACES  The system does not perform any validations on  The system date of the source document number entered. The system does not perform any validations on                                                                                                    |                            | number vide which payment is made. format of the GAR-7 Challan numbers. i.e. 7 digit BSR Code followed by 8 digit Challan date (DDMMYYYY) followed by 5 digit running |                                                                                                    |                                                 |
| the branch in which the Challan was paid.  Source document number  The set of source document numbers that figure against the name of the Assessee.  Date on source document number  Date on source document number  The system validates the source document number entered by the assesse with the document reference numbers generated from various modules in ACES  The date of the source document number document number entered.  The system does not perform any validations on                                                                                                    | Date on Challan            |                                                                                                    | DD-MM-YYYY format. Usual checks for date fields are                                                                      | 01/09/2011                                      |
| number document numbers that figure against the name of the Assessee.  Date on source document number surious modules in ACES  The date of the source document number document number surce document number surce document number that has been selected.  Source document number entered by the assesse with the document reference numbers generated from various modules in ACES  This is the date of the source document number entered.  The system does not perform any validations on                                                                                                    | BSR code                   | the branch in which the Challan was paid.                                                                                                    |                                                                                                    | 1234567                                         |
| document number source document number that has been selected.  document number entered.  The system does not perform any validations on                                                                                                    | number                     | document numbers that figure against the name of the Assessee.                                                                                                    | source document number entered by the assesse with the document reference numbers generated from various modules in ACES |                                                 |
| Details of Other Payments Made – Interest                                                                                                    | document number            | source document<br>number that has<br>been selected.                                                                                                    | document number entered. The system does not perform any validations on this date.                                       | 11/09/2011                                      |

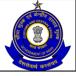

| Payments                                 | This is a drop<br>down. User can<br>select the<br>rule/section under<br>which payments<br>are made. | A drop down appears for Payments types and the Assessee chooses from amongst these.                                                                                                    | Section 11A                            |
|------------------------------------------|----------------------------------------------------------------------------------------------------|----------------------------------------------------------------------------------------------------|----------------------------------------|
| Amount paid                              | Interest liability that is paid.                                                                    | This is a whole number.                                                                                                    | 4000                                   |
| GAR-7 Challan<br>number                  | The Challan number vide which payment is made.                                                      | The number should be in the format of the GAR-7 Challan numbers. i.e. 7 digit BSR Code followed by 8 digit Challan date (DDMMYYYY) followed by 5 digit running serial number.                             | 123456701092011<br>12349               |
| Date of submitting<br>Challan            | Date of the Challan number.                                                                         | The entry should be in the DD-MM-YYYY format Usual checks for date fields are made.                                                                                                    | 01/09/2011                             |
| BSR code                                 | The unique code of<br>the branch in which<br>the Challan was<br>paid.                               | The number should be in the format of the BSR code.                                                                                                    | 1234567                                |
| Source document number                   | The set of source document numbers that figure against the name of the Assessee.                    | The system validates the source document number entered by the assesse with the document reference numbers generated from various modules in ACES                                                         | ACQPB7325XXM0<br>01_ER8_082011         |
| Date on source document Number           | The date of the source document number that has been selected.                                      | This is the date of the source document number entered.                                                                                                    | 11/09/2011                             |
| Details of Other Pa                      | yments Made - Misc                                                                                  | ellaneous                                                                                                    |                                        |
| Payments                                 | This is a drop down. User can select the rule/section under which payments are made.                | A drop down appears for Payments types and the Assessee chooses from amongst these.                                                                                                    | Fine                                   |
| Amount paid                              | Payments like fines and penalties – the user can make multiple selections                           | This is a whole number.                                                                                                    | 1000                                   |
| GAR-7 Challan number  Date of submitting | The Challan number vides which payment is made.  Date of the Challan                                | The number should be in the format of the GAR-7 Challan numbers. i.e. 7 digit BSR Code followed by 8 digit Challan date (DDMMYYYY) followed by 5 digit running serial number.  The entry should be in the | 123456701092011<br>12349<br>01/09/2011 |

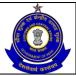

| Challan                        | number. DD-MM-YYYY format. Usual checks for date fields are made.                                              |                                                                                                    |                                |
|--------------------------------|----------------------------------------------------------------------------------------------------|----------------------------------------------------------------------------------------------------|--------------------------------|
| BSR code                       | The unique code of branch in which the Challan was paid.                                                       | The number should be in the format of the BSR code.                                                                                                    | 1234567                        |
| Source document number         | The set of source document numbers that figure against the name of the Assessee.                               | The system validates the source document number entered by the assesse with the document reference numbers generated from various modules in ACES                                                                                                    | ACQPB7325XXM0<br>01_ER8_082011 |
| Date on source document number | The date of the source document number that has been selected.                                                 | The system does not perform any validations on this date.                                                                                                    | 11/09/2011                     |
| Duty Head wise br              | eakup of Other Paym                                                                                            | ents Made - Arrears                                                                                                    |                                |
| Duty head                      | This is the list of all applicable duty heads as per the CETSH selected in the previous section of the return. | This is a set of all duty heads against which a liability figures in the previous section of the current return.                                                                                                    | CENVAT                         |
| Total Amount paid              |                                                                                                    |                                                                                                    | 2500                           |
| Challan Details                |                                                                                                    |                                                                                                    |                                |
| GAR-7 Challan<br>Numbers       | Challan Numbers vide which payment was made.                                                                   | The field can be empty if the Assessee has not paid any duty vide GAR-7 Challans. Challan numbers in Duty Paid section and Other Payments section must be mentioned (if applicable), else Assessee would not be allowed to proceed to the confirmation view. | 123456701092011<br>12349       |
| Challan Date                   | Date of the Challan number.                                                                                    | The entry should be in the DD/MM/YYYY format.                                                                                                    | 01/09/2010                     |
| BSR code                       | The unique code of the branch in which the Challan was paid.                                                   | The number should be in the format of the BSR code.                                                                                                    | 1234567                        |
| Amount (Rs.)                   | Total cash amount deposited during the                                                                         | This is a whole number.                                                                                                    | 8000                           |

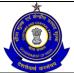

## USER MANUAL - CE RETURNS

|                                         | 4 1 4 4                                                       |                                                                                        |                              |
|-----------------------------------------|---------------------------------------------------------------|----------------------------------------------------------------------------------------|------------------------------|
|                                         | month vide that                                               |                                                                                        |                              |
|                                         | particular Challan.                                           |                                                                                        |                              |
| Self Assessment                         | Memorandum                                                    |                                                                                        |                              |
| Amount                                  | Total cash amount                                             | This is a whole number.                                                                | 10000                        |
| deposited during                        | deposited during the                                          |                                                                                        |                              |
| the quarter (Rs.)                       | quarter vide that                                             |                                                                                        |                              |
| , , , , , , , , , , , , , , , , , , , , | particular Challan.                                           |                                                                                        |                              |
| Invoice No From                         | In the current month,                                         | This is a free-text entry.                                                             | 101                          |
|                                         | invoices issued                                               | The system does not                                                                    |                              |
|                                         | starting from serial                                          | perform any validations.                                                               |                              |
|                                         | number.                                                       |                                                                                        |                              |
| Invoice No To                           | In the current month,                                         | This is a free-text entry.                                                             | 200                          |
|                                         | invoices issued to                                            | The system does not                                                                    |                              |
|                                         | serial number.                                                | perform any validations.                                                               |                              |
| Place                                   | Place from where the                                          | This is free text. The                                                                 | New Delhi                    |
|                                         | return is being filed.                                        | system does not perform                                                                |                              |
|                                         |                                                               | any validations.                                                                       |                              |
| Remarks                                 | The Assessee can                                              | The system does not                                                                    | All supporting               |
|                                         | enter his remarks in                                          | validate entries made in                                                               | documents are                |
|                                         | this field. In case he                                        | this field.                                                                            | attached                     |
|                                         | is paying duty under                                          |                                                                                        |                              |
|                                         |                                                               |                                                                                        |                              |
|                                         | • ·                                                           |                                                                                        |                              |
|                                         | return is being filed.  The Assessee can enter his remarks in | system does not perform any validations.  The system does not validate entries made in | All supporting documents are |

# 9.6 Button Descriptions

**Save**: On clicking the save button, details entered on the application from will be saved to the confirmation screen.

**Submit**: With help of this button Assessee submits it for further processing. The saved data on the confirmation screen will be submitted to the database.

**Cancel**: The Cancel button will cancel the process and take the user back to the homepage screen.

**Reset**: The reset button will reset the values of the fields to the values they held before being changed.

**Add**: Assessee can add more details in the relevant sections in the return form by using ADD button.

**Delete**: The delete button deletes the selected row(s).

**Next**: On the screens on the ER-8 form the next button will take the user to the next screen.

**Previous**: On the screens on the ER-8 form the previous button will take the user to the previous screen.

**Print**: This allows the Assessee to take print out of the filled up return form.

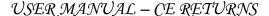

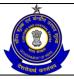

**Modify**: This will take Assessee to the first screen for any modification.

# 10 Clean Energy Cess (CEC) - Form I

# 10.1 Description

This return is proposed vide notification number 07/2010 exercising the powers conferred by section 84 of the Finance Act, 2010 (14 of 2010). This is a return filed by assessees liable to Clean Energy Cess in respect of clearances made by them every month before 10<sup>th</sup> of the second succeeding month.

# 10.2 Navigational Path

The CEC form can be accessed by the Assessee after he has logged in successfully into the system, through the RET menu item. Here RET is the label for returns menu. In the RET menu the Assessee will click on the CEC sub-menu option of the File Returns menu option. As soon as he clicks on the same, the system will populate the CEC form for the Assessee on the screen.

The navigation path for the CEC form is:

Logged in Assessee→RET →File Returns →Clean Energy Cess (CEC) – Form I.

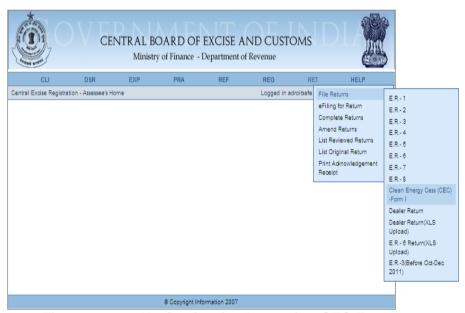

Figure – 10.1: Navigation for Accessing CEC Form

## 10.3 Attachments

There are no attachments required to fill CEC Returns.

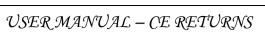

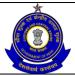

# 10.4 Approval Flow

There might be errors in the return, in the way the details might have been entered by the Assessee. These errors need to be corrected to ensure an accurate defrayal of duty liability. All such CEC Returns are marked for Review and Correction. The review and correction is done by the jurisdictional Superintendent, which is then Approved/Rejected by AC/DC, as the case may be, based on the observations and notings attached by the SP. Only after AC's approval, the Return is considered for processing.

For CEC Returns without any error, there is no approval flow.

# 10.5 Operating Instructions

The Assessee can fill the CEC form as follows -

- 1. The system populates the form with the registration number (the 15 digit Central Excise registration number) and name of the Assessee (name of the unit which is registered under that particular registration
- 2. The Assessee can enter the year and the month for which he is filing the return.
- 3. The Assessee can mention if he is filing the NIL return or not.
- 4. The assessee enters the name of the mine along with address.
- 5. The assessee then enters a CETSH (Central Excise Tariff Sub-Heading) number and Description of specified goods.
- 6. A drop down appears for unit of quantity and the assessee chooses from amongst these.
- 7. The assessee enters values of Quantity of specified goods removed during the month (in MT), Rate of cess per tonne (Rs. per tonne), Notification availed, S.No. in notification and Total cess payable as per billing (Rs.).
- 8. In the section Details of payments, the Assessee can enter his duty
- 9. Thereafter the Assessee enters details of other payments made by
- 10. The Assessee enters details of arrears under Rule 6, Other arrears, Interest payment under rule 6(4), Other interest payments and miscellaneous payments. Miscellaneous payments include penalty, pre-deposit and redemption fine.
- 11. In addition to the figures of the amounts paid, the assessee enters the Challan Identification Numbers (CINs) of the challans vide which these payments have been made. The Source document wise duty head breakup shall be captured.
- 12. The Assessee enters details of the CINs against which he has made payments.
- 13. The system checks that the format of the CIN should be a valid one and that all challans mentioned should be present against the Assessee. However, if some challans mentioned are not present in the system or does not belong to the Assessee, system will throw a warning. If the assessee does not rectify his mistake even after the warning, the system will allow him to submit the erroneous return. These errors (and others, if any) are marked for review by SP during the review and correction exercise.

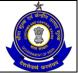

## USER MANUAL - CE RETURNS

14. In his self-assessment memorandum, the Assessee can enter the total amount paid during the month, the invoices numbers (the range) which he has issued, Place and Remarks.

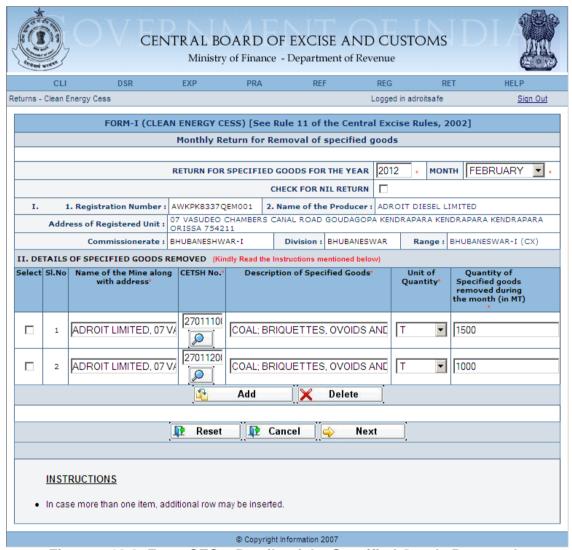

Figure – 10.2: Form CEC – Details of the Specified Goods Removed

- Registration details of the Assessee are automatically populated by the system.
- Select the check box if Assessee is filing NIL return.
- Fill the details related to the clearance of specified goods i.e. Name of the Mine along with address, CETSH Number, Unit of Quantity and Quantity of specified goods removed during the month.
- Click on the search icon to search the CETSH Nos. and select the applicable CETSH No. Description of Goods would be automatically populated when the CETSH selection is made. In case CETSH No. is entered manually, description of Goods is required to be entered manually.

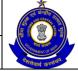

## USER MANUAL - CE RETURNS

- Click on the Add button to add another row for Clearance Details.
- Click on Delete button after selecting a row to remove the selected row for Removal Details from the return form.
- Click on Next to go to the next screen of the return form.
- Click on Reset to reset all the entries in the form.
- To cancel the process and return back to the homepage, click on the Cancel button.

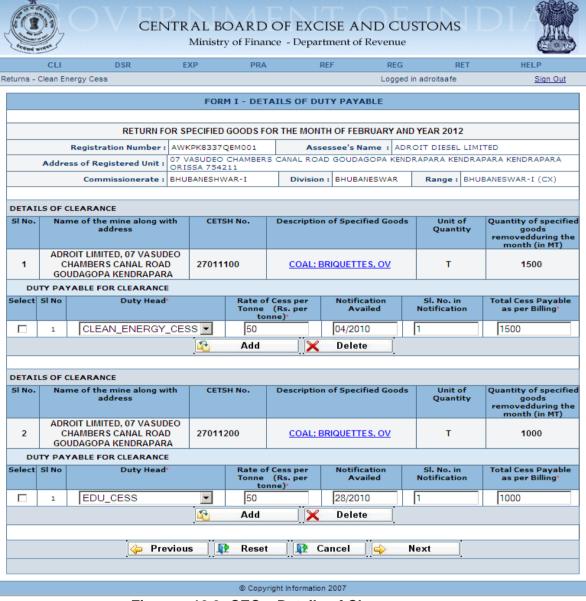

Figure - 10.3: CEC - Details of Clearance

#### Steps to be followed:

 Registration and Clearance details of the Assessee are automatically populated by the system.

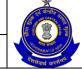

## USER MANUAL - CE RETURNS

- Fill the details of Clearance Duty Head, Rate of Cess per Tonne, Notification Availed, Notification Serial Number and Total Cess Payable.
- Click on the Add button to add another row (for additional duty head, if any) for Duty Payable for Clearance.
- Click on Delete button after selecting a row to remove the row for Duty Payable for Clearance from the application form.
- Click on Next to go to the next screen of the return form.
- Click on Previous to go back to the previous screen of the return.
- Click on Reset to reset all the entries in the return form.
- To cancel the process and return back to the homepage, click on the Cancel button.

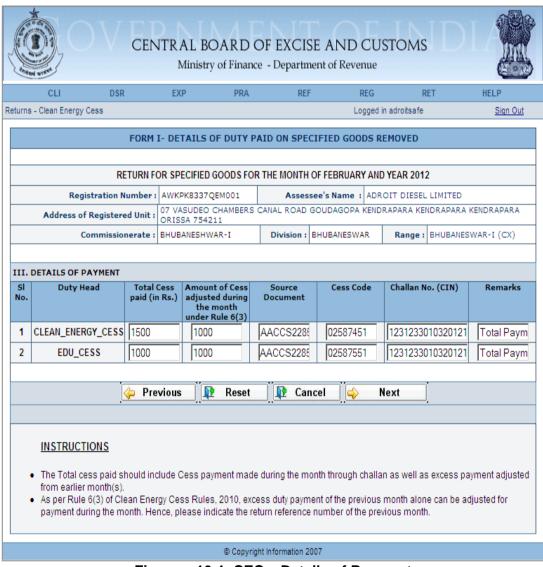

Figure – 10.4: CEC – Details of Payment

#### Steps to be followed:

 Registration details of the Assessee are automatically populated by the system.

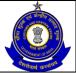

## USER MANUAL - CE RETURNS

- Enter the Payment details of Duty Head EDU\_CESS and SEC\_EDU\_CESS – Total Cess Paid, Amount of clean energy cess adjusted during the month if excess payment was made during the previous month, Source Document, Cess Code, Challan Numbers (CIN) and Remarks.
- Click on Next to go to the next screen of the return form.
- Click on Previous to go back to the previous screen of the return form.
- Click on Reset to reset all the entries in the form.
- To cancel the process and return back to the homepage, click on the Cancel button.

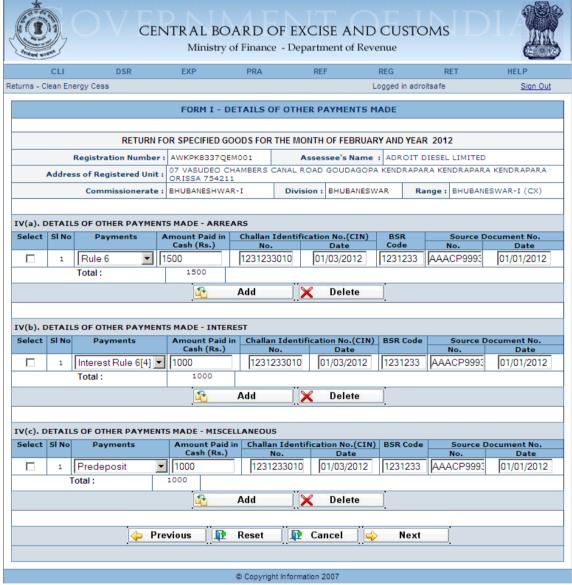

Figure - 10.5: CEC - Details of Other Payments Made

#### Steps to be followed:

 Registration details of the Assessee are automatically populated by the system.

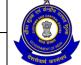

## USER MANUAL - CE RETURNS

- Fill the details of Other Payments Made (Arrears)— Payments, Amount Paid, GAR-7 Challan number vide which payment is made, Date of Challan, BSR Code, Source Document Number against which the payment is made, and the arrear effective date for the particular source document number.
- Fill the details of Other Payments Made (Interest)— Payments, Amount Paid, Challan number vide which payment is made, Date of Challan, BSR Code, Source Document Number against which the payment is made, and the arrear effective date for the particular source document number.
- Fill the details of Other Payments Made (Miscellaneous)— Payments, Amount Paid, Challan number vide which payment is made, Date of Challan, BSR Code, Source Document Number against which the payment is made, and the arrear effective date for the particular source document number.
- Click on Next to go to the next screen of the return form.
- Click on Previous to go back to the previous screen of the return.
- Click on Reset to reset all the entries in the return form.
- To cancel the process and return back to the homepage, click on the Cancel button.

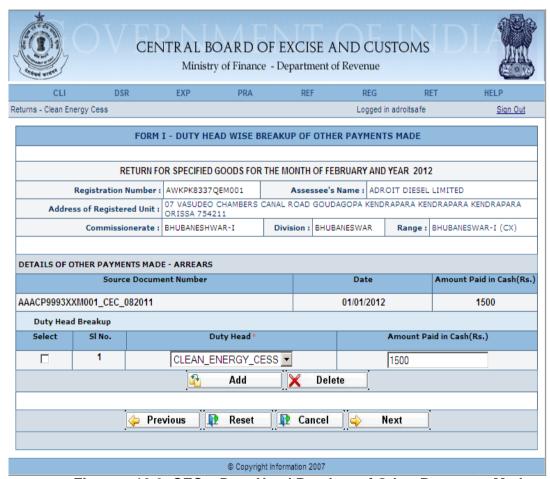

Figure – 10.6: CEC – Duty Head Breakup of Other Payments Made

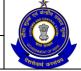

## USER MANUAL - CE RETURNS

- Registration details of the Assessee are automatically populated by the system.
- Other Payments Made Arrears are automatically populated by the system. Fill the details of Duty Headwise Breakup of Amount Paid.
- Click on Next to go to the next screen of the return form.
- Click on Previous to go back to the previous screen of the return.
- Click on Reset to reset all the entries in the form.
- To cancel the process and return back to the homepage, click on the Cancel button.

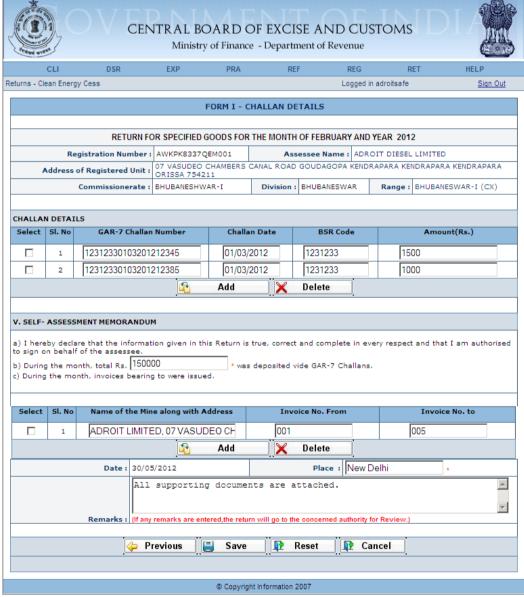

Figure - 10.7: CEC - Challan, Invoices Details

- Registration details of the Assessee are automatically populated by the system.
- Fill the Challan details vide which all the payments are made.
- Fill the total amount deposited vide GAR-7 Challan during the month.

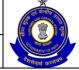

- Fill the Invoice details which were issued during the month.
- Enter Place and Remarks (if required).
- Click on Save to go to the confirmation screen of the return form.
- Click on Previous to go back to the previous screen of the return form.
- Click on Reset to reset all the entries in the return form.
- To cancel the process and return back to the homepage, click on the Cancel button.

# USER MANUAL - CE RETURNS

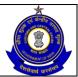

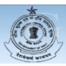

# CENTRAL BOARD OF EXCISE AND CUSTOMS

Ministry of Finance - Department of Revenue

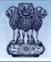

Returns - Clean Energy Cess

Logged in adroitsafe

#### CLEAN ENERGY CESS (CEC) -FORM - I

#### Following issues have been found in your return

- Month-Year which you are filing RETURN, last RETURN RECORD DOES NOT EXIST!!
- The following challan(s) quoted by you does not exist in the database, 12312330103201212345, 12312330103201212385
- The Return is filed after last date of filing !!
- The amount you have declared as paid (6000) does not match with the cash (2500) you have deposited. !!
- . There are calculation errors in the duty payable amount!!
- The amount you have declared as paid by challans in self assessment memorendum (150000) does not match with the challan amount recieved during month (0)
- The entered rate of duty does not exist as a valid rate of duty!!
- As Remarks are entered by the Assessee, the Return has been Marked for Review.
- The entered notification number is a conditional notification 004/2010.
- The source document number(s) you have entered does not exist in the database, AACCS2285XXM001\_CEC\_082011, AACCS2285XXM001\_CEC\_082011
- Incorrect Cess Code is mentioned.Correct Cess Code is 00380173
- The source document number(s) you have entered does not exist in the database, AAACP9993XXM001\_CEC\_082011, AAACP9993XXM001\_CEC\_082011

#### RETURN FOR SPECIFIED GOODS FOR THE MONTH OF FEBRUARY AND YEAR 2012

| ı |    |                              |                                                                                            |           |                  |             |                    |
|---|----|------------------------------|--------------------------------------------------------------------------------------------|-----------|------------------|-------------|--------------------|
|   | I. | 1. Registration Number :     | AWKPK8337QEM001                                                                            | 2. Asse   | ssee's Name : AD | ROIT DIESEL | LIMITED            |
|   |    | Address of Registered Unit : | 07 VASUDEO CHAMBERS CANAL ROAD GOUDAGOPA KENDRAPARA KENDRAPARA KENDRAPARA<br>ORISSA 754211 |           |                  |             | RAPARA KENDRAPARA  |
|   |    | Commissionerate:             | BHUBANESHWAR-I                                                                             | Division: | BHUBANESWAR      | Range :     | BHUBANESWAR-I (CX) |

#### II. DETAILS OF SPECIFIED GOODS REMOVED

#### DETAILS OF CLEARANCE

| Name of the Mine along with<br>address*                                   | CETSH No.* | Description of Specified Goods* | Unit of Quantity* | Quantity of<br>Specified goods<br>removed during<br>the month (in MT)* |
|---------------------------------------------------------------------------|------------|---------------------------------|-------------------|------------------------------------------------------------------------|
| ADROIT LIMITED, 07 VASUDEO<br>CHAMBERS CANAL ROAD<br>GOUDAGOPA KENDRAPARA | 27011100   | COAL;                           | Т                 | 1500                                                                   |

#### DUTY PAYABLE FOR CLEARANCE

|                      | (Rs. per tonne)* |          | Notification | as per Billing* |
|----------------------|------------------|----------|--------------|-----------------|
| CLEAN_ENERGY_CESS    | 50               | 004/2010 | 1            | 1500            |
| DETAILS OF CLEARANCE |                  |          |              |                 |

| name of the Mine along with<br>address*                                    | CEISH NO.* | Description of Specified Goods | Unit of Quantity | Specified goods<br>removed during<br>the month (in MT)* |
|----------------------------------------------------------------------------|------------|--------------------------------|------------------|---------------------------------------------------------|
| ADROIT LIMITED, 07 VA SUDEO<br>CHAMBERS CANAL ROAD<br>GOUDAGOPA KENDRAPARA | 27011200   | COAL:                          | Т                | 1000                                                    |

# DUTY PAYABLE FOR CLEARANCE

| Duty Head* | Rate of Cess per Tone<br>(Rs. per tonne)* | Notification Availed | Sl. No. in<br>Notification | Total Cess Payable<br>as per Billing* |
|------------|-------------------------------------------|----------------------|----------------------------|---------------------------------------|
| EDU_CESS   | 50                                        | 028/2010             | 1                          | 1000                                  |
|            |                                           |                      |                            |                                       |

#### III. DETAILS OF DUTY PAID ON EXCISABLE GOODS

| Duty Head         | Total Cess<br>paid (in<br>Rs.) | Amount of<br>Cess<br>adjusted<br>during the<br>month under<br>Rule 6(3) | Source Document            | Cess Code | Challan No. (CIN)    | Remarks          |
|-------------------|--------------------------------|-------------------------------------------------------------------------|----------------------------|-----------|----------------------|------------------|
| CLEAN_ENERGY_CESS | 1500                           | 1000                                                                    | AACCS2285XXM001_CEC_082011 | 02587451  | 12312330103201212345 | Total<br>Payment |
| EDU_CESS          | 1000                           | 1000                                                                    | AACCS2285XXM001_CEC_082011 | 02587551  | 12312330103201212385 | Total<br>Payment |

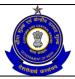

# USER MANUAL - CE RETURNS

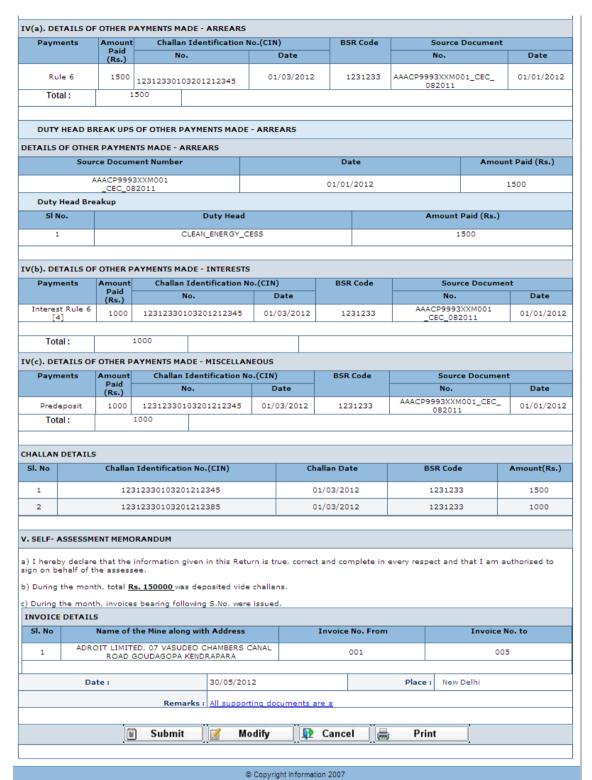

Figure - 10.8: CEC - A part of Confirmation View

- Click on Submit button to submit the CEC Return.
- Click on the Modify button to go back to the return form for any modifications.

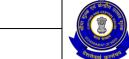

- Click on the Cancel button to cancel the process and return to the Home page.
- Click on Print button to generate a printable version of the return.
- After successful submission of the return, the system provides an acknowledgement screen with a reference number for the return filed and date of submission of the return, which can be used for future reference

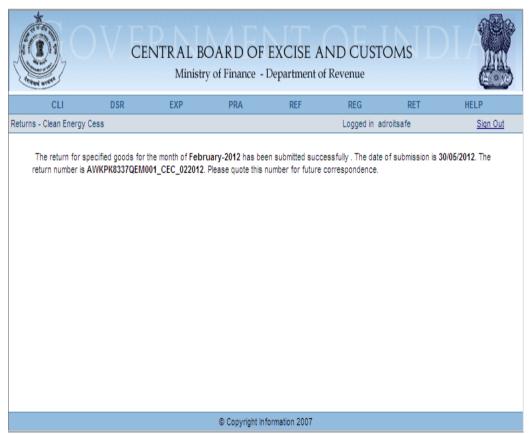

Figure - 10.9: Response screen

Table – 9: Field Descriptions for filing CEC –Clearance details

| Field Name                             | Description                                                                                   | Validation                                         | Example                                           |  |  |
|----------------------------------------|-----------------------------------------------------------------------------------------------|----------------------------------------------------|---------------------------------------------------|--|--|
| Information pertaining to the Assessee |                                                                                               |                                                    |                                                   |  |  |
| Registration number                    | This is the 15 digit<br>Central Excise<br>registration number<br>allotted to the<br>Assessee. | Automatically fetched and populated by the system. | AWKPK8337QEM0<br>01                               |  |  |
| Name                                   | The name of the unit that is registered.                                                      | Automatically fetched and populated by the system. | ADROIT DIESEL<br>LIMITED                          |  |  |
| Address                                | The address of the registered unit.                                                           | Automatically fetched and populated by the system. | 07 VASUDEO<br>CHAMBERS<br>CANAL ROAD<br>GOUDAGOPA |  |  |

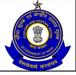

| Commissionerate  Division  Range    | Jurisdiction under which the Assessee falls. Jurisdiction under which the Assessee falls. Jurisdiction under | Automatically fetched and populated by the system.  Automatically fetched and populated by the system.  Automatically fetched and                                                                                                    | KENDRAPARA<br>KENDRAPARA<br>KENDRAPARA<br>ORISSA 754211<br>BHUBANESHWAR<br>- I<br>BHUBANESWAR |
|-------------------------------------|----------------------------------------------------------------------------------------------------|----------------------------------------------------------------------------------------------------|-----------------------------------------------------------------------------------------------|
| . Kango                             | which the Assessee falls.                                                                                    | populated by the system.                                                                                                    | I (CX)                                                                                        |
| Information pertain                 | ning to the return                                                                                           |                                                                                                    |                                                                                               |
| Year                                | Year of filing of return.                                                                                    | The Assessee can file missing returns. The range for this field is → [the year of registration, the current year]. The field is a whole number.                                                                                                    | 2012                                                                                          |
| Month                               | The month of filing of return. The month can be selected from a drop down list.                              | A month ahead of the current month as present in the system date (seen in conjunction with the year filled in the previous filed) cannot be chosen. The month entered is verified against the returns filed by the user to check for the last return he had filed. The last return should be for the month exactly preceding the one for which the return is being filed. If this is not the case, the user is prompted that he has missed a return. If the user still persists, he is allowed to go ahead. For a month in which a return is already filed, no new returns are permissible. | January                                                                                       |
| Check for NIL<br>Return             | This is to mention whether assessee                                                                          | Check box to be checked in case of NIL Return.                                                                                                    | Checked /<br>Unchecked                                                                        |
| Dotails of specifies                | is filing NIL return.                                                                                        |                                                                                                    |                                                                                               |
| Name of the Mine along with address | Address details of the mine.                                                                                 | This is an alpha-numeric field. This field is mandatory.                                                                                                    | Adroit Limited, 07<br>Vasudeo<br>Chambers Canal<br>Road Goudagopa                             |
| CETSH                               | The 8 digit Central Excise Tariff.                                                                           | The entered CETSH should exist in the database.                                                                                                    | 27011100                                                                                      |
| Description of the                  | Description of the                                                                                           | Description of Goods is                                                                                                    | COAL;                                                                                         |

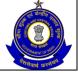

| Goods                                                                 | product<br>manufactured and<br>cleared.                                                                                     | automatically populated when the user searches and selects the CETSH. In case he manually enters the CETSH, he has to enter description too.                                      | BRIQUETTES, OVOIDS AND SIMILAR SOLID FUELS MANUFACTURED FROM COAL - COAL, WHETHER OR NOT PULVERISED, BUT NOT AGGLOMERATED: ANTHRACITE |  |  |  |
|-----------------------------------------------------------------------|----------------------------------------------------------------------------------------------------|----------------------------------------------------------------------------------------------------|----------------------------------------------------------------------------------------------------|--|--|--|
| Unit of Quantity                                                      | The unit of measure applicable (as per the tariff) to the CETSH selected in the previous field.                             | A drop down appears for unit of quantity and the assessee chooses from amongst these. Unit of quantity selected for the clearance should be the same as mentioned in base tariff. | Т                                                                                                    |  |  |  |
| Quantity of<br>specified goods<br>removed during<br>the Month (in MT) | Quantity removed during month.                                                                                              | This is a positive number up to two decimal places.                                                                                                    | 1500                                                                                                    |  |  |  |
| <b>Details of Clearance</b>                                           | e                                                                                                    |                                                                                                    |                                                                                                    |  |  |  |
| Duty Head                                                             | This field points to one element in the set of duty heads that are applicable to the particular clearance under that CETSH. | The user is presented with the list of applicable duty heads for a particular CETSH. The user can also add duty heads. Duty Heads cannot be repeated for a clearance.             | CLEAN ENERGY<br>CESS                                                                                                    |  |  |  |
| Rate of Cess per<br>Tonne                                             | The rate to be used for duty calculations.                                                                                  | This is a numeric field. This field is mandatory                                                                                                    | 50                                                                                                    |  |  |  |
| Notification availed                                                  | Notification<br>Availed for removal<br>(if any).                                                                            | Notification availed should<br>be entered in web based<br>filing. This should be in the<br>proper format i.e.<br>NNN/YYYY CEC This should<br>exist in database.                   | 04/2010                                                                                                    |  |  |  |
| Serial number in the notification                                     | The serial number in the notification entered in the previous field.                                                        | Serial number should be entered in web based filing. This should exist in database                                                                                                | 1                                                                                                    |  |  |  |
| Total Cess<br>Payable as per<br>billing                               | Final cess payable for clearance.                                                                                           | This is a whole number. This will be validated against system calculated values.                                                                                                  | 1500                                                                                                    |  |  |  |
| Details of Payment                                                    |                                                                                                    |                                                                                                    |                                                                                                    |  |  |  |
| Total Cess Paid                                                       | Cess Paid during month.                                                                                                    | This is a whole number. Will be validated against payable amount. (Return will be marked for review in case of                                                                    | 1500                                                                                                    |  |  |  |

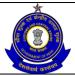

|                                                                   |                                                                                                    | mismatch)                                                                                                    |                                              |
|-------------------------------------------------------------------|----------------------------------------------------------------------------------------------------|----------------------------------------------------------------------------------------------------|----------------------------------------------|
| Amount of Cess<br>Adjusted during<br>the Month under<br>rule 6(3) | Amount of Cess adjusted during the month under Rule 6(3).                                           | This is a numeric field. This field is mandatory.                                                                                                    | 1000                                         |
| Source Document                                                   | The set of source document numbers that figure against the name of the Assessee.                    | The system validates the source document number entered by the assesse with the document reference numbers generated from various modules in ACES                                  | AACCS2285XXM0<br>01_CEC_082011               |
| Cess Code                                                         | The 8 digit Cess Code.                                                                              | 8 digit code                                                                                                    | 02587451                                     |
| Challan Number<br>(CIN)                                           | The Challan number vide which payment is made.                                                      | The number should be in the format of the Challan numbers. i.e. 7 digit BSR Code followed by 8 digit Challan date (DDMMYYYY) followed by 5 digit running serial number.            | 123123301032012<br>12345                     |
| Remarks                                                           | Any remarks by the Assessee.                                                                        | No validation is applied.                                                                                                    | Total Payment                                |
| <b>Details of Other Pa</b>                                        | yments Made - Arrea                                                                                 | ars                                                                                                    |                                              |
| Payments                                                          | This is a drop<br>down. User can<br>select the<br>rule/section under<br>which payments<br>are made. | A drop down appears for Payments types and the Assessee chooses from amongst these.                                                                                                | Rule 6                                       |
| Amount paid                                                       | Arrears paid                                                                                        | This is a whole number.                                                                                                    | 1500                                         |
| Challan number                                                    | The Challan number vide which payment is made.                                                      | The number should be in the format of the Challan numbers. i.e. 7 digit BSR Code followed by 8 digit Challan date (DDMMYYYY) followed by 5 digit running serial number.            | 123123301032012<br>12345                     |
| Date on Challan                                                   | Date of the Challan number.                                                                         | The entry should be in the DD-MM-YYYY format Usual checks for date fields are made.                                                                                                | 01/03/2012                                   |
| BSR code                                                          | The unique code of the branch in which the Challan was paid.                                        | The number should be in the format of the BSR code.                                                                                                    | 1231233                                      |
| Source document number                                            | The set of source document numbers that figure against the name of the Assessee.  The date of the   | The system validates the source document number entered by the assessee with the document reference numbers generated from various modules in ACES  This is the date of the source | AAACP9993XXM0<br>01_CEC_082011<br>01/01/2012 |
| Date on source                                                    | THE GALE OF THE                                                                                     | This is the date of the source                                                                                                    | 01/01/2012                                   |

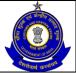

# USER MANUAL – CE RETURNS

| document Number                | source document<br>number that has<br>been entered.                                                 | document number entered. The system does not perform any validations on this date.                                                                                      |                                |
|--------------------------------|----------------------------------------------------------------------------------------------------|----------------------------------------------------------------------------------------------------|--------------------------------|
| <b>Details of Other Pa</b>     | yments Made – Inter                                                                                 | est                                                                                                    |                                |
| Payments                       | This is a drop<br>down. User can<br>select the<br>rule/section under<br>which payments<br>are made. | A drop down appears for Payments types and the Assessee chooses from amongst these.                                                                                     | Interest Rule 6[4]             |
| Amount paid                    | Interest liability that is paid.                                                                    | This is a whole number.                                                                                                    | 1000                           |
| Challan number                 | The Challan number vide which payment is made.                                                      | The number should be in the format of the Challan numbers. i.e. 7 digit BSR Code followed by 8 digit Challan date (DDMMYYYY) followed by 5 digit running serial number. | 123123301032012<br>12345       |
| Date of submitting<br>Challan  | Date of the Challan number.                                                                         | The entry should be in the DD-MM-YYYY format Usual checks for date fields are made.                                                                                     | 01/03/2012                     |
| BSR code                       | The unique code of the branch in which the Challan was paid.                                        | The number should be in the format of the BSR code.                                                                                                    | 1231233                        |
| Source document number         | The set of source document numbers that figure against the name of the Assessee.                    | The system validates the source document number entered by the assessee with the document reference numbers generated from various modules in ACES                      | AAACP9993XXM0<br>01_CEC_082011 |
| Date on source document number | The date of the source document number that has been entered.                                       | This is the date of the source document number entered.                                                                                                    | 01/01/2012                     |
| Details of Other Pa            | yments Made - Misc                                                                                  | ellaneous                                                                                                    |                                |
| Payments                       | This is a drop down. User can select the rule/section under which payments are made.                | A drop down appears for Payments types and the Assessee chooses from amongst these.                                                                                     | Predeposit                     |
| Amount paid                    | Payments like fines and penalties – the user can make multiple selections.                          | This is a whole number.                                                                                                    | 1000                           |
| Challan number                 | The Challan number vide which payment is made.                                                      | The number should be in the format of the Challan numbers. i.e. 7 digit BSR                                                                                             | 123123301032012<br>12345       |

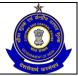

# USER MANUAL – CE RETURNS

|                                |                                                                                                    | Code followed by 8 digit<br>Challan date (DDMMYYYY)<br>followed by 5 digit running<br>serial number.                                                                                                    |                                |  |  |
|--------------------------------|----------------------------------------------------------------------------------------------------|----------------------------------------------------------------------------------------------------|--------------------------------|--|--|
| Date of submitting<br>Challan  | Date of the Challan number.                                                                                     | The entry should be in the DD-MM-YYYY format Usual checks for date fields are made.                                                                                                    | 01/03/2012                     |  |  |
| BSR code                       | The unique code of branch in which the Challan was paid.                                                        | The number should be in the format of the BSR code.                                                                                                    | 1231233                        |  |  |
| Source document number         | The set of source document numbers that figure against the name of the Assessee.                                | The system validates the source document number entered by the assesse with the document reference numbers generated from various modules in ACES                                                                                | AAACP9993XXM0<br>01_CEC_082011 |  |  |
| Date on source document number | The date of the source document number that has been selected.                                                  | The system does not perform any validations on this date.                                                                                                    | 01/01/2012                     |  |  |
| <b>Duty Head wise br</b>       | Duty Head wise breakup of Other Payments Made - Arrears                                                         |                                                                                                    |                                |  |  |
| Duty head                      | This is the list of all applicable duty heads as per the CETSHs selected in the previous section of the return. | This is a set of all duty heads against which a liability figures in the previous section of the current return.                                                                                                    | CLEAN_ENERGY_<br>CESS          |  |  |
| Amount paid in cash            | The sum of the duty defrayed in account.                                                                        | This is a number.                                                                                                    | 1500                           |  |  |
| Challan Details                |                                                                                                    |                                                                                                    | 1                              |  |  |
| GAR-7 Challan<br>Numbers       | Challan Numbers vide which payment was made.                                                                    | The field can be empty if the Assessee has not paid any duty vide GAR-7 Challans. Challan numbers in Payable section and Other Payments section must be mentioned (if applicable) else Assessee would not be allowed to proceed. | 123123301032012<br>12345       |  |  |
| Challan Date                   | Date of the Challan number.                                                                                     | The entry should be in the DD/MM/YYYY format.                                                                                                    | 01/03/2012                     |  |  |
| BSR code                       | The unique code of<br>the branch in which<br>the Challan was<br>paid.                                           | The number should be in the format of the BSR code.                                                                                                    | 1231233                        |  |  |
| Amount (Rs.)                   | Total cash amount deposited during the month vide that particular Challan.                                      | This is a whole number.                                                                                                    | 1500                           |  |  |
| Self Assessment N              | /lemorandum                                                                                                    |                                                                                                    |                                |  |  |

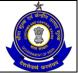

#### USER MANUAL - CE RETURNS

| Amount deposited during the month (Rs.)   | Total cash amount deposited during the month vide that particular Challan.                                               | This is a whole number. This field is mandatory                         | 150000                                                            |
|-------------------------------------------|----------------------------------------------------------------------------------------------------|-------------------------------------------------------------------------|-------------------------------------------------------------------|
| Name of the<br>Mine along with<br>address | Name and Address are mentioned here.                                                                                     | This field is mandatory.                                                | Adroit Limited, 07<br>Vasudeo<br>Chambers Canal<br>Road Goudagopa |
| Invoice No From                           | In the current month, invoices issued starting from serial number.                                                       | This is a free-text entry. The system does not perform any validations. | 001                                                               |
| Invoice No To                             | In the current month, invoices issued to serial number.                                                                  | This is a free-text entry. The system does not perform any validations. | 005                                                               |
| Place                                     | Place from where the return is being filed.                                                                              | This is free text. The system does not perform any validations.         | New Delhi                                                         |
| Remarks                                   | The Assessee can enter his remarks in this field. In case he is paying duty under protest, the same can be entered here. | The system does not validate entries made in this field.                | All supporting documents are attached                             |

## 10.6 Button Descriptions

**Save**: On clicking the save button, details entered on the application from will be saved to the confirmation screen.

**Submit**: With help of this button Assessee submits it for further processing. The saved data on the confirmation screen will be submitted to the database.

**Cancel**: The Cancel button will cancel the process and take the user back to the homepage screen.

**Reset**: The reset button will reset the values of the fields to the values they held before being changed.

**Add**: Assessee can add more details in the application by using ADD button.

**Delete**: The delete button deletes the selected row(s).

**Next**: On the screens on the CEC form the next button will take the user to the next screen.

**Previous**: On the screens on the CEC-1 form the previous button will take the user to the previous screen.

**Print**: This allows the Assessee to take print out of the return form.

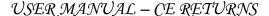

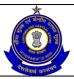

**Modify**: This will take Assessee to the first screen for any modification.

### 11 Dealer Returns

## 11.1 Description

This return is proposed vide notification number 73/2003 C.E. (N.T.) exercising the powers conferred by Rule 7(6) of the CENVAT Credit Rules, 2004.

## 11.2 Navigational Path

The Dealer Returns form can be accessed by the Assessee after he has logged in successfully into the system, through the RET menu item. In the RET menu the Assessee will click on the Dealer Returns sub-menu option of the File Returns menu option. As soon as he clicks on the same, the system will populate the Dealer Returns form for the Assessee on the screen.

Assessee can also file Dealer Return as a NIL Return.

The navigation path for the Dealer Returns form is:

Logged in Assessee → RET → File Returns → Dealer Returns

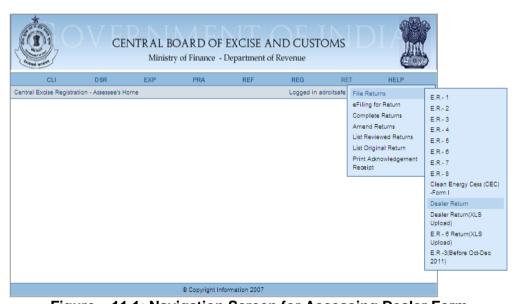

Figure – 11.1: Navigation Screen for Accessing Dealer Form

#### 11.3 Attachments

There are no attachments required to fill Dealer Returns.

## 11.4 Approval Flow

There is no marking of Dealer Returns for Review and Correction and hence no approval flow involved.

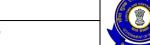

USER MANUAL - CE RETURNS

## 11.5 Operating Instructions

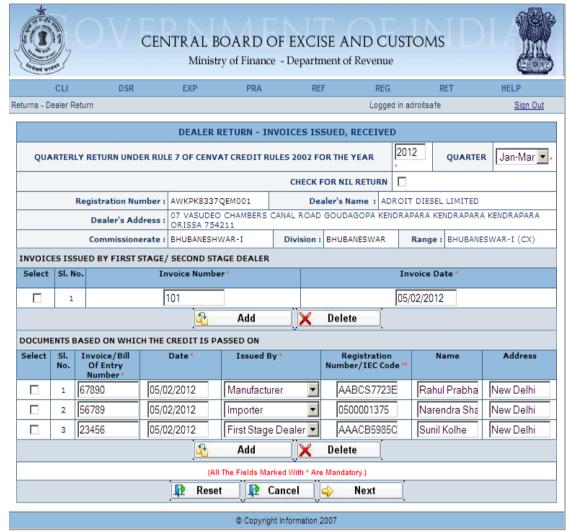

Figure - 11.2: Dealer Return - Invoices Issued, Received

- Enter Year and Quarter for which the Dealer Return is being filed.
- The Assessee can mention if he is filing a NIL return or not.
- Registration details of the Assessee are automatically populated by the system.
- Fill the Invoices Issued by First Stage/Second Stage Dealers Invoice Numbers along with Date.
- Fill the details of the documents based on which the credit is passed on Invoice/Bill of Entry Number, Date, Issued By-Manufacturer/Importer/Dealer, Registration Number, Name and Address. In case, Manufacturer or Dealer is selected, the dealer should enter the Central Excise Registration number of the Manufacturer/Dealer, as available in the database. In case, Importer is selected, the dealer should enter the Importer-Exporter Code (IEC)

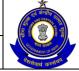

#### USER MANUAL - CE RETURNS

of the importer supplying the goods. In case the dealer is a self-importer, he should enter his IEC in the column against registration number.

- Click on the Add button to add another row.
- Click on Delete button after selecting a row to remove the selected row from the return form.
- Click on Next to go to the next screen of the return form.
- Click on Reset to reset all the entries in the form.
- To cancel the process and return back to the homepage, click on the Cancel button.

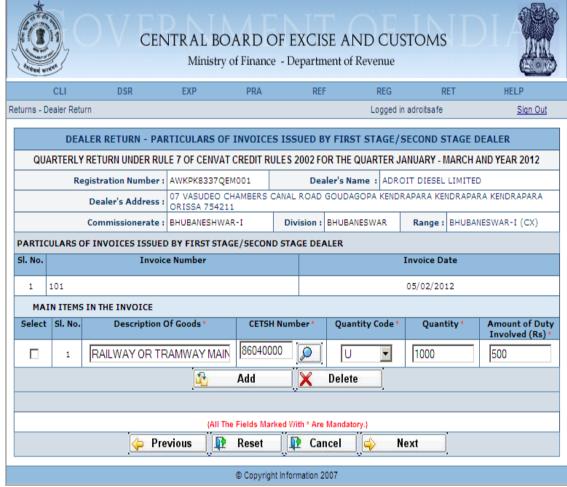

Figure – 11.3: Dealer Return – Particulars of Invoices issued by First Stage/Second Stage Dealer

- Registration details of the Assessee and the particulars of Invoices issued by the first stage/second stage dealer are automatically populated by the system.
- Fill the Main Items in the Invoice Description of Goods, CETSH Number, Quantity Code, Quantity, Amount of Duty Involved.
- Click on the Add button to add another row.
- Click on Delete button after selecting a row to remove the selected row from the return form.

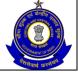

#### USER MANUAL - CE RETURNS

- Click on Next to go to the next screen of the return form.
- Click on Reset to reset all the entries in the form.
- To cancel the process and return back to the homepage, click on the Cancel button.

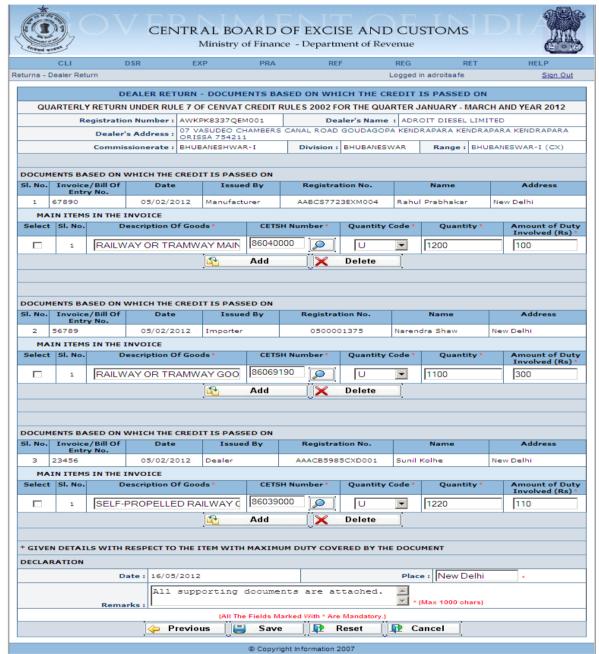

Figure – 11.4: Dealer Return –Documents based on which Credit is passed on

#### Steps to be followed:

 Registration details of the Assessee and the details of the documents based on which the credit is passed on are automatically populated by the system.

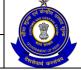

### USER MANUAL - CE RETURNS

- Fill the Main Items in the Invoice— Description of Goods, CETSH Number, Quantity Code, Quantity, Amount of Duty Involved.
- Click on the Add button to add another row.
- Click on Delete button after selecting a row to remove the selected row from the return form.
- Click on Save to go to the confirmation screen of the return.
- Click on Previous to go back to the previous screen of the return form.
- Click on Reset to reset all the entries in the form.
- To cancel the process and return back to the homepage, click on the Cancel button.

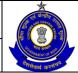

### USER MANUAL - CE RETURNS

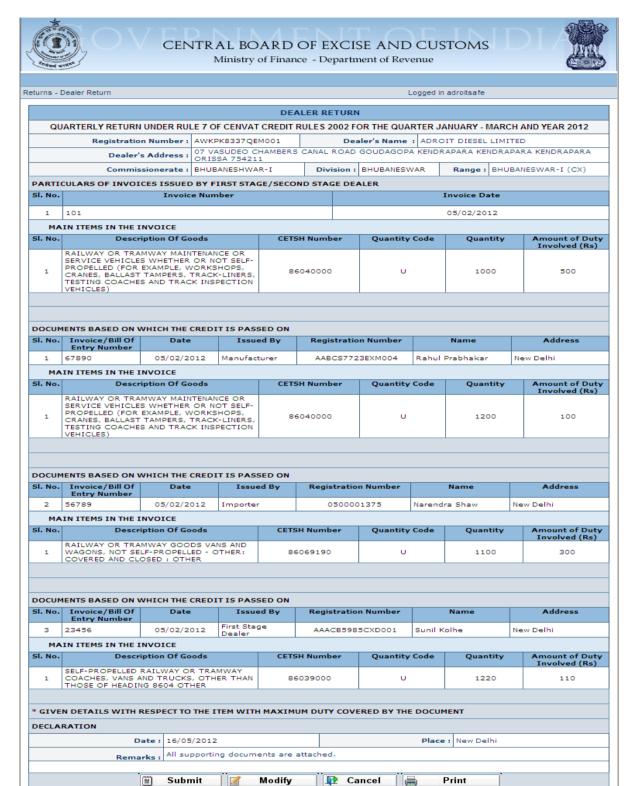

#### Figure – 11.5: Dealer Return – Confirmation View

© Copyright Information 2007

- Click on Submit button to submit the Dealer Return
- Click on the Modify button to go back to the return form for any modifications.

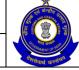

#### USER MANUAL - CE RETURNS

- Click on the Cancel button to cancel the process and return to the Home page.
- Click on Print button to generate a printable version of the return.
- After successful submission of the return, the system provides an acknowledgement screen with a reference number for the return filed and date of submission of the return, which can be used for future reference

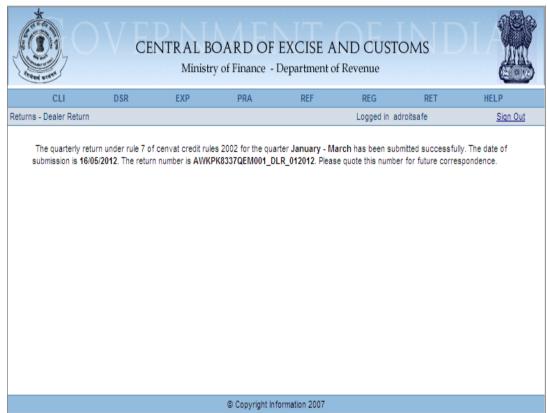

Figure - 11.6: Response Screen

Table - 10: Field Descriptions for filing Dealer Returns

| Field Name                           | Description                                                                                   | Validation                                         | Example              |
|--------------------------------------|-----------------------------------------------------------------------------------------------|----------------------------------------------------|----------------------|
| Information pertaining to the dealer |                                                                                               |                                                    |                      |
| Name                                 | The name of the unit that is registered.                                                      | Automatically fetched and populated by the system. |                      |
| Address                              | The address of the unit that is registered.                                                   | Automatically fetched and populated by the system. |                      |
| Registration number                  | This is the 15 digit<br>Central Excise<br>registration<br>number allotted to<br>the Assessee. | Automatically fetched and populated by the system. |                      |
| Commissionerate                      | Jurisdiction under which the                                                                  | Automatically fetched and populated by the         | BHUBANESHWA<br>R - I |

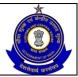

# USER MANUAL – CE RETURNS

|                         | Assessee falls.                         | system.                            |                      |
|-------------------------|-----------------------------------------|------------------------------------|----------------------|
| Division                | Jurisdiction under                      | Automatically fetched              | BHUBANESWAR          |
| 211101011               | which the                               | and populated by the               | D110D7 11120117 1111 |
|                         | Assessee falls.                         | system.                            |                      |
| Range                   | Jurisdiction under                      | Automatically fetched              | BHUBANESWAR          |
|                         | which the                               | and populated by the               | - I (CX)             |
|                         | Assessee falls.                         | system.                            |                      |
| Information pertaining  |                                         |                                    |                      |
| Year                    | This is the year in which the return is | The range is [year of              | 2012                 |
|                         | being filed.                            | registration with Central Excise,  |                      |
|                         | Deling filed.                           | current year]                      |                      |
|                         |                                         | This is selected from              | Jan-Mar              |
|                         |                                         | a drop-down list. The              | Jan-Mai              |
|                         |                                         | range is [the quarter-             |                      |
| Quarter                 | Quarter to which                        | year combination                   |                      |
|                         | the return relates                      | when the dealer was                |                      |
|                         |                                         | registered, previous               |                      |
|                         |                                         | quarter]                           |                      |
|                         | This is to mention                      | Check box to be                    | Checked /            |
| Check for NIL Return    | whether assessee                        | checked in case of                 | Unchecked            |
| Chicon for the rectain  | is filing NIL                           | NIL Return.                        |                      |
|                         | Return.                                 | This section is used               | 404                  |
| Invoice number          | Invoice number                          | This entry is not validated in the | 101                  |
| invoice number          | invoice number                          | system.                            |                      |
|                         |                                         | This should be a valid             | 05/02/2012           |
|                         |                                         | date and cannot be                 | 00/02/2012           |
|                         |                                         | less than date of                  |                      |
| Invoice date            | Date of issuance                        | registration of the                |                      |
|                         | of the Invoice.                         | dealer and more than               |                      |
|                         |                                         | the current system                 |                      |
|                         |                                         | date.                              |                      |
| Main Items in Invoice   | •                                       |                                    |                      |
| Invoice / Bill of entry | Invoice / Bill of                       | This entry would not               | 67890                |
| number                  | entry number                            | be validated in the                |                      |
|                         | ,                                       | system.                            | 05/00/0040           |
| Date                    | Date of the invoice                     | This is in format DD/MM/YYYY.      | 05/02/2012           |
| Issued By               | This is the person                      | This entry needs to be             | Manufacturer         |
| 100000 Dy               | by whom credit is                       | selected from the                  | Manadalaidi          |
|                         | issued.                                 | dropdown.                          |                      |
| Registration number     | This is the 15 digit                    | This is entered by the             | AABCS7723EXM0        |
| 5                       | Central Excise                          | assessee and would                 | 01                   |
|                         | registration                            | be validated with the              |                      |
|                         | number.                                 | registration database              |                      |
| Name of the             | Name of the                             |                                    | Rahul Prabhakar      |
| manufacturer /          | manufacturer /                          | This entry would not               |                      |
| importer or the first   | importer or the                         | be validated in the                |                      |
| stage dealer (as the    | first stage dealer.                     | system.                            |                      |
| case may be)            |                                         |                                    |                      |

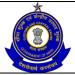

# USER MANUAL – CE RETURNS

| Address of the manufacturer / importer or the first stage dealer (as the case may be) | Name of the manufacturer / importer or the first stage dealer.                                                           | This entry would not be validated in the system.                                                   | New Delhi                                                                                                    |  |
|---------------------------------------------------------------------------------------|----------------------------------------------------------------------------------------------------|----------------------------------------------------------------------------------------------------|----------------------------------------------------------------------------------------------------|--|
| For the Main Items in                                                                 | the document and                                                                                                    | Main Items in Invoice                                                                              |                                                                                                    |  |
| Description                                                                           | Description of the goods received.                                                                                       | This entry is not validated in the system.                                                         | RAILWAY OR TRAMWAY MAINTENANCE OR SERVICE VEHICLES WHETHER OR NOT SELF- PROPELLED (FOR EXAMPLE, WORKSHOPS, CRANES, BALLAST TAMPERS, TRACK-LINERS, TESTING COACHES AND TRACK INSPECTION VEHICLES) |  |
| CETSH                                                                                 | The 8 digit Central Excise Tariff.                                                                                       | The entered CETSH should exist in the database.                                                    | 86040000                                                                                                    |  |
| Unit of Measure                                                                       | The unit of measure applicable (as per the tariff) to the CETSH selected in the previous field.                          | Unit of quantity for the particular CETSH should be selected from the drop down available for UOM. | U                                                                                                    |  |
| Quantity                                                                              | Quantity                                                                                                    | This is a non-negative real number.                                                                | 1000                                                                                                    |  |
| Amount of duty involved (Rs.)                                                         | Amount of duty involved in Rupees.                                                                                       | This is a whole number.                                                                            | 500                                                                                                    |  |
| Declaration                                                                           |                                                                                                    |                                                                                                    |                                                                                                    |  |
| Place                                                                                 | Place from where the return is being filed.                                                                              | This is free text. The system does not perform any validations.                                    | New Delhi                                                                                                    |  |
| Remarks                                                                               | The Assessee can enter his remarks in this field. In case he is paying duty under protest, the same can be entered here. | The system does not validate entries made in this field.                                           | All supporting documents are attached                                                                                                    |  |

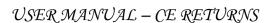

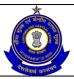

## 11.6 Button Descriptions

**Save**: On clicking the save button, details entered on the return from will be saved to the confirmation screen.

**Submit**: With help of this button Assessee submits it for further processing. The saved data on the confirmation screen will be submitted to the database.

**Cancel**: The cancel button will cancel the process and take the user back to the homepage screen.

**Reset**: The reset button will reset the values of the fields to the values they held before being changed.

**Next**: On the return form screen the next button will take the user to the next screen.

**Previous**: On the return form screen the previous button will take the user to the previous screen.

**Print**: This will print the document.

**Modify**: This will take Assessee to the first screen for any modification.

## 12 Dealer Return (XLS Upload)

### 12.1 Description

Assessee can also file their dealer return using Offline XLS File by downloading the same by clicking on Dealer Return (XLS Upload) option of File Returns submenu under RET menu through login in the ACES application.

## 12.2 Navigational Path

The sample XLS File can be accessed by the Assessee after he has logged in successfully into the system, through the RET menu item. In the RET menu the Assessee will click on the File Returns sub-menu option.

The navigation path for downloading XLS upload Utility through the ACES application is:

Logged in Assessee→RET →File Returns→Dealer Return (XLS Upload)

#### 12.3 Attachments

Assessee should attach the duly-filled sample XLS File.

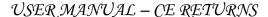

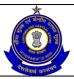

## 12.4 Approval Flow

No approval flow is involved.

## 12.5 Operating Instructions

The Assessee should follow the following steps for using offline utility:

- Download the sample XLS File.
- Prepare the Dealer Return.
- Upload the XLS File.

These processes have been described in detail as follows:

#### **Download the Sample XLS File:**

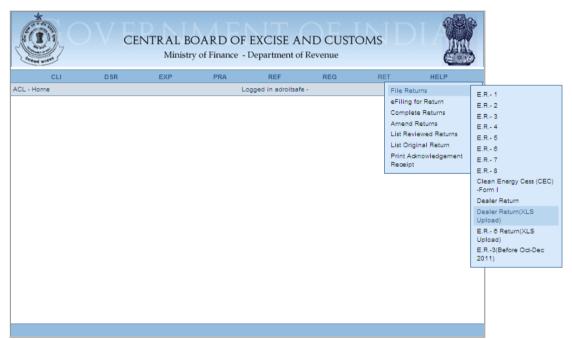

Figure 12.1: Navigation Screen for Downloading the XLS

Steps to be followed:

Click on the RET→File Returns → Dealer Return(XLS Upload)

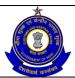

#### USER MANUAL - CE RETURNS

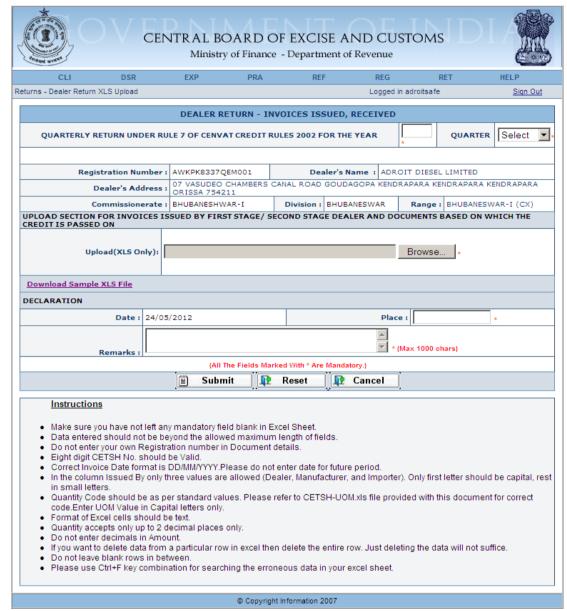

Figure - 12.2: Second screen of Download XLS

#### Steps to be followed:

 Select the Download Sample XLS File by clicking on hyperlink and save the XLS on the computer.

#### **Prepare the Dealer Return XLS File:**

There are few Pre-requisites / Pre-conditions for the Assessee before he begins with XLS File:

- The system should have Microsoft Office Excel 2003 or above.
- The system should have file compression software to unzip excel utility file.
- Ensure that the latest XLS File has been downloaded.
- Ensure that the System Date is correct.

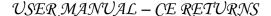

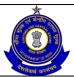

#### Instructions for preparing the Dealer Return XLS File:

Once the XLS is saved onto the computer as described above, open the XLS and refer the detailed Instruction Sheet embedded within the Zip before using the same. After extracting the Zip, the Assessee will find three files –

- DealerReturnSample.xls (which the Assessee needs to upload after filling accordingly)
- CETSH-UOM.xls (contains the list of Cetsh Numbers and their valid UOM).
- readMe.doc (contains the instruction for filling the XLS and detailed description of all the fields and their valid inputs).
- The sample XLS contain two sheets one for entering the details of invoices issued by the dealer and the second one for entering the details of documents based on which credit is passed on
- Do not attempt to change the header or the format of the XLS sample file.
   Only fill the required data in the relevant fields by following the instructions given in readMe.doc

#### **Upload XLS**:

To upload the XLS click on Dealer Return (XLS Upload) option of File Returns submenu under RET menu.

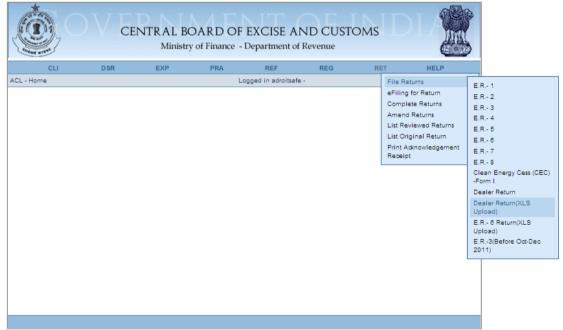

Figure – 12.3: Navigation Screen for uploading the Return

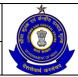

#### USER MANUAL - CE RETURNS

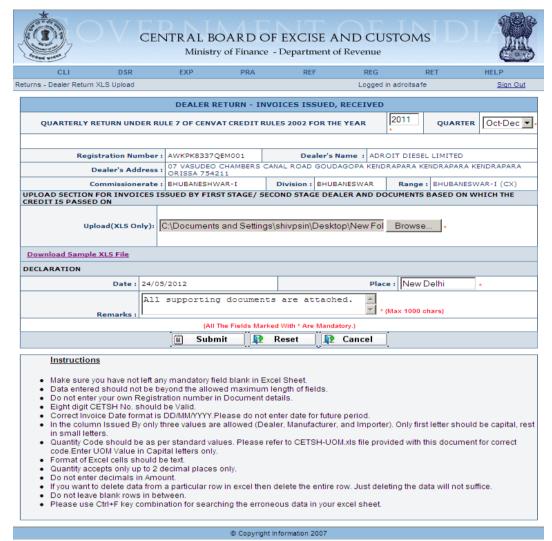

Figure - 12.4: Main Screen to upload the Return in XLS format

- Registration details and Jurisdiction of the Assessee are autopopulated in this page.
- In this page, select the period and year of return for which assessee is uploading the return.
- Click Browse button to select the XLS file of the Return.
- Click on Submit to file the return.
- Click on Reset to enter the details afresh.
- Click on Cancel to cancel the process of uploading the return.
- If there are errors in the XLS file uploaded, the system will throw up relevant error messages mentioning the row numbers and the field names. This will help the assessee to correct the errors immediately and upload the corrected XLS and submit the return successfully

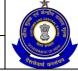

#### USER MANUAL - CE RETURNS

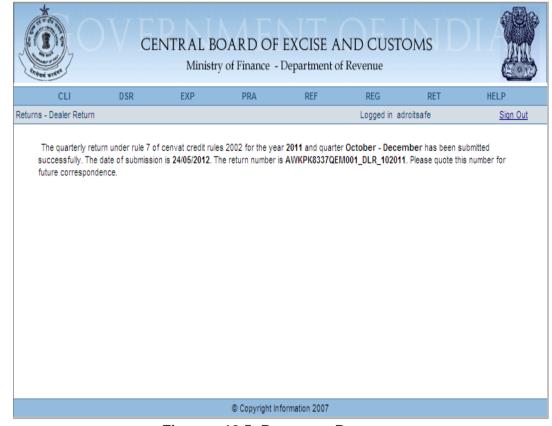

Figure – 12.5: Response Page

## 12.6 Button Descriptions

**Reset**: The reset button will reset the values of the fields to the values they held before being changed.

Cancel: Click on Cancel to cancel the process of uploading the return

Submit: Click on Submit to freeze the return

**Modify**: Click on Modify to modify the contents of the fields entered.

**Search**: Click on Search to view the status of Return submitted.

**Close**: Click on Close to stop the action for searching the status.

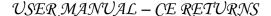

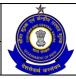

## 13 ER-6 Return (XLS Upload)

### 13.1 Description

Assessee can also file their ER-6 return using Offline XLS File by downloading the same by clicking on ER-6 Return (XLS Upload) option of File Returns submenu under RET menu through login in the ACES application.

## 13.2 Navigational Path

The sample XLS File can be accessed by the Assessee after he has logged in successfully into the system, through the RET menu item. In the RET menu the Assessee will click on the File Returns sub-menu option.

The navigation path for downloading e-Filling Excel Utility through the ACES application is:

Logged in Assessee→RET →File Returns→ER-6 Return (XLS Upload)

#### 13.3 Attachments

Assessee should attach the duly-filled sample XLS File.

## 13.4 Approval Flow

No approval flow is involved.

## 13.5 Operating Instructions

The Assessee should follow the following steps for using offline utility:

- Download the sample XLS File.
- Prepare the ER-6 Return.
- Upload the XLS File.

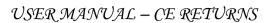

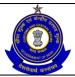

These processes have been described in detail as follows:

#### **Download the Sample XLS File:**

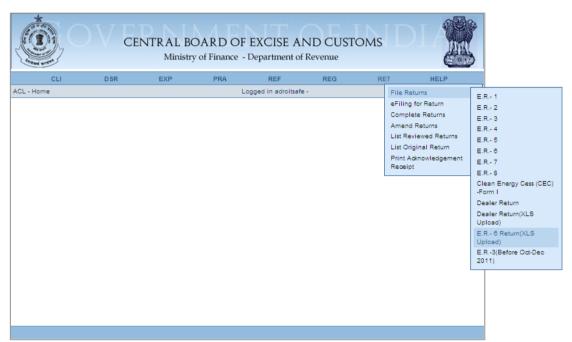

Figure 13.1: Navigation Screen for Downloading the XLS

Steps to be followed:

Click on the RET→File Returns → ER-6 Return (XLS Upload)

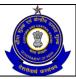

### USER MANUAL - CE RETURNS

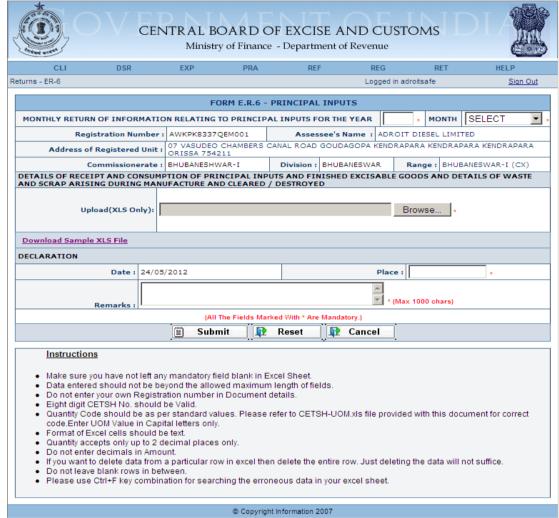

Figure - 13.2: Second screen of Download XLS

#### Steps to be followed:

 Select the Download Sample XLS File by clicking on hyperlink and save the XLS on the computer.

#### Prepare the ER-6 Return XLS File:

There are few Pre-requisites / Pre-conditions for the Assessee before he begins with XLS File:

- The system should have Microsoft Office Excel 2003 or above.
- The system should have file compression software to unzip excel utility file
- Ensure that the latest XLS File has been downloaded.
- Ensure that the System Date is correct.

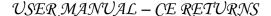

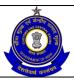

#### **Instructions for preparing the ER6 Return XLS File:**

Once the XLS is saved onto the computer as described above, open the XLS and refer the detailed Instruction Sheet embedded within the Zip before using the same. After extracting the Zip, the Assessee will find three files –

- REGASE\_ER6\_UPLOAD\_TEMPLATE.xls (which the Assessee needs to upload after filling it accordingly).
- CETSH-UOM.xls (contains the list of Cetsh Numbers and their valid UOM).
- readMe.doc (contains the instruction for filling the XLS and detailed description of all the fields and their valid inputs).

#### **Upload XLS:**

To upload the XLS click on ER-6 Return (XLS Upload) option of File Returns submenu under RET menu.

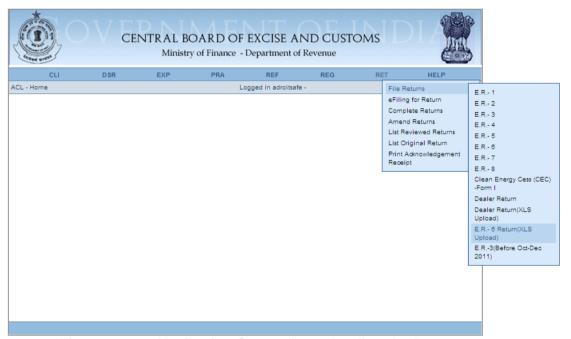

Figure – 13.3: Navigation Screen for uploading the Return

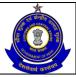

### USER MANUAL - CE RETURNS

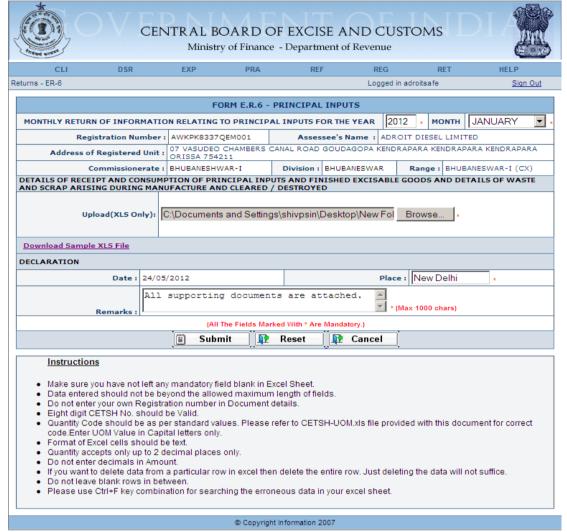

Figure - 13.4: Main Screen to upload the Return in XLS format

- Registration details and Jurisdiction of the Assessee are autopopulated in this page.
- In this page, select the period and year of return for which assessee is uploading the return
- Click Browse button to select the XLS file of the Return.
- Click on Submit to freeze the return
- Click on Reset to enter the details afresh.
- Click on Cancel to cancel the process of uploading the return

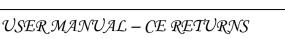

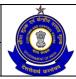

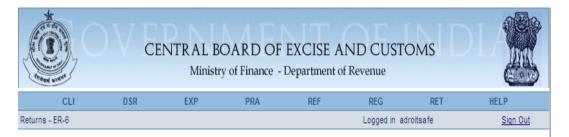

The monthly return of information relating to principal inputs for the month of January - 2012 has been submitted successfully. The date of submission is 24/05/2012. The return number is AWKPK8337QEM001\_ER6\_012012. Please quote this number for future correspondence.

© Copyright Information 2007

Figure - 13.5: Response Page

# 13.6 Button Descriptions

**Reset**: The reset button will reset the values of the fields to the values they held before being changed.

Cancel: Click on Cancel to cancel the process of uploading the return

Submit: Click on Submit to freeze the return

**Modify**: Click on Modify to modify the contents of the fields entered.

Search: Click on Search to view the status of Return submitted.

Close: Click on Close to stop the action for searching the status.

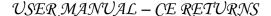

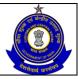

## 14 ER-3 (before Oct-Dec 2011)

## 14.1 Description

The ER-3 returns form is specified in the notification numbered 25/2004 Central Excise (Non Tariff).

As per Rule 12 of the Central Excise Rules, 2002, when an Assessee is

- Availing an exemption under a notification based on value of clearances in a financial year (General Exemptions 1 and 2 which bring under their ambit Assessee whose clearances in a financial year are less than rupees four crores); or
- 2. Manufacturing processed yarn and unprocessed fabrics falling under chapters 50, 51, 52, 53, 54, 55, 58 or 60 of the First Schedule of the Central Excise Tariff Act; or
- 3. Manufacturing readymade garments falling under chapter 61 or 62 of the First Schedule of the Central Excise Tariff Act, which before 1st April 2003 was availing an exemption under a notification based on the value of clearances in a financial year.

The Assessee can file a quarterly ER-3 return within twenty days of the close of the quarter to which the return relates.

## 14.2 Navigational Path

The ER-3 form can be accessed by the Assessee after he has logged in successfully into the system, through the RET menu item; here RET is the label for returns menu. In the RET menu the Assessee will click on the ER-3 sub-menu option of the File Returns menu option. As soon as he clicks on the same, the system will populate the ER-3 form for the Assessee on the screen.

The navigation path for the ER-3 form is: Logged in Assessee → RET → File Returns → ER-3

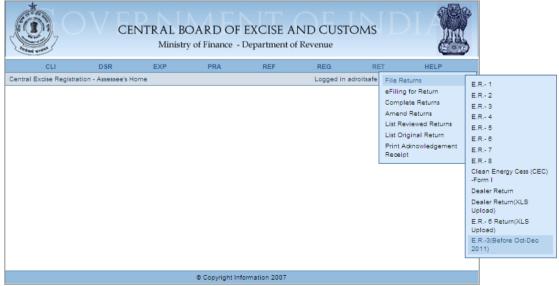

Figure – 14.1: Navigation Screen for Accessing ER-3 Form

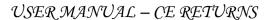

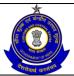

#### 14.3 Attachments

There are no attachments required to fill ER-3 Returns.

## 14.4 Approval Flow

All ER-3 Returns marked for Review and Correction are scrutinized by the regional Superintendent who forwards the same to the particular AC/DC. Based on the observations and notings attached by the Superintendent, AC/DC either approves or sends back the Return to the Superintendent but he cannot reject the Return Only after AC's approval, the Return is considered for processing.

For ER-3 Returns without any error, there is no approval flow.

## 14.5 Operating Instructions

Instructions Steps:

- The form is similar to the ER-1 form in all respects save for the fact that it is filed on a quarterly basis and yet the information of the goods manufactured and cleared, duty defrayed and CENVAT credit availed and utilized is to be captured month-wise.
- The system populates the registration number and name of the Assessee.
- The Assessee files in the year and month of filing the return. In case the due month is July, the system displays three tables each for the months of April, May and June for the Assessee to enter details of production and clearance, duty defrayed and CENVAT credit. Similarly if the due month is October, the system displays tables for July, August and September and so on.
- In the self-assessment memorandum, the Assessee can enter CINs of Challans vide which duty payments were made during the quarter and the range of the numbers of invoices that were issued during the quarter.

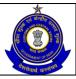

#### USER MANUAL - CE RETURNS

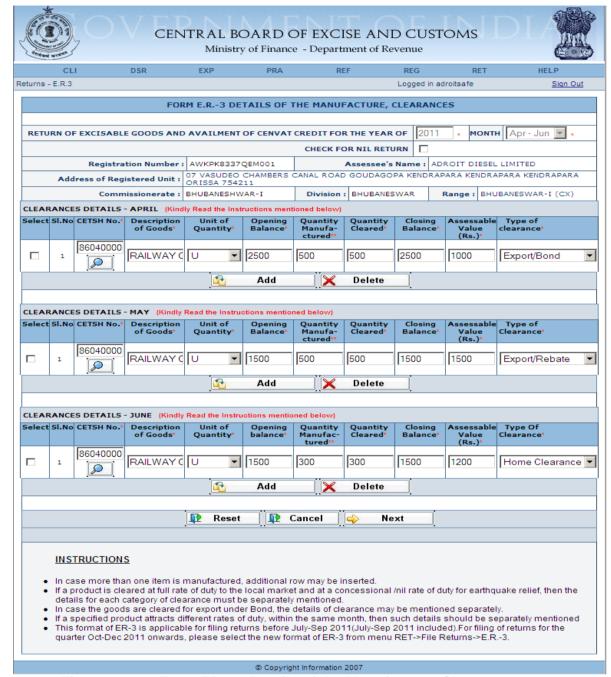

Figure – 14.2: Form ER-3 – Details of the Manufacture, Clearances

- Registration details of the Assessee are automatically populated by the system.
- Fill the details related to the Clearances i.e. CETSH Number, Unit of Quantity, Opening Balance, Quantity Manufactured, Quantity Cleared, Closing Balance, Assessable Value and whether the product was exported under Bond or not.
- Click on the search icon to search the CETSH Nos. and select the applicable CETSH No. description of goods would be automatically populated when the CETSH selection is made. In case, if CETSH No.

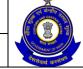

#### USER MANUAL - CE RETURNS

is entered manually, description of goods is required to be entered manually.

- Click on the Add button to add another row for Clearance Details.
- Click on Delete button after selecting a row to remove the selected row for Clearance Details from the application form.
- Click on Next to go to the next screen of the application form.
- Click on Reset to reset all the entries in the form.
- To cancel the process and return back to the homepage, click on the Cancel button.

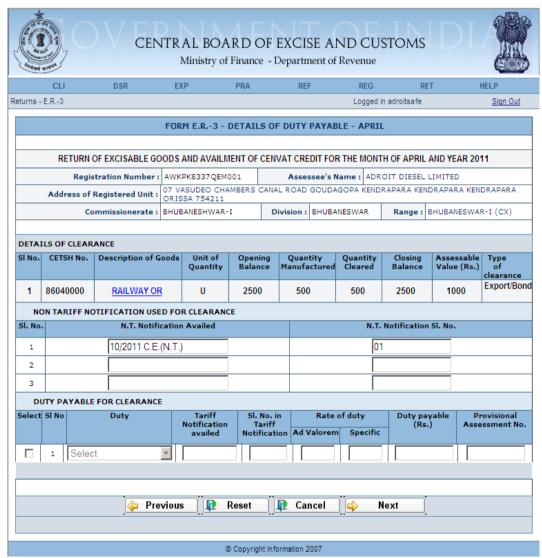

Figure – 14.3: ER-3 – Details of Duty Payable for the first month

- Registration and Clearance details of the Assessee are automatically populated by the system.
- Fill the details of Duty Payable Non Tariff/Tariff Notifications used (if any) along with their respective serial numbers, Rate of Duty – Ad Valorem and Specific, Duty Payable, Provisional Assessment Number (if any).

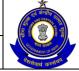

#### USER MANUAL - CE RETURNS

- Click on the Add button to add another row for Duty Payable for Clearance.
- Click on Delete button after selecting a row to remove the row for Duty Payable for Clearance from the application form.
- Click on Next to go to the next screen of the application form.
- Click on Previous to go back to the previous screen of the application.
- Click on Reset to reset all the entries in the form.
- To cancel the process and return back to the homepage, click on the Cancel button.

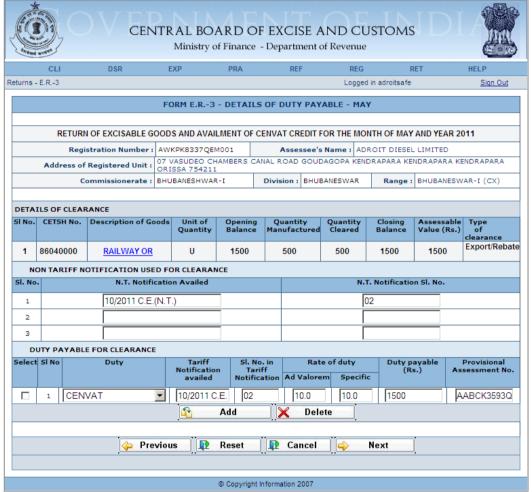

Figure – 14.4: ER-3 – Details of Duty Payable for the second month

- Registration and Clearance details of the Assessee are automatically populated by the system.
- Fill the details of Duty Payable Non Tariff/Tariff Notifications used (if any) along with their respective serial numbers, Rate of Duty – Ad Valorem and Specific, Duty Payable, Provisional Assessment Number (if any).
- Click on the Add button to add another row for Duty Payable for Clearance.
- Click on Delete button after selecting a row to remove the row for Duty Payable for Clearance from the application form.

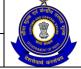

#### USER MANUAL - CE RETURNS

- Click on Next to go to the next screen of the application form.
- Click on Previous to go back to the previous screen of the application.
- Click on Reset to reset all the entries in the form.
- To cancel the process and return back to the homepage, click on the Cancel button.

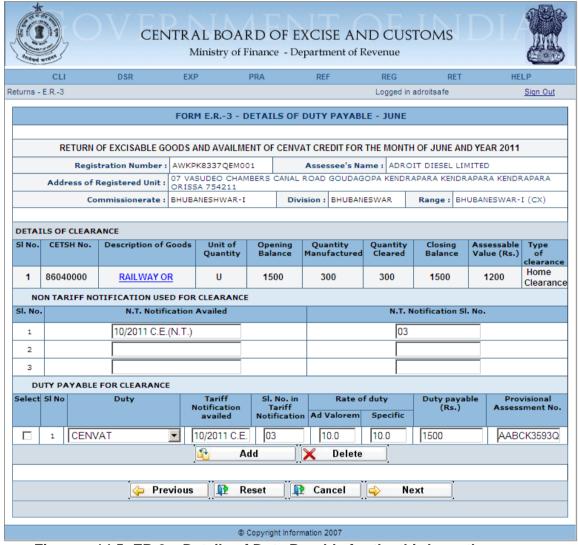

Figure – 14.5: ER-3 – Details of Duty Payable for the third month

- Registration and Clearance details of the Assessee are automatically populated by the system.
- Fill the details of Duty Payable Non Tariff/Tariff Notifications used (if any) along with their respective serial numbers, Rate of Duty – Ad Valorem and Specific, Duty Payable, Provisional Assessment Number (if any).
- Click on the Add button to add another row for Duty Payable for Clearance.
- Click on Delete button after selecting a row to remove the row for Duty Payable for Clearance from the application form.
- Click on Next to go to the next screen of the application form.

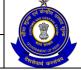

## USER MANUAL – CE RETURNS

- Click on Previous to go back to the previous screen of the application.
- Click on Reset to reset all the entries in the form.
- To cancel the process and return back to the homepage, click on the Cancel button.

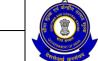

Amount (Rs.)

Opening Balance : 3000

Total Amount Available: 3500

(6) of the Return) : |300 Closing Balance : |2200

### USER MANUAL - CE RETURNS

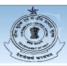

Returns - E.R.-3

#### CENTRAL BOARD OF EXCISE AND CUSTOMS

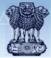

Ministry of Finance - Department of Revenue

Logged in adroitsafe

FORM E.R.-3- DETAILS OF DUTY PAID ON EXCISABLE GOODS RETURN OF EXCISABLE GOODS AND AVAILMENT OF CENVAT CREDIT FOR THE MONTH OF APRIL AND YEAR 2011 Registration Number: AWKPK8337QEM001 Assessee's Name : ADROIT DIESEL LIMITED Address of Registered Unit : 07 VASUDEO CI. 07 VASUDEO CHAMBERS CANAL ROAD GOUDAGOPA KENDRAPARA KENDRAPARA KENDRAPARA Commissionerate: BHUBANESHWAR-I Division : BHUBANESWAR Range: BHUBANESWAR-I (CX) DETAILS OF DUTY PAID FOR APRIL GAR-7 Challan Numbers Account Current ABSTRACT OF ACCOUNT-CURRENT (CASH PAYMENT) - APRIL Summary Particulars Amount (Rs.) 2500 Opening Balance: GAR-7 Challan Payments made in the month (in aggregate): 100 Utilization towards Payment of Duties on excisable goods during the month(vide. Details furnished under col. no.3 in Sl.No.(4) of the Return):

Utilization towards Other Payments Made during the month(vide. Details furnished under Sl.No. (6) of the Return): Closing Balance : 2300 DETAILS OF DUTY PAID FOR MAY Credit Account Account Current (Rs.) GAR-7 Challan Numbers BSR Code **Duty Code** (Rs.) 0 CENVAT ABSTRACT OF ACCOUNT-CURRENT (CASH PAYMENT) - MAY Summary Particulars Amount (Rs.) GAR-7 Challan Payments made in the month (in aggregate) : 1800 Total Amount Available : Utilization towards Payment of Duties on excisable goods during the month(vide. Details furnished under col. no.3 in Sl.No.(4) of the Return):

Utilization towards Other Payments Made during the month(vide. Details furnished under Sl.No.

(6) of the Return): Closing Balance : 1100 DETAILS OF DUTY PAID FOR JUNE Credit Account (Rs.) **GAR-7 Challan Numbers** BSR Code Total Duty Paid (Rs.) CENVAT 12312330106201112345 1231233 ABSTRACT OF ACCOUNT-CURRENT (CASH PAYMENT) - JUNE

© Copyright Information 2007

GAR-7 Challan Payments made in the month (in aggregate): 500

Cancel

Figure – 14.6: ER-3 – Details of Duty Paid on Excisable Goods

**Summary Particulars** 

Utilization towards Payment of Duties on excisable goods during the month(vide. Details furnished under col. no.3 in Sl.No.(4) of the Return):

Utilization towards Other Payments Made during the month(vide. Details furnished under Sl.No.

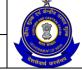

### USER MANUAL - CE RETURNS

- Registration details of the Assessee are automatically populated by the system.
- Duty Codes are automatically populated by the system. Enter Duty Paid using Credit Account, Current Account, Challan Numbers and BSR Code. Total Duty Paid is automatically populated.
- Fill the Details of Abstract of Account Current (Cash Payment) for each of the month.
- Click on Next to go to the next screen of the return form.
- Click on Previous to go back to the previous screen of the return form
- Click on Reset to reset all the entries in the form.
- To cancel the process and return back to the homepage, click on the Cancel button.

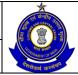

#### USER MANUAL - CE RETURNS

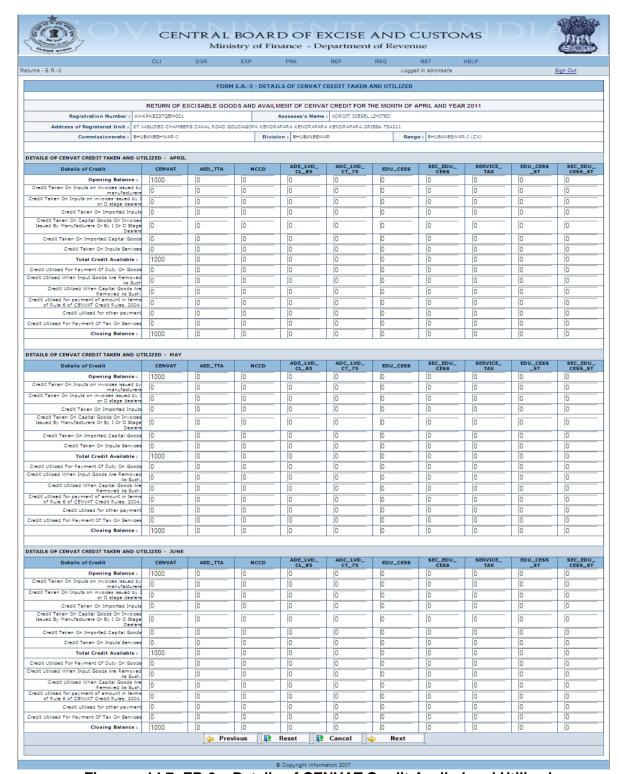

Figure – 14.7: ER-3 – Details of CENVAT Credit Availed and Utilized

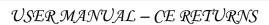

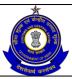

- Registration details of the Assessee are automatically populated by the system.
- Fill the details of CENVAT Credit Availed and Utilized Duty Heads are automatically populated by the system, enter Credit Availed by various means, Total of CENVAT credit availed is automatically calculated by the system, enter credit utilized by various mean. Closing Balance is automatically populated by the system.
- Click on Next to go to the next screen of the application form.
- Click on Previous to go back to the previous screen of the application.
- Click on Reset to reset all the entries in the form.
- To cancel the process and return back to the homepage, click on the Cancel button.

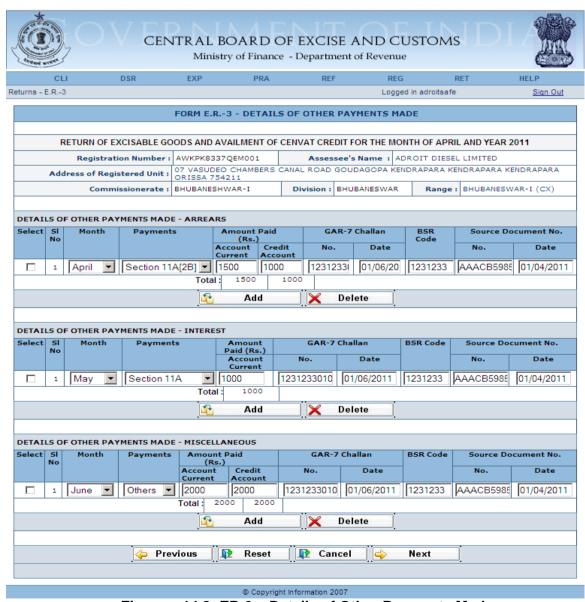

Figure – 14.8: ER-3 – Details of Other Payments Made

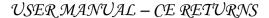

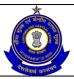

#### Steps to be followed:

- Registration details of the Assessee are automatically populated by the system.
- Select the month and the payment type for which the payment is made.
- Fill the details of other payments made i.e. Arrears/ Interest/ Miscellaneous – Payments, Amount Paid under Account Current as well as via credit account, Challan number vide which payment is made, Date of Challan, BSR Code, Source Document Number against which the payment is made, and the arrear effective date for the particular source document number.
- Click on Next to go to the next screen of the application form.
- Click on Previous to go back to the previous screen of the application.
- Click on Reset to reset all the entries in the form.
- To cancel the process and return back to the homepage, click on the Cancel button.

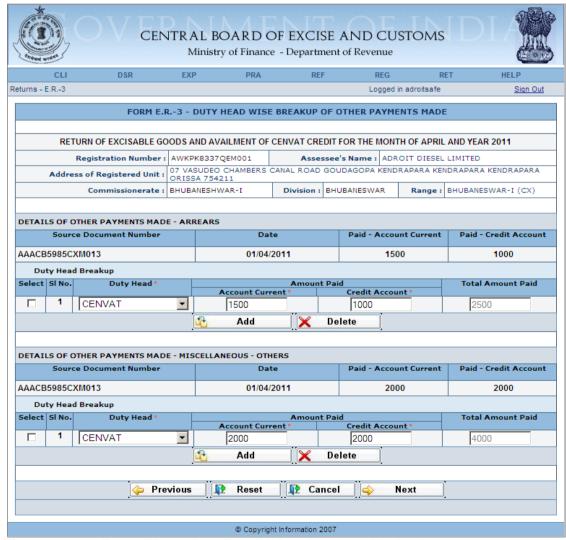

Figure – 14.9: Form ER-3 – Details of Other Payment Made- Arrears

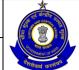

- Registration details of the Assessee are automatically populated by the system.
- Fill the details of Other Payments Made i.e. Arrears Duty Head Breakup and Miscellaneous Others Duty Head Breakup.
- Click on Next to go to the next screen of the application form.
- Click on Previous to go back to the previous screen of the application.
- Click on Reset to reset all the entries in the form.
- To cancel the process and return back to the homepage, click on the Cancel button.

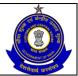

### USER MANUAL - CE RETURNS

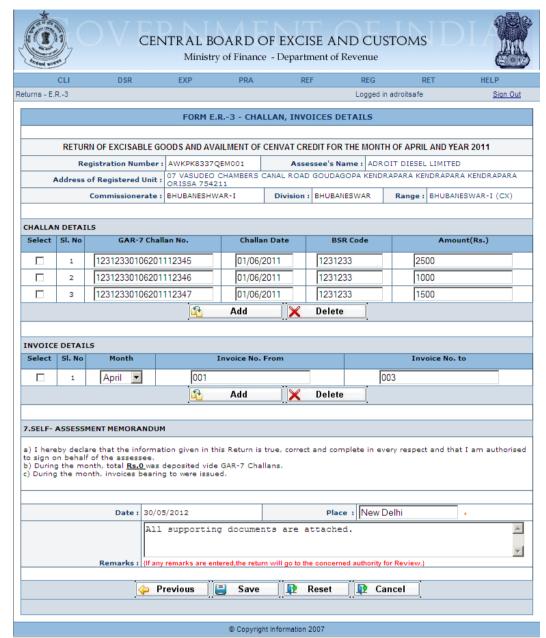

Figure - 14.10: ER-3 - Challans, Invoices Details

- Registration details of the Assessee are automatically populated by the system.
- Fill the Challan details vide which all the payments are made as well as Invoice details which were issued during the month.
- Enter Place and Remarks (if required).
- Click on Save to go to the confirmation screen of the application.
- Click on Previous to go back to the previous screen of the application.
- Click on Reset to reset all the entries in the form.
- To cancel the process and return back to the homepage, click on the Cancel button.

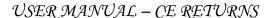

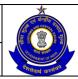

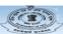

# CENTRAL BOARD OF EXCISE AND CUSTOMS Ministry of Finance - Department of Revenue

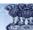

RETURN OF EXCISABLE GOODS AND AVAILMENT OF CENVAT CREDIT FOR THE MONTH OF APRIL AND YEAR 2011 1. Registration Number : AUK/PK8337QEM001 2. Assessee's Name : ADROIT DIESEL LIMITED
Address of Registered Unit : 07 VASUDED CHAMBERS CANAL ROAD GOUDAGDPA KENDRAPARA KENDRAPARA KENDRAPARA ORISSA 754211
Commissionerate : DHUBANESHWAR-I DIVISION : DHUBANESWAR R Range : BHUBANESWAR-I (CX) 3(a). DETAILS OF THE MANUFACTURE, CLEARANCE AND DUTY PAYABLE FOR APRIL Description Of Goods Unit Of Quantity Opening Balance Quantity Quantity Cleared Closing Balance (Rs.) Clearen NON TARIFF NOTIFICATION USED FOR CLEARANCE N.T. Notification SI. No. Tariff Notification availed Duty payable (Rs.) (b). DETAILS OF THE MANUFACTURE, CLEARANCE AND DUTY PAYABLE FOR MAY DETAILS OF CLEARANCE CETSH NO. Description Of Goods Unit Of Quantity Opening Balance Quantity Quantity Cleared Closing Balance (Rs.)

Unit Of Quantity Opening Balance Quantity Quantity Cleared (Rs.) 86040000 1500 1500 1500 DUTY PAYABLE FOR CLEARANCE
Duty Tariff Notification availed 3(c), DETAILS OF THE MANUFACTURE, CLEARANCE AND DUTY PAYABLE FOR JUNE N.T. Notification Availed DUTY PAYABLE FOR CLEARANCE

Duty Tariff Notification availed SI. No. in Tariff Notification Ad Valorem Duty payable (Rs.) ABSTRACT OF ACCOUNT-CURRENT (CASH PAYMENT) - APRIL GAR-7 Challan Payments made in the Total Amount Available
Utilization towards Payment of Duties on excisable goods during the month(vide. Details furnished under col. no.3 in S.No.(4) of th Utilization towards Other Payments Made during the month(vide. Details furnished under SI.No.(6) of the Re GAR-7 Challan Payments made in the mount Available 1

Total Amount Available 1

Utilization towards Payment of Duties on excisable goods during the month(vide, Details furnished under SI,No.(6) of the Return) 1

Total Amount Available 1

Structure 1

Total Amount Available 1

Total Amount Available 1

Total Amount Available 1

Total Amount Available 1

Total Amount Available 1

Total Amount Available 1

Total Amount Available 1

Total Amount Available 1

Total Amount Available 1

Total Amount Available 1

Total Amount Available 1

Total Amount Available 1

Total Amount Available 1

Total Amount Available 1

Total Amount Available 1

Total Amount Available 1

Total Amount Available 1

Total Amount Available 1

Total Amount Available 1

Total Amount Available 1

Total Amount Available 1

Total Amount Available 1

Total Amount Available 1

Total Amount Available 1

Total Amount Available 1

Total Amount Available 1

Total Amount Available 1

Total Amount Available 1

Total Amount Available 1

Total Amount Available 1

Total Amount Available 1

Total Amount Available 1

Total Amount Available 1

Total Amount Available 1

Total Amount Available 1

Total Amount Available 1

Total Amount Available 1

Total Amount Available 1

Total Amount Available 1

Total Amount Available 1

Total Amount Available 1

Total Amount Available 1

Total Amount Available 1

Total Amount Available 1

Total Amount Available 1

Total Amount Available 1

Total Amount Available 1

Total Amount Available 1

Total Amount Available 1

Total Amount Available 1

Total Amount Available 1

Total Amount Available 1

Total Amount Available 1

Total Amount Available 1

Total Amount Available 1

Total Amount Available 1

Total Amount Available 1

Total Amount Available 1

Total Amount Available 1

Total Amount Available 1

Total Amount Available 1

Total Amount Available 1

Total Amount Available 1

Total Amount Available 1

Total Amount Available 1

Total Amount Available 1

Total Amount Available 1

Total Amount Available 1

Total Amount Available 1

T Utilization towards Other Payments Made during the month(vide. Details furnished under SI.No.(6) of the Duty code Credit Account(Rs.) Account current (Rs.) GAR-7 Challan Numbers Total duty paid (Rs.) ABSTRACT OF ACCOUNT-CURRENT (CASH PAYMENT) - JUNE GAR-7 Challan Payments made in the month (in aggregate): 500 Total Amount Available : 3500
Utilization towards Payment of Duties on excisable goods during the month(vide, Details furnished under col. no.3 in Sl.No.(4) of the Return) : 1000 Utilization towards Other Payments Made during the month(vide. Details furnished under SI.No.(6) of the

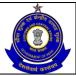

| S(a). DETAILS OF CENVAT CREDIT TAKEN A                                                                                                    | CENVAT                                                                                                    | APRIL<br>AED_TTA                                                                                                    | NCCD                                                                                                    | ADE_LVD_                                                                     | ADC_LVD_<br>CT_75                                                                                                    | EDU_CESS                                                                                                    | SEC_EDU_                                                | SERVICE_<br>TAX                                                                                                    | EDU_CESS                                                                                                    | SEC_E                                                                                                    |
|----------------------------------------------------------------------------------------------------|----------------------------------------------------------------------------------------------------|----------------------------------------------------------------------------------------------------|----------------------------------------------------------------------------------------------------|------------------------------------------------------------------------------|----------------------------------------------------------------------------------------------------|----------------------------------------------------------------------------------------------------|---------------------------------------------------------|----------------------------------------------------------------------------------------------------|----------------------------------------------------------------------------------------------------|----------------------------------------------------------------------------------------------------|
| Opening Balance                                                                                                    | 1000                                                                                                    | 0                                                                                                    | 0                                                                                                    | CL_85                                                                        | O CT_75                                                                                                    | 0                                                                                                    | o CESS                                                  | 0 TAX                                                                                                    | ST                                                                                                    | cess,                                                                                                    |
| Credit Taken On Inputs on Involces Issued by manufacturer                                                                                                    | 0                                                                                                    | 0                                                                                                    | 0                                                                                                    | 0                                                                            | 0                                                                                                    | 0                                                                                                    | 0                                                       | 0                                                                                                    | 0                                                                                                    | 0                                                                                                    |
| manufacturer Credit Taken On Inputs on involces issued by or II stage dealer                                                                                                    | 0                                                                                                    | 0                                                                                                    | 0                                                                                                    | 0                                                                            | 0                                                                                                    | 0                                                                                                    | 0                                                       | 0                                                                                                    | 0                                                                                                    | 0                                                                                                    |
|                                                                                                    |                                                                                                    | 0                                                                                                    | ٥                                                                                                    | ٥                                                                            | 0                                                                                                    | ٥                                                                                                    | 0                                                       | 0                                                                                                    | 0                                                                                                    | 0                                                                                                    |
| Credit Taken On Capital Goods On Invoice<br>Issued By Manufacturers Or By I Or II Stage<br>Dealer                                                                                                    | 0                                                                                                    | o                                                                                                    | 0                                                                                                    | 0                                                                            | 0                                                                                                    | 0                                                                                                    | 0                                                       | 0                                                                                                    | 0                                                                                                    | 0                                                                                                    |
| Dealer<br>Credit Taken On Imported Capital Good                                                                                                    | 0                                                                                                    | 0                                                                                                    | 0                                                                                                    | 0                                                                            | 0                                                                                                    | 0                                                                                                    | 0                                                       | 0                                                                                                    | 0                                                                                                    | 0                                                                                                    |
| Credit Taken On Inputs Service                                                                                                    | 0                                                                                                    | 0                                                                                                    | ٥                                                                                                    | ٥                                                                            | 0                                                                                                    | ٥                                                                                                    | ٥                                                       | 0                                                                                                    | 0                                                                                                    | 0                                                                                                    |
| Total Credit Available :                                                                                                    |                                                                                                    | 0                                                                                                    | 0                                                                                                    | 0                                                                            | 0                                                                                                    | 0                                                                                                    | 0                                                       | 0                                                                                                    | 0                                                                                                    | 0                                                                                                    |
| Credit Utilized For Payment Of Duty On Good                                                                                                    | -                                                                                                    | 0                                                                                                    | 0                                                                                                    | 0                                                                            | 0                                                                                                    | 0                                                                                                    | 0                                                       | 0                                                                                                    | 0                                                                                                    | 0                                                                                                    |
| Credit Utilized When Input Goods Are Remove As Such Credit Utilized When Capital Goods And Removed As Such Credit utilized for payment of amount in term of Rule 6 of CENVAT Credit Rules. 200                                                                                                    | 0                                                                                                    | 0                                                                                                    | 0                                                                                                    | 0                                                                            | 0                                                                                                    | 0                                                                                                    | 0                                                       | 0                                                                                                    | 0                                                                                                    | 0                                                                                                    |
| Removed As Such                                                                                                    | ۰                                                                                                    | 0                                                                                                    | 0                                                                                                    | 0                                                                            | 0                                                                                                    | 0                                                                                                    | 0                                                       | 0                                                                                                    | 0                                                                                                    | 0                                                                                                    |
| of Rule 6 of CENVAT Credit Rules, 2004                                                                                                    | . 0                                                                                                    | 0                                                                                                    | 0                                                                                                    | 0                                                                            | 0                                                                                                    | 0                                                                                                    | 0                                                       | 0                                                                                                    | 0                                                                                                    | 0                                                                                                    |
| Credit utilised for other payment<br>Credit Utilised For Payment Of Tax On Service                                                                                                    |                                                                                                    | 0                                                                                                    | 0                                                                                                    | 0                                                                            | 0                                                                                                    | 0                                                                                                    | 0                                                       | 0                                                                                                    | 0                                                                                                    | 0                                                                                                    |
| Closing Balance :                                                                                                    |                                                                                                    | 0                                                                                                    | 0                                                                                                    | 0                                                                            | 0                                                                                                    | 0                                                                                                    | 0                                                       | 0                                                                                                    | 0                                                                                                    | 0                                                                                                    |
|                                                                                                    |                                                                                                    | -                                                                                                    | -                                                                                                    | -                                                                            | -                                                                                                    | -                                                                                                    | -                                                       | -                                                                                                    | -                                                                                                    | 1-                                                                                                    |
| 5(b). DETAILS OF CENVAT CREDIT TAKEN A                                                                                                    |                                                                                                    |                                                                                                    |                                                                                                    |                                                                              |                                                                                                    |                                                                                                    |                                                         |                                                                                                    |                                                                                                    |                                                                                                    |
| Details of Credit                                                                                                    | CENVAT                                                                                                    | AED_TTA                                                                                                    | NCCD                                                                                                    | ADE_LVD_<br>CL_85                                                            | ADC_LVD_<br>CT_75                                                                                                    | EDU_CESS                                                                                                    | SEC_EDU_<br>CESS                                        | SERVICE_<br>TAX                                                                                                    | EDU_CESS<br>_ST                                                                                                    | SEC_E<br>CESS                                                                                                    |
| Opening Balance :<br>Credit Taken On Inputs on invokes issued b                                                                                                    | 1000                                                                                                    | 0                                                                                                    | 0                                                                                                    | 0                                                                            | 0                                                                                                    | 0                                                                                                    | 0                                                       | 0                                                                                                    | 0                                                                                                    | 0                                                                                                    |
|                                                                                                    | 0                                                                                                    | 0                                                                                                    | 0                                                                                                    | 0                                                                            | 0                                                                                                    | 0                                                                                                    | 0                                                       | 0                                                                                                    | 0                                                                                                    | 0                                                                                                    |
|                                                                                                    |                                                                                                    | 0                                                                                                    | 0                                                                                                    | 0                                                                            | 0                                                                                                    | 0                                                                                                    | 0                                                       | 0                                                                                                    | 0                                                                                                    | 0                                                                                                    |
| Credit Taken On Imported Input Credit Taken On Capital Goods On Invoice Issued By Manufacturers Or By I Or II Stage Dealer                                                                                                    | •                                                                                                    |                                                                                                    |                                                                                                    |                                                                              |                                                                                                    |                                                                                                    |                                                         | 0                                                                                                    | 0                                                                                                    |                                                                                                    |
| Issued By Manufacturers Or By I Or II Stage<br>Dealer                                                                                                    | 0                                                                                                    | 0                                                                                                    | 0                                                                                                    | 0                                                                            | 0                                                                                                    | 0                                                                                                    | 0                                                       | 0                                                                                                    | 0                                                                                                    | 0                                                                                                    |
| Credit Taken On Imported Capital Good                                                                                                    | 0                                                                                                    | 0                                                                                                    | 0                                                                                                    | 0                                                                            | 0                                                                                                    | 0                                                                                                    | 0                                                       | 0                                                                                                    | 0                                                                                                    | 0                                                                                                    |
| Credit Taken On Inputs Service                                                                                                    |                                                                                                    | 0                                                                                                    | 0                                                                                                    | 0                                                                            | 0                                                                                                    | 0                                                                                                    | 0                                                       | 0                                                                                                    | 0                                                                                                    | 0                                                                                                    |
| Total Credit Available :<br>Credit Utilized For Payment Of Duty On Good                                                                                                    |                                                                                                    | 0                                                                                                    | 0                                                                                                    | 0                                                                            | 0                                                                                                    | 0                                                                                                    | 0                                                       | 0                                                                                                    | 0                                                                                                    | 0                                                                                                    |
|                                                                                                    |                                                                                                    | 0                                                                                                    | 0                                                                                                    | 0                                                                            | 0                                                                                                    | 0                                                                                                    | 0                                                       | 0                                                                                                    | 0                                                                                                    | 0                                                                                                    |
| Credit Utilized When Input Goods Are Removed Credit Utilized When Capital Goods As Such Credit utilized for payment of amount in term of Rule 6 of CENVAT Credit Rules, 2004                                                                                                    | 0                                                                                                    | 0                                                                                                    | 0                                                                                                    | 0                                                                            | 0                                                                                                    | 0                                                                                                    | 0                                                       | 0                                                                                                    | 0                                                                                                    | 0                                                                                                    |
| Removed As Such<br>Credit utilised for payment of amount in term                                                                                                    |                                                                                                    | 0                                                                                                    | 0                                                                                                    | 0                                                                            | 0                                                                                                    | 0                                                                                                    | 0                                                       | 0                                                                                                    | 0                                                                                                    | 0                                                                                                    |
| of Rule 6 of CENVAT Credit Rules, 2004<br>Credit utilised for other payment                                                                                                    | . 0                                                                                                    | 0                                                                                                    | 0                                                                                                    | 0                                                                            | 0                                                                                                    | 0                                                                                                    | 0                                                       | 0                                                                                                    | 0                                                                                                    | 0                                                                                                    |
| Credit Utilised For Payment Of Tax On Service                                                                                                    |                                                                                                    | 0                                                                                                    | 0                                                                                                    | 0                                                                            | 0                                                                                                    | 0                                                                                                    | 0                                                       | 0                                                                                                    | 0                                                                                                    | 0                                                                                                    |
| Closing Balance :                                                                                                    | 1000                                                                                                    | 0                                                                                                    | 0                                                                                                    | 0                                                                            | 0                                                                                                    | 0                                                                                                    | 0                                                       | 0                                                                                                    | 0                                                                                                    | 0                                                                                                    |
|                                                                                                    |                                                                                                    |                                                                                                    |                                                                                                    |                                                                              |                                                                                                    |                                                                                                    |                                                         |                                                                                                    |                                                                                                    |                                                                                                    |
| 5(c). DETAILS OF CENVAT CREDIT TAKEN A                                                                                                    |                                                                                                    |                                                                                                    |                                                                                                    | ADE IVO                                                                      | ADC LVD                                                                                                    |                                                                                                    | SEC EDII                                                | CERVICE                                                                                                    | EDU_CESS                                                                                                    | 66C 6                                                                                                    |
| Details of Credit                                                                                                    | CENVAT                                                                                                    | AED_TTA                                                                                                    | NCCD<br>0                                                                                                    | ADE_LVD_<br>CL_85                                                            | ADC_LVD_<br>CT_75                                                                                                    | EDU_CESS                                                                                                    | SEC_EDU_<br>CESS                                        | SERVICE_<br>TAX                                                                                                    | _ST                                                                                                    | SEC_E<br>CESS                                                                                                    |
| Opening Balance :<br>Credit Taken On Inputs on invoices issued by                                                                                                    | 1000                                                                                                    | 0                                                                                                    | 0                                                                                                    | 0                                                                            | 0                                                                                                    | 0                                                                                                    | 0                                                       | 0                                                                                                    | 0                                                                                                    | 0                                                                                                    |
| Credit Taken On Inputs on invoices issued by<br>manufacturer<br>Credit Taken On Inputs on invoices issued by<br>or II stage dealer                                                                                                    |                                                                                                    | 0                                                                                                    | 0                                                                                                    | 0                                                                            | 0                                                                                                    | 0                                                                                                    | 0                                                       | 0                                                                                                    |                                                                                                    |                                                                                                    |
| or II stage dealer                                                                                                    |                                                                                                    | 0                                                                                                    | 0                                                                                                    | 0                                                                            | 0                                                                                                    | 0                                                                                                    | 0                                                       | 0                                                                                                    | 0                                                                                                    | 0                                                                                                    |
| Credit Taken On Imported Input<br>Credit Taken On Capital Goods On Invoice<br>Issued By Manufacturers Or By I Or II Stag<br>Dealer                                                                                                    |                                                                                                    | 0                                                                                                    | 0                                                                                                    | 0                                                                            | 0                                                                                                    | 0                                                                                                    | 0                                                       | 0                                                                                                    | 0                                                                                                    |                                                                                                    |
| Issued By Manufacturers Or By I Or II Stage<br>Dealer                                                                                                    | °                                                                                                    |                                                                                                    |                                                                                                    |                                                                              |                                                                                                    |                                                                                                    |                                                         | 0                                                                                                    | 0                                                                                                    |                                                                                                    |
| Credit Taken On Imported Capital Good                                                                                                    | 0                                                                                                    | 0                                                                                                    | 0                                                                                                    | 0                                                                            | 0                                                                                                    | 0                                                                                                    | 0                                                       | 0                                                                                                    | 0                                                                                                    | 0                                                                                                    |
| Credit Taken On Inputs Service Total Credit Available:                                                                                                    |                                                                                                    | 0                                                                                                    | 0                                                                                                    | 0                                                                            | 0                                                                                                    | 0                                                                                                    | 0                                                       | 0                                                                                                    | 0                                                                                                    | 0                                                                                                    |
| Credit Utilized For Payment Of Duty On Good                                                                                                    |                                                                                                    | 0                                                                                                    | 0                                                                                                    | 0                                                                            | 0                                                                                                    | 0                                                                                                    | 0                                                       | 0                                                                                                    | 0                                                                                                    | 0                                                                                                    |
| Contract the Contract to the Contract to the C |                                                                                                    | 0                                                                                                    | 0                                                                                                    | 0                                                                            | 0                                                                                                    | 0                                                                                                    | 0                                                       | 0                                                                                                    | 0                                                                                                    | 0                                                                                                    |
| Credit Utilized when Input Goods are Removed. As Such Credit Utilized When Capital Goods as Such Credit utilized for payment of amount of Rule 6 of CENVAT Credit Rules, 2004                                                                                                    |                                                                                                    | 0                                                                                                    | 0                                                                                                    | 0                                                                            | 0                                                                                                    | 0                                                                                                    | 0                                                       | 0                                                                                                    | 0                                                                                                    | 0                                                                                                    |
| Credit utilised for payment of amount in terms of Rule 6 of CENVAT Credit Pulse 2004                                                                                                    | 0                                                                                                    | 0                                                                                                    | 0                                                                                                    | 0                                                                            | 0                                                                                                    | 0                                                                                                    | 0                                                       | 0                                                                                                    | 0                                                                                                    | 0                                                                                                    |
| Credit utilised for other payment                                                                                                    | . 0                                                                                                    | 0                                                                                                    | 0                                                                                                    | 0                                                                            | 0                                                                                                    | 0                                                                                                    | 0                                                       | 0                                                                                                    | 0                                                                                                    | 0                                                                                                    |
| Credit Utilised For Payment Of Tax On Service                                                                                                    | 0                                                                                                    | 0                                                                                                    | 0                                                                                                    | 0                                                                            | 0                                                                                                    | 0                                                                                                    | 0                                                       | 0                                                                                                    | 0                                                                                                    | 0                                                                                                    |
|                                                                                                    |                                                                                                    |                                                                                                    |                                                                                                    |                                                                              |                                                                                                    |                                                                                                    |                                                         |                                                                                                    |                                                                                                    | 0                                                                                                    |
| Closing Balance :                                                                                                    | 1000                                                                                                    | 0                                                                                                    | 0                                                                                                    | 0                                                                            | 0                                                                                                    | 0                                                                                                    | 0                                                       | 0                                                                                                    | 0                                                                                                    |                                                                                                    |
|                                                                                                    |                                                                                                    | 0                                                                                                    | 0                                                                                                    | 0                                                                            | 10                                                                                                    | 0                                                                                                    | 0                                                       | 0                                                                                                    | 0                                                                                                    | 10                                                                                                    |
| Closing Balance :  6(1).DETAILS OF OTHER PAYMENTS MADE  Month Payments                                                                                                    | ARREARS                                                                                                    | '                                                                                                    |                                                                                                    | •                                                                            |                                                                                                    |                                                                                                    | SR Code                                                 | 50.                                                                                                    | urce Document                                                                                                    |                                                                                                    |
| 6(1).DETAILS OF OTHER PAYMENTS MADE  Month Payments                                                                                                    | ARREARS                                                                                                    | Amount Pa                                                                                                    | ild (Rs.)<br>Credit Accoun                                                                                                    | t No                                                                         | GAR-7 Challan                                                                                                    | Date B                                                                                                    | SR Code                                                 | No.                                                                                                    | urce Document                                                                                                    | Date                                                                                                    |
| 6(1).DETAILS OF OTHER PAYMENTS MADE                                                                                                    | ARREARS                                                                                                    | '                                                                                                    |                                                                                                    | •                                                                            | GAR-7 Challan                                                                                                    | Date B                                                                                                    |                                                         | So.                                                                                                    | urce Document                                                                                                    |                                                                                                    |
| 6(1).DETAILS OF OTHER PAYMENTS MADE  Month Payments  April Section 114(1)                                                                                                    | ARREARS Acco                                                                                                    | Amount Pa                                                                                                    | old (Rs.) Credit Accoun                                                                                                    | t No                                                                         | GAR-7 Challan                                                                                                    | Date B                                                                                                    | SR Code                                                 | No.                                                                                                    | urce Document                                                                                                    | Date                                                                                                    |
| 6(1).DETAILS OF OTHER PAYMENTS MADE:  Month Payments  April Section 11A(1)  DUTY HEAD BREAK UPS OF OTHER PAY                                                                                                    | Acces  Total:                                                                                                    | Amount Pa                                                                                                    | old (Rs.) Credit Accoun                                                                                                    | t No                                                                         | GAR-7 Challan                                                                                                    | Date B                                                                                                    | SR Code                                                 | No.                                                                                                    | urce Document                                                                                                    | Date                                                                                                    |
| 6(1).DETAILS OF OTHER PAYMENTS MADE.    Month                                                                                                    | ARREARS Acco                                                                                                    | Amount Pa                                                                                                    | credit Accoun                                                                                                    | 12312330106                                                                  | GAR-7 Challan                                                                                                    | Date B                                                                                                    | 5R Code<br>231233                                       | No.                                                                                                    | urce Document                                                                                                    | Date<br>1/04/2011                                                                                                    |
| 6(1).DETAILS OF OTHER PAYMENTS MADE:  Month Payments  April Section 11A(1)  DUTY HEAD BREAK UPS OF OTHER PAY  DETAILS OF OTHER PAYMENTS MADE: - ARR SOURCE DOCUMENT Numb                                                                                                    | ARREARS Acco                                                                                                    | Amount Pa                                                                                                    | credit Account                                                                                                    | 12312330106                                                                  | GAR-7 Challan                                                                                                    | Date B 06/2011 1                                                                                                    | SR Code                                                 | No.                                                                                                    | Paid Credit Acc                                                                                                    | Date<br>1/04/2011                                                                                                    |
| 6(1).DETAILS OF OTHER PAYMENTS MADE  Month  April Section 11A(1)  DUTY HEAD BREAK UPS OF OTHER PAY  DETAILS OF OTHER PAYMENTS MADE - ARRS  SOURCE DOCUMENT NUMB  AACABS985CXM013                                                                                                    | ARREARS Acco                                                                                                    | Amount Pa                                                                                                    | credit Accoun                                                                                                    | 12312330106                                                                  | GAR-7 Challan                                                                                                    | Date B                                                                                                    | SR Code                                                 | No.                                                                                                    | urce Document                                                                                                    | Date<br>1/04/2011                                                                                                    |
| O(1).DETAILS OF OTHER PAYMENTS MADE.     Month Payments     April Section 114(1)  DUTY HEAD BREAK UPS OF OTHER PAY DETAILS OF OTHER PAYMENTS MADE - ARE SOURCE DOCUMENT Numb  AMACESPECKNO13  Duty Head Breakup  Duty Head Breakup                                                                                                    | ARREARS Acco                                                                                                    | Amount Pa                                                                                                    | credit Account                                                                                                    | 12312330106                                                                  | GAR-7 Challan                                                                                                    | Paid Accour                                                                                                    | SR Code                                                 | No.                                                                                                    | Paid Credit Acc                                                                                                    | Date<br>1/04/2011                                                                                                    |
| 6(1).DETAILS OF OTHER PAYMENTS MADE.  Month Payments  April Section 11A(1)  DUTY HEAD BREAK UPS OF OTHER PAY  DETAILS OF OTHER PAYMENTS MADE - ARR SOurce Document Numb  AACCESSECW013  Duty Head Breakup  SI No: Duty Head                                                                                                    | ARREARS Acco                                                                                                    | Amount Pa                                                                                                    | Date 01/04/2                                                                                                    | 1231233010e                                                                  | GAR-7 Challan                                                                                                    | Paid Accour                                                                                                    | SR Code                                                 | No.                                                                                                    | Paid Credit Acc                                                                                                    | Date<br>1/04/2011                                                                                                    |
| 6(1).DETAILS OF OTHER PAYMENTS MADE.  Month Payments  April Section 114(1)  DUTY HEAD BREAK UPS OF OTHER PAY  DETAILS OF OTHER PAYMENTS MADE - AIR  SOURCE DOCUMENT Numb  AMAC ESPECTMO13  Duty Head Breakup  Duty Head Breakup                                                                                                    | ARREARS Acco                                                                                                    | Amount Pa                                                                                                    | credit Account                                                                                                    | 1231233010e                                                                  | GAR-7 Challan                                                                                                    | Date B 06/2011 1                                                                                                    | SR Code                                                 | No.                                                                                                    | Paid Credit Acc                                                                                                    | Date<br>1/04/2011                                                                                                    |
| 6(1).DETAILS OF OTHER PAYMENTS MADE:  Month Payments  April Section 11A(1)  DUTY HEAD BREAK UPS OF OTHER PAY  DETAILS OF OTHER PAYMENTS MADE: - ARR Source Document Numb  AMACES985CM013  Duty Head Breakup  SI No.  Duty Head                                                                                                    | ARREARS Acco                                                                                                    | Amount Pa                                                                                                    | Date 01/04/2                                                                                                    | 1231233010e                                                                  | GAR-7 Challan                                                                                                    | Paid Accour                                                                                                    | SR Code                                                 | No.                                                                                                    | Paid Credit Acc                                                                                                    | Date<br>1/04/2011                                                                                                    |
| 6(1).DETAILS OF OTHER PAYMENTS MADE:  Month Payments  April Section 11A(1)  DUTY HEAD BREAK UPS OF OTHER PAY  DETAILS OF OTHER PAYMENTS MADE: - ARR SOurce Document Numb  AAACESSSECW013  Duty Head Breakup  SI No. Duty Head                                                                                                    | ARREARS ACCO                                                                                                    | Amount Parameter 1500 1500 1500 1500                                                                                                    | Credit Account   1000   1000   1000   1000   1000   1000   1000   1000   1000   1000   1000   1000   1000   1000   1000   1000   1000   1000   1000   1000   1000   1000   1000   1000   1000   1000   1000   1000   1000   1000   1000   1000   1000   1000   1000   1000   1000   1000   1000   1000   1000   1000   1000   1000   1000   1000   1000   1000   1000   1000   1000   1000   1000   1000   1000   1000   1000   1000   1000   1000   1000   1000   1000   1000   1000   1000   1000   1000   1000   1000   1000   1000   1000   1000   1000   1000   1000   1000   1000   1000   1000   1000   1000   1000   1000   1000   1000   1000   1000   1000   1000   1000   1000   1000   1000   1000   1000   1000   1000   1000   1000   1000   1000   1000   1000   1000   1000   1000   1000   1000   1000   1000   1000   1000   1000   1000   1000   1000   1000   1000   1000   1000   1000   1000   1000   1000   1000   1000   1000   1000   1000   1000   1000   1000   1000   1000   1000   1000   1000   1000   1000   1000   1000   1000   1000   1000   1000   1000   1000   1000   1000   1000   1000   1000   1000   1000   1000   1000   1000   1000   1000   1000   1000   1000   1000   1000   1000   1000   1000   1000   1000   1000   1000   1000   1000   1000   1000   1000   1000   1000   1000   1000   1000   1000   1000   1000   1000   1000   1000   1000   1000   1000   1000   1000   1000   1000   1000   1000   1000   1000   1000   1000   1000   1000   1000   1000   1000   1000   1000   1000   1000   1000   1000   1000   1000   1000   1000   1000   1000   1000   1000   1000   1000   1000   1000   1000   1000   1000   1000   1000   1000   1000   1000   1000   1000   1000   1000   1000   1000   1000   1000   1000   1000   1000   1000   1000   1000   1000   1000   1000   1000   1000   1000   1000   1000   1000   1000   1000   1000   1000   1000   1000   1000   1000   1000   1000   1000   1000   1000   1000   1000   1000   1000   1000   1000   1000   1000   1000   1000   1000   1000   1000   1000   1000   1000   1000   1000   1000   1000   1000   | t No. 12312330106                                                            | GAR-7 Challan                                                                                                    | Date                                                                                                    | SR Code                                                 | No.                                                                                                    | Paid Credit Acc                                                                                                    | Date<br>1/04/2011<br>ount                                                                                                    |
| 6(1).DETAILS OF OTHER PAYMENTS MADE  Month Payments  April Section 11A(1)  DUTY HEAD BREAK UPS OF OTHER PAY  DETAILS OF OTHER PAYMENTS MADE - ARR  SOURCE DOCUMENT Nums  AAAC 85985CW613  Duty Head Breakup  SI No. Duty Head  1 CENVAT  6(2).DETAILS OF OTHER PAYMENTS MADE                                                                                                    | ARREARS According to the state of the state of the state  | Amount Pa                                                                                                    | Date 01/04/2                                                                                                    | 12312230106                                                                  | GAR-7 Challan 2201112345 01/                                                                                                    | Paid Accour                                                                                                    | SR Code                                                 | No. So: Advices 55 65 C 2013                                                                                                    | Paid Credit Acc                                                                                                    | Date //04/2011  ount  ment D                                                                                                    |
| O(1).DETAILS OF OTHER PAYMENTS MADE.  Month Payments April Section 11A(1)  DUTY HEAD BREAK UPS OF OTHER PAY  DETAILS OF OTHER PAYMENTS MADE - ARE SOurce Document Numb  AMC ESPECTIVE OF OTHER PAYMENTS MODE  I Duty Head Breakup  SI NO:  CETIVAT  CETIVAT  G(2).DETAILS OF OTHER PAYMENTS MADE  Month Payments                                                                                                    | ARREARS According to the state of the state of the state  | Amount Pa                                                                                                    | Credit Account   1000   1000   1000   1000   1000   1000   1000   1000   1000   1000   1000   1000   1000   1000   1000   1000   1000   1000   1000   1000   1000   1000   1000   1000   1000   1000   1000   1000   1000   1000   1000   1000   1000   1000   1000   1000   1000   1000   1000   1000   1000   1000   1000   1000   1000   1000   1000   1000   1000   1000   1000   1000   1000   1000   1000   1000   1000   1000   1000   1000   1000   1000   1000   1000   1000   1000   1000   1000   1000   1000   1000   1000   1000   1000   1000   1000   1000   1000   1000   1000   1000   1000   1000   1000   1000   1000   1000   1000   1000   1000   1000   1000   1000   1000   1000   1000   1000   1000   1000   1000   1000   1000   1000   1000   1000   1000   1000   1000   1000   1000   1000   1000   1000   1000   1000   1000   1000   1000   1000   1000   1000   1000   1000   1000   1000   1000   1000   1000   1000   1000   1000   1000   1000   1000   1000   1000   1000   1000   1000   1000   1000   1000   1000   1000   1000   1000   1000   1000   1000   1000   1000   1000   1000   1000   1000   1000   1000   1000   1000   1000   1000   1000   1000   1000   1000   1000   1000   1000   1000   1000   1000   1000   1000   1000   1000   1000   1000   1000   1000   1000   1000   1000   1000   1000   1000   1000   1000   1000   1000   1000   1000   1000   1000   1000   1000   1000   1000   1000   1000   1000   1000   1000   1000   1000   1000   1000   1000   1000   1000   1000   1000   1000   1000   1000   1000   1000   1000   1000   1000   1000   1000   1000   1000   1000   1000   1000   1000   1000   1000   1000   1000   1000   1000   1000   1000   1000   1000   1000   1000   1000   1000   1000   1000   1000   1000   1000   1000   1000   1000   1000   1000   1000   1000   1000   1000   1000   1000   1000   1000   1000   1000   1000   1000   1000   1000   1000   1000   1000   1000   1000   1000   1000   1000   1000   1000   1000   1000   1000   1000   1000   1000   1000   1000   1000   1000   1000   1000   1000   1000   1000   | 12312230106                                                                  | GAR-7 Challan  GAR-7 Challan  GAR-7 Challan  No.                                                                                                    | Date   Date   Date | SR Code                                                 | No. So: Advices 55 65 C 2013                                                                                                    | Paid Credit Acc Total Amount P 2500 Source Docu                                                                                      | Date //04/2011  ount  ment D                                                                                                    |
| G(1).DETAILS OF OTHER PAYMENTS MADE.  Month Payments  April Section 11A(1)  DUTY HEAD BREAK UPS OF OTHER PAY  DETAILS OF OTHER PAYMENTS MADE - ARR Source Document Numb  AAACESSESCAMO13  Duty Head Breakup  SI No.  Duty Head Breakup  G(2).DETAILS OF OTHER PAYMENTS MADE.  May Section 11A  G(3).DETAILS OF OTHER PAYMENTS MADE.  May Section 11A  G(3).DETAILS OF OTHER PAYMENTS MADE.                                                                                                    | ARREARS Accident Accident Acci | Amount Pa                                                                                                    | Date Oli/O4/2  Account Curredit Account Curredit Curredit Account Curredit Account Curredit Account Curredit Account Curredit Account Curredit Account Curredit Account Curredit Curredit Account Curredit Account Curredit Account Curredit Account Curredit Account Curredit Account Curredit Account Curredit Curredit Account Curredit Account Curredit Account Curredit Account Curredit Curredit Account Curredit Curredit Curredit Curredit Account Curredit Curredit Curre | 12312330104                                                                  | GAR-7 Challan 201112345 01/                                                                                                    | Date   06/2011   1                                                                                                    | SR Code 231233  at Current  nt  BSR Code 1231233        | No. So: Advices 55 65 C 2013                                                                                                    | Paid Credit Acc 1000  Total Amount P 2500  Source DocuMon. Acc85985CM013                                                             | Date   1/04/2011                                                                                                    |
| 6(1).DETAILS OF OTHER PAYMENTS MADE  Month Payments  April Section 114(1)  DUTY HEAD BREAK UPS OF OTHER PAY  DETAILS OF OTHER PAYMENTS MADE - ARR  Source Document Numb  AACESSESCANO13  Duty Head Breakup  SI No. Duty Head  1 Duty Head Breakup  SI No. Duty Head  1 Section 114(1)  ACESSESCANO13  ACESSESCANO13  ACESSESCANO1 | ARREARS Accident Accident Acci | Amount Pa                                                                                                    | Credit Account   1000   1000   1000   1000   1000   1000   1000   1000   1000   1000   1000   1000   1000   1000   1000   1000   1000   1000   1000   1000   1000   1000   1000   1000   1000   1000   1000   1000   1000   1000   1000   1000   1000   1000   1000   1000   1000   1000   1000   1000   1000   1000   1000   1000   1000   1000   1000   1000   1000   1000   1000   1000   1000   1000   1000   1000   1000   1000   1000   1000   1000   1000   1000   1000   1000   1000   1000   1000   1000   1000   1000   1000   1000   1000   1000   1000   1000   1000   1000   1000   1000   1000   1000   1000   1000   1000   1000   1000   1000   1000   1000   1000   1000   1000   1000   1000   1000   1000   1000   1000   1000   1000   1000   1000   1000   1000   1000   1000   1000   1000   1000   1000   1000   1000   1000   1000   1000   1000   1000   1000   1000   1000   1000   1000   1000   1000   1000   1000   1000   1000   1000   1000   1000   1000   1000   1000   1000   1000   1000   1000   1000   1000   1000   1000   1000   1000   1000   1000   1000   1000   1000   1000   1000   1000   1000   1000   1000   1000   1000   1000   1000   1000   1000   1000   1000   1000   1000   1000   1000   1000   1000   1000   1000   1000   1000   1000   1000   1000   1000   1000   1000   1000   1000   1000   1000   1000   1000   1000   1000   1000   1000   1000   1000   1000   1000   1000   1000   1000   1000   1000   1000   1000   1000   1000   1000   1000   1000   1000   1000   1000   1000   1000   1000   1000   1000   1000   1000   1000   1000   1000   1000   1000   1000   1000   1000   1000   1000   1000   1000   1000   1000   1000   1000   1000   1000   1000   1000   1000   1000   1000   1000   1000   1000   1000   1000   1000   1000   1000   1000   1000   1000   1000   1000   1000   1000   1000   1000   1000   1000   1000   1000   1000   1000   1000   1000   1000   1000   1000   1000   1000   1000   1000   1000   1000   1000   1000   1000   1000   1000   1000   1000   1000   1000   1000   1000   1000   1000   1000   1000   1000   | 12312330104                                                                  | GAR-7 Challan  GAR-7 Challan  GAR-7 Challan  No.  10620112245                                                                                                    | Paid Accour   150                                                                                                    | BSR Code                                                | No. Soil                                                                                                    | Paid Credit Acc 1000  Total Amount P 2500  Source Docu No.                                                                           | Date                                                                                                    |
| G(1).DETAILS OF OTHER PAYMENTS MADE.  Month Payments  April Section 11A(1)  DUTY HEAD BREAK UPS OF OTHER PAY  DETAILS OF OTHER PAYMENTS MADE - ARR Source Document Numb  AAACESSESCAMO13  Duty Head Breakup  SI No.  Duty Head Breakup  G(2).DETAILS OF OTHER PAYMENTS MADE.  May Section 11A  G(3).DETAILS OF OTHER PAYMENTS MADE.  May Section 11A  G(3).DETAILS OF OTHER PAYMENTS MADE.                                                                                                    | ARREARS  Acci  Total    MENTS MADE - AI  EARS  INTERESTS  Acco  Total    MISCELLANEOUS  Acco                                                                                                    | Amount Pa                                                                                                    | Date Curedit Account Curedit Account Curedit A | 12312330104                                                                  | GAR-7 Challan 201112345 01/                                                                                                    | Date   06/2011   1                                                                                                    | SR Code 231233  at Current  nt  BSR Code 1231233        | No. Soil                                                                                                    | Paid Credit Acc 1000  Total Amount P 2500  Source DocuMon. Acc85985CM013                                                             | Date   1/04/2011                                                                                                    |
| G(1).DETAILS OF OTHER PAYMENTS MADE  Month Payments  April Section 114[:  DUTY HEAD BREAK UPS OF OTHER PAY  DETAILS OF OTHER PAYMENTS MADE - ARE  Source Document Numb  AMACESSESCANCI3  Duty Head Breakup  SI No. Duty Head  G(2).DETAILS OF OTHER PAYMENTS MADE  Month Payments  May Section 114[:                                                                                                    | ARREARS Accident Accident Acci | Amount Pa                                                                                                    | Date   Date   Da | 12312330104                                                                  | GAR-7 Challan  GAR-7 Challan  GAR-7 Challan  No.  10620112245                                                                                                    | Paid Accour   1500                                                                                                    | BSR Code                                                | No. Soil                                                                                                    | Paid Credit Acc 1000  Total Amount P 2500  Source Docu No.                                                                           | Date                                                                                                    |
| G(1).DETAILS OF OTHER PAYMENTS MADE  Month Payments  April Section 114[:  DUTY HEAD BREAK UPS OF OTHER PAY  DETAILS OF OTHER PAYMENTS MADE - ARE  Source Document Numb  AMACESSESCANCI3  Duty Head Breakup  SI No. Duty Head  G(2).DETAILS OF OTHER PAYMENTS MADE  Month Payments  May Section 114[:                                                                                                    | ARREARS  Acco  Total  INTERESTS  Acco  Total  MISCELLANEOUS  Acco  Total                                                                                                    | Amount Pa  Amount Pa  Amount Pa  Amount Pa  Amount Pa  Amount Pa  Amount Pa  Amount Pa  Amount Pa  Amount Pa  Amount Pa  Amount Pa  Amount Pa  Amount Pa  Amount Pa                                                                                                     | Date Of Part Account Current Account Current Account Current Ison Credit Account Current Account Current Current Current Curre | 12312330104                                                                  | GAR-7 Challan  GAR-7 Challan  GAR-7 Challan  No.  10620112245                                                                                                    | Paid Accour   1500                                                                                                    | BSR Code                                                | No. Soil                                                                                                    | Paid Credit Acc 1000  Total Amount P 2500  Source Docu No.                                                                           | Date                                                                                                    |
| BOLLY HEAD BREAK UPS OF OTHER PAYMENTS MADE  April Section 11A(1)  DUTY HEAD BREAK UPS OF OTHER PAY  DETAILS OF OTHER PAYMENTS MADE - ARR Source Document Numb  AAACBSSSSCAM013  Duty Head Breakup  SI No.  Duty Head Breakup  SI No.  CENVAT  G(2).DETAILS OF OTHER PAYMENTS MADE  Month Payments  May Section 11A  G(3).DETAILS OF OTHER PAYMENTS MADE  Month Payments  June Others  DUTY HEAD BREAK UPS OF OTHER PAYMENTS MADE  DUTY HEAD BREAK UPS OF OTHER PAYMENTS MADE                                                                                                    | ARREARS Acci Total:  MENTS MADE - AI EARS  INTERESTS Acco Total:  MISCELLANEOUS Total:  MENTS MADE - M                                                                                                    | Amount Pa  Amount Pa                                                                                                    | Date Of Part Account Current Account Current Account Current Ison Credit Account Current Account Current Current Current Curre | 12312330104                                                                  | GAR-7 Challan  GAR-7 Challan  GAR-7 Challan  No.  10620112245                                                                                                    | Paid Accour   1500                                                                                                    | BSR Code                                                | No. Soil                                                                                                    | Paid Credit Acc 1000  Total Amount P 2500  Source Docu No.                                                                           | Date                                                                                                    |
| 6(1).DETAILS OF OTHER PAYMENTS MADE.  Month Payments April Section 114(1)  DUTY HEAD BREAK UPS OF OTHER PAY DETAILS OF OTHER PAYMENTS MADE - ARR Source Occument Numb AMACESSESCANCIS  Duty Head Breakup SI No. Duty Head G(2).DETAILS OF OTHER PAYMENTS MADE Month Payments May Section 114  G(3).DETAILS OF OTHER PAYMENTS MADE Month Payments June Others  DUTY HEAD BREAK UPS OF OTHER PAY DUTY HEAD BREAK UPS OF OTHER PAY DETAILS OF OTHER PAYMENTS MADE - MISS Source Document Numb                                                                                                    | ARREARS  According to the property of the property of the prop | Amount Pa  Amount Pa                                                                                                    | Date Of Part Account Current Account Current Account Current Ison Credit Account Current Account Current Current Current Curre | 12312330106                                                                  | GAR-7 Challan  GAR-7 Challan  GAR-7 Challan  No.  10620112245                                                                                                    | Paid Accour   1500                                                                                                    | ## Code                                                 | No. Soil                                                                                                    | Paid Credit Acc 1000  Total Amount P 2500  Source Docu No.                                                                           | Date    Date                                                                                                    |
| 6(1).DETAILS OF OTHER PAYMENTS MADE.  Month Payments April Section 114(1)  DUTY HEAD BREAK UPS OF OTHER PAY DETAILS OF OTHER PAYMENTS MADE - ARE Source Document Numb AMACESSESCANO13  DUTY HEAD Breakup  SI No. 1 CENVAT CENVAT 1 CENVAT May Section 114  6(2).DETAILS OF OTHER PAYMENTS MADE - MISS  May Section 114  6(3).DETAILS OF OTHER PAYMENTS MADE - MISS  DUTY HEAD BREAK UPS OF OTHER PAYMENTS OTHER PAYMENTS MADE - MISS  DUTY HEAD BREAK UPS OF OTHER PAYMENTS MADE - MISS  DUTY HEAD BREAK UPS OF OTHER PAYMENTS MADE - MISS  DUTY HEAD BREAK UPS OF OTHER PAYMENTS MADE - MISS  DUTY HEAD BREAK UPS OF OTHER PAYMENTS MADE - MISS  DUTY HEAD BREAK UPS OF OTHER PAYMENTS MADE - MISS  DUTY HEAD BREAK UPS OF OTHER PAYMENTS MADE - MISS                                                                                                    | ARREARS  According to the property of the property of the prop | Amount Pa  Amount Pa                                                                                                    | Date Current Account Current Account Current Account Current Account Current Account Current Account Account Account Account Current Account Current Account Current Account Current Account Current Account Current Account Current Account Current Account Current Account Current Account Current Account Current Account Current Account Current Account Current Account Current Account Current Account Current Current Current C | 12312330106                                                                  | GAR-7 Challan  GAR-7 Challan  GAR-7 Challan  No.  10620112245                                                                                                    | Paid Accour   1500                                                                                                    | BSR Code 1231233  BSR Code 1231233                      | No. Soil                                                                                                    | Paid Credit Acc 1000  Total Amount P 2500  Source Docu No. ACS5985CXM013                                                             | Date  Date  Ount  Ount   |
| G(2).DETAILS OF OTHER PAYMENTS MADE.  April Section 11A(1)  DUTY HEAD BREAK UPS OF OTHER PAY  DETAILS OF OTHER PAYMENTS MADE. ARE  Source DOCUMENT Number  AACSSSSCAMO13  Duty Head Breakup  SI No.  Duty Head Breakup  SI No.  Duty Head Breakup  SI No.  Duty Head Breakup  SI No.  Duty Head Breakup  SI No.  Duty Head Breakup  SI No.  Duty Head Breakup  SI No.  Duty Head Breakup  SI OCTION NO.  DUTY HEAD BREAK UPS OF OTHER PAYMENTS MADE.  DUTY HEAD BREAK UPS OF OTHER PAYMENTS MADE TOTHER PAYMENTS MADE. SI NO.  DUTY HEAD BREAK UPS OF OTHER PAYMENTS MADE. NISS  SOURCE DOCUMENT NAME. SOURCE DOCUMENT NAME.  DUTY HEAD BREAK UPS OF OTHER PAYMENTS MADE. NISS  SOURCE DOCUMENT NAME.                                                                                                    | ARREARS  According to the property of the property of the prop | Amount Pa  Amount Pa                                                                                                    | Date Curedit Account Curedit Account Curedit A | 12312330106                                                                  | GAR-7 Challan  GAR-7 Challan  GAR-7 Challan  No.  10620112245                                                                                                    | Paid Accour  150  Credit Accour  150  Oate  01/06/2011  Paid Accour                                                                                                    | BSR Code 1231233  BSR Code 1231233                      | No. Soil                                                                                                    | Paid Credit Acc Source Document No. ACSS985CWM013 Paid Credit Acc 2000                                                               | Date Ount Ount Ount Our Our Our Our Our Our Our Our                                                                                                    |
| 6(1).DETAILS OF OTHER PAYMENTS MADE.  Month Payments April Section 11A(1)  DUTY HEAD BREAK UPS OF OTHER PAY  DETAILS OF OTHER PAYMENTS MADE ARR SOurce Document Numb  AACSS985CWN013  Duty Head Breakup  SI No. Duty Head  1 Duty Head Breakup  6(2).DETAILS OF OTHER PAYMENTS MADE. Month Payments May Section 11A  6(3).DETAILS OF OTHER PAYMENTS MADE.  Month Payments  Month Payments  Month Payments  Month Payments  Duty Head Breakup SO F OTHER PAY  DETAILS OF OTHER PAYMENTS MADE. MISS  SOurce Document Numb  AACSS985CXM013  Duty Head Breakup  SI No. Duty Head Breakup  Duty Head Breakup  Duty Head Breakup  Duty Head Breakup  Duty Head Breakup  Duty Head Breakup  Duty Head Breakup  Duty Head Breakup  Duty Head Breakup  Duty Head Breakup  Duty Head Breakup  Duty Head Breakup  Duty Head Breakup                                                                                                    | ARREARS  According to the property of the property of the prop | Amount Pa  Amount Pa                                                                                                    | Date (Ra.)  Credit Account  01/04/2  Account Curr 1500  Id (Ra.)  Credit Account  2000  OTHERS  Date  01/04/2                                                                                                    | 12312330106                                                                  | GAR-7 Challan  GAR-7 Challan  GAR-7 Challan  No.  10620112245                                                                                                    | Paid Account                                                                                                    | BSR Code  1231233  BSR Code  1231233  BSR Code  1231233 | No. Soil                                                                                                    | Paid Credit Acc 1000  Total Amount P 3500  Source Docu No. ACB5985CXM013  Paid Credit Acc 2000  Total Amount P                       | Date                                                                                                    |
| G(2).DETAILS OF OTHER PAYMENTS MADE.  April Section 11A(1)  DUTY HEAD BREAK UPS OF OTHER PAY  DETAILS OF OTHER PAYMENTS MADE. ARE  Source Document Numb  AAACESSSCAMO13  Duty Head Breakup  SI No.  Duty Head Breakup  SI No.  Duty Head Breakup  SI No.  Duty Head Breakup  SI No.  Duty Head Breakup  SI No.  Duty Head Breakup  SI No.  Duty Head Breakup  SI No.  Duty Head Breakup  SI No.  Duty Head Breakup  Section 11A  G(3).DETAILS OF OTHER PAYMENTS MADE.  Month  Payments  June  DUTY HEAD BREAK UPS OF OTHER PAY  DUTY HEAD BREAK UPS OF OTHER PAY  DUTY HEAD BREAK UPS OTHER PAY  DUTY HEAD BREAK UPS OTHER PAY  DUTY HEAD BREAK UPS OTHER PAY  DUTY HEAD BRE | ARREARS  According to the property of the property of the prop | Amount Pa  Amount Pa                                                                                                    | Date Curedit Account Curedit Account Curedit A | 12312330106                                                                  | GAR-7 Challan  GAR-7 Challan  GAR-7 Challan  No.  GAR-7 Challan  No.  GAR-7 Challan  No.  OLOGODI112345                                                                                                    | Paid Accour  150  Credit Accour  150  Oate  01/06/2011  Paid Accour                                                                                                    | BSR Code  1231233  BSR Code  1231233  BSR Code  1231233 | No. Soil                                                                                                    | Paid Credit Acc Source Document No. ACSS985CWM013 Paid Credit Acc 2000                                                               | Date Ount Ount Ount Our Our Our Our Our Our Our Our                                                                                                    |
| ### Section 114    April   Section 114   April   Section 114   April   Section 114   April   Section 114   April   Section 114   Buttle   Section 114   Duty Head Breakup   Section 114   Duty Head Breakup   Section 114   Section 114   Sectio | ARREARS  According to the property of the property of the prop | Amount Pa  Amount Pa                                                                                                    | Date (Ra.)  Credit Account  01/04/2  Account Curr 1500  Id (Ra.)  Credit Account  2000  OTHERS  Date  01/04/2                                                                                                    | 12312330106                                                                  | GAR-7 Challan  GAR-7 Challan  GAR-7 Challan  No.  GAR-7 Challan  No.  GAR-7 Challan  No.  OLOGODI112345                                                                                                    | Paid Account                                                                                                    | BSR Code  1231233  BSR Code  1231233  BSR Code  1231233 | No. Soil                                                                                                    | Paid Credit Acc 1000  Total Amount P 3500  Source Docu No. ACB5985CXM013  Paid Credit Acc 2000  Total Amount P                       | Date                                                                                                    |
| 6(1).DETAILS OF OTHER PAYMENTS MADE.  Month Payments April Section 11A(1)  DUTY HEAD BREAK UPS OF OTHER PAY DETAILS OF OTHER PAYMENTS MADE - ARR Source Document Numb AACESSESCAND(1)  Duty Head Breakup  SI No. Duty Head 1 CETIVAT  6(2).DETAILS OF OTHER PAYMENTS MADE - Man May Section 11A  6(3).DETAILS OF OTHER PAYMENTS MADE - MIS MOUNT NUMBER OF OTHER PAYMENTS MADE - MIS DUTY HEAD BREAK UPS OF OTHER PAY DETAILS OF OTHER PAYMENTS MADE - MIS Source Document Numb AACESSESCAND(1)  Duty Head Breakup  SI No. Duty Head 1 CENVAT 7.SELF- ASSESSMENT MEHORANDUM                                                                                                    | ARREARS  According to the control of the control of | Amount Pa<br>Amount Pa<br>MATE Current<br>1800<br>BREARS<br>Amount Pa<br>MATE Current<br>1000<br>3<br>Amount Pa<br>MATE Current<br>1000<br>3<br>Amount Pa<br>MATE Current<br>1000<br>1000<br>1     | Det: 1000  Det: 1000  1000  Det: 1000  Account Curr 1500  Id (Ra.) Credit Account  1000  OTHERS  Date: 1000  OTHERS  Account Curr 1500  OTHERS                                                                                                    | 12312330104  12312330104  12312330104  12312330                              | GAR-7 Challan  GAR-7 Challan  GAR-7 Challan  No.  GAR-7 Challan  No.  GAR-7 Challan  No.  GAR-7 Challan  No.  GAR-7 Challan  No.                                                                                                    | Paid Account   1500                                                                                                    | BSR Code  1231233  BSR Code  1231233  BSR Code  1231233 | No. Soil                                                                                                    | Paid Credit Acc 1000  Total Amount P 3500  Source Docu No. ACB5985CXM013  Paid Credit Acc 2000  Total Amount P                       | Date                                                                                                    |
| 6(1).DETAILS OF OTHER PAYMENTS MADE.  Month Payments April Section 11A(1)  DUTY HEAD BREAK UPS OF OTHER PAY DETAILS OF OTHER PAYMENTS MADE - ARR Source Document Numb AACESSESCAND(1)  Duty Head Breakup  SI No. Duty Head 1 CETIVAT  6(2).DETAILS OF OTHER PAYMENTS MADE - Man May Section 11A  6(3).DETAILS OF OTHER PAYMENTS MADE - MIS MOUNT NUMBER OF OTHER PAYMENTS MADE - MIS DUTY HEAD BREAK UPS OF OTHER PAY DETAILS OF OTHER PAYMENTS MADE - MIS Source Document Numb AACESSESCAND(1)  Duty Head Breakup  SI No. Duty Head 1 CENVAT 7.SELF- ASSESSMENT MEHORANDUM                                                                                                    | ARREARS  According to the second second seco | Amount Pa<br>Amount Pa<br>MATE Current<br>1800<br>BREARS<br>Amount Pa<br>MATE Current<br>1000<br>3<br>Amount Pa<br>MATE Current<br>1000<br>3<br>Amount Pa<br>MATE Current<br>1000<br>1000<br>1     | Det: 1000  Det: 1000  1000  Det: 1000  Account Curr 1500  Id (Ra.) Credit Account  1000  OTHERS  Date: 1000  OTHERS  Account Curr 1500  OTHERS                                                                                                    | 12312330104  12312330104  12312330104  12312330                              | GAR-7 Challan  GAR-7 Challan  GAR-7 Challan  No.  GAR-7 Challan  No.  GAR-7 Challan  No.  GAR-7 Challan  No.  GAR-7 Challan  No.                                                                                                    | Paid Account   1500                                                                                                    | BSR Code  1231233  BSR Code  1231233  BSR Code  1231233 | No. Soil                                                                                                    | Paid Credit Acc 1000  Total Amount P 3500  Source Docu No. ACB5985CXM013  Paid Credit Acc 2000  Total Amount P                       | Date                                                                                                    |
| ### SECTION OF THE PAYMENTS MADE.    Month                                                                                                    | ARREARS  According to the second second seco | Amount Pa<br>Amount Pa<br>MATE Current<br>1800<br>BREARS<br>Amount Pa<br>MATE Current<br>1000<br>3<br>Amount Pa<br>MATE Current<br>1000<br>3<br>Amount Pa<br>MATE Current<br>1000<br>1000<br>1     | Det: 1000  Det: 1000  1000  Det: 1000  Account Curr 1500  Id (Ra.) Credit Account  1000  OTHERS  Date: 1000  OTHERS  Account Curr 1500  OTHERS                                                                                                    | 12312330104 12312330104 12312330104 12312330                                 | GAR-7 Challan  GAR-7 Challan  GAR-7 Challan  No.  GAR-7 Challan  No.  GAR-7 Challan  No.  GAR-7 Challan  No.  GAR-7 Challan  No.                                                                                                    | Paid Account   1500                                                                                                    | BSR Code  1231233  BSR Code  1231233  BSR Code  1231233 | No. Soil                                                                                                    | Paid Credit Acc 1000  Total Amount P 3500  Source Docu No. ACB5985CXM013  Paid Credit Acc 2000  Total Amount P                       | Ount Ount Ount Ount Ount Ounce Ounce |
| 6(1).DETAILS OF OTHER PAYMENTS MADE.  Month Payments April Section 114(1)  DUTY HEAD BREAK UPS OF OTHER PAY DETAILS OF OTHER PAYMENTS MADE - ARR Source Document Numb AACESSSECWIO13  Duty Head Breakup  SI No. Duty Head 1 CETVAT  6(2).DETAILS OF OTHER PAYMENTS MADE - MISS May Section 114  6(3).DETAILS OF OTHER PAYMENTS MADE - MISS Source Document Numb ACCESSSECWIO13  DUTY HEAD BREAK UPS OF OTHER PAYMENTS MADE - MISS Source Document Numb ACCESSSECWIO13  DUTY HEAD BREAK UPS OF OTHER PAYMENTS MADE - MISS Source Document Numb ACCESSSECWIO13  DUTY HEAD BREAK UPS OF OTHER PAYMENTS MADE - MISS SOURCE DOcument Numb ACCESSSECWIO13  DUTY HEAD BREAK UPS OF OTHER PAYMENTS MADE - MISS SOURCE DOcument Numb ACCESSSECWIO13  DUTY HEAD BREAK UPS OF OTHER PAYMENTS MADE - MISS SOURCE DOcument Numb ACCESSSECWIO13  DUTY HEAD BREAK UPS OF OTHER PAYMENTS MADE - MISS SOURCE DOCUMENT NUMBERS OF OTHER PAYMENTS MADE - MISS SOURCE DOCUMENT NUMBERS OF OTHER PAYMENTS MADE - MISS SOURCE DOCUMENTS NUMBERS OF OTHER PAYMENTS MADE - MISS SOUR | ARREARS  Acco  Total   INTERESTS  Acco  Total   MENTS MADE - AI  Acco  Total   MISCELLANEOUS  Acco  Total   MISCELLANEOUS - Offer  Total   MISCELLANEOUS - Offer  Total   MISCELLANEOUS - Offer  Total   MISCELLANEOUS - Offer                                                                                                    | Amount Pa<br>Amount Pa<br>Amount Pa<br>ant Current<br>1000<br>Amount Pa<br>MT Current<br>1000<br>3<br>Amount Pa<br>MT Current<br>1000<br>1000<br>1 | Date (Ra.)  Credit Account  O1/04/2  Account Curr 1500  Todd Account  O1/04/2  Account Account  O1/04/2  Account Curr 2000  OTHERS  Date  Account Curr 2000  OTHERS                                                                                                    | 12312330104 12312330104 12312330104 12312330                                 | GAR-7 Challan  CAR-7 Challan  CAR-7 Challan  No.  GAR-7 Challan  No.  GAR-7 Challan  No.  GAR-7 Challan  No.  Challan  No.  Challan  No.  Challan  No.  Challan  No.  Challan  No.  Challan  No.  Challan  No.  Challan  No.  Challan  No.  Challan  No.  Challan  No.  Challan  No.  Challan  Challan  Chal | Paid Account   1500                                                                                                    | BSR Code  1231233  BSR Code  1231233  BSR Code  1231233 | No. 500 AMACESTSC XM013 AAA AAA AAA AAA                                                                                                    | Paid Credit Acc 1000  Total Amount P 2500  Source Docu No. ACSS985CMM013  Paid Credit Acc 2000  Total Amount P 4000                  | Date                                                                                                    |
| BOLIVE PAYMENTS MADE  Month  April Section 114(1)  DUTY HEAD BREAK UPS OF OTHER PAY  DETAILS OF OTHER PAYMENTS MADE - ARE  Source Document Numb  AAACSS985CM013  Duty Head Breakup  SI No.  1 CENNAT  6(2).DETAILS OF OTHER PAYMENTS MADE  May Section 114  6(3).DETAILS OF OTHER PAYMENTS MADE  Month Payments  June Others  Others  DUTY HEAD BREAK UPS OF OTHER PAYMENTS MADE  MONTH PAYMENTS MADE  MONTH PAYMENTS MADE  MONTH PAYMENTS MADE  MONTH PAYMENTS MADE  SOURCE DOCUMENT NUMB  AAACSS985CM013  DUTY HEAD BREAK UPS OF OTHER PAY  DETAILS OF OTHER PAYMENTS MADE - MIS  SOURCE DOCUMENT NUMB  AAACSS985CM013  DUTY HEAD BREAK UPS OF OTHER PAY  DETAILS OF OTHER PAYMENTS MADE - MIS  SOURCE DOCUMENT NUMB  AAACSS985CM013  DUTY HEAD BREAK UPS OF OTHER PAY  DETAILS OF OTHER PAYMENTS MADE - MIS  SOURCE DOCUMENT NUMB  AAACSS985CM013  DUTY HEAD BREAK UPS OF OTHER PAY  DETAILS OF OTHER PAYMENTS MADE - MIS  SOURCE DOCUMENT NUMB  AAACSS985CM013  DUTY HEAD BREAK UPS OF OTHER PAY  DETAILS OF OTHER PAYMENTS MADE - MIS  SOURCE DOCUMENT NUMB  AAACSS985CM013  DUTY HEAD BREAK UPS OF OTHER PAY  DETAILS OF OTHER PAYMENTS MADE - MIS  SOURCE DOCUMENT NUMBER OF OTHER PAY  DETAILS OF OTHER PAYMENTS MADE - MIS  SOURCE DOCUMENT NUMBER OF OTHER PAY  DETAILS OF OTHER PAYMENTS MADE - MIS  SOURCE DOCUMENT NUMBER OF OTHER PAY  DETAILS OF OTHER PAYMENTS MADE - MIS  SOURCE DOCUMENT NUMBER OF OTHER PAY  DETAILS OF OTHER PAYMENTS MADE - MIS  SOURCE DOCUMENT NUMBER OF OTHER PAYMENTS MADE - MIS  SOURCE DOCUMENT NUMBER OF OTHER PAYMENTS MADE - MIS  SOURCE DOCUMENT NUMBER OF OTHER PAYMENTS MADE - MIS  SOURCE DOCUMENT NUMBER OF OTHER PAYMENTS MADE - MIS  SOURCE DOCUMENTS NUMBER OF OTHER PAYMENTS MADE - MIS  SOURCE DOCUMENTS NUMBER OF OTHER PAYMENTS MADE - MIS  SOURCE DOCUMENTS NUMBER OF OTHER PAYMENTS MADE - MIS  SOURCE DOCUMENTS NUMBER OF OTHER PAYMENTS MADE - MIS  SOURCE DOCUMENTS NUMBER OF OTHER PAYMENTS MADE - MIS  SOURCE DOCUMENTS NUMBER OF OTHER PAYMENTS MADE - MIS  SOURCE DOCUMENTS NUMBER OF OTHER PAYMENTS NUMBER OTHER NUMBER OTHER NUMBER OTHER NUMBER OTHER NU | ARREARS  Acco  Total :  MENTS MADE - AI  Acco  Total :  MISCELLANEOUS  Total :  MENTS MADE - M  CELLANEOUS - OT  TOTAL :  TOTAL :  MENTS MADE - M  CELLANEOUS - OT  TOTAL :  TOTAL :  MENTS MADE - M  CELLANEOUS - OT  TOTAL :  TOTAL :  TOTAL :  TOTAL :  TOTAL :  MENTS MADE - M  CELLANEOUS - OT  TOTAL :  TOTAL : | Amount Pa<br>Amount Pa<br>Amount Pa<br>ant Current<br>1000<br>Amount Pa<br>MT Current<br>1000<br>3<br>Amount Pa<br>MT Current<br>1000<br>1000<br>1 | Date   Company   Company   | 12312330104 12312330104 12312330104 12312330                                 | GAR-7 Challan  CAR-7 Challan  CAR-7 Challan  No.  GAR-7 Challan  No.  GAR-7 Challan  No.  GAR-7 Challan  No.  Challan  No.  Challan  No.  Challan  No.  Challan  No.  Challan  No.  Challan  No.  Challan  No.  Challan  No.  Challan  No.  Challan  No.  Challan  No.  Challan  No.  Challan  Challan  Chal | Paid Accour  Paid Accour  150  Credit Accour  Date  01/06/2011  Paid Accour  2000  Credit Accour  2000  Credit Accour  2000  Date  01/06/2011                                                                                                    | BSR Code  1231233  BSR Code  1231233  BSR Code  1231233 | No. 500 AMACESTSC XM013 AAA AAA AAA AAA                                                                                                    | Paid Credit Acc 1000  Total Amount P 2500  Source Docu No. ACSSPSSCM013  Paid Credit Acc 2000  Total Amount P 4000                   | Date                                                                                                    |
| ## Section 114    Duty Head Breakup   Duty Head Breakup   Section 114   Duty Head Breakup   Duty Head Breakup   Duty Head Brea | ARREARS  According to the second of the second of the seco | Amount Pa<br>Amount Pa<br>Amount Pa<br>ant Current<br>1000<br>Amount Pa<br>MT Current<br>1000<br>3<br>Amount Pa<br>MT Current<br>1000<br>1000<br>1 | Date 1000  Account Currell Account 1000  O1/04/2  Account Currell Account 1000  O1/04/2  Account Currell Account 1000  OTHERS  Date 1000  OTHERS  Challes Currell Account 1000  Challes Currell Account 1000  Challes Cu | 12312330104 12312330104 12312330104 12312330                                 | GAR-7 Challan  CAR-7 Challan  CAR-7 Challan  No.  GAR-7 Challan  No.  GAR-7 Challan  No.  GAR-7 Challan  No.  Challan  No.  Challan  No.  Challan  No.  Challan  No.  Challan  No.  Challan  No.  Challan  No.  Challan  No.  Challan  No.  Challan  No.  Challan  No.  Challan  No.  Challan  No.  Challan  Challan  | Paid Accour                                                                                                    | BSR Code  1231233  BSR Code  1231233  BSR Code  1231233 | No. 500 AMACESTSC XM013 AAA AAA AAA AAA                                                                                                    | Paid Credit Acc 1000  Total Amount P 3500  Source Docu No. ACSSPBSCWM013  Paid Credit Acc 2000  Total Amount P 4000  Amount Ra.)     | Date Ount Ount Ount Our Our Our Our Our Our Our Our                                                                                                    |
| April Section 114(1)  DUTY HEAD BREAK UPS OF OTHER PAY  BOUTH HEAD BREAK UPS OF OTHER PAY  DUTY HEAD BREAK UPS OF OTHER PAY  BOUTH DOCUMENT MADE - ARE  SOURCE DOCUMENT Numb  AMACESSSSCANO13  DUTY HEAD BREAK UPS OF OTHER PAY  BOUTH HEAD BREAK UPS OF OTHER PAY  G(2).DETAILS OF OTHER PAYMENTS MADE - MADE  MONTH PAYMENTS MADE - MADE  MONTH PAYMENTS MADE - MADE  DUTY HEAD BREAK UPS OF OTHER PAY  DUTY HEAD BREAK UPS OF OTHER PAYMENTS MADE - MISS  SOURCE DOCUMENT NUMB  AMACESSSSCANO13  DUTY HEAD BREAK UPS OF OTHER PAY  DETAILS OF OTHER PAYMENTS MADE - MISS  SOURCE DOCUMENT NUMB  AMACESSSSCANO13  DUTY HEAD BREAK UPS OF OTHER PAY  DETAILS OF OTHER PAYMENTS MADE - MISS  SOURCE DOCUMENT NUMB  AMACESSSSCANO13  DUTY HEAD BREAK UPS OF OTHER PAY  DETAILS OF OTHER PAYMENTS MADE - MISS  SOURCE DOCUMENT NUMB  AMACESSSSCANO13  DUTY HEAD BREAK UPS OF OTHER PAY  DETAILS OF OTHER PAYMENTS MADE - MISS  SOURCE DOCUMENT NUMB  AMACESSSSCANO13  DUTY HEAD BREAK UPS OF OTHER PAY  DETAILS OF OTHER PAYMENTS MADE - MISS  SOURCE DOCUMENT NUMBER OF MISS  SOURCE DOCUMENT NUMBER OF MISS  SOURCE DOCUMENT N | ARREARS  ARCO TOTAL  MENTS MADE - AI EARS  INTERESTS  ACCO TOTAL  MISCELLANEOUS  TOTAL  MISCELLANEOUS  TOTAL  MISCELLANEOUS  TOTAL  MISCELLANEOUS  TOTAL  MISCELLANEOUS  TOTAL  MISCELLANEOUS  TOTAL  MISCELLANEOUS  TOTAL  TOTAL  MISCELLANEOUS  TOTAL  TOTAL  MISCELLANEOUS  TOTAL  TOTAL  TOTAL  MISCELLANEOUS  TOTAL  TOTAL  TOT | Amount Pa<br>Amount Pa<br>Amount Pa<br>ant Current<br>1000<br>Amount Pa<br>MT Current<br>1000<br>3<br>Amount Pa<br>MT Current<br>1000<br>1000<br>1 | Date  O1/04/2  Account Curr 1500  Toda  O1/04/2  Account Curr 1500  OTHERS  Date  O1/04/2  Account Curr 2000  OTHERS  Credit Account  O1/04/2  Account Curr 1000  Credit Account 1000  Credit Account  | 12312330104 12312330104 12312330104 12312330                                 | GAR-7 Challan  CAR-7 Challan  CAR-7 Challan  No.  GAR-7 Challan  No.  GAR-7 Challan  No.  GAR-7 Challan  No.  Challan  No.  Challan  No.  Challan  No.  Challan  No.  Challan  No.  Challan  No.  Challan  No.  Challan  No.  Challan  No.  Challan  No.  Challan  No.  Challan  No.  Challan  No.  Challan  Challan  | Paid Accour   1500                                                                                                    | BSR Code  1231233  BSR Code  1231233  BSR Code  1231233 | No. 500 AMACESTSC XM013 AAA AAA AAA AAA                                                                                                    | Paid Credit Acc 1000  Total Amount P 2500  Source Docu No. ACSS985CM013  Paid Credit Acc 2000  Total Amount P 4000  Amount(Ra.) 2500 | Date                                                                                                    |
| ## Section 114    Duty Head Breakup   Duty Head Breakup   Section 114   Section 114   Section 114   Duty Head Breakup   Duty Head Breakup   Duty H | ARREARS  ARCO TOTAL  MENTS MADE - AI EARS  INTERESTS  ACCO TOTAL  MISCELLANEOUS  TOTAL  MISCELLANEOUS  TOTAL  MISCELLANEOUS  TOTAL  MISCELLANEOUS  TOTAL  MISCELLANEOUS  TOTAL  MISCELLANEOUS  TOTAL  MISCELLANEOUS  TOTAL  TOTAL  MISCELLANEOUS  TOTAL  TOTAL  MISCELLANEOUS  TOTAL  TOTAL  TOTAL  MISCELLANEOUS  TOTAL  TOTAL  TOT | Amount Pa<br>Amount Pa<br>Amount Pa<br>ant Current<br>1000<br>Amount Pa<br>MT Current<br>1000<br>3<br>Amount Pa<br>MT Current<br>1000<br>1000<br>1 | Date 1000  Account Currell Account 1000  O1/04/2  Account Currell Account 1000  O1/04/2  Account Currell Account 1000  OTHERS  Date 1000  OTHERS  Challes Currell Account 1000  Challes Currell Account 1000  Challes Cu | 12312330104 12312330104 12312330104 12312330                                 | GAR-7 Challan  CAR-7 Challan  CAR-7 Challan  No.  GAR-7 Challan  No.  GAR-7 Challan  No.  GAR-7 Challan  No.  Challan  No.  Challan  No.  Challan  No.  Challan  No.  Challan  No.  Challan  No.  Challan  No.  Challan  No.  Challan  No.  Challan  No.  Challan  No.  Challan  No.  Challan  No.  Challan  Challan  | Paid Accour                                                                                                    | BSR Code  1231233  BSR Code  1231233  BSR Code  1231233 | No. 500 AMACESTSC XM013 AAA AAA AAA AAA                                                                                                    | Paid Credit Acc 1000  Total Amount P 3500  Source Docu No. ACSSPBSCWM013  Paid Credit Acc 2000  Total Amount P 4000  Amount Ra.)     | Date Ount Ount Ount Our Our Our Our Our Our Our Our                                                                                                    |
| April Section 114(1)  DUTY HEAD BREAK UPS OF OTHER PAY  BOUTH HEAD BREAK UPS OF OTHER PAY  DUTY HEAD BREAK UPS OF OTHER PAY  BOUTH HEAD BREAK UPS OF OTHER PAY  BOUTH DOCUMENT NUMBER  AMACESSSSCANO(1)  DUTY HEAD BREAK UPS OF OTHER PAY  G(2).DETAILS OF OTHER PAYMENTS MADE  May Section 114  G(3).DETAILS OF OTHER PAYMENTS MADE  MONTH PAYMENTS MADE  MONTH PAYMENTS MADE  DUTY HEAD BREAK UPS OF OTHER PAY  DUTY HEAD BREAK UPS OF OTHER PAYMENTS MADE  MONTH DUTY HEAD BREAK UPS OF OTHER PAY  DETAILS OF OTHER PAYMENTS MADE - MIS  SOURCE DOCUMENT NUMBER  MAY  DUTY HEAD BREAK UPS OF OTHER PAYMENTS MADE - MIS  SOURCE DOCUMENT NUMBER  MAY  DUTY HEAD BREAK UPS OF OTHER PAYMENTS MADE - MIS  SOURCE DOCUMENT NUMBER  MAY  SECTION 114  MAY  SECTION 114  MAY  SECTION 114  MAY  SECTION 114  MAY  SECTION 114  MAY  SECTION 114  MAY  SECTION 114  MAY  SECTION 114  MAY  SECTION 114  MAY  SECTION 114  MAY  SECTION 114  MAY  SECTION 114  MAY  SECTION 114  MAY  MAY  SECTION 114  MAY  MAY  SECTION 114  MAY  MAY  SECTION 114  MAY  MAY   | ARREARS  ARCO TOTAL  MENTS MADE - AI EARS  INTERESTS  ACCO TOTAL  MISCELLANEOUS  TOTAL  MISCELLANEOUS  TOTAL  MISCELLANEOUS  TOTAL  MISCELLANEOUS  TOTAL  MISCELLANEOUS  TOTAL  MISCELLANEOUS  TOTAL  MISCELLANEOUS  TOTAL  TOTAL  MISCELLANEOUS  TOTAL  TOTAL  MISCELLANEOUS  TOTAL  TOTAL  TOTAL  MISCELLANEOUS  TOTAL  TOTAL  TOT | Amount Pa                                                                                                    | Tredit Account  Account Currell Account  1000  Date 01/04/2011  01/06/2011                                                                                                    | 12312330104 12312330104 12312330104 12312330                                 | GAR-7 Challan  CAR-7 Challan  CAR-7 Challan  No.  GAR-7 Challan  No.  GAR-7 Challan  No.  GAR-7 Challan  No.  Challan  No.  Challan  No.  Challan  No.  Challan  No.  Challan  No.  Challan  No.  Challan  No.  Challan  No.  Challan  No.  Challan  No.  Challan  No.  Challan  No.  Challan  No.  Challan  Challan  | Paid Accour   1500                                                                                                    | BSR Code    1231233                                     | No. Soil AMACESPEC AMOLE AMACESPEC AMOLE AMOLE AMACESPEC AMOLE AMACESPEC AMOLE AMOLE AMOLE AMACESPEC AMOLE AMOLE A | Paid Credit Acc 1000  Total Amount P 2500  Source Docu No. ACSS985CM013  Paid Credit Acc 2000  Total Amount P 4000  Amount(Ra.) 2500 | Date Ount Ount Ount Our Our Our Our Our Our Our Our                                                                                                    |
| April Section 114(1)  DUTY HEAD BREAK UPS OF OTHER PAY  BOUTH HEAD BREAK UPS OF OTHER PAY  DUTY HEAD BREAK UPS OF OTHER PAY  BOUTH HEAD BREAK UPS OF OTHER PAY  BOUTH DOCUMENT NUMBER  AMACESSSSCANO(1)  DUTY HEAD BREAK UPS OF OTHER PAY  G(2).DETAILS OF OTHER PAYMENTS MADE  May Section 114  G(3).DETAILS OF OTHER PAYMENTS MADE  MONTH PAYMENTS MADE  MONTH PAYMENTS MADE  DUTY HEAD BREAK UPS OF OTHER PAY  DUTY HEAD BREAK UPS OF OTHER PAYMENTS MADE  MONTH DUTY HEAD BREAK UPS OF OTHER PAY  DETAILS OF OTHER PAYMENTS MADE - MIS  SOURCE DOCUMENT NUMBER  MAY  DUTY HEAD BREAK UPS OF OTHER PAYMENTS MADE - MIS  SOURCE DOCUMENT NUMBER  MAY  DUTY HEAD BREAK UPS OF OTHER PAYMENTS MADE - MIS  SOURCE DOCUMENT NUMBER  MAY  SECTION 114  MAY  SECTION 114  MAY  SECTION 114  MAY  SECTION 114  MAY  SECTION 114  MAY  SECTION 114  MAY  SECTION 114  MAY  SECTION 114  MAY  SECTION 114  MAY  SECTION 114  MAY  SECTION 114  MAY  SECTION 114  MAY  SECTION 114  MAY  MAY  SECTION 114  MAY  MAY  SECTION 114  MAY  MAY  SECTION 114  MAY  MAY   | ARREARS  ARCO TOTAL  MENTS MADE - AI EARS  INTERESTS  ACCO TOTAL  MISCELLANEOUS  TOTAL  MISCELLANEOUS  TOTAL  MISCELLANEOUS  TOTAL  MISCELLANEOUS  TOTAL  MISCELLANEOUS  TOTAL  MISCELLANEOUS  TOTAL  MISCELLANEOUS  TOTAL  TOTAL  MISCELLANEOUS  TOTAL  TOTAL  MISCELLANEOUS  TOTAL  TOTAL  TOTAL  MISCELLANEOUS  TOTAL  TOTAL  TOT | Amount Pa<br>Amount Pa<br>MATE Current<br>1800<br>BREARS<br>Amount Pa<br>MATE Current<br>1000<br>3<br>Amount Pa<br>MATE Current<br>1000<br>3<br>Amount Pa<br>MATE Current<br>1000<br>1000<br>1     | Tredit Account  Account Currell  (Ra.)  Date  01/04/2  Account Currell  Account  1000  Tredit Account  1000  Account Currell  Account  01/04/2011  01/06/2011                                                                                                    | 12312330104 12312330104 12312330104 12312330                                 | GAR-7 Challan  CAR-7 Challan  CAR-7 Challan  No.  GAR-7 Challan  No.  GAR-7 Challan  No.  GAR-7 Challan  No.  Challan  No.  Challan  No.  Challan  No.  Challan  No.  Challan  No.  Challan  No.  Challan  No.  Challan  No.  Challan  No.  Challan  No.  Challan  No.  Challan  No.  Challan  No.  Challan  Challan  | Paid Accour   1500                                                                                                    | BSR Code    1231233                                     | No. 500 AMACESTSC XM013 AAA AAA AAA AAA                                                                                                    | Paid Credit Acc 1000  Total Amount P 2500  Source Docu No. ACSS985CM013  Paid Credit Acc 2000  Total Amount P 4000  Amount(Ra.) 2500 | Date Ount Ount Ount Our Our Our Our Our Our Our Our                                                                                                    |
| April Section 114(1)  DUTY HEAD BREAK UPS OF OTHER PAYMENTS MADE - ARE SECTION 114(1)  DUTY HEAD BREAK UPS OF OTHER PAYMENTS MADE - ARE SECTION 114(1)  DUTY HEAD BREAK UPS OF OTHER PAYMENTS MADE - ARE SECTION 114(1)  DUTY HEAD BREAK UPS OF OTHER PAYMENTS MADE - ARE SECTION 114(1)  SI NO. DUTY HEAD BREAK UPS OF OTHER PAYMENTS MADE - MISS OF OTHER PAYMENTS MADE - MISS OTHER PAYMENTS MADE - MISS OTH | ARREARS  ARCO TOTAL  MENTS MADE - AI EARS  INTERESTS  ACCO TOTAL  MISCELLANEOUS  TOTAL  MISCELLANEOUS  TOTAL  MISCELLANEOUS  TOTAL  MISCELLANEOUS  TOTAL  MISCELLANEOUS  TOTAL  MISCELLANEOUS  TOTAL  MISCELLANEOUS  TOTAL  TOTAL  MISCELLANEOUS  TOTAL  TOTAL  MISCELLANEOUS  TOTAL  TOTAL  TOTAL  MISCELLANEOUS  TOTAL  TOTAL  TOT | Amount Pa                                                                                                    | Tredit Account  Account Currell  (Ra.)  Date  01/04/2  Account Currell  Account  1000  Tredit Account  1000  Account Currell  Account  01/04/2011  01/06/2011                                                                                                    | 12312330104 12312330104 12312330104 12312330                                 | GAR-7 Challan  CAR-7 Challan  CAR-7 Challan  No.  GAR-7 Challan  No.  GAR-7 Challan  No.  GAR-7 Challan  No.  Challan  No.  Challan  No.  Challan  No.  Challan  No.  Challan  No.  Challan  No.  Challan  No.  Challan  No.  Challan  No.  Challan  No.  Challan  No.  Challan  No.  Challan  No.  Challan  Challan  | Paid Accour   1500                                                                                                    | BSR Code    1231233                                     | No. Soil AMACESPEC AMOLE AMACESPEC AMOLE AMOLE AMACESPEC AMOLE AMACESPEC AMOLE AMOLE AMOLE AMACESPEC AMOLE AMOLE A | Paid Credit Acc 1000  Total Amount P 2500  Source Docu No. ACSS985CM013  Paid Credit Acc 2000  Total Amount P 4000  Amount(Ra.) 2500 | Ount  Ount   |
| BOLINETALLS OF OTHER PAYMENTS MADE.  Month Payments April Sestion 114(1)  DUTY HEAD BREAK UPS OF OTHER PAY  DETAILS OF OTHER PAYMENTS MADE - ARE Source Document Numb AAACESSESCANO13  Duty Head Breakup  SI No. Duty Head 1 CENVAT  May Section 114  6(2).DETAILS OF OTHER PAYMENTS MADE. Month Payments May Section 114  6(3).DETAILS OF OTHER PAYMENTS MADE. Month Payments June Others  DUTY HEAD BREAK UPS OF OTHER PAYMENTS MADE.  MONTH June Others  Source Document Numb AAACESSESCANO13  DUTY HEAD BREAK UPS OF OTHER PAYMENTS MADE.  SI No. DUTY HEAD BREAK UPS OF OTHER PAYMENTS MADE.  SOURCE DOCUMENT MADE.  DUTY HEAD BREAK UPS OF OTHER PAYMENTS MADE.  SOURCE DOCUMENT MADE.  SOURCE DOCUMENT MADE.  DUTY HEAD BREAK UPS OF OTHER PAYMENTS MADE.  SOURCE DOCUMENT MADE.  CENVAT  7.SELF-ASSESSMENT MEMORANDUM  1 CENVAT  7.SELF-ASSESSMENT MEMORANDUM  2) I Intervey descript that the information given to convey the month, invoices Searing 601 to 9  CHALLAN DETAILS  SI. No Month  1 1231233010620111  INVOICE DETAILS  SI. NO Month  1 April                                                                                                    | ARREARS  ARREARS  Acco  Total  INTERESTS  Acco  Total  MINISCELLANEOUS  Total  MISCELLANEOUS  Acco  Total  MISCELLANEOUS  Acco  Total  MISCELLANEOUS  Acco  Total  MISCELLANEOUS  Acco  Total  MISCELLANEOUS  Acco  Total  Acco  Total  MISCELLANEOUS  Acco  Total  Acco  Total  Acco  | Amount Pa  Amount Pa  MREARS  Amount Pa  MREARS  Amount Pa  MRE Current 1000  Amount Pa  Amount Pa  MRE Current 1000  Amount Pa  Amount Pa  MRE Current 1000  Amount Pa  Amount Pa  MREARS  Amount Pa  MREARS  Amount Pa  MREA                                                                                                    | Tredit Account  Account Currell  (Ra.)  Date  01/04/2  Account Currell  Account  1000  Tredit Account  1000  Account Currell  Account  01/04/2011  01/06/2011                                                                                                    | 12312330104 12312330104 12312330104 12312330                                 | GAR-7 Challan  CAR-7 Challan  CAR-7 Challan  No.  GAR-7 Challan  No.  GAR-7 Challan  No.  GAR-7 Challan  No.  Challan  No.  Challan  No.  Challan  No.  Challan  No.  Challan  No.  Challan  No.  Challan  No.  Challan  No.  Challan  No.  Challan  No.  Challan  No.  Challan  No.  Challan  No.  Challan  Challan  | Paid Accour   1500                                                                                                    | BSR Code  1231233  BSR Code  1231233  BSR Code  1231233 | New Soil And State of the Control of the Control of | Paid Credit Acc 1000  Total Amount P 2500  Source Docu No. ACSS985CM013  Paid Credit Acc 2000  Total Amount P 4000  Amount(Ra.) 2500 | Ount  Ount   |
| ## Section 114    Duty Head Breakup   Duty Head Breakup                                                                                                    | ARREARS  ACC  TOTAL  INTERESTS  ACC  TOTAL  TOTAL   | Amount Pa  Amount Pa  MREARS  Amount Pa  MREARS  Amount Pa  MRE Current 1000  Amount Pa  Amount Pa  MRE Current 1000  Amount Pa  Amount Pa  MRE Current 1000  Amount Pa  Amount Pa  MREARS  Amount Pa  MREARS  Amount Pa  MREA                                                                                                    | Tredit Account  Account Currell  (Ra.)  Date  01/04/2  Account Currell  Account  1000  Tredit Account  1000  Account Currell  Account  01/04/2011  01/06/2011                                                                                                    | 12312330104 12312330104 12312330104 12312330                                 | GAR-7 Challan  CAR-7 Challan  CAR-7 Challan  No.  GAR-7 Challan  No.  GAR-7 Challan  No.  GAR-7 Challan  No.  Challan  No.  Challan  No.  Challan  No.  Challan  No.  Challan  No.  Challan  No.  Challan  No.  Challan  No.  Challan  No.  Challan  No.  Challan  No.  Challan  No.  Challan  No.  Challan  Challan  | Paid Accour   1500                                                                                                    | BSR Code  1231233  BSR Code  1231233  BSR Code  1231233 | No. 500 AAAC\$P\$\$525C XM013 AAA                                                                                                    | Paid Credit Acc 1000  Total Amount P 2500  Source Docu No. ACSS985CM013  Paid Credit Acc 2000  Total Amount P 4000  Amount(Ra.) 2500 | Date                                                                                                    |
| SOLUTION OF THE PAYMENTS MADE.  Month Payments April Section 114(1)  DUTY HEAD BREAK UPS OF OTHER PAY DETAILS OF OTHER PAYMENTS MADE ARE SOurce Document Numb AACESSSSCANO13  DUTY HEAD Breakup  SI No. DUTY HEAD 1 CENVAT  May Section 114  6(2).DETAILS OF OTHER PAYMENTS MADE. Month Payments May Section 114  6(3).DETAILS OF OTHER PAYMENTS MADE. Month Payments June Others  DUTY HEAD BREAK UPS OF OTHER PAYMENTS MADE.  MONTH JUNE SOURCE DOCUMENT MADE. MISS SOURCE DOCUMENT MADE. MISS SOURCE DOCUMENT MADE. MISS SOURCE DOCUMENT MADE. MISS SOURCE DOCUMENT MADE. MISS SOURCE DOCUMENT MADE. MISS SOURCE DOCUMENT MADE. MISS SOURCE DOCUMENT MADE. MISS SOURCE DOCUMENT MADE. MISS SOURCE DOCUMENT MADE. MISS SOURCE DOCUMENT MISS MISS MISS MISS MISS MISS MISS MIS                                                                                                    | ARREARS  ACC  TOTAL  INTERESTS  ACC  TOTAL  TOTAL   | Amount Pa  Amount Pa  MREARS  Amount Pa  MREARS  Amount Pa  MRE Current 1000  Amount Pa  Amount Pa  MRE Current 1000  Amount Pa  Amount Pa  MRE Current 1000  Amount Pa  Amount Pa  MREARS  Amount Pa  MREARS  Amount Pa  MREA                                                                                                    | Tredit Account  Account Currell  (Ra.)  Date  01/04/2  Account Currell  Account  1000  Tredit Account  1000  Account Currell  Account  01/04/2011  01/06/2011                                                                                                    | 12312330104 12312330104 12312330104 12312330                                 | GAR-7 Challan  CAR-7 Challan  CAR-7 Challan  No.  GAR-7 Challan  No.  GAR-7 Challan  No.  GAR-7 Challan  No.  Challan  No.  Challan  No.  Challan  No.  Challan  No.  Challan  No.  Challan  No.  Challan  No.  Challan  No.  Challan  No.  Challan  No.  Challan  No.  Challan  No.  Challan  No.  Challan  Challan  | Paid Accour   1500                                                                                                    | BSR Code  1231233  BSR Code  1231233  BSR Code  1231233 | New Soil And State of the Control of the Control of | Paid Credit Acc 1000  Total Amount P 2500  Source Docu No. ACSS985CM013  Paid Credit Acc 2000  Total Amount P 4000  Amount(Ra.) 2500 | Date Ount Ount Ount Our Our Our Our Our Our Our Our                                                                                                    |
| ## Section 114    Duty Head Breakup   Duty Head Breakup                                                                                                    | ARREARS  ACC  TOTAL  INTERESTS  ACC  TOTAL  TOTAL   | Amount Pa  Amount Pa                                                                                                    | Tredit Account  Ot/O4/2  Account Curr  Ide (Ra.)  Credit Account  Ide (Ra.)  Credit Account  Ot/O4/2  Account Curr  Ide (Ra.)  Credit Account  Ot/O4/2  Account Curr  Credit Account  Ot/O4/2  Account Curr  Ot/O4/2  Chailan Date  Ot/O6/2011  Ot/O6/2011                                                                                                    | Ne 12312330104  Williams Am 12312330  12312330  12312330  12312330  12312330 | GAR-7 Challan Count Paid  GAR-7 Challan No. 106201112345  GAR-7 Challan No. 106201112345                                                                                                    | Paid Accour                                                                                                    | BSR Code  1231233  BSR Code  1231233  BSR Code  1231233 | New Soil And State of the Control of the Control of | Paid Credit Acc 1000  Total Amount P 2500  Source Docu No. ACSS985CM013  Paid Credit Acc 2000  Total Amount P 4000  Amount(Ra.) 2500 | Date                                                                                                    |
| SCI). DETAILS OF OTHER PAYMENTS MADE  Month Payments April Section 114(1)  DUTY HEAD BREAK UPS OF OTHER PAY  DUTY HEAD BREAK UPS OF OTHER PAY  BOUTH HEAD BREAK UPS OF OTHER PAY  BOUTH HEAD BREAK UPS OF OTHER PAYMENTS MADE.  MONTH Payments  May Section 114  SCI). DETAILS OF OTHER PAYMENTS MADE.  MONTH Payments  May Section 114  SCI). DETAILS OF OTHER PAYMENTS MADE.  MONTH Payments  MONTH Payments  MONTH Payments  MONTH Payments  DUTY HEAD BREAK UPS OF OTHER PAY  DETAILS OF OTHER PAYMENTS MADE. MISS  SOURCE DOCUMENT NUMBER  SOURCE DOCUMENT NUMBER  SOURCE | ARREARS  ACC  TOTAL  INTERESTS  ACC  TOTAL  TOTAL   | Amount Pa  Amount Pa  MREARS  Amount Pa  MREARS  Amount Pa  MRE Current 1000  Amount Pa  Amount Pa  MRE Current 1000  Amount Pa  Amount Pa  MRE Current 1000  Amount Pa  Amount Pa  MREARS  Amount Pa  MREARS  Amount Pa  MREA                                                                                                    | Date (Ra.)  Credit Account  01/04/2  Account Curr 15:00  O1/04/2  Account Curr 15:00  OTHERS  Date (Ra.)  Credit Account 01/04/2  Account Curr 10:00  OTHERS  Cate (Ra.)  Credit Account 01/04/2  Account Curr 10:00  Chailan Date 01/06/2011 01/06/2011                                                                                                    | Ne 12312330104  Williams Am 12312330  12312330  12312330  12312330  12312330 | GAR-7 Challan  CAR-7 Challan  CAR-7 Challan  No.  GAR-7 Challan  No.  GAR-7 Challan  No.  GAR-7 Challan  No.  Challan  No.  Challan  No.  Challan  No.  Challan  No.  Challan  No.  Challan  No.  Challan  No.  Challan  No.  Challan  No.  Challan  No.  Challan  No.  Challan  No.  Challan  No.  Challan  Challan  | Paid Accour                                                                                                    | BSR Code  1231233  BSR Code  1231233  BSR Code  1231233 | New Soil And State of the Control of the Control of | Paid Credit Acc 1000  Total Amount P 2500  Source Docu No. ACSS985CM013  Paid Credit Acc 2000  Total Amount P 4000  Amount(Ra.) 2500 | Ount  Ount   |
| SCI). DETAILS OF OTHER PAYMENTS MADE  Month Payments April Section 114(1)  DUTY HEAD BREAK UPS OF OTHER PAY  DUTY HEAD BREAK UPS OF OTHER PAY  BOUTH HEAD BREAK UPS OF OTHER PAY  BOUTH HEAD BREAK UPS OF OTHER PAYMENTS MADE.  MONTH Payments  May Section 114  SCI). DETAILS OF OTHER PAYMENTS MADE.  MONTH Payments  May Section 114  SCI). DETAILS OF OTHER PAYMENTS MADE.  MONTH Payments  MONTH Payments  MONTH Payments  MONTH Payments  DUTY HEAD BREAK UPS OF OTHER PAY  DETAILS OF OTHER PAYMENTS MADE. MISS  SOURCE DOCUMENT NUMBER  SOURCE DOCUMENT NUMBER  SOURCE | ARREARS  ACC  TOTAL  INTERESTS  ACC  TOTAL  TOTAL   | Amount Pa  Amount Pa                                                                                                    | Date (Ra.)  Date (Ra.)  Date (Ra.)  O1/04/2  Account Current Account 2000  OTHERS  Date 01/04/2  Account Current Account 2000  OTHERS  Date 01/04/2  Account Current 2000  Credit Account 2000  Total Account 2000  Total Account 2000  OTHERS  Date 01/04/2011  O1/04/2011  O1/04/2011  O1/04/2011                                                                                                    | Ne 12312330104  Williams Am 12312330  12312330  12312330  12312330  12312330 | GAR-7 Challan  GAR-7 Challan  GAR-7 Challan  GAR-7 Challan  No.  106201112345  GAR-7 Challan  No.  106201112345                                                                                                    | Paid Accour                                                                                                    | BSR Code  1231233  BSR Code  1231233  BSR Code  1231233 | New Soil And State of the Control of the Control of | Paid Credit Acc 1000  Total Amount P 2500  Source Docu No. ACSS985CM013  Paid Credit Acc 2000  Total Amount P 4000  Amount(Ra.) 2500 | Date                                                                                                    |

Figure – 14.11: ER-3- A part of Confirmation View

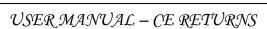

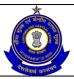

- Click on Submit button to submit the ER-3 Return.
- Click on the Modify button to go back to the return form for any modifications.
- Click on the Cancel button to cancel the process and return to the Home page.
- Click on Print button to generate a printable version of the return form.
- After successful submission of the return, the system provides an acknowledgement screen with a reference number for the return filed and date of submission of the return, which can be used for future reference

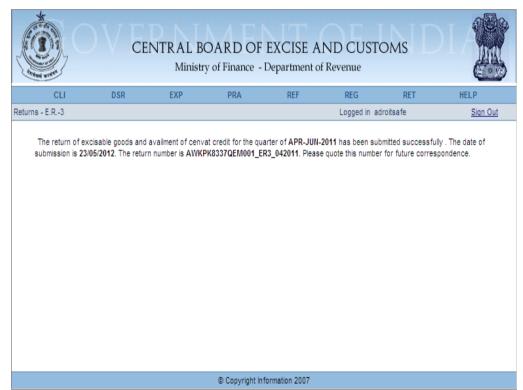

Figure – 14.12: Form ER-3 – Details of the Manufacture, Clearances screen

Table - 11: Field Descriptions for filing ER - 3

| Field Name          | Description                                                                                   | Validation                                         | Example                              |
|---------------------|-----------------------------------------------------------------------------------------------|----------------------------------------------------|--------------------------------------|
| Information per     | rtaining to the Assessee                                                                      |                                                    |                                      |
| Registration number | This is the 15 digit<br>Central Excise<br>registration number<br>allotted to the<br>Assessee. | Automatically fetched and populated by the system. | AWKPK8337QEM0<br>01                  |
| Name                | The name of the unit that is registered.                                                      | Automatically fetched and populated by the system. | ADROIT DIESEL<br>LIMITED             |
| Address             | The address of the registered unit.                                                           | Automatically fetched and populated by the system. | 07 VASUDEO<br>CHAMBERS<br>CANAL ROAD |

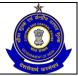

|                          |                                                                                     |                                                                                                    | GOUDAGOPA<br>KENDRAPARA<br>KENDRAPARA<br>KENDRAPARA<br>ORISSA 754211         |
|--------------------------|-------------------------------------------------------------------------------------|----------------------------------------------------------------------------------------------------|------------------------------------------------------------------------------|
| Commissioner ate         | Jurisdiction under which the Assessee falls.                                        | Automatically fetched and populated by the system.                                                                                                    | BHUBANESHWAR<br>- I                                                          |
| Division                 | Jurisdiction under which the Assessee falls.                                        | Automatically fetched and populated by the system.                                                                                                    | BHUBANESWAR                                                                  |
| Range                    | Jurisdiction under which the Assessee falls.                                        | Automatically fetched and populated by the system.                                                                                                    | BHUBANESWAR –<br>I (CX)                                                      |
| Information per          | rtaining to the Return                                                              |                                                                                                    |                                                                              |
| Year                     | The year of filing of return.                                                       | The Assessee can file missing returns. The range for this field is → [the year of registration, the current year]. The field is a whole number.                                                                                                    | 2011                                                                         |
| Quarter                  | The quarter of filing of return. The quarter can be selected from a drop down list. | A quarter ahead of the current quarter as present in the system date (seen in conjunction with the year filled in the previous filed) cannot be chosen. The quarter entered is verified against the returns filed by the user to check for the last return he had filed. The last return should be for the quarter exactly preceding the one for which the return is being filed. If this is not the case, the user is prompted that he has missed a return. If the user still persists he is allowed to go ahead. For a quarter in which a return is already filed, no new returns are permissible. | Apr-Jun                                                                      |
| CETSH                    | The 8 digit Central Excise Tariff.                                                  | The entered CETSH should exist in the database.                                                                                                    | 86040000                                                                     |
| Description of the Goods | Description of the product manufactured and cleared.                                | This is a text field and no validations are performed by the system.                                                                                                    | RAILWAY OR<br>TRAMWAY<br>MAINTENANCE<br>OR SERVICE<br>VEHICLES<br>WHETHER OR |

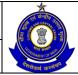

|                  | T                                                                                               | T                                                                                                    | 110=0=1=                                                                                                    |
|------------------|-------------------------------------------------------------------------------------------------|----------------------------------------------------------------------------------------------------|----------------------------------------------------------------------------------------------------|
|                  |                                                                                                 |                                                                                                    | NOT SELF- PROPELLED (FOR EXAMPLE, WORKSHOPS, CRANES, BALLAST TAMPERS, TRACK-LINERS, TESTING COACHES AND TRACK INSPECTION VEHICLES) |
| Unit of Quantity | The unit of measure applicable (as per the tariff) to the CETSH selected in the previous field. | A drop down appears for unit of quantity and the Assessee chooses from amongst these. Unit of quantity selected for the clearance should be the same as mentioned in base tariff only in the event of a rate of duty which is a specific rate, a combination of the two or an either or case. Following validations will be done on Duty Payable screen-  1. If Provisional Assessment Order is mentioned, the UOM will be validated with Notification number if effective, else with base tariff.  2. If Provisional Assessment Order is not mentioned, and entered Notification Number is valid, then the UOM will be validated based on Tariff Notification.  3. If mentioned Notification Number is not valid/not effective for the specified period, then the UOM will not be validated.  4. If Clearance is made for Export Under Bond, then the UOM will be validated | U                                                                                                    |
| Opening          | Opening Balance                                                                                 | with the base tariff. This is a positive number                                                                                                    | 2500                                                                                                    |
|                  |                                                                                                 | •                                                                                                    |                                                                                                    |

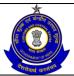

| Balance                           |                                                                                                    | upto two decimal places.                                                                                                    |                  |
|-----------------------------------|----------------------------------------------------------------------------------------------------|----------------------------------------------------------------------------------------------------|------------------|
| Quantity                          | The quantity                                                                                                    | This is a positive number                                                                                                    | 500              |
| manufactured                      | manufactured of the item selected.                                                                                           | upto two decimal places.                                                                                                    |                  |
| Quantity<br>Cleared               | The quantity cleared of the item selected (on which duty would be paid).                                                     | This is a positive number upto two decimal places.                                                                                                    | 500              |
| Closing<br>Balance                | Closing Balance                                                                                                    | This is a positive number upto two decimal places.                                                                                                    | 2500             |
| Assessable<br>Value               | The self-assessed value of the cleared goods.                                                                                | This is a whole number.                                                                                                    | 1000             |
| Type of<br>Clearance              | The Assessee enters the type of clearance whether pertaining to export under bond or export under LUT or Home Clearance etc. | A drop down appears for Type of Clearance and the Assessee needs to select one of these.                                                                              | Export/Bond      |
| N.T.<br>Notification<br>Availed   | Non-Tariff Notification used for clearance.                                                                                  | This should be in the proper format i.e. nnn/YYYY CE (N.T.) as prescribed by the Central Excise. This field is mandatory to fill if goods are exported under bond.    | 10/2011 CE(N.T.) |
| N.T.<br>Notification SI.<br>No.   | Serial number in the non-tariff notification used for clearance.                                                             | The serial number must be in the format NNNX i.e. three digits followed by an alphabet.                                                                               | 01               |
| Duty Head                         | This field points to one element in the set of duty heads that are applicable to the particular clearance under that CETSH.  | The user is presented with the list of applicable duty heads for a particular CETSH. The user can also add duty heads. Duty Heads cannot be repeated for a clearance. | CENVAT           |
| Notification availed              | This is the set of notifications that are applicable to that particular CETSH under a particular duty head.                  | Notification availed should be entered in web based filing.                                                                                                    | 10/2011 C.E.     |
| Serial number in the notification | The serial number in the notification entered in the previous field.                                                         | Serial Number should be entered in web based filing.                                                                                                    | 02               |
| Rate of duty –<br>ad valorem      | The figure which would be multiplied to the assessable value to get the duty liability.                                      | This is a non-negative real number, within the range 0-99.99.                                                                                                    | 10.0             |
| Rate of duty – specific           | The figure which would be multiplied to the                                                                                  | This is a non-negative real number.                                                                                                    | 10.0             |

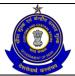

|                               |                                                                                                    | T                                                                                                    | T                           |
|-------------------------------|----------------------------------------------------------------------------------------------------|----------------------------------------------------------------------------------------------------|-----------------------------|
|                               | quantity cleared to get the duty liability.                                                                    |                                                                                                    |                             |
| Duty payable (Rs.)            | This is the duty liability of the Assessee as computed and entered by the Assessee.                            | This is a whole number.                                                                                                    | 1500                        |
| Provisional assessment number | This refers to the provisional assessment numbers that are present in the dataset of the Assessee.             | Provisional assessment order numbers should be still active against the Assessee and are validated from the database.                                                                                                    | AABCK3593QXM0<br>01_PRA_004 |
| Details of duty               | paid                                                                                                    |                                                                                                    |                             |
| Duty head                     | This is the list of all applicable duty heads as per the CETSH selected in the previous section of the return. | This is a set of all duty heads against which a liability figures in the previous section of the current return.                                                                                                    | CENVAT                      |
| Credit account                | The amount of duty defrayed through credit account under a particular duty head.                               | This is a whole number.                                                                                                    | 1500                        |
| Account current               | The amount of duty defrayed through account current under a particular duty head.                              | This is a whole number.                                                                                                    | 1000                        |
| Challan<br>number             | The unique number of the Challan against which duty is paid.                                                   | The number should be in the format of the TR-6 Challan numbers. i.e. 7 digit BSR Code followed by 8 digit Challan date (DDMMYYYY) followed by 5 digit running serial number.                                                                                                 | 123123301062011<br>12345    |
| BSR code                      | The unique code of the branch in which the Challan was paid.                                                   | The number should be in the format of the BSR code.                                                                                                    | 1231233                     |
| Total duty paid               | The sum of the duty defrayed in account current and credit account.                                            | The system computes the sum. In case this sum is less than the total duty liability under that head (as per the details entered in the previous section of the returns); the system informs the user of any discrepancy in the computed figures and the ones he has entered. | 2500                        |
| Abstract of Acc               | count-Current (Cash Pay                                                                                        | ment)                                                                                                    |                             |
| Opening<br>Balance            | Opening Balance                                                                                                | This is a whole number. No validation is performed                                                                                                    | 3000                        |

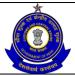

|                                                                           |                                                                                                    | less the a October                                                                                                    |             |
|---------------------------------------------------------------------------|----------------------------------------------------------------------------------------------------|----------------------------------------------------------------------------------------------------|-------------|
| TR-6/GAR-7 Challan Payments made in the month (in aggregate) Total Amount | TR-6/GAR-7 Challan Payments made in the month (in aggregate).  Total Amount Available                                                           | by the System.  This is a whole number.  TR-6/GAR-7 Challan  Payments made on Paid sheet should match with the amount in Challan details.  This is populated by the                                    | 500<br>3500 |
| Available                                                                 | Total Amount Available                                                                                                    | system. This is a whole number. This should be equal to the sum of opening balance and TR-6/GAR-7 Challan Payments made in the month.                                                                  | 3500        |
| Utilization towards Payment of Duties on excisable goods during the month | Utilization towards Payment of Duties on excisable goods during the month (vide. Details furnished under col. no.3 in Sl.No.(4) of the Return). | This is a whole number. This should match with the Duty Paid through Account Current in Duty Paid Section.                                                                                             | 1000        |
| Utilization<br>towards Other<br>Payments<br>Made during<br>the month      | Other Payments Made during the month (vide. Details furnished under SI.No.(6) of the Return).                                                   | This is a whole number. This should match with the Other Payments made through Account Current.                                                                                                    | 300         |
| Closing<br>Balance                                                        | Closing Balance                                                                                                    | This is a whole number. This is populated by the system.                                                                                                    | 2200        |
| Details of CENV                                                           | AT availed and utilized                                                                                                    |                                                                                                    |             |
| Opening balance                                                           | The opening balance of credit available for utilization under each of the duty heads that figure in Rule3, CENVAT Credit Rules, 2004.           | This is equal to the closing balance of the return last filed. The field is kept editable to accommodate the fact that the balance might have changed in case the Assessee has missed filing a return. | 1000        |
| Credit taken on inputs on invoices issued by manufacturer                 | The amount of credit taken on inputs under a particular duty head.                                                                              | This is a whole number.                                                                                                    | 0           |
| Credit taken on inputs on invoices issued by I or II stage dealers        | The amount of credit taken on inputs under a particular duty head.                                                                              | This is a whole number.                                                                                                    |             |
| Credit taken on capital Goods                                             | The amount of credit taken on capital Goods                                                                                                    | This is a whole number.                                                                                                    | 0           |

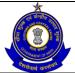

| on Invoices issued by manufacturers or by I or II stage dealers                                         | on Invoices issued by manufacturers or by I or II stage dealers under a particular duty head.                    |                                                                                   |      |
|----------------------------------------------------------------------------------------------------|----------------------------------------------------------------------------------------------------|-----------------------------------------------------------------------------------|------|
| Credit taken on input services                                                                          | The amount of credit taken on input services.                                                                    | This is a whole number.                                                           | 0    |
| Credit taken on<br>Imported<br>Inputs                                                                   | The amount of credit taken on Imported Inputs.                                                                   | This is a whole number.                                                           | 0    |
| Credit taken on<br>Imported<br>Capital Goods                                                            | The amount of credit taken on Imported Capital Goods.                                                            | This is a whole number.                                                           | 0    |
| Total credit<br>taken                                                                                   | This is the sum of the opening balance, credit taken on inputs, capital goods and input services.                | The system computes the sum.                                                      | 1000 |
| Credit utilized for payment of duty on goods                                                            | This is the duty defrayed amount through credit account under a particular duty head.                            | This is a whole number. This is validated with duty paid amount.                  | 0    |
| Credit utilized when inputs goods are removed as such                                                   | The reversal of credit when inputs goods are removed as such.                                                    | This is a whole number.                                                           | 0    |
| Credit utilized when capital goods are removed as such                                                  | The reversal of credit when capital goods are removed as such.                                                   | This is a whole number.                                                           | 0    |
| Credit utilized<br>for payment of<br>amount in<br>terms of Rule 6<br>of CENVAT<br>Credit Rules,<br>2004 | The amount of credit<br>utilized for payment of<br>amount in terms of<br>Rule 6 of CENVAT<br>Credit Rules, 2004. | This is a whole number.                                                           | 0    |
| Credit utilized for other payment                                                                       | The amount of credit utilized for other payment.                                                                 | This is a whole number. This is validated with other payment paid through CENVAT. | 0    |
| Credit utilized for payment of tax on services                                                          | The service tax duty defrayed.                                                                                   | This is a whole number.                                                           | 0    |
| Closing balance                                                                                         | For a particular duty<br>head this is the<br>difference of the sum of<br>all available credit                    | The system computes the closing balance.                                          | 1000 |

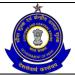

|                                     |                                                                                               | T                                                                                                    | Т                              |
|-------------------------------------|-----------------------------------------------------------------------------------------------|----------------------------------------------------------------------------------------------------|--------------------------------|
|                                     | (including opening balance) and the credit                                                    |                                                                                                    |                                |
| D. (. !! ( O.(!                     | utilized.                                                                                     |                                                                                                    |                                |
|                                     | Payments Made - Arrea                                                                         |                                                                                                    |                                |
| Month                               | The month for which the other payments made. The month can be selected from a drop down list. | The month should be within the quarter of the Return filed.                                                                                                    | April                          |
| Payments                            | Arrears of duty under Rule 8 → The list would include {11A, 11D, Rule 8 cases, 11A(2B)}       | A drop down appears for Payments types and the Assessee chooses from amongst these.                                                                                          | Section 11A[2B]                |
| Amount paid -<br>Account<br>current | Arrears paid through account current.                                                         | This is a whole number.                                                                                                    | 1500                           |
| Amount paid -<br>Credit account     | Arrears paid through credit account.                                                          | This is a whole number.                                                                                                    | 1000                           |
| Challan<br>number                   | The Challan number vides which payment is made.                                               | The number should be in the format of the TR-6 Challan numbers. i.e. 7 digit BSR Code followed by 8 digit Challan date (DDMMYYYY) followed by 5 digit running serial number. | 1231233010620111<br>2345       |
| Date on<br>Challan                  | Date of the Challan number                                                                    | The entry should be in the DD-MM-YYYY format Usual checks for date fields are made.                                                                                          | 01/06/2011                     |
| BSR code                            | The unique code of the branch in which the Challan was paid.                                  | The number should be in the format of the BSR code.                                                                                                    | 1231233                        |
| Source<br>document<br>number        | The set of source document numbers that figure against the name of the Assessee.              | The system presents a list of the source document numbers that are present against the name of the Assessee.                                                                 | AAACB5985XXM00<br>1_ER3_022011 |
| Date on source document number      | The date of the source document number that has been selected.                                | This is the date of the source document number selected. The system does not perform any validations on this date.                                                           | 01/04/2011                     |
| Details of Other                    | Payments Made - Intere                                                                        | est                                                                                                    |                                |
| Month                               | The month for which the other payments made. The month can be selected from a drop down list. | The month should be within the quarter of the Return filed.                                                                                                    | May                            |
| Payments                            | The list would include {11A, 11D, Rule 8                                                      | A drop down appears for<br>Payments types and the                                                                                                    | Section 11A                    |

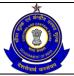

|                                             | cases, 11A(2B)}                                                                               | Assessee chooses from amongst these.                                                                                                    |                                |
|---------------------------------------------|-----------------------------------------------------------------------------------------------|----------------------------------------------------------------------------------------------------|--------------------------------|
| Amount paid -<br>Account<br>current         | Interest liability that is paid.                                                              | This is a whole number.                                                                                                    | 1000                           |
| Challan<br>number                           | The Challan number vide which payment is made.                                                | The number should be in the format of the TR-6 Challan numbers. i.e. 7 digit BSR Code followed by 8 digit Challan date (DDMMYYYY) followed by 5 digit running serial number. | 1231233010620111<br>2345       |
| Date of<br>submitting<br>Challan            | Date of the Challan number.                                                                   | The entry should be in the DD-MM-YYYY format Usual checks for date fields are made.                                                                                          | 01/06/2011                     |
| BSR code                                    | The unique code of the branch in which the Challan was paid.                                  | The number should be in the format of the BSR code.                                                                                                    | 1231233                        |
| Source<br>document<br>number                | The set of source document numbers that figure against the name of the Assessee.              | The system presents a list of the source document numbers that are present against the name of the Assessee.                                                                 | AAACB5985XXM00<br>1_ER3_022011 |
| Date on source document number              | The date of the source document number that has been selected.                                | This is the date of the source document number selected.                                                                                                    | 01/04/2011                     |
| Details of Other                            | Payments Made - Misc                                                                          | ellaneous                                                                                                    |                                |
| Month                                       | The month for which the other payments made. The month can be selected from a drop down list. | The month should be within the quarter of the Return filed.                                                                                                    | May                            |
| Payments                                    | The list would include<br>{Fine, Penalty, Others}                                             | A drop down appears for Payments types and the Assessee chooses from amongst these.                                                                                          | Others                         |
| Amount paid -<br>Account<br>current {6(2A)} | Payments like fines and penalties – the user can make multiple selections.                    | This is a whole number.                                                                                                    | 2000                           |
| Amount paid -<br>Credit account             | Arrears paid through credit account.                                                          | This is a whole number and is only allowed to be filled if Payments is "Others".                                                                                             | 2000                           |
| Challan<br>number                           | The Challan number vide which payment is made.                                                | The number should be in<br>the format of the TR-6<br>Challan numbers. i.e. 7<br>digit BSR Code followed<br>by 8 digit Challan date<br>(DDMMYYYY) followed by                 | 1231233010620111<br>2345       |

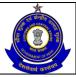

|                                                          |                                                                                                    | 5 digit running serial                                                                                                    |                                |
|----------------------------------------------------------|----------------------------------------------------------------------------------------------------|----------------------------------------------------------------------------------------------------|--------------------------------|
|                                                          |                                                                                                    | number.                                                                                                    |                                |
| Date of submitting Challan                               | Date of the Challan number.                                                                                     | The entry should be in the DD-MM-YYYY format Usual checks for date fields are made.                                                                                                    | 01/06/2011                     |
| BSR code                                                 | The unique code of the branch in which the Challan was paid.                                                    | The number should be in the format of the BSR code.                                                                                                    | 1231233                        |
| Source<br>document<br>number                             | The set of source document numbers that figure against the name of the Assessee.                                | The system presents a list of the source document numbers that are present against the name of Assessee.                                                                                                    | AAACB5985XXM00<br>1_ER3_022011 |
| Date on source document number                           | The date of the source document number that has been selected.                                                  | The system does not perform any validations on this date.                                                                                                    | 01/04/2011                     |
| Duty head                                                | This is the list of all applicable duty heads as per the CETSHs selected in the previous section of the return. | This is a set of all duty heads against which a liability figures in the previous section of the current return.                                                                                                    | CENVAT                         |
| Account current                                          | The amount of duty defrayed through account current under a particular duty head.                               | This is a whole number.                                                                                                    | 1500                           |
| Credit account                                           | The amount of duty defrayed through credit account under a particular duty head.                                | This is a whole number. The system shows an instruction to the Assessee alerting him that the amount mentioned as duty defrayed through his credit account should not be more than the credit utilized under that head.                                                      | 1000                           |
| Total Amount paid                                        | The sum of the duty defrayed in account current and credit account.                                             | The system computes the sum. In case this sum is less than the total duty liability under that head (as per the details entered in the previous section of the returns), the system informs the user of any discrepancy in the computed figures and the ones he has entered. | 2500                           |
| Challan Details                                          |                                                                                                    | טווכט ווכ וומט כוווכופע.                                                                                                    |                                |
| Challan<br>numbers used<br>for depositing<br>this amount | CIN – Challan identification number.                                                                            | The field can be empty if the Assessee has not paid any duty vide TR-6 Challan. The number                                                                                                    | 1231233010620111<br>2345       |

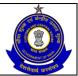

### USER MANUAL - CE RETURNS

| Challan Date BSR code                   | Date of the Challan number. The unique code of the branch in which the                                                   | should be in the format of the TR-6 Challan numbers. i.e. 7 digit BSR Code followed by 8 digit Challan date (DDMMYYYY) followed by 5 digit running serial number.  The entry should be in the DD/MM/YYYY format The number should be in the format of the BSR | 01/06/2011                            |
|-----------------------------------------|----------------------------------------------------------------------------------------------------|----------------------------------------------------------------------------------------------------|---------------------------------------|
|                                         | Challan was paid.                                                                                                    | code.                                                                                                    |                                       |
| Amount deposited during the month (Rs.) | Total cash amount deposited during the month vide that particular Challan.                                               | This is a whole number.                                                                                                    | 2500                                  |
| Invoice Details                         |                                                                                                    |                                                                                                    |                                       |
| Month                                   | The month for which the Invoices made. The month can be selected from a drop down list.                                  | The month should be within the quarter of the Return filed.                                                                                                    | April                                 |
| Invoice No<br>From                      | In the current month, invoices issued starting from serial number.                                                       | This is a free-text entry. The system does not perform any validations.                                                                                                    | 001                                   |
| Invoice No To                           | In the current month, invoices issued to serial number.                                                                  | This is a free-text entry. The system does not perform any validations.                                                                                                    | 003                                   |
| Place                                   | Place from where return is being filed.                                                                                  | This is the free text and no validation is performed by the system.                                                                                                    | New Delhi                             |
| Remarks                                 | The Assessee can enter his remarks in this field. In case he is paying duty under protest, the same can be entered here. | The system does not validate entries made in this field.                                                                                                    | All supporting documents are attached |

## **14.6 Button Descriptions**

**Save**: On clicking the save button, details entered on the application from will be saved to the confirmation screen.

**Submit**: With help of this button Assessee submits the document for further processing.

**Cancel**: The cancel button will cancel the process and take the user back to the homepage screen.

Add: Assessee can add more rows in any segment using ADD button.

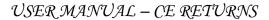

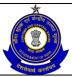

**Delete**: The delete button deletes the selected row(s).

Reset: The Reset button will reset the fields to their original values.

**Print**: This allows the Assessee to take print out of the view of his application.

Modify: This will take Assessee to the first screen for any modification.

### 15 Amend Return ER-5

### 15.1 Description

Assessees have option to modify their ER5 returns after the submission. Assessee can amend ER5 return latest by 30<sup>th</sup> November of current financial year for which ER5 return was filed.

### 15.2 Navigational Path

To amend ER5 return, Assessee should click on ER-5 option of Amend Returns sub menu under RET main menu.

The navigation path for amending the ER5 Return is:

Logged in Assessee → RET → Amend Return → E.R.-5

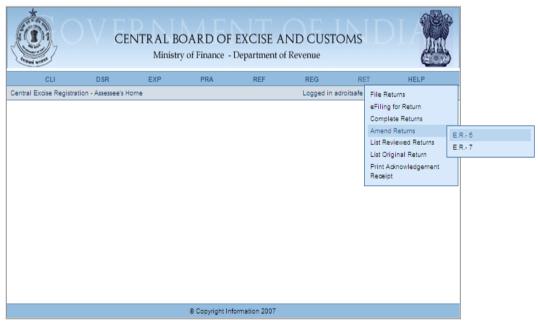

Figure - 15.1: Navigation for Accessing ER-5 Return for Amendment

### 15.3 Attachments

There are no attachments required to amend the Return.

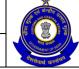

### USER MANUAL - CE RETURNS

### 15.4 Approval Flow

There is no marking of ER5 Return for Review & Correction and hence no approval flow involved.

### 15.5 Operating Instructions

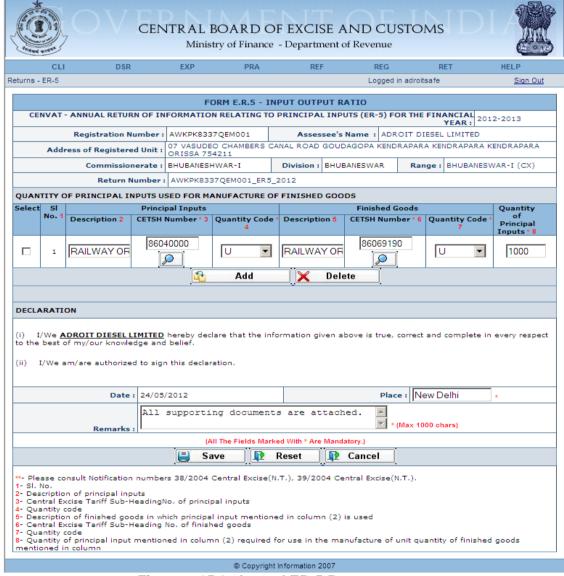

Figure - 15.2: Amend ER-5 Return

- Registration details of the Assessee are automatically populated by the system.
- Assessee can amend all the details except he cannot change the year of the return and date in declaration section.
- Click on the Add button to add another row.
- Click on Delete button after selecting a row to remove selected row.
- Click on Reset to reset all the entries in the form.

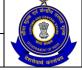

### USER MANUAL - CE RETURNS

- To cancel the process and return back to the homepage, click on the Cancel button.
- Click on Save to go to the confirmation screen of the application.

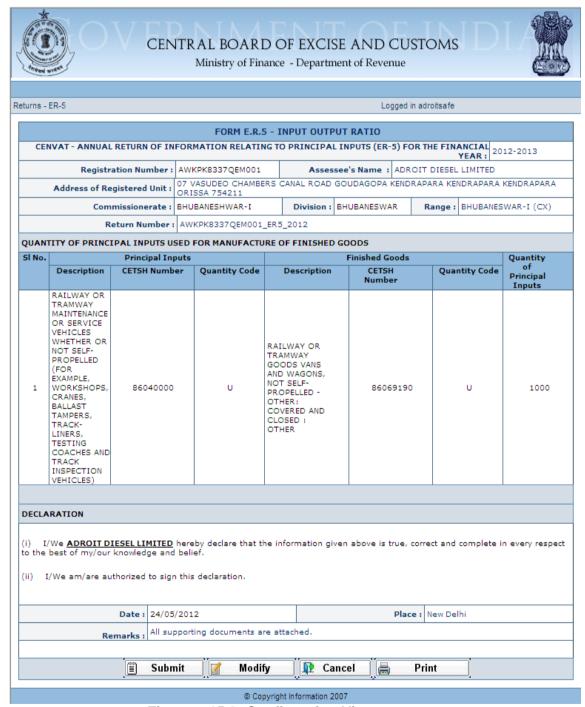

Figure - 15.3: Confirmation View

- Click on Submit button to submit the amended ER-5 Return.
- Click on the Modify button to go back to the application form for any modifications.

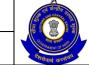

### USER MANUAL - CE RETURNS

- Click on the Cancel button to cancel the process and return to the Home page.
- Click on Print button to generate a printable version of the application.

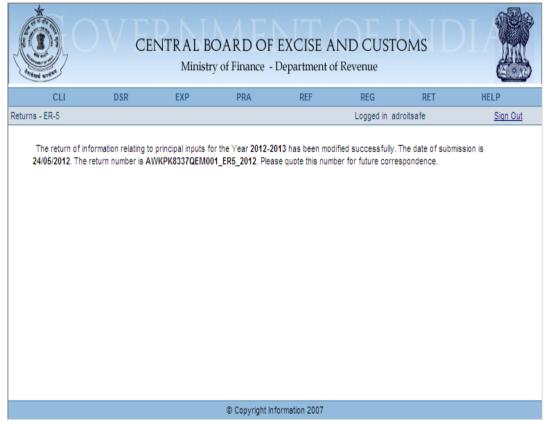

Figure - 15.4: Response Screen

## 15.6 Button Descriptions

**Save**: On clicking the save button, details entered on the application from will be saved to the confirmation screen.

**Submit**: With help of this button Assessee submits it for further processing. The saved data on the confirmation screen will be submitted to the database.

**Cancel**: The cancel button will cancel the process and take the user back to the homepage screen.

**Reset**: The reset button will reset the values of the fields to the values they held before being changed.

**Print**: This will print the document.

**Modify**: This will take Assessee to the first screen for any modification.

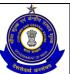

USER MANUAL - CE RETURNS

### 16 Amend Return ER-7

### 16.1 Description

Assessees have option to modify their ER7 returns after the submission. Amendment of ER7 return will be allowed to only for the latest eligible financial year. The returns of old financial years cannot be amended.

### 16.2 Navigational Path

To amend ER7 return, Assessee should click on ER-7 option of Amend Returns sub menu under RET main menu.

The navigation path for amending the ER7 Return is:

Logged in Assessee → RET → Amend Return → E.R.-7

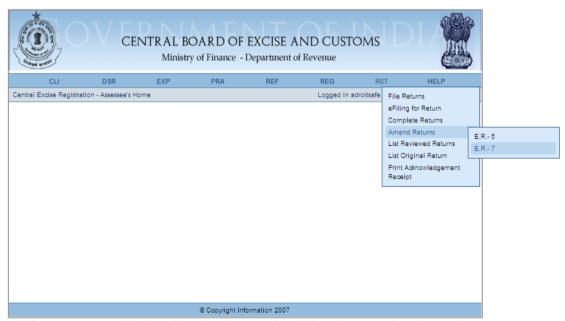

Figure – 16.1: Navigation for Accessing ER-7 Return for Amendment

### 16.3 Attachments

There are no attachments required to amend the Return.

## 16.4 Approval Flow

There is no marking of ER7 Return for Review & Correction and hence no approval flow involved.

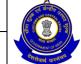

### USER MANUAL - CE RETURNS

## 16.5 Operating Instructions

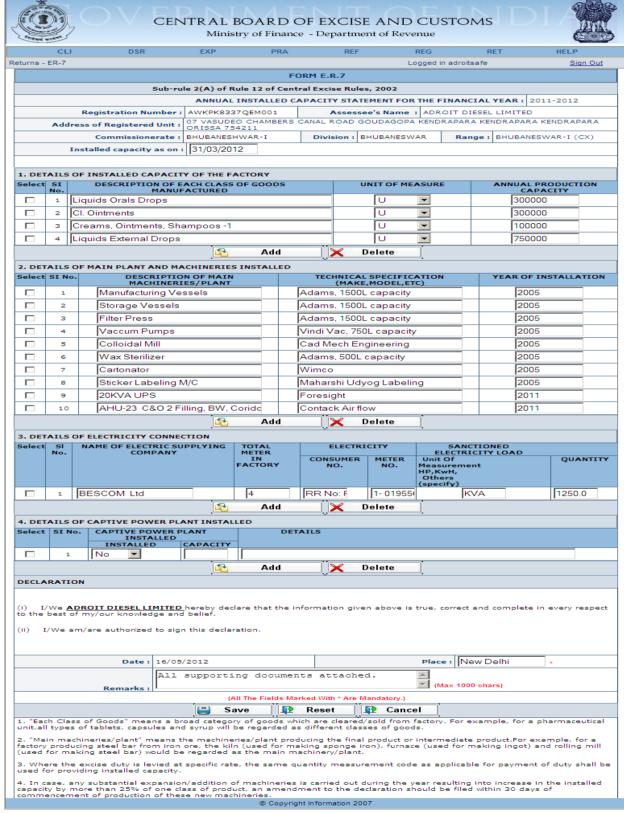

Figure – 16.2: Amend ER-7 Return

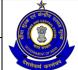

### USER MANUAL - CE RETURNS

- Registration details of the Assessee are automatically populated by the system.
- Assessee can amend all the details except he cannot change the year of the return and date in declaration section.
- Click on the Add button to add another row.
- Click on Delete button after selecting a row to remove selected row.
- Click on Reset to reset all the entries in the form.
- To cancel the process and return back to the homepage, click on the Cancel button.
- Click on Save to go to the confirmation screen of the application.

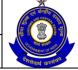

### USER MANUAL - CE RETURNS

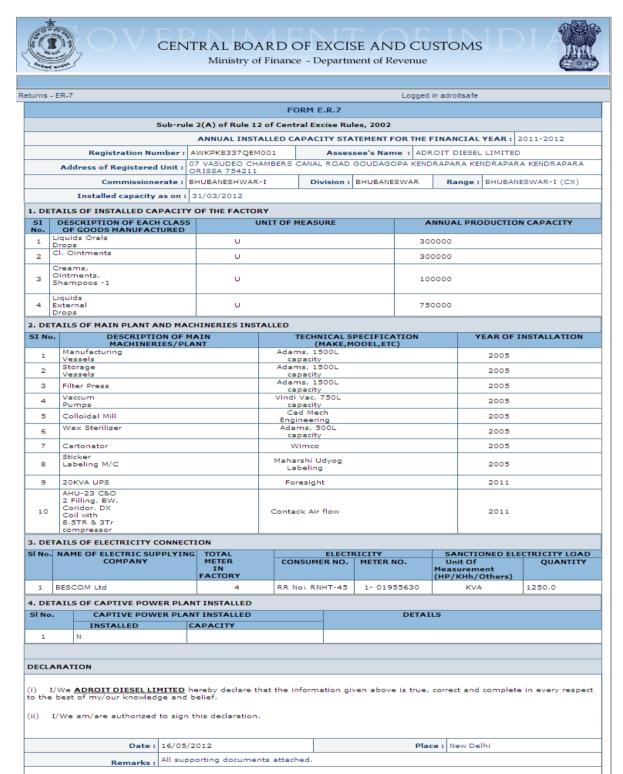

© Copyright Information 2007

Figure – 16.3: Confirmation View

☐ Cancel

#### Steps to be followed:

Submit

Click on Submit button to submit the amended ER-7 Return.

Modify

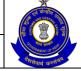

### USER MANUAL - CE RETURNS

- Click on the Modify button to go back to the application form for any modifications.
- Click on the Cancel button to cancel the process and return to the Home page.
- Click on Print button to generate a printable version of the application.

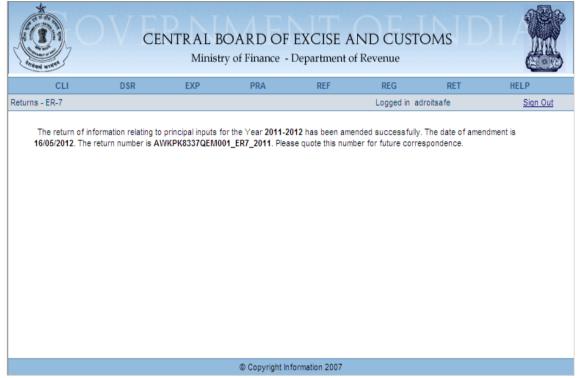

Figure - 16.4: Response Screen

## 16.6 Button Descriptions

**Save**: On clicking the save button, details entered on the application from will be saved to the confirmation screen.

**Submit**: With help of this button Assessee submits it for further processing. The saved data on the confirmation screen will be submitted to the database.

**Cancel**: The cancel button will cancel the process and take the user back to the homepage screen.

**Reset**: The reset button will reset the values of the fields to the values they held before being changed.

**Print**: This will print the document.

**Modify**: This will take Assessee to the first screen for any modification.

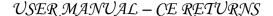

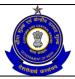

## 17 Offline Utility for CE Returns

### 17.1 Description

Assessee can also file their CE returns using Offline Excel Utility by downloading the same from ACES homepage or clicking on Download eFiling Utility option of e Filing for Return submenu under RET menu through login in the ACES application.

### 17.2 Navigational Path

Offline Excel Utility can be accessed by the Assessee after he has logged in successfully into the system, through the RET menu item. In the RET menu the Assessee will click on the e Filing for Return sub-menu option.

The navigation path for downloading e-Filling Excel Utility through the ACES application is:

Logged in Assessee→RET →e Filing for Return→Download eFiling Utility

The navigation path for downloading Offline Excel Utility through the ACES Homepage is:

<u>www.aces.gov.in</u> →Download Button→ Excel Utility for Central Excise

#### 17.3 Attachments

Assessee should attach the XML generated by the system for the Excel Utility which he has filed successfully.

## 17.4 Approval Flow

No approval flow is involved.

## 17.5 Operating Instructions

The Assessee should follow the following steps for using offline utility:

- Download the Excel Utility.
- Prepare the CE Returns.
- Validate each of the worksheets in the Excel Utility.
- Validate Return and generate XML.
- Upload XML.
- · Check the status.

These processes have been described in detail as follows:

#### **Download the Excel Utility:**

To download the utility, access the ACES website homepage <u>www.aces.gov.in</u>, press Download Button and then download the utility by clicking on hyperlink

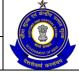

### USER MANUAL - CE RETURNS

for Excel Utility for Central Excise. Alternatively, click on Download excel utility hyperlink to download the excel utility on your computer.

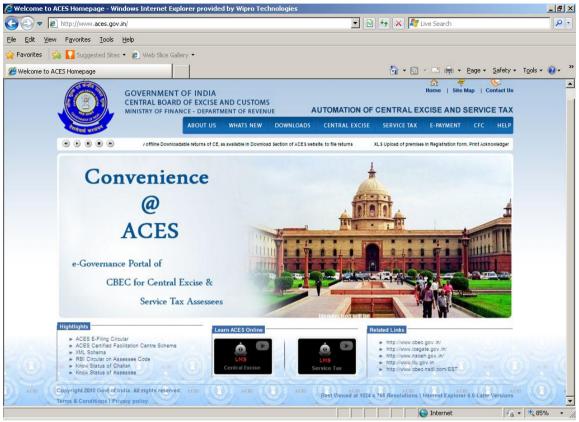

Figure 17.1: ACES Homepage for Downloading the Utility

- Type <u>www.aces.gov.in</u> in the Internet Browser and press enter.
- Press the Download button.
- Click on the hyperlink for 'Excel Utility for Central Excise'.

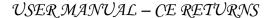

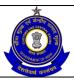

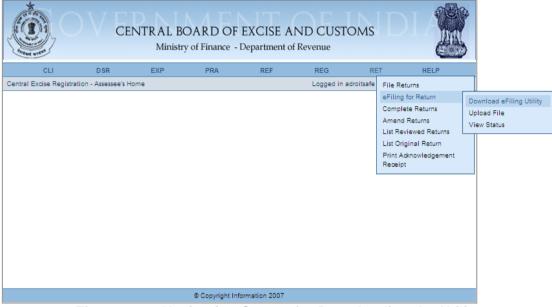

Figure 17.2: Navigation Screen for Downloading the Utility

Steps to be followed:

Click on the RET→e Filing for Return → Download eFiling Utility

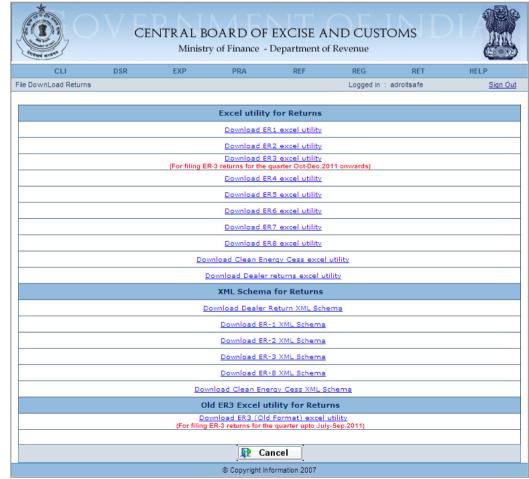

Figure - 17.3: Second screen of Download Excel Utility

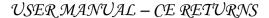

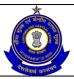

Steps to be followed:

 Select the respective Return by clicking on hyperlink and save the Excel on computer.

#### **Prepare the CE Returns:**

There are few Pre-requisites / Pre-conditions for the Assessee before he begins with Excel Utility:

- The system should have Microsoft Office Excel 2003 or above.
- The system should have file compression software to unzip excel utility file.
- Ensure that the latest Excel Utility has been downloaded.
- Ensure that the Macros are enabled in the Excel.
- Ensure that the System Date is correct.

Once utility is saved onto the computer as described above, open the utility and refer the detailed Instructions Sheet embedded within the utility before using the same.

Use the excel utility to prepare CE returns and click on **Validate & Submit** button on the last page to generate XML file. The XML file will be saved in the same folder where the download utility is saved by the Assessee.

#### **Upload XML**:

To upload the CE returns click on Upload File option of e-Filing for Return submenu under RET menu.

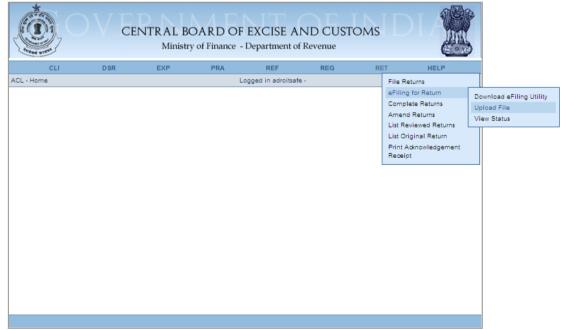

Figure – 17.4: Navigation Screen for uploading the Return

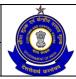

### USER MANUAL - CE RETURNS

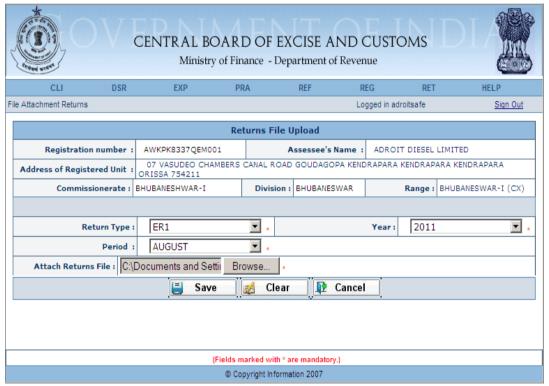

Figure – 17.5: Main Screen to upload the Return in XML format

- Registration details and Jurisdiction of the Assessee are autopopulated in this page.
- In this page, select the period and year of return for which assessee is uploading the return.
- Click Browse button to select the XML file of the Return. In case of uploading the revised return select the check box.
- Select the option whether the Assessee is submitting revised return or original.
- Click on Save to see the confirmation screen for uploading file.
- Click on Reset to enter the details afresh.
- Click on Cancel to cancel to process of uploading the return.

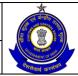

## USER MANUAL - CE RETURNS

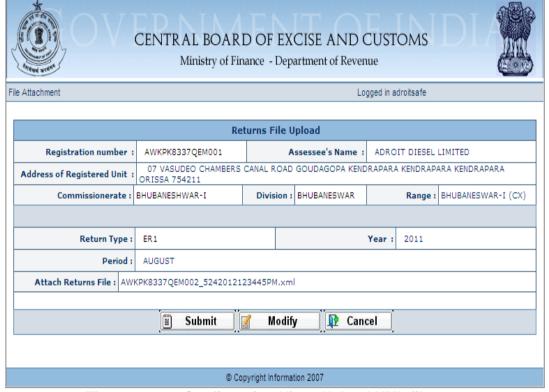

Figure - 17.6: Confirmation View: Upload XML file

- Click on Save to fill the returns for other premises.
- Click on Modify to modify the contents of the fields entered.
- Click on Submit to freeze the return.
- Click on Cancel to cancel to process of uploading the return.

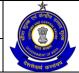

## USER MANUAL - CE RETURNS

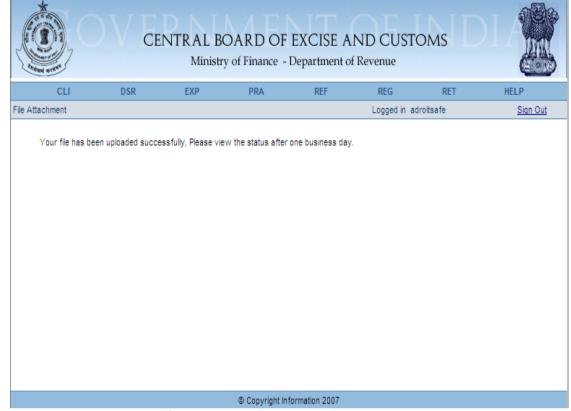

Figure – 17.7: Response Page

### **Check Status:**

The status of CE returns submitted can be viewed after one business day of submission. The status of return can be either 'Uploaded' or 'Filed' or 'Rejected'.

To view the status of submitted CE returns click on View Status option of e-Filing for Return submenu under RET menu.

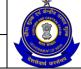

### USER MANUAL - CE RETURNS

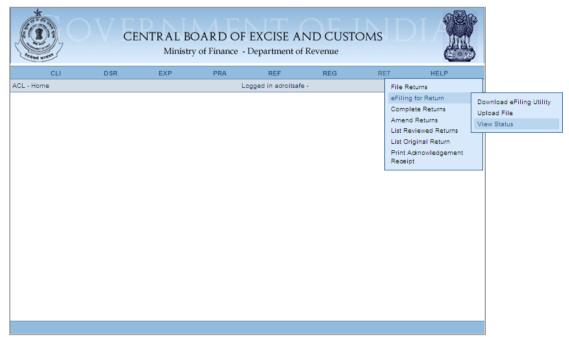

Figure - 17.8: Navigation Screen for viewing Status

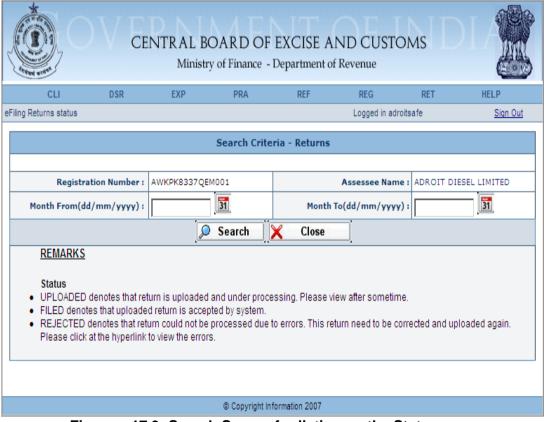

Figure - 17.9: Search Screen for listing up the Status

### Steps to be followed:

 Registration details and Jurisdiction of Assessee are auto-populated in this page.

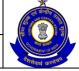

### USER MANUAL - CE RETURNS

- Select the 'Month From' and 'Month To', the period for which the Assessee wants to search the Status.
- Click on Search to view the status of Return(s) submitted through e-Filing.
- Click on Close to stop the action and take the user to the homepage.

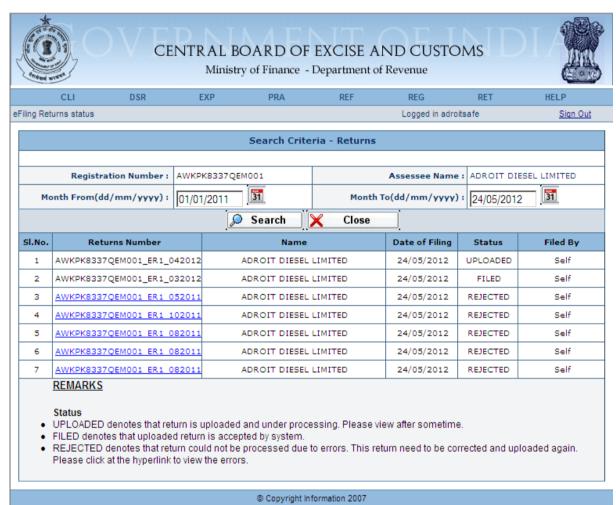

Figure - 17.10: Screen showing various Status

- Registration details and Jurisdiction of Assessee are auto-populated in this page.
- Status **Uploaded** denotes that the return is under processing by the system.
- The status Filed denotes that the return has been accepted by the system.
- The status Rejected denotes that the return during validation of Registration Number, Year or Period of Return contained errors and was rejected. Returns which are rejected can be amended and resubmitted.
- Click on the hyperlink for Return Number to see the reason of rejection of the Return.

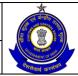

### USER MANUAL - CE RETURNS

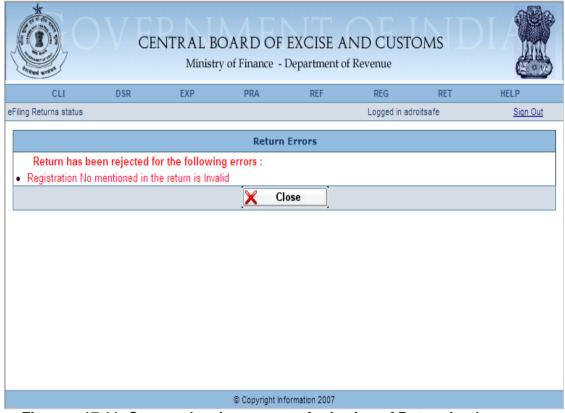

Figure – 17.11: Screen showing reason of rejection of Return by the system

## 17.6 Button Descriptions

**Save**: Click on Save to upload the Return File.

**Reset**: The reset button will reset the values of the fields to the values they held before being changed.

Cancel: Click on Cancel to cancel to process of uploading the return.

Submit: Click on Submit to freeze the return.

**Modify**: Click on Modify to modify the contents of the fields entered.

Search: Click on Search to view the status of Return submitted.

**Close**: Click on Close to stop the action for searching the status.

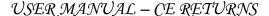

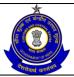

## **18 Complete Returns**

## 18.1 Description

Assessee can complete the previously saved online returns. This option shows the list of returns for ER1, ER2, ER3, ER4, ER6, ER7, ER8, CEC and DLR.

## 18.2 Navigational Path for ER1 Complete Returns

Assessee can view such returns by clicking on Complete Returns sub menu under RET main menu.

The navigation path for the Complete Return for ER1 is:

Logged in as Assessee → RET → Complete Returns

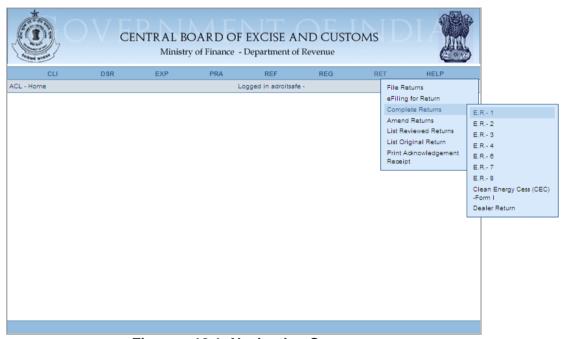

Figure - 18.1: Navigation Screen

Figure to show the Search Screen:

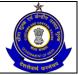

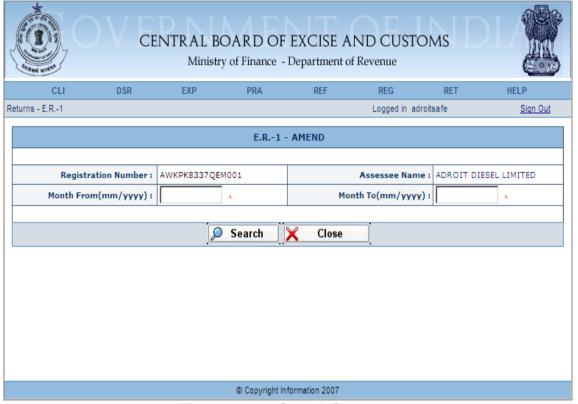

Figure - 18.2: Search Screen

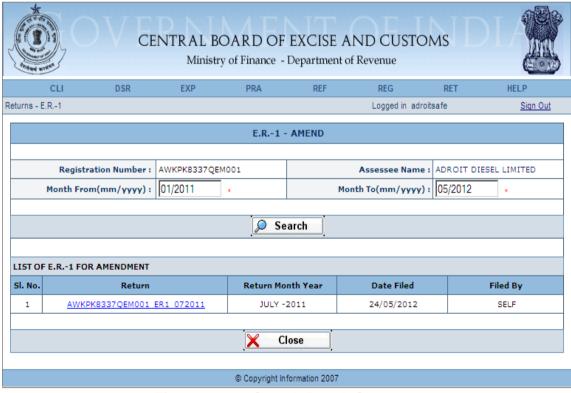

Figure - 18.3: Search Result Screen

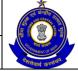

## USER MANUAL - CE RETURNS

#### Steps to be followed:

- Click on Return hyperlink to view the Return.
- To close the current page and return back to the homepage click on the Close button.

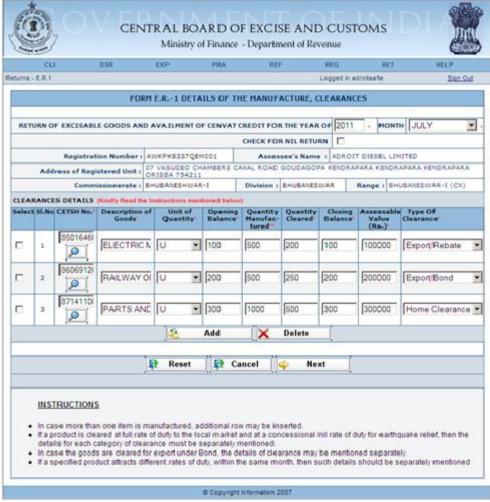

Figure – 18.4: Form ER-1 – Details of the Manufacture, Clearances screen

- Registration details of the Assessee are automatically populated by the system.
- Select the check box if Assessee is filing NIL return.
- Fill the details related to the Clearances i.e. CETSH Number, Unit of Quantity, Opening Balance, Quantity Manufactured, Quantity Cleared, Closing Balance, Assessable Value and whether the product was exported under Bond or not.
- Click on the search icon to search the CETSH Nos. and select the applicable CETSH No. Description of Goods would be automatically populated when the CETSH selection is made. In case, if CETSH No. is entered manually, description of Goods is required to be entered manually.
- Click on the Add button to add another row for Clearance Details.

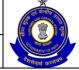

- Click on Delete button after selecting a row to remove the selected row for Clearance Details from the application form.
- Click on Next to go to the next screen of the application form.
- Click on Reset to reset all the entries in the form.
- To cancel the process and return back to the homepage, click on the Cancel button.

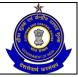

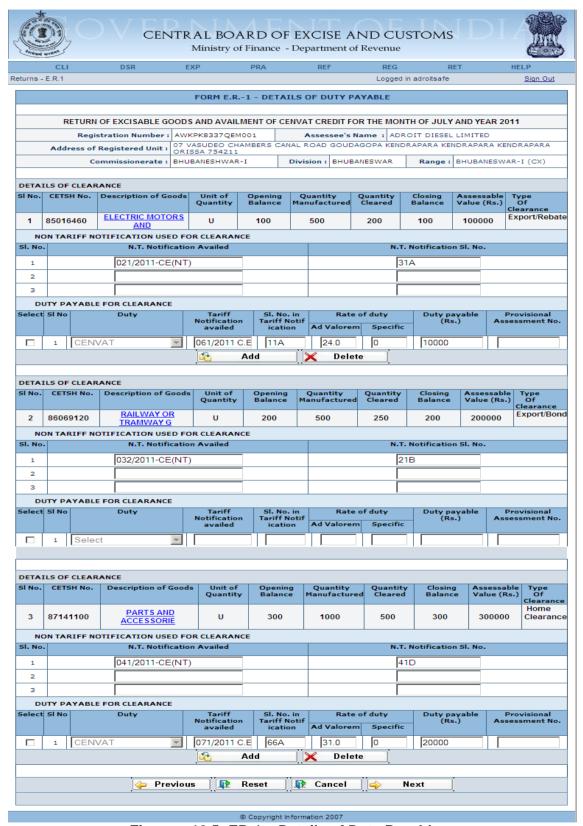

Figure - 18.5: ER-1 - Details of Duty Payable

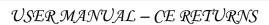

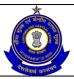

- Registration and Clearance details of the Assessee are automatically populated by the system.
- Fill the details of Duty Payable Non Tariff/Tariff Notifications used (if any) along with their respective serial numbers, Rate of Duty – Ad Valorem and Specific, Duty Payable, Provisional Assessment Number (if any).
- Click on the Add button to add another row for Duty Payable for Clearance.
- Click on Delete button after selecting a row to remove the row for Duty Payable for Clearance from the application form.
- Click on Next to go to the next screen of the application form.
- Click on Previous to go back to the previous screen of the application.
- Click on Reset to reset all the entries in the form.
- To cancel the process and return back to the homepage, click on the Cancel button.

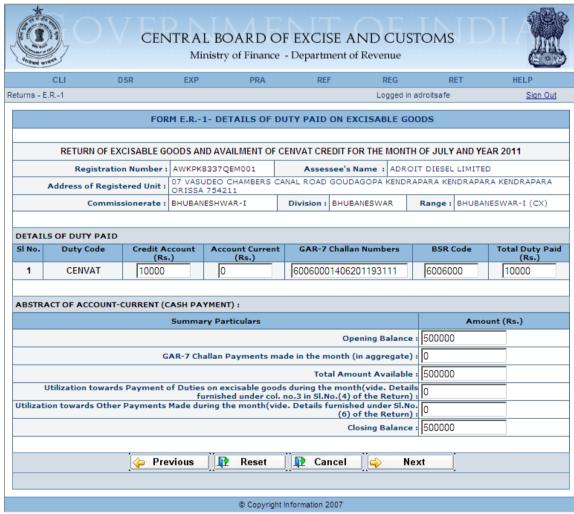

Figure – 18.6: ER-1 – Details of Duty Paid on Excisable Goods

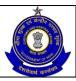

## USER MANUAL - CE RETURNS

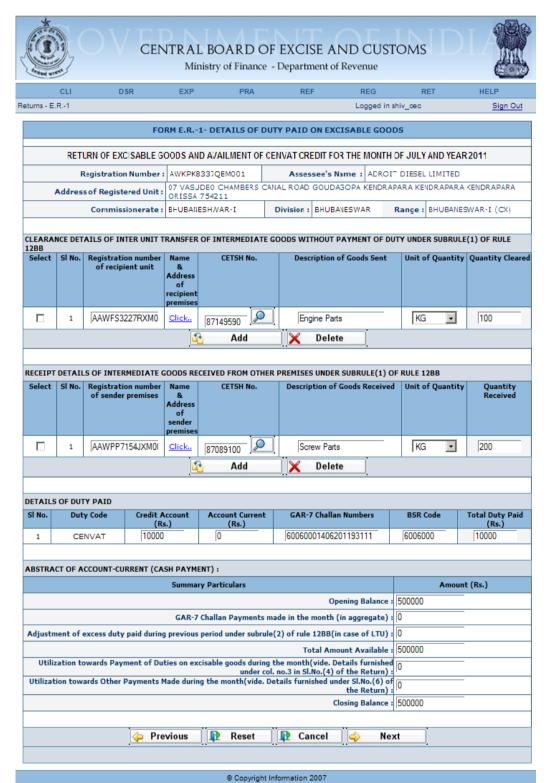

Figure – 18.7: ER-1 – Details of Duty Paid on Excisable Goods (LTU Assesses have two additional sections)

Steps to be followed:

 Registration details of the Assessee are automatically populated by the system.

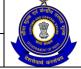

## USER MANUAL - CE RETURNS

- Enter the clearance details of Inter Unit Transfer of Intermediate Goods without Payment of Duty Under Sub Rule(1) of Rule 12bb and also receipt details of Intermediate Goods Received From Other Premises Under Sub Rule(1) of Rule 12bb. These two sections are unique for LTU Assesses and will not appear in case of a Non-LTU Assessee.
- Duty Codes are automatically populated by the system. Enter Duty Paid using Credit Account, Current Account, Challan Numbers, BSR Code. Total Duty Paid is automatically populated.
- Fill the Details of Abstract of Account Current i.e. Cash Payment.
- Click on Next to go to the next screen of the application form.
- Click on Previous to go back to the previous screen of the application.
- Click on Reset to reset all the entries in the form.
- To cancel the process and return back to the homepage, click on the Cancel button.

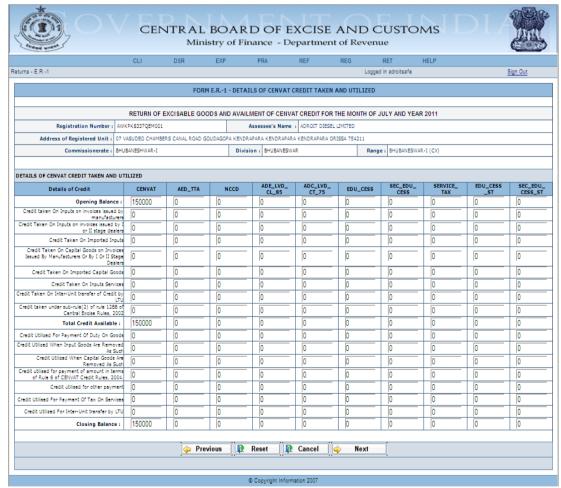

Figure – 18.8: ER-1 – Details of CENVAT Credit Availed and Utilized

- Registration details of the Assessee are automatically populated by the system.
- Fill the details of CENVAT Credit Availed and Utilized Duty Heads are automatically populated by the system, enter Credit Availed by various means, Total of CENVAT credit availed is automatically

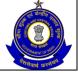

- calculated by the system, enter credit utilized by various means. Closing Balance is auto calculated by the system.
- This screen will have three additional fields Credit Taken on Inter-Unit Transfer of Credit by LTU, Credit Taken under sub-rule (2) of rule 12BB of Central Excise Rules, 2002 and Credit Utilized for Inter-Unit transfer by LTU for LTU Assesses only.
- Click on Next to go to the next screen of the application form.
- Click on Previous to go back to the previous screen of the application.
- Click on Reset to reset all the entries in the form.
- To cancel the process and return back to the homepage, click on the Cancel button.

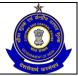

## USER MANUAL - CE RETURNS

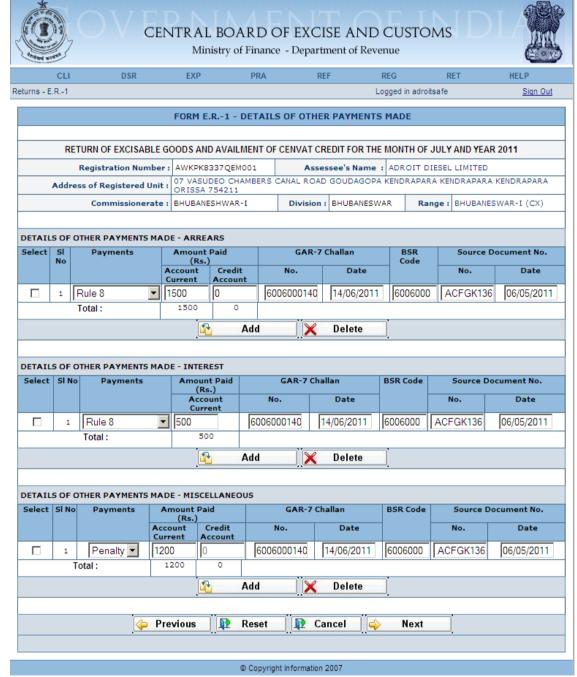

Figure - 18.9: ER-1 - Details of Other Payments Made

- Registration details of the Assessee are automatically populated by the system.
- Fill the details of Other Payments Made Arrears— Payments, Amount Paid under Account Current as well as via credit account, GAR-7 Challan number vide which payment is made, Date of Challan, BSR Code, Source Document Number against which the payment is made, and the arrear effective date for the particular source document number.

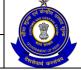

## USER MANUAL - CE RETURNS

- Fill the details of Other Payments Made Interest— Payments, Amount Paid under Account Current, Challan number vide which payment is made, Date of Challan, BSR Code, Source Document Number against which the payment is made, and the arrear effective date for the particular source document number.
- Fill the details of Other Payments Made Miscellaneous— Payments, Amount Paid under Account Current as well as via credit account, Challan number vide which payment is made, Date of Challan, BSR Code, Source Document Number against which the payment is made, and the arrear effective date for the particular source document number.
- Click on Next to go to the next screen of the application form.
- Click on Previous to go back to the previous screen of the application.
- Click on Reset to reset all the entries in the form.
- To cancel the process and return back to the homepage, click on the Cancel button.

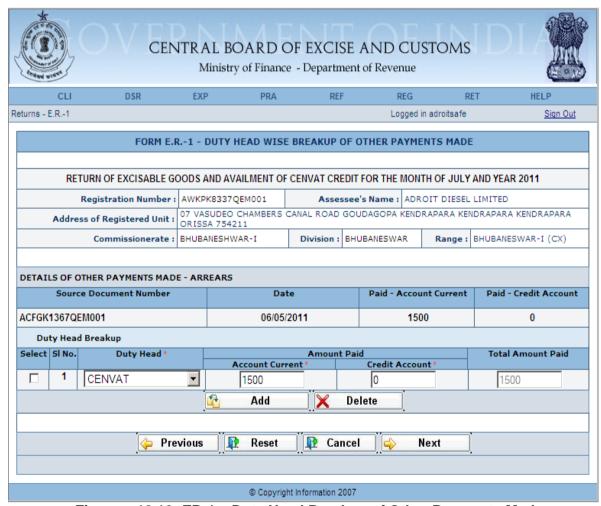

Figure – 18.10: ER-1 – Duty Head Breakup of Other Payments Made

#### Steps to be followed:

 Registration details of the Assessee are automatically populated by the system.

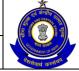

- Other Payments Made Arrears are automatically populated by the system. Duty Head of Duty Head Breakup are automatically populated by the system - Fill the details of Amount Paid under Account Current as well as via credit account, Total Amount Paid will automatically populated by the system after calculation.
- Click on Next to go to the next screen of the application form.
- Click on Previous to go back to the previous screen of the application.
- Click on Reset to reset all the entries in the form.
- To cancel the process and return back to the homepage, click on the Cancel button.

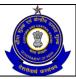

## USER MANUAL - CE RETURNS

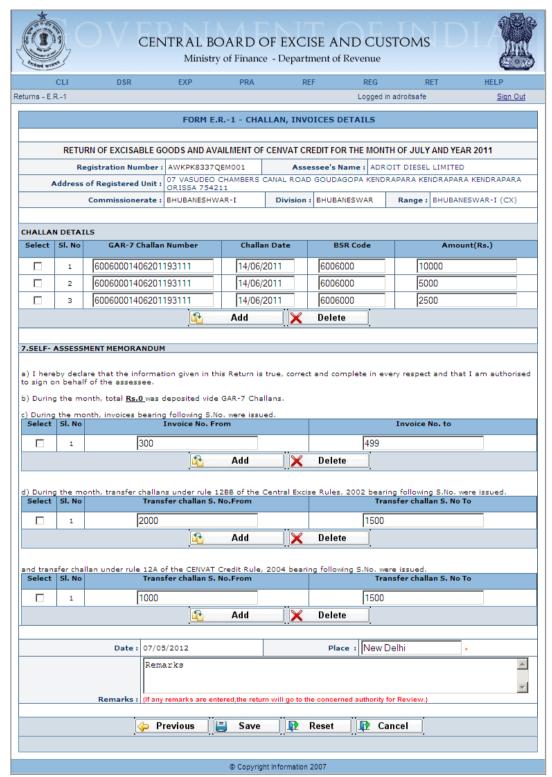

Figure – 18.11: ER-1 – Challans, Invoices Details

- Registration details of the Assessee are automatically populated by the system.
- Fill the Challan details vide which all the payments are made.
- Fill the Invoice details which were issued during the month.

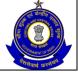

- Fill the details of transfer Challans issued during the month, under rule 12BB of the Central Excise Rules, 2002.
- Fill the details of transfer Challans issued during the month, under Rule 12A of the CENVAT Credit Rule, 2004.
- Enter Place and Remarks (if required).
- Click on Save to go to the confirmation screen of the application.
- Click on Previous to go back to the previous screen of the application.
- Click on Reset to reset all the entries in the form.
- To cancel the process and return back to the homepage, click on the Cancel button.

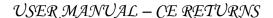

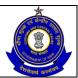

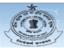

#### CENTRAL BOARD OF EXCISE AND CUSTOMS

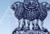

Ministry of Finance - Department of Revenue

FORM - ER1 Following issues have been found in your return The Return is filed after last date of filing!
The following challan(s) quoted by you does not exist in the database , 60060001406201193111, 60060001406201193111, 60060001406201193111. The tariff notification number / serial number of the notification you have entered does not exist in the database! Total duty liability (30000) and total duty paid (cash + credit) figures (10000) does not match. !!

Non Tariff Notification number entered by the user against export under bond rebate clearance are not valid/not entered. Figures of CENVAT credit utilized for Payment of Duty on Goods (0) and the Sum of Duty Paid through Credit (10000) do not match!! Non Tariff Notification number entered by the user does not exist in the Database!!

Abstract of Account Current - Utilization towards Other Payments (0) does not match with the Other Payments made through Account Figures of the opening balance in the current return and the closing balance in the previous filed return do not match ( CENVAT, AED\_TTA, NCCD, ADE\_LVD\_CL\_85, ADC\_LVD\_CT\_75, EDU\_CESS, EC\_EDU\_CESS, SERVICE\_TAX, EDU\_CESS\_ST, SEC\_EDU\_CESS\_ST). As Remarks are entered by the Assessee the Return has been Marked for Review The source document number(s) you have entered does not exist in the database , ACFGK1367QEM001, ACFGK1367QEM001, ACFGK1367QEM001, ACFGK1367QEM001 RETURN OF EXCISABLE GOODS AND AVAILMENT OF CENVAT CREDIT FOR THE MONTH OF JULY AND YEAR 2011 1. Registration Number : AWKPK8337QEM001 2. Assessee's Name : ADROIT DIESEL LIMITED Address of Registered Unit: 07 VASUDEO CHAMBERS CANAL ROAD GOUDAGOPA KENDRAPARA KENDRAPARA KENDRAPARA ORISSA 754211 Division: BHUBANESWAR Range: BHUBANESWAR-I (CX) Commissionerate: BHUBANESHWAR-I 3.DETAILS OF THE MANUFACTURE, CLEARANCE AND DUTY PAYABLE DETAILS OF CLEARANCE Description Of Goods Unit Of Quantity Opening Balance Quantity Quantity Cleared Closing Balance Assessable Value Type Of Manufactured (Rs.) Clearance 85016460 ELECT 100 500 100000 Export/Rebate N.T. Notification Availed N.T. Notification SI. No. SI. No. 021/2011-CE(NT) 31A DUTY PAYABLE FOR CLEARANCE Tariff Notification availed Duty payable (Rs.) Provisional Assessment No CENVAT 061/2011 C.E. 24.0 10000 Description Of Goods Unit Of Quantity Opening Balance Quantity Quantity Cleared Closing Balance Assessable Value Type Of CETSH NO. 86069120 NON TARIFF NOTIFICATION USED FOR CLEARANCE 032/2011-CE(NT) 218 DUTY PAYABLE FOR CLEARANCE Tariff Notification availed Duty payable (Rs.) DETAILS OF CLEARANCE Unit Of Quantity Opening Balance 87141100 PARTS U 300 1000 500 300 300000 NON TARIFF NOTIFICATION USED FOR CLEARANCE N.T. Notification Availed N.T. Notification SI. No. SI. No. DUTY PAYABLE FOR CLEARANCE Tariff Notification availed Rate of duty Duty payable (Rs.) Provisional Assessment No Duty SI. No. in Tariff Notification CENVAT 071/2011 C.E. 66A 31.0 20000 4.DETAILS OF DUTY PAID ON EXCISABLE GOODS Account current (Rs.) GAR-7 Challan Numbers Total duty paid (Rs.) 60060001406201193111 6006000 ABSTRACT OF ACCOUNT-CURRENT (CASH PAYMENT) : Summary Particulars Opening Balance : 500000 GAR-7 Challan Payments made in the month (in aggregate) : 0 Total Amount Available : 500000 Utilization towards Payment of Duties on excisable goods during the month(vide. Details furnished under col. no.3 in SI.No.(4) of the Return):

Utilization towards Other Payments Made during the month(vide. Details furnished under SI.No.(6) of the Return):

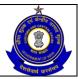

|                                                                                                    |                                                                                                    |                                                                                                    |                                                                                                    |                                      | ADE_LVD_                                                                                                    | ADC_LVD_     |                                     | SEC_EDU_                                          | SERVICE_                            | EDU_CESS                                    | SEC_ED          |
|----------------------------------------------------------------------------------------------------|----------------------------------------------------------------------------------------------------|----------------------------------------------------------------------------------------------------|----------------------------------------------------------------------------------------------------|--------------------------------------|----------------------------------------------------------------------------------------------------|--------------|-------------------------------------|---------------------------------------------------|-------------------------------------|---------------------------------------------|-----------------|
| D                                                                                                    | Details of Credit                                                                                                    | CENVAT                                                                                                    | AED_TTA                                                                                                    | NO                                   | CL_85                                                                                                    | CT_75        | EDU_CESS                            | CESS                                              | TAX                                 | EDU_CESS<br>_ST                             | SEC_ED<br>CESS_ |
|                                                                                                    | Opening Bala                                                                                                    | ince : 150000                                                                                                    | 0                                                                                                    | 0                                    | 0                                                                                                    | 0            | 0                                   | 0                                                 | 0                                   | 0                                           | 0               |
|                                                                                                    | On Inputs on invoices iss<br>manufa                                                                                                    |                                                                                                    | 0                                                                                                    | 0                                    | 0                                                                                                    | 0            | 0                                   | 0                                                 | 0                                   | 0                                           | 0               |
| edit Taken (                                                                                                    | On Inputs on invoices issue or II stage (                                                                                                    | ed by I                                                                                                    | 0                                                                                                    | 0                                    | 0                                                                                                    | 0            | 0                                   | 0                                                 | 0                                   | 0                                           | 0               |
|                                                                                                    | Or II stage of<br>Credit Taken On Imported                                                                                                    |                                                                                                    | 0                                                                                                    | 0                                    | 0                                                                                                    | 0            | 0                                   | 0                                                 | 0                                   | 0                                           | 0               |
|                                                                                                    | en On Capital Goods on Ir                                                                                                    |                                                                                                    |                                                                                                    | +                                    |                                                                                                    | -            |                                     |                                                   | <del> </del>                        |                                             |                 |
|                                                                                                    | Manufacturers Or By I Or II                                                                                                    |                                                                                                    | 0                                                                                                    | 0                                    | 0                                                                                                    | 0            | 0                                   | 0                                                 | 0                                   | 0                                           | 0               |
| Credit To                                                                                                    | aken On Imported Capital                                                                                                    |                                                                                                    | 0                                                                                                    | 0                                    | 0                                                                                                    | 0            | 0                                   | 0                                                 | 0                                   | 0                                           | 0               |
|                                                                                                    | Credit Taken On Inputs S                                                                                                    |                                                                                                    | 0                                                                                                    | 0                                    | 0                                                                                                    | 0            | 0                                   | 0                                                 | 0                                   | 0                                           | 0               |
|                                                                                                    |                                                                                                    |                                                                                                    | -                                                                                                    | -                                    |                                                                                                    | -            | -                                   | _                                                 | -                                   | -                                           |                 |
|                                                                                                    | Total Credit Availa                                                                                                    |                                                                                                    | 0                                                                                                    | 0                                    | 0                                                                                                    | 0            | 0                                   | 0                                                 | 0                                   | 0                                           | 0               |
| redit Utilized                                                                                                    | for Payment Of Duty On<br>When Input Goods Are Re                                                                                                    | Goods 0                                                                                                    | 0                                                                                                    | 0                                    | 0                                                                                                    | 0            | 0                                   | 0                                                 | 0                                   | 0                                           | 0               |
|                                                                                                    |                                                                                                    |                                                                                                    | 0                                                                                                    | 0                                    | 0                                                                                                    | 0            | 0                                   | 0                                                 | 0                                   | 0                                           | 0               |
|                                                                                                    | Utilized When Capital Goo<br>Removed As                                                                                                    |                                                                                                    | 0                                                                                                    | 0                                    | 0                                                                                                    | 0            | 0                                   | 0                                                 | 0                                   | 0                                           | 0               |
| edit utilised                                                                                                    | for payment of amount in                                                                                                    | terms                                                                                                    | 0                                                                                                    | 0                                    | 0                                                                                                    | 0            | 0                                   | 0                                                 | 0                                   | 0                                           | 0               |
| OI KUIE                                                                                                    | 6 of CENVAT Credit Rules,<br>Credit utilised for other pay                                                                                                    | 2004.                                                                                                    | 0                                                                                                    | 0                                    | 0                                                                                                    | 0            | 0                                   | 0                                                 | 0                                   | 0                                           | 0               |
|                                                                                                    |                                                                                                    |                                                                                                    |                                                                                                    |                                      |                                                                                                    | -            |                                     |                                                   |                                     |                                             |                 |
| dit Utilised                                                                                                    | For Payment Of Tax On S                                                                                                    |                                                                                                    | 0                                                                                                    | 0                                    | 0                                                                                                    | 0            | 0                                   | 0                                                 | 0                                   | 0                                           | 0               |
|                                                                                                    | Closing Bala                                                                                                    | nce: 150000                                                                                                    | 0                                                                                                    | 0                                    | 0                                                                                                    | 0            | 0                                   | 0                                                 | 0                                   | 0                                           | 0               |
|                                                                                                    |                                                                                                    |                                                                                                    |                                                                                                    |                                      |                                                                                                    |              |                                     |                                                   |                                     |                                             |                 |
|                                                                                                    | OF OTHER PAYMENTS M                                                                                                    |                                                                                                    |                                                                                                    |                                      |                                                                                                    |              |                                     |                                                   |                                     |                                             |                 |
| P:                                                                                                    | ayments                                                                                                    | Account Current                                                                                                    | t Paid (Rs.)<br>Credit Ad                                                                                                    | request                              | GAR-7 (                                                                                                    | Challan Date | BSR Cod                             | le                                                | No.                                 | e Document                                  | ate             |
|                                                                                                    | Rule 8                                                                                                    | 1500                                                                                                    | Credit A                                                                                                    |                                      |                                                                                                    |              | 600600                              | O ACF                                             | K1367QEM001                         |                                             | 05/2011         |
|                                                                                                    | Total :                                                                                                    | 1500                                                                                                    | -                                                                                                    |                                      | 600600014062011931                                                                                                    | .1           |                                     |                                                   |                                     |                                             |                 |
|                                                                                                    |                                                                                                    |                                                                                                    |                                                                                                    |                                      |                                                                                                    |              |                                     |                                                   |                                     |                                             |                 |
| DUDY                                                                                                    | D DDC4K HET TO THE                                                                                                    | DAVIENT                                                                                                    | DDC+DC                                                                                                    |                                      |                                                                                                    |              |                                     |                                                   |                                     |                                             |                 |
|                                                                                                    | D BREAK UPS OF OTHER                                                                                                    |                                                                                                    | KKEARS                                                                                                    |                                      |                                                                                                    |              |                                     |                                                   |                                     |                                             |                 |
| AILS OF OT                                                                                                    | THER PAYMENTS MADE                                                                                                    |                                                                                                    |                                                                                                    |                                      |                                                                                                    |              |                                     |                                                   |                                     |                                             |                 |
|                                                                                                    | Source Document                                                                                                    | Number                                                                                                    |                                                                                                    |                                      | Date                                                                                                    |              | Paid Acco                           | unt Current                                       |                                     | Paid Credit Acco                            | ount            |
|                                                                                                    | ACFGK1367QEM                                                                                                    | 001                                                                                                    |                                                                                                    |                                      | 06/05/2011                                                                                                    |              | 1                                   | 500                                               |                                     | 0                                           |                 |
| Duku Haad                                                                                                    | I Bassina                                                                                                    |                                                                                                    |                                                                                                    |                                      | ,,                                                                                                    |              |                                     |                                                   |                                     |                                             |                 |
| Duty Head                                                                                                    | Duty Head                                                                                                    |                                                                                                    |                                                                                                    |                                      | A                                                                                                    | int Paid     |                                     |                                                   |                                     | Total Amount                                | Date            |
|                                                                                                    |                                                                                                    |                                                                                                    |                                                                                                    | Account C                            | urrent                                                                                                    | IIIC Paid    | Cred                                | it Account                                        |                                     |                                             | raiu            |
|                                                                                                    | CENVAT                                                                                                    |                                                                                                    |                                                                                                    |                                      | 1500                                                                                                    |              |                                     | 0                                                 |                                     | 1500                                        |                 |
|                                                                                                    |                                                                                                    |                                                                                                    |                                                                                                    |                                      |                                                                                                    |              |                                     |                                                   |                                     |                                             |                 |
| DETAILS (                                                                                                    | OF OTHER PAYMENTS M                                                                                                    | ADE - INTERESTS                                                                                                    |                                                                                                    |                                      |                                                                                                    |              |                                     |                                                   |                                     |                                             |                 |
| P                                                                                                    | ayments                                                                                                    | Amour                                                                                                    | t Paid (Rs.)                                                                                                    |                                      |                                                                                                    | 7 Challan    |                                     | BSR Code                                          |                                     | Source Docume                               | ent             |
|                                                                                                    |                                                                                                    | Account Current                                                                                                    | Credit Ad                                                                                                    | ccount                               | No.                                                                                                    |              | ate                                 |                                                   |                                     | No.                                         | Da              |
|                                                                                                    | Rule 8                                                                                                    | 500                                                                                                    |                                                                                                    |                                      | 60060001406201                                                                                                    | 193111 14/0  | 06/2011                             | 6006000                                           | ACF                                 | GK1367QEM001                                | 06/0            |
|                                                                                                    |                                                                                                    | 500                                                                                                    | _                                                                                                    |                                      |                                                                                                    |              |                                     |                                                   |                                     |                                             |                 |
|                                                                                                    | Total :                                                                                                    |                                                                                                    |                                                                                                    |                                      |                                                                                                    |              |                                     |                                                   |                                     |                                             |                 |
|                                                                                                    | Total :                                                                                                    |                                                                                                    |                                                                                                    |                                      |                                                                                                    |              |                                     |                                                   |                                     |                                             |                 |
|                                                                                                    | Total :                                                                                                    | ADE - MISCELLANEO                                                                                                    |                                                                                                    |                                      |                                                                                                    |              |                                     |                                                   |                                     |                                             |                 |
| DETAILS (                                                                                                    |                                                                                                    | ADE - MISCELLANEO                                                                                                    | t Paid (Rs.)                                                                                                    |                                      |                                                                                                    | 7 Challan    | 110                                 | BSR Code                                          |                                     | Source Docume                               |                 |
| DETAILS (                                                                                                    | OF OTHER PAYMENTS M                                                                                                    | ADE - MISCELLANEO<br>Amour<br>Account Current                                                                                                    | t Paid (Rs.)<br>Credit Ac                                                                                                    | count                                | No.                                                                                                    | D            | ate                                 |                                                   | NCE .                               | No.                                         | Da              |
| ).DETAILS (                                                                                                    | OF OTHER PAYMENTS M ayments Penalty                                                                                                    | ADE - MISCELLANEON Amoun Account Current                                                                                                    | t Paid (Rs.)<br>Credit Ad                                                                                                    | count                                |                                                                                                    | D            | ate<br> 6/2011                      | BSR Code<br>6006000                               | ACF                                 |                                             | Da              |
| ).DETAILS (                                                                                                    | OF OTHER PAYMENTS M                                                                                                    | ADE - MISCELLANEO<br>Amour<br>Account Current                                                                                                    | t Paid (Rs.)<br>Credit Ac                                                                                                    | count                                | No.                                                                                                    | D            |                                     |                                                   | ACF                                 | No.                                         | Da              |
| ).DETAILS (                                                                                                    | OF OTHER PAYMENTS M ayments Penalty Total:                                                                                                    | ADE - MISCELLANEON Amoun Account Current 1200                                                                                                    | t Paid (Rs.)<br>Credit Ad                                                                                                    | count                                | No.                                                                                                    | D            |                                     |                                                   | ACF                                 | No.                                         | Da              |
| ).DETAILS (                                                                                                    | OF OTHER PAYMENTS M ayments Penalty                                                                                                    | ADE - MISCELLANEON Amoun Account Current 1200                                                                                                    | t Paid (Rs.)<br>Credit Ad                                                                                                    | count                                | No.                                                                                                    | D            |                                     |                                                   | ACF                                 | No.                                         | Da              |
| P)                                                                                                    | OF OTHER PAYMENTS M ayments Pensity Total:                                                                                                    | ADE - MISCELLANEO<br>Amour<br>Account Current<br>1200                                                                                                    | t Paid (Rs.) Credit Ac 0                                                                                                    |                                      | No.<br>60060001406201                                                                                                    | 193111 14/0  | 6/2011                              | 6006000                                           | ACF                                 | No.                                         | Da              |
| DETAILS (P. P. P. P. P. P. P. P. P. P. P. P. P. P                                                                                                    | OF OTHER PAYMENTS M ayments Penalty Total:  SMENT MEMORANDUM are that the information 9                                                                                                    | ADE - MISCELLANEO  Amour  Account Current  1200  1200  ven in this Return is true                                                                                                    | t Paid (Rs.) Credit Ac 0 0                                                                                                    |                                      | No.<br>60060001406201                                                                                                    | 193111 14/0  | 6/2011                              | 6006000                                           | ACF                                 | No.                                         | Da              |
| DETAILS (P                                                                                                    | OF OTHER PAYMENTS M syments Pensity Total:  SMENT MEMORANDUM are that the information g onth, total Raid was depo                                                                                                    | ADE - MISCELLANEO  Amour  Account Current  1200  1200  ven in this Return is true sited vide GAR-7 Challs                                                                                                    | t Paid (Rs.) Credit Ac 0 0 0 e, correct and com                                                                                                    |                                      | No.<br>60060001406201                                                                                                    | 193111 14/0  | 6/2011                              | 6006000                                           | ACF                                 | No.                                         | Da              |
| P. P. P. P. P. P. P. P. P. P. P. P. P. P                                                                                                    | OF OTHER PAYMENTS M ayments Penalty Total:  SMENT MEMORANDUM are that the information 9                                                                                                    | ADE - MISCELLANEOI  Amour Account Current 1200 1200  1200  ven in this Return is tru sited vide GAR-7 Challs wing S.No. were issuet                                                                                                    | t Paid (Rs.)  Credit Ac  0  0  a, correct and com                                                                                                    |                                      | No.<br>60060001406201                                                                                                    | 193111 14/0  | 6/2011                              | 6006000<br>5005000                                |                                     | No.                                         | Da              |
| Pi                                                                                                    | OF OTHER PAYMENTS M syments Pensity Total:  SMENT MEMORANDUM are that the information g onth, total Raid was depo                                                                                                    | ADE - MISCELLANEOU Amount Account Current 1200 1200 1200 ven in this Return is the seted vide GAR-7 Challes twing S.No. were issued Invoice                                                                                                    | t Paid (Rs.)  Credit Ac  0  0  a, correct and com  ns.                                                                                                 |                                      | No.<br>60060001406201                                                                                                    | 193111 14/0  | 6/2011                              | 6006000<br>sessee.                                | e No. to                            | No.                                         | Da              |
| P. ELF- ASSES hereby deck uring the mo                                                                                                    | OF OTHER PAYMENTS M syments Pensity Total:  SMENT MEMORANDUM are that the information g onth, total Raid was depo                                                                                                    | ADE - MISCELLANEOU Amount Account Current 1200 1200 1200 ven in this Return is the seted vide GAR-7 Challes twing S.No. were issued Invoice                                                                                                    | t Paid (Rs.)  Credit Ac  0  0  a, correct and com                                                                                                    |                                      | No.<br>60060001406201                                                                                                    | 193111 14/0  | 6/2011                              | 6006000<br>sessee.                                |                                     | No.                                         | Da              |
| P. ELF- ASSES hereby deck uring the mo                                                                                                    | OF OTHER PAYMENTS M syments Pensity Total:  SMENT MEMORANDUM are that the information g onth, total Raid was depo                                                                                                    | ADE - MISCELLANEOU Amount Account Current 1200 1200 1200 ven in this Return is the seted vide GAR-7 Challes twing S.No. were issued Invoice                                                                                                    | t Paid (Rs.)  Credit Ac  0  0  a, correct and com  ns.                                                                                                 |                                      | No.<br>60060001406201                                                                                                    | 193111 14/0  | 6/2011                              | 6006000<br>sessee.                                | e No. to                            | No.                                         | Da              |
| P. ELF- ASSES hereby deck uring the mouning the mounin | OF OTHER PAYMENTS M syments Pensity Total:  SMENT MEMORANDUM are that the information g onth, total Raid was depo                                                                                                    | ADE - MISCELLANEO  Amour Account Current 1200  1200  1200  ven in this Return is the sited vide GAR-7 Challe  Invoice  Invoice  Invoice  ier rule 1288 of the Cer                                                                                                    | t Paid (Rs.)  Credit Ac  0  0  e, correct and com  ns.  Vo. From  00  tral Excise Rules, 3                                                             | iplete in eve                        | No.<br>60060001406201                                                                                                    | 193111 14/0  | 6/2011                              | 6006000<br>sessee.                                | <b>e No. to</b>                     | No.                                         | Da              |
| P. SELF- ASSES Thereby decluring the muning the muning the money of the money of th | OF OTHER PAYMENTS M syments Penalty Total:  Interpretable of the information growth, total RayD was depondent, involves bearing folio                                                                                                    | ADE - MISCELLANEO  Amour Account Current 1200  1200  1200  ven in this Return is the sited vide GAR-7 Challe  Invoice  Invoice  Invoice  ier rule 1288 of the Cer                                                                                                    | t Paid (Rs.)  Credit Ac  0  0  a, correct and com  ns.  No. From                                                                                       | iplete in eve                        | No.<br>60060001406201                                                                                                    | 193111 14/0  | 6/2011                              | 6006000<br>sessee.                                | e No. to                            | No.                                         | Da              |
| P. ELF- ASSES hereby deck uring the mouning the mounin | OF OTHER PAYMENTS M syments Penalty Total:  Interpretable of the information growth, total RayD was depondent, involves bearing folio                                                                                                    | ADE - MISCELLANEO  Amour Account Current 1200  1200  1200  ven in this Return is the sited vide GAR-7 Challe  Invoice  Invoice  Invoice  ier rule 1288 of the Cer                                                                                                    | t Paid (Rs.)  Credit Ac  0  0  e, correct and com  ns.  Vo. From  00  tral Excise Rules, 3                                                             | iplete in eve                        | No.<br>60060001406201                                                                                                    | 193111 14/0  | 6/2011                              | 6006000                                           | <b>e No. to</b>                     | No.                                         | Da              |
| ELF- ASSES hereby deck uring the muning the muning the  | OF OTHER PAYMENTS M syments Penalty Total:  Interpretable of the information growth, total RayD was depondent, involves bearing folio                                                                                                    | ADE - MISCELLANEO  Amour Account Current 1200  1200  1200  ven in this Return is the sited vide GAR-7 Challe  Invoice  Invoice  Invoice  ier rule 1288 of the Cer                                                                                                    | t Paid (Rs.)  Credit Ac  0  0  a, correct and com  ns.  No. From  100  tral Excise Rules, cr challan S. No. R                                          | iplete in eve                        | No.<br>60060001406201                                                                                                    | 193111 14/0  | 6/2011                              | 6006000                                           | e No. to<br>199<br>challan S. No To | No.                                         | Da              |
| Pictranse Services of the months of the musting the musting the mu | OF OTHER PAYMENTS M ayments Penalty Total:  SMENT MEMORANDUM are that the information g onth, total Raid_was depo onth, invoices bearing follo onth, transfer challans und                                                                                                    | ADE - MISCELLANEO  Amour Account Current 1200  1200  1200  iven in this Return is the sited vide GAR-7 Challe wing S.No. were issued in the sited vide GAR-7 Challe wing S.No. were issued in the control of the Certain Caro                                          | t Paid (Rs.)  Credit Ac  0  0  s, correct and com ns.  No. From  00  tral Excise Rules, 2  r challan S. No. F                                          | iplate in eve                        | No. 60060001406201  ry respect and that I am respect and that I am                                                                                                    | 193111 14/0  | 6/2011                              | 6006000  Sessee.  Invoic                          | e No. to<br>199<br>halian S. No To  | No.                                         | Da              |
| P. P. P. P. P. P. P. P. P. P. P. P. P. P                                                                                                    | OF OTHER PAYMENTS M ayments Penalty Total:  SMENT MEMORANDUM are that the information g onth, total Raid_was depo onth, invoices bearing follo onth, transfer challans und                                                                                                    | ADE - MISCELLANEO  Amour Account Current 1200  1200  1200  ven in this Return is to stad vide GAR-7 Challa wire Invoice Invoice Invoice Invoice Transfe                                                                                                    | t Paid (Rs.)  Credit Ac  0  0  s, correct and com ns.  No. From  00  tral Excise Rules, 2  r challan S. No. F                                          | iplate in eve                        | No. 60060001406201  ry respect and that I am respect and that I am                                                                                                    | 193111 14/0  | 6/2011                              | 6006000                                           | e No. to<br>199<br>halian S. No To  | No.                                         | Da              |
| Pictranse Services of the months of the musting the musting the mu | OF OTHER PAYMENTS M ayments Penalty Total:  SMENT MEMORANDUM are that the information g onth, total Raid_was depo onth, invoices bearing follo onth, transfer challans und                                                                                                    | ADE - MISCELLANEO  Amour Account Current 1200  1200  1200  iven in this Return is the sited vide GAR-7 Challe wing S.No. were issued in the sited vide GAR-7 Challe wing S.No. were issued in the control of the Certain Caro                                          | t Paid (Rs.)  Credit Ac  0  0  s, correct and com ns.  No. From  00  tral Excise Rules, 2  r challan S. No. F                                          | iplate in eve                        | No. 60060001406201  ry respect and that I am respect and that I am                                                                                                    | 193111 14/0  | 6/2011                              | 6006000  Sessee.  Invoic                          | e No. to<br>199<br>halian S. No To  | No.                                         | Da              |
| P. P. P. P. P. P. P. P. P. P. P. P. P. P                                                                                                    | OF OTHER PAYMENTS M ayments Penalty Total:  SMENT MEMORANDUM are that the information g onth, total Raid_was depo onth, invoices bearing follo onth, transfer challans und                                                                                                    | ADE - MISCELLANEO  Amour Account Current 1200  1200  1200  iven in this Return is the sited vide GAR-7 Challe wing S.No. were issued in the sited vide GAR-7 Challe wing S.No. were issued in the control of the Certain Caro                                          | t Paid (Rs.)  Credit Ac  0  0  a, correct and com ns.  No. From  00  trail Excise Rules. 2  2000  04 bearing followin                                  | iplate in eve                        | No. 60060001406201  ry respect and that I am respect and that I am                                                                                                    | 193111 14/0  | 6/2011                              | 6006000  Sessee.  Invoic                          | e No. to 199  hallan S. No To       | No.                                         | Da              |
| P. ELF- ASSES hereby decluring the mounting the mounting  | OF OTHER PAYMENTS M ayments Penalty Total:  SMENT MEMORANDUM are that the information glonth, total Rs.Q was depo onth, invoices bearing folio onth, transfer challans und                                                                                                    | ADE - MISCELLANEO  Amour Account Current 1200  1200  1200  iven in this Return is the sited vide GAR-7 Challe wing S.No. were issued in the sited vide GAR-7 Challe wing S.No. were issued in the control of the Certain Caro                                          | t Paid (Rs.)  Credit Ac  0  0  a, correct and com  ns.  No. From  00  trail Excise Rules . 2  2000  04 bearing followin                                | iplate in eve                        | No. 60060001406201  ry respect and that I am respect and that I am                                                                                                    | 193111 14/0  | 6/2011                              | 6006000  Sessee.  Invoic                          | e No. to 199  hallan S. No To       | No.                                         | Da              |
| DETAILS (P)  ELF- ASSES hereby deal uning the muring the muring the more No 1  transfer cha SI. No 1                                                                                                    | OF OTHER PAYMENTS M ayments Penalty Total:  SMENT MEMORANDUM are that the information glonth, total Rs.Q was depo onth, invoices bearing folio onth, transfer challans und                                                                                                    | ADE - MISCELLANEO  Amour Account Current 1200  1200  1200  ven in this Return is to alted vide GAR-7 Challs wing S.No. were issued Invoice Invoice GENVAT Credit Rule, 22 anafer challan S. No.                                                                        | t Paid (Rs.)  Credit Ac  0  0  a, correct and com  ns.  No. From  00  trail Excise Rules . 2  2000  04 bearing followin                                | plete in eve<br>2002 bearing<br>From | No. 60060001406201  ry respect and that I am respect and that I am                                                                                                    | 193111 14/0  | 6/2011                              | 6006000  Sessee.  Invoic                          | e No. to 199  hallan S. No To       | No.                                         | Da              |
| P. DETAILS (P. DETAILS (P. DETAIls (P. DETAIls (P. DET | OF OTHER PAYMENTS M symmits Penalty Total:  SMENT MEMORANDUM are that the information g onth, total Rs.0 was depo onth, invoices bearing folio onth, transfer challans und onth, transfer challans und the second of the second of | ADE - MISCELLANEO Amour Account Current 1200 1200 1200 ven in this Return is to sited vide GAR-7 Challes Invoice Invoice Transfe Transfe CENVAT Credit Rule, 22 anafer challan S. No.                                                                                  | t Paid (Rs.)  Credit Ac  0  0  a, correct and com  ns.  No. From  00  trail Excise Rules . 2  2000  04 bearing followin                                | 2002 Bearing<br>From                 | No. 60060001406201  ny respect and that I am following S.No. were is re issued.                                                                                                    | 193111 14/0  | Transfe                             | 6006000  Sessee.  Invoic                          | e No. to 199  hallan S. No To       | No. GK1367QEM001  Amount(Rs.)               | Da              |
| P. DETAILS II. P. DETAILS II. P. DETAILS II. P. DETAILS II. P. DETAILS III. P. DETAILS III. P. | OF OTHER PAYMENTS M syments Penalty Total:  SSMENT MEMORANDUM are that the information g enth, total Ras0 was depo enth, involves bearing folio onth, transfer challans und the information of the Tr  SUBJECT OF TRANSFER CHAILAND WAS GRAND WAS GRAN | ADE - MISCELLANEO  Amour Account Current 1200  1200  1200  ven in this Return is to selted vide GAR-7 Challs wring S.No. were issued Invoice Invoice CERVAT Credit Rule 22 ansfer challan S. No.                                                                       | t Paid (Rs.)  Credit Ac  0  0  a, correct and com  ns.  No. From  00  trail Excise Rules . 2  2000  04 bearing followin                                | 2002 bearing<br>From<br>Challa       | No. 60060001406201  ny respect and that I am following S.No. were is re issued.                                                                                                    | 193111 14/0  | Transfe  BSR Code  6006000          | 6006000  Sessee.  Invoic                          | e No. to 199  hallan S. No To       | No.<br>GK1367QEM001                         | Da              |
| DETAILS of Pi                                                                                                    | OF OTHER PAYMENTS M symmits Penalty Total:  SMENT MEMORANDUM are that the information g onth, total Rs.0 was depo onth, invoices bearing folio onth, transfer challans und onth, transfer challans und the second of the second of | ADE - MISCELLANEO  Amour Account Current 1200  1200  1200  ven in this Return is to selted vide GAR-7 Challs wring S.No. were issued Invoice Invoice CERVAT Credit Rule, 22 ansfer challan S. No.                                                                      | t Paid (Rs.)  Credit Ac  0  0  a, correct and com  ns.  No. From  00  trail Excise Rules . 2  2000  04 bearing followin                                | 2002 bearing<br>From<br>Challa       | No. 60060001406201  ny respect and that I am following S.No. were is re issued.                                                                                                    | 193111 14/0  | Transfe                             | 6006000  Sessee.  Invoic                          | e No. to 199  hallan S. No To       | No. GK1367QEM001  Amount(Rs.)               | Da              |
| DETAILS (P. ASSES) Pereby deciding the minor of the minor of the minor | OF OTHER PAYMENTS M syments Penalty Total:  SSMENT MEMORANDUM are that the information g enth, total Ras0 was depo enth, involves bearing folio onth, transfer challans und the information of the Tr  SUBJECT OF TRANSFER CHAILAND WAS GRAND WAS GRAN | ADE - MISCELLANEO  Amour Account Current 1200  1200  1200  ven in this Return is to, sited wide GAR-7 Challe Invoice Invoice Transft  CENVAT Credit Rule, 20 ansfer challan S. No.                                                                                     | t Paid (Rs.)  Credit Ac  0  0  a, correct and com  ns.  No. From  00  trail Excise Rules . 2  2000  04 bearing followin                                | 2002 bearing From Challa 14/0 14/0   | No. 60060001406201  ny respect and that I am following S.No. were is re issued.                                                                                                    | 193111 14/0  | Transfe  BSR Code  6006000          | 6006000  Sessee.  Invoic                          | e No. to 199  hallan S. No To       | No.<br>GK1367QEM001                         | Da              |
| DETAILS (P. ASSES) Pereby deciding the minor of the minor of the minor | OF OTHER PAYMENTS M ayments Penalty Total:  Total:  SMENT MEMORANDUM are that the information g onth, total Ras0 was depo onth, involves bearing follo onth, transfer challans und onth, transfer challans und  SUBJECT OF THE STATE OF THE STATE OF THE STA | ADE - MISCELLANEO  Amour Account Current 1200  1200  1200  ven in this Return is to, sited wide GAR-7 Challe Invoice Invoice Transft  CENVAT Credit Rule, 20 ansfer challan S. No.                                                                                     | t Paid (Rs.)  Credit Ac  0  0  a, correct and com  ns.  No. From  00  trail Excise Rules . 2  2000  04 bearing followin                                | 2002 bearing From Challa 14/0 14/0   | No. 60060001406201  Ty respect and that I am 1 following S.No. were is 1 following S.No. were is 1 followed the second S.No. were is 1 followed the second S.No. were is 1 followed th | 193111 14/0  | Transfe  BSR Code  6005000  5006000 | 6006000  Sessee.  Invoic                          | e No. to 199  hallan S. No To       | No.  GK1367QEM001  Amount(Rs.)  10000  5000 | Da              |
| DETAILS of Pickers of Pickers of  | OF OTHER PAYMENTS M ayments Penalty Total:  Total:  SMENT MEMORANDUM are that the information g onth, total Ras0 was depo onth, involves bearing follo onth, transfer challans und onth, transfer challans und  SUBJECT OF THE STATE OF THE STATE OF THE STA | ADE - MISCELLANEO  Amour Account Current 1200  1200  1200  ven in this Return is to, sited wide GAR-7 Challe Invoice Invoice Transft  CENVAT Credit Rule, 20 ansfer challan S. No.                                                                                     | t Paid (Rs.)  Credit Ac  0  0  0  c, correct and comms.  No. From  00  tral Excise Rules, 1  r challan S. No. R  2000  04 bearing following from  1000 | 2002 bearing From Challa 14/0 14/0   | No. 60060001406201  Ty respect and that I am 1 following S.No. were is 1 following S.No. were is 1 followed the second S.No. were is 1 followed the second S.No. were is 1 followed th | 193111 14/0  | Transfe  BSR Code  6005000  5006000 | Sessee.  Invoic  Transfer of the challen S. No To | e No. to 199  halian S. No To       | No.  GK1367QEM001  Amount(Rs.)  10000  5000 | Da              |
| DETAILS (P. ASSES) Pereby deciding the minor of the minor of the minor | OF OTHER PAYMENTS M ayments Penalty Total:  Total:  SMENT MEMORANDUM are that the information g onth, total Ras0 was depo onth, involves bearing follo onth, transfer challans und onth, transfer challans und  SUBJECT OF THE STATE OF THE STATE OF THE STA | ADE - MISCELLANEO  Amour Account Current 1200  1200  1200  iven in this Return is the site of vide GAR-7 Challes  invoice  Invoice  Ser rule 1288 of the Cer Transfe  CENVAT Credit Rule, 20 ansfer challan S. No.  Number  100193111  100193111  100193111  100193111 | t Paid (Rs.)  Credit Ac  0  0  0  c, correct and comms.  No. From  00  tral Excise Rules, 1  r challan S. No. R  2000  04 bearing following from  1000 | 2002 bearing From Challa 14/0 14/0   | No. 60060001406201  Ty respect and that I am 1 following S.No. were is 1 following S.No. were is 1 followed the second S.No. were is 1 followed the second S.No. were is 1 followed th | 193111 14/0  | Transfe  BSR Code  6005000  5006000 | Sessee.  Invoic  Transfer of the challen S. No To | e No. to 199  helian S. No To 1500  | No.  GK1367QEM001  Amount(Rs.)  10000  5000 | Da              |
| DETAILS (P. ASSES) Pereby deciding the minor of the minor of the minor | OF OTHER PAYMENTS M ayments Penalty Total:  Total:  SMENT MEMORANDUM are that the information g onth, total Ras0 was depo onth, involves bearing follo onth, transfer challans und onth, transfer challans und  SUBJECT OF THE STATE OF THE STATE OF THE STA | ADE - MISCELLANEO Amour Account Current 1200 1200 1200 1200 1200 1200 1200 120                                                                                                    | t Paid (Rs.)  Credit Ac  0  0  0  c, correct and comms.  No. From  00  tral Excise Rules, 1  r challan S. No. R  2000  04 bearing following from  1000 | 2002 bearing From Challa 14/0 14/0   | No. 60060001406201  Ty respect and that I am 1 following S.No. were is 1 following S.No. were is 1 followed the second S.No. were is 1 followed the second S.No. were is 1 followed th | 193111 14/0  | Transfe  BSR Code  6005000  5006000 | Sessee.  Invoic  Transfer of the challen S. No To | e No. to 199  helian S. No To 1500  | No.  GK1367QEM001  Amount(Rs.)  10000  5000 | Da              |
| DETAILS II  P. ASSESS learning the minimum of the minimum of the m | OF OTHER PAYMENTS M ayments Penalty Total:  Total:  SMENT MEMORANDUM are that the information g onth, total Ras0 was depo onth, involves bearing follo onth, transfer challans und onth, transfer challans und  SUBJECT OF THE STATE OF THE STATE OF THE STA | ADE - MISCELLANEO  Amour Account Current 1200  1200  1200  iven in this Return is the site of vide GAR-7 Challes  invoice  Invoice  Ser rule 1288 of the Cer Transfe  CENVAT Credit Rule, 20 ansfer challan S. No.  Number  100193111  100193111  100193111  100193111 | t Paid (Rs.)  Credit Ac  0  0  0  c, correct and comms.  No. From  00  tral Excise Rules, 1  r challan S. No. R  2000  04 bearing following from  1000 | 2002 bearing From Challa 14/0 14/0   | No. 60060001406201  ny respect and that I am 1 following S.No. were is 1 reliaved.                                                                                                    | 193111 14/0  | Transfe  BSR Code  6005000  5006000 | Sessee.  Invoic  Transfer of the challen S. No To | e No. to 199  helian S. No To 1500  | No.  GK1367QEM001  Amount(Rs.)  10000  5000 | Da              |

Figure – 18.12: ER-1 - A part of Confirmation View

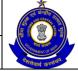

## USER MANUAL - CE RETURNS

#### Steps to be followed:

- Click on Submit button to submit the ER-1 Return.
- Click on the Modify button to go back to the application form for any modifications.
- Click on the Cancel button to cancel the process and return to the Home page.
- Click on Print button to generate a printable version of the application.

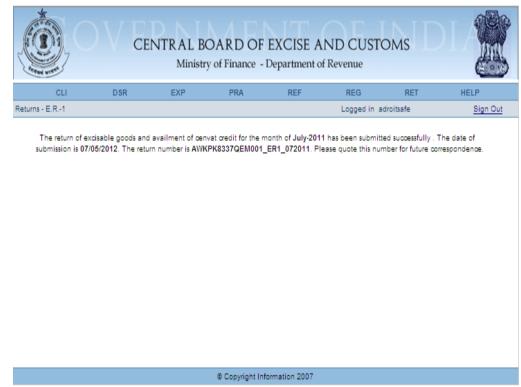

Figure - 18.13: Response screen

Similarly, Assessee can complete the previously saved online Returns for ER2, ER3, ER4, ER6, ER7, ER8, CEC and DLR.

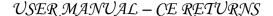

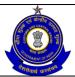

## 19 List Reviewed Returns

## 19.1 Description

List Reviewed Returns used to display the list of return which has been reviewed by departmental users. During Review and Correction done by user in returns would reflect under the List of Reviewed Returns. This option shows the list of returns for ER1, ER2, ER3, ER8 and CEC.

## 19.2 Navigational Path for ER1 List Reviewed Returns

Assessee can view such returns by clicking on List Reviewed Returns sub menu under RET main menu.

The navigation path for the List Reviewed Return for ER1 is:

Logged in as Assessee → RET → List Reviewed Returns

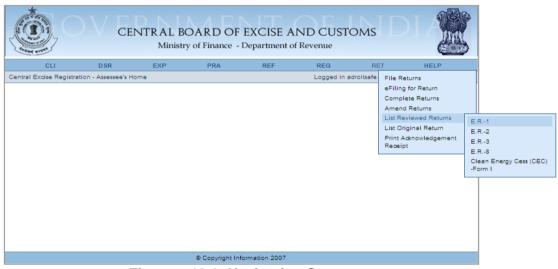

Figure - 19.1: Navigation Screen

Figure to show the Search Screen:

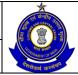

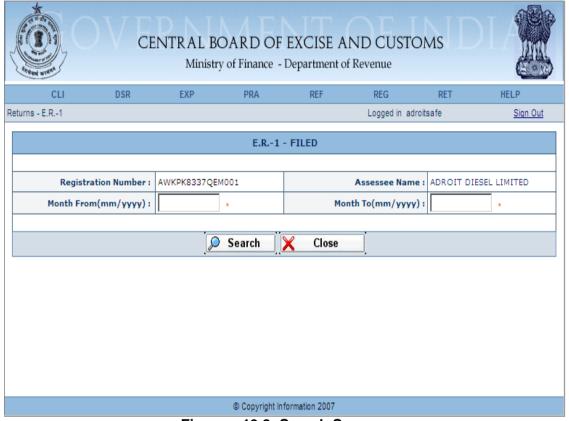

Figure – 19.2: Search Screen

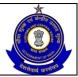

## USER MANUAL - CE RETURNS

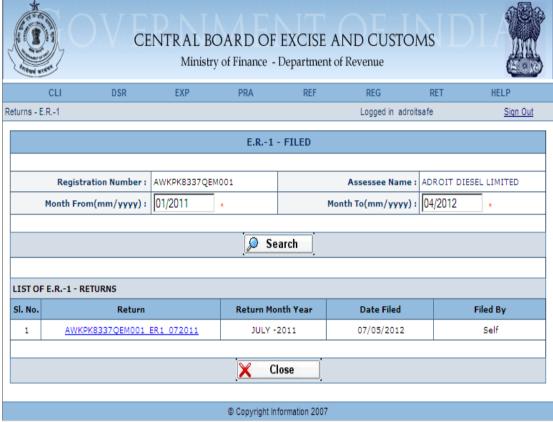

Figure - 19.3: Search Result Screen

- Click on Return hyperlink to view the Return.
- To close the current page and return back to the homepage, click on the Close button.

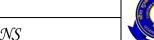

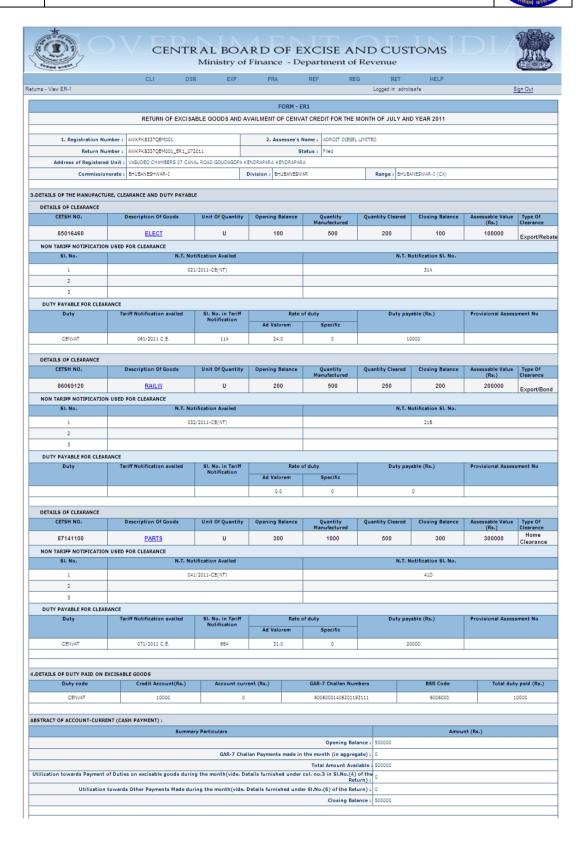

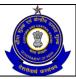

## USER MANUAL - CE RETURNS

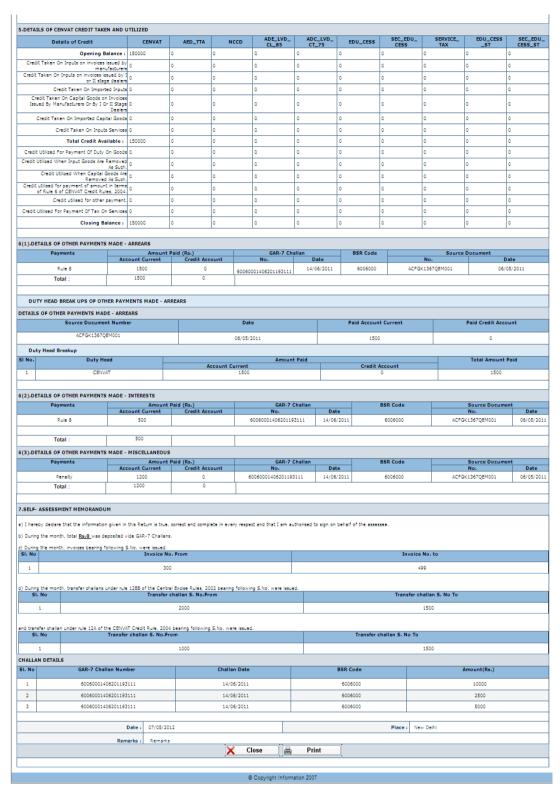

Figure – 19.4: Screen showing ER1 Return Form

Similarly, Assessee can view the list of all his Reviewed returns for ER2, ER3, ER8 and CEC.

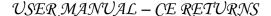

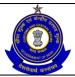

## **20 List Original Returns**

## 20.1 Description

List Original Returns used to display the list of return which has been filed by Assessee originally.

## 20.2 Navigational Path for ER1 List Original Returns

Assessee can view such returns by clicking on List Original Returns sub menu under RET main menu.

The navigation path for the List Original Return for ER1 is:

Logged in as Assessee → RET → List Original Returns

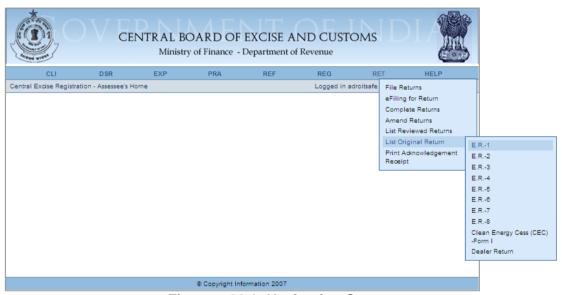

Figure - 20.1: Navigation Screen

Figure to show the Search Screen:

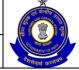

## USER MANUAL - CE RETURNS

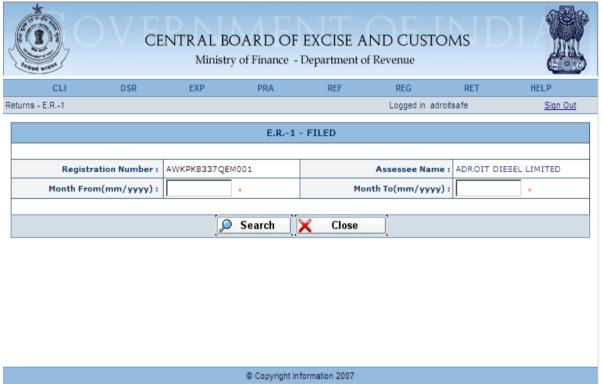

Figure - 20.2: Search Screen

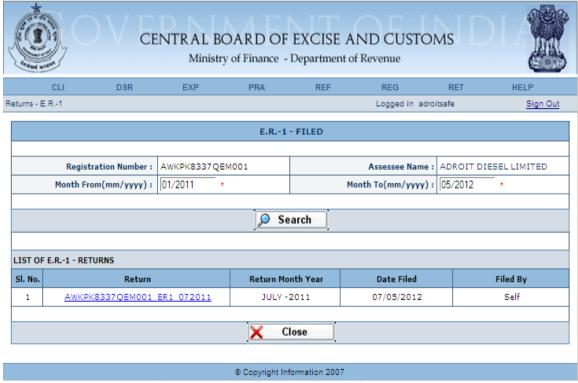

Figure - 20.3: Search Result Screen

Steps to be followed:

Click on Return hyperlink to view the Return.

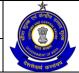

## USER MANUAL - CE RETURNS

 To close the current page and return back to the homepage, click on the Close button.

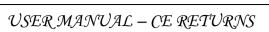

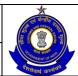

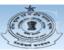

# CENTRAL BOARD OF EXCISE AND CUSTOMS Ministry of Finance - Department of Revenue

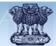

|                                                                                                    | CLI                                                                                                    | DSF                                                                | R EXP                                                                                                    | PRA                                                                      | REF R                                                                                                    | EG RET                                                                                   | HELP                                                                                        |                                                   |                                           |
|----------------------------------------------------------------------------------------------------|----------------------------------------------------------------------------------------------------|--------------------------------------------------------------------|----------------------------------------------------------------------------------------------------|--------------------------------------------------------------------------|----------------------------------------------------------------------------------------------------|------------------------------------------------------------------------------------------|---------------------------------------------------------------------------------------------|---------------------------------------------------|-------------------------------------------|
| rns - View ER-1                                                                                                    |                                                                                                    |                                                                    |                                                                                                    |                                                                          |                                                                                                    | Logged in a                                                                              | droitsafe                                                                                   | 9                                                 | Sign Out                                  |
|                                                                                                    |                                                                                                    |                                                                    |                                                                                                    | FORM - I                                                                 | R1                                                                                                    |                                                                                          |                                                                                             |                                                   |                                           |
|                                                                                                    | DETUD                                                                                                    | LOE EVOISA                                                         | IRLE GOODS AND A                                                                                                    | VAILMENT OF CENV                                                         |                                                                                                    | MONTH OF HILV                                                                            | AND VEAD 2011                                                                               |                                                   |                                           |
|                                                                                                    | KETOKI                                                                                                    | TOF EXCISE                                                         | IBLE GOODS AND A                                                                                                    | VAILINEIN OF CENT                                                        | AT CREDIT FOR THE                                                                                                    | MONTH OF JULY                                                                            | AND TEAR 2011                                                                               |                                                   |                                           |
| 1. Registration Nu                                                                                                    | mber: AWKPK8337QE                                                                                                    | M001                                                               |                                                                                                    | 2. Assessee's                                                            | Name : ADROIT DIES                                                                                                    | L LIMITED                                                                                |                                                                                             |                                                   |                                           |
| Return Nu                                                                                                    | mber: AWKPK8337QE                                                                                                    | M001_ER1_07                                                        | 2011                                                                                                    | S                                                                        | tatus : Filed                                                                                                    |                                                                                          |                                                                                             |                                                   |                                           |
| Address of Registered                                                                                                    | d Unit : 07 VASUDEO C                                                                                                    | HAMBERS CAN                                                        | AL ROAD GOUDAGOPA K                                                                                                    | ENDRAPARA KENDRAPAR                                                      | RA KENDRAPARA ORISS                                                                                                    | A 754211                                                                                 |                                                                                             |                                                   |                                           |
| Commission                                                                                                    | nerate: BHUBANESHWA                                                                                                    | IR-I                                                               |                                                                                                    | Division : BHUBANESW                                                     | /AR                                                                                                    | Range : Bh                                                                               | HUBANESWAR-I (CX)                                                                           |                                                   |                                           |
|                                                                                                    |                                                                                                    |                                                                    |                                                                                                    |                                                                          |                                                                                                    |                                                                                          |                                                                                             |                                                   |                                           |
| DETAILS OF THE MANUFACTU                                                                                                    | IRE, CLEARANCE AND D                                                                                                    | OUTY PAYABL                                                        | .E                                                                                                    |                                                                          |                                                                                                    |                                                                                          |                                                                                             |                                                   |                                           |
| DETAILS OF CLEARANCE                                                                                                    |                                                                                                    |                                                                    |                                                                                                    |                                                                          |                                                                                                    |                                                                                          |                                                                                             |                                                   |                                           |
| CETSH NO.                                                                                                    | Description Of                                                                                                    | Goods                                                              | Unit Of Quantity                                                                                                    | Opening Balance                                                          | Quantity<br>Manufactured                                                                                                    | Quantity Cleare                                                                          | d Closing Balance                                                                           | Assessable Value<br>(Rs.)                         | Type Of<br>Clearance                      |
| 85016460                                                                                                    | ELECT                                                                                                    | [                                                                  | U                                                                                                    | 100                                                                      | 500                                                                                                    | 200                                                                                      | 100                                                                                         | 100000                                            | Export/Reba                               |
| NON TARIFF NOTIFICATION                                                                                                    | N USED FOR CLEARANC                                                                                                    | Œ                                                                  |                                                                                                    | ·                                                                        | ·                                                                                                    | 1                                                                                        |                                                                                             | ·                                                 | EMPORENCES                                |
| SI. No.                                                                                                    |                                                                                                    | N.T. No                                                            | tification Availed                                                                                                    |                                                                          |                                                                                                    | N.                                                                                       | T. Notification SI. No.                                                                     |                                                   |                                           |
| 1                                                                                                    |                                                                                                    | 02:                                                                | 1/2011-CE(NT)                                                                                                    |                                                                          |                                                                                                    |                                                                                          | 31A                                                                                         |                                                   |                                           |
| 2                                                                                                    |                                                                                                    |                                                                    |                                                                                                    |                                                                          |                                                                                                    |                                                                                          |                                                                                             |                                                   |                                           |
| 3                                                                                                    |                                                                                                    |                                                                    |                                                                                                    |                                                                          |                                                                                                    |                                                                                          |                                                                                             |                                                   |                                           |
| DUTY PAYABLE FOR CLEAR                                                                                                    | RANCE                                                                                                    |                                                                    |                                                                                                    |                                                                          |                                                                                                    |                                                                                          |                                                                                             |                                                   |                                           |
| Duty                                                                                                    | Tariff Notification                                                                                                    | n availed                                                          | SI. No. in Tariff<br>Notification                                                                                                    | Rate                                                                     | of duty                                                                                                    | Duty                                                                                     | payable (Rs.)                                                                               | Provisional Assess                                | sment No                                  |
|                                                                                                    |                                                                                                    |                                                                    |                                                                                                    | Ad Valorem                                                               | Specific                                                                                                    |                                                                                          |                                                                                             |                                                   |                                           |
| CENVAT                                                                                                    | 061/2011 0                                                                                                    | C.E.                                                               | 11A                                                                                                    | 24.0                                                                     | 0                                                                                                    |                                                                                          | 10000                                                                                       |                                                   |                                           |
|                                                                                                    |                                                                                                    |                                                                    |                                                                                                    |                                                                          |                                                                                                    |                                                                                          |                                                                                             |                                                   |                                           |
| DETAILS OF CLEARANCE CETSH NO.                                                                                                    | D                                                                                                    |                                                                    | Unit Of Quantity                                                                                                    | Danier Britania                                                          | 0                                                                                                    | 0                                                                                        | ed Closing Balance                                                                          | Assessable Value                                  | T 01                                      |
| CEISH NO.                                                                                                    | Description Of                                                                                                    | Goods                                                              | Unit Of Quantity                                                                                                    | Opening Balance                                                          | Quantity<br>Manufactured                                                                                                    | Quantity Cleare                                                                          | closing Balance                                                                             | (Rs.)                                             | Type Of<br>Clearance                      |
| 86069120                                                                                                    | RAILW                                                                                                    | <u>l</u>                                                           | U                                                                                                    | 200                                                                      | 500                                                                                                    | 250                                                                                      | 200                                                                                         | 200000                                            | Export/Bond                               |
| NON TARIFF NOTIFICATION                                                                                                    | N USED FOR CLEARANC                                                                                                    |                                                                    |                                                                                                    |                                                                          |                                                                                                    |                                                                                          |                                                                                             |                                                   |                                           |
| SI. No.                                                                                                    |                                                                                                    | N.T. No                                                            | tification Availed                                                                                                    |                                                                          |                                                                                                    | N.                                                                                       | T. Notification SI. No.                                                                     |                                                   |                                           |
| 1                                                                                                    |                                                                                                    | 03:                                                                | 2/2011-CE(NT)                                                                                                    |                                                                          |                                                                                                    |                                                                                          | 218                                                                                         |                                                   |                                           |
| 2                                                                                                    |                                                                                                    |                                                                    |                                                                                                    |                                                                          |                                                                                                    |                                                                                          |                                                                                             |                                                   |                                           |
| 3                                                                                                    |                                                                                                    |                                                                    |                                                                                                    |                                                                          |                                                                                                    |                                                                                          |                                                                                             |                                                   |                                           |
|                                                                                                    |                                                                                                    |                                                                    |                                                                                                    |                                                                          |                                                                                                    |                                                                                          |                                                                                             |                                                   |                                           |
| DUTY PAYABLE FOR CLEAR                                                                                                    |                                                                                                    |                                                                    |                                                                                                    |                                                                          |                                                                                                    |                                                                                          |                                                                                             |                                                   |                                           |
| DUTY PAYABLE FOR CLEAR                                                                                                    | ANCE Tariff Notification                                                                                                    | n availed                                                          | SI. No. in Tariff<br>Notification                                                                                                    |                                                                          | of duty                                                                                                    | Duty                                                                                     | payable (Rs.)                                                                               | Provisional Assess                                | sment No                                  |
|                                                                                                    |                                                                                                    | n availed                                                          | SI. No. in Tariff<br>Notification                                                                                                    | Ad Valorem                                                               | Specific                                                                                                    | Duty                                                                                     |                                                                                             | Provisional Assess                                | sment No                                  |
|                                                                                                    |                                                                                                    | n availed                                                          | SI. No. in Tariff<br>Notification                                                                                                    |                                                                          |                                                                                                    | Duty                                                                                     | payable (Rs.)                                                                               | Provisional Assess                                | sment No                                  |
| Duty                                                                                                    |                                                                                                    | n availed                                                          | SI. No. in Tariff<br>Notification                                                                                                    | Ad Valorem                                                               | Specific                                                                                                    | Duty                                                                                     |                                                                                             | Provisional Assess                                | sment No                                  |
|                                                                                                    |                                                                                                    |                                                                    | Notification                                                                                                    | Ad Valorem<br>0.0                                                        | Specific<br>0                                                                                                    |                                                                                          | 0                                                                                           | Assessable Value                                  | Type Of                                   |
| Duty  DETAILS OF CLEARANCE CETSH NO.                                                                                                    | Tariff Notification                                                                                                    | Goods                                                              | Notification  Unit Of Quantity                                                                                                    | Ad Valorem 0.0 Opening Balance                                           | Specific  Quantity Manufactured                                                                                                    | Quantity Cleare                                                                          | Closing Balance                                                                             | Assessable Value<br>(Rs.)                         | Type Of<br>Clearance                      |
| DUTY  DETAILS OF CLEARANCE  CETSH NO.  87141100                                                                                                    | Tariff Notification  Description Of  PARTS                                                                                     | Goods                                                              | Notification                                                                                                    | Ad Valorem<br>0.0                                                        | Specific<br>0                                                                                                    |                                                                                          | 0                                                                                           | Assessable Value                                  | Type Of                                   |
| DUTY  DETAILS OF CLEARANCE CETSH NO.  87141100  NON TARIFF NOTIFICATION                                                                                                    | Tariff Notification  Description Of  PARTS                                                                                     | Goods                                                              | Notification  Unit Of Quantity                                                                                                    | Ad Valorem 0.0 Opening Balance                                           | Specific  Quantity Manufactured                                                                                                    | Quantity Cleare                                                                          | cd Closing Balance                                                                          | Assessable Value<br>(Rs.)                         | Type Of<br>Clearance<br>Home              |
| DETAILS OF CLEARANCE CETSH NO. 87141100 NON TARIFF NOTIFICATION                                                                                                    | Tariff Notification  Description Of  PARTS                                                                                     | Goods<br>E<br>N.T. No                                              | Notification  Unit Of Quantity  U                                                                                                    | Ad Valorem  0.0  Opening Balance                                         | Specific  Quantity Manufactured                                                                                                    | Quantity Cleare                                                                          | ct Closing Balance 300 T. Notification Sl. No.                                              | Assessable Value<br>(Rs.)                         | Type Of<br>Clearance<br>Home              |
| Duty  DETAILS OF CLEARANCE CETSH NO. 87141100  NON TARIFF NOTIFICATION SI. No. :                                                                                                    | Tariff Notification  Description Of  PARTS                                                                                     | Goods<br>E<br>N.T. No                                              | Notification  Unit Of Quantity                                                                                                    | Ad Valorem  0.0  Opening Balance                                         | Specific  Quantity Manufactured                                                                                                    | Quantity Cleare                                                                          | cd Closing Balance                                                                          | Assessable Value<br>(Rs.)                         | Type Of<br>Clearance<br>Home              |
| Duty  DETAILS OF CLEARANCE CETSH NO. 87141100  NON TARIFF NOTIFICATION SI. No. 1 2                                                                                                    | Tariff Notification  Description Of  PARTS                                                                                     | Goods<br>E<br>N.T. No                                              | Notification  Unit Of Quantity  U                                                                                                    | Ad Valorem  0.0  Opening Balance                                         | Specific  Quantity Manufactured                                                                                                    | Quantity Cleare                                                                          | ct Closing Balance 300 T. Notification Sl. No.                                              | Assessable Value<br>(Rs.)                         | Type Of<br>Clearance<br>Home              |
| DUTY  DETAILS OF CLEARANCE  CETSH NO.  87141100  NON TARIFF NOTIFICATION  SI. No.  1  2  3                                                                                                    | Tariff Notification  Description Of  PARTS  N USED FOR CLEARANCE                                                               | Goods<br>E<br>N.T. No                                              | Notification  Unit Of Quantity  U                                                                                                    | Ad Valorem  0.0  Opening Balance                                         | Specific  Quantity Manufactured                                                                                                    | Quantity Cleare                                                                          | ct Closing Balance 300 T. Notification Sl. No.                                              | Assessable Value<br>(Rs.)                         | Type Of<br>Clearance<br>Home              |
| DETAILS OF CLEARANCE CETSH NO. 87141100 NON TARIFF NOTIFICATION 51. No. 1 2 3 DUTY PAYABLE FOR CLEAR                                                                                                    | Tariff Notification  Description Of  PARTS  N USED FOR CLEARANC                                                                | Goods<br>E<br>E<br>N.T. No<br>04:                                  | Notification  Unit Of Quantity  U                                                                                                    | Ad Valorem  0.0  Opening Balance  300                                    | Specific  0  Quantity Manufactured  1000                                                                                                    | Quantity Cleare 500                                                                      | 0 Closing Balance 300 T. Notification SI. No.                                               | Assessable Value<br>(Rs.)                         | Type Of<br>Clearance<br>Home<br>Clearance |
| DUTY  DETAILS OF CLEARANCE  CETSH NO.  87141100  NON TARIFF NOTIFICATION  SI. No.  1  2  3                                                                                                    | Tariff Notification  Description Of  PARTS  N USED FOR CLEARANCE                                                               | Goods<br>E<br>E<br>N.T. No<br>04:                                  | Unit Of Quantity  U tification Availed 1/2011-CE(NT)                                                                                   | Ad Valorem  0.0  Opening Balance 300                                     | Specific  Quantity Manufactured  1000                                                                                                    | Quantity Cleare 500                                                                      | ct Closing Balance 300 T. Notification Sl. No.                                              | Assessable Value (Rs.) 300000                     | Type Of<br>Clearance<br>Home<br>Clearance |
| DUTY PAYABLE FOR CLEAR  DUTY PAYABLE FOR CLEAR  Duty                                                                                                    | Description Of PARTS N USED FOR CLEARANC                                                                                       | Goods EE N.T. No  G4                                               | Unit Of Quantity  U  tification Availed 1/2011-CE(NT)  SI. No. in Tariff Notification                                                  | Ad Valorem  0.0  Opening Balance 300  Rate Ad Valorem                    | Quantity Manufactured 1000  of duty Specific                                                                                                    | Quantity Cleare 500                                                                      | Closing Balance 300 T. Notification SI. No. 41D                                             | Assessable Value (Rs.) 300000                     | Type Of<br>Clearance<br>Home<br>Clearance |
| DUTY DAYABLE FOR CLEAR                                                                                                    | Tariff Notification  Description Of  PARTS  N USED FOR CLEARANC                                                                | Goods EE N.T. No  G4                                               | Unit Of Quantity  U tification Availed 1/2011-CE(NT)                                                                                   | Ad Valorem  0.0  Opening Balance 300                                     | Specific  Quantity Manufactured  1000                                                                                                    | Quantity Cleare 500                                                                      | 0 Closing Balance 300 T. Notification SI. No.                                               | Assessable Value (Rs.) 300000                     | Type Of<br>Clearance<br>Home<br>Clearance |
| DUTY PAYABLE FOR CLEAR  DUTY PAYABLE FOR CLEAR  Duty                                                                                                    | Description Of PARTS N USED FOR CLEARANC                                                                                       | Goods EE N.T. No  G4                                               | Unit Of Quantity  U  tification Availed 1/2011-CE(NT)  SI. No. in Tariff Notification                                                  | Ad Valorem  0.0  Opening Balance 300  Rate Ad Valorem                    | Quantity Manufactured 1000  of duty Specific                                                                                                    | Quantity Cleare 500                                                                      | Closing Balance 300 T. Notification SI. No. 41D                                             | Assessable Value (Rs.) 300000                     | Type Of<br>Clearance<br>Home<br>Clearance |
| DUTY PAYABLE FOR CLEAR  DUTY PAYABLE FOR CLEAR  Duty                                                                                                    | Description Of PARTS N USED FOR CLEARANC  Tariff Notification  071/2011 C                                                      | Goods EE N.T. No  G4                                               | Unit Of Quantity  U  tification Availed 1/2011-CE(NT)  SI. No. in Tariff Notification                                                  | Ad Valorem  0.0  Opening Balance 300  Rate Ad Valorem                    | Quantity Manufactured 1000  of duty Specific                                                                                                    | Quantity Cleare 500                                                                      | Closing Balance 300 T. Notification SI. No. 41D                                             | Assessable Value (Rs.) 300000                     | Type Of<br>Clearance<br>Home<br>Clearance |
| DUTY DETAILS OF CLEARANCE CETSH NO. 87141100  NON TARIFF NOTIFICATION SI. No. 1 2 3  DUTY PAYABLE FOR CLEAR DUTY CENVAT                                                                                                    | Description Of PARTS N USED FOR CLEARANC  Tariff Notification  071/2011 C                                                      | Goods E N.T. No  04                                                | Unit Of Quantity  U  tification Availed 1/2011-CE(NT)  SI. No. in Tariff Notification                                                  | Ad Valorem  0.0  Opening Balance  300  Rate  Ad Valorem  31.0            | Quantity Manufactured 1000  of duty Specific                                                                                                    | Quantity Cleare 500 N.                                                                   | Closing Balance 300 T. Notification SI. No. 41D                                             | Assessable Value (Ra.) 300000  Provisional Assess | Type Of<br>Clearance<br>Home<br>Clearance |
| DUTY PAYABLE FOR CLEAR  CENVAT  DETAILS OF CLEARANCE  CETSH NO.  87141100  1  2  3  DUTY PAYABLE FOR CLEAR  Duty  CENVAT                                                                                                    | Description Of PARTS N USED FOR CLEARANC Tariff Notification 071/2011 C                                                        | Goods E N.T. No  04                                                | Unit Of Quantity  U tification Availed 1/2011-CE(NT)  SI. No. in Tariff Notification                                                   | Ad Valorem  0.0  Opening Balance  300  Rate  Ad Valorem  31.0            | Quantity Manufactured 1000  of duty Specific                                                                                                    | Quantity Cleare 500 N. Duty                                                              | 0 Closing Balance 300 T. Notification SI. No. 41D  payable (Rs.)                            | Assessable Value (Rs.) 300000  Provisional Assess | Type Of<br>Clearance<br>Home<br>Clearance |
| Duty  DETAILS OF CLEARANCE CETSH NO.  87141100  NON TARIFF NOTIFICATION SI. No.  1 2 3 DUTY PAYABLE FOR CLEAR Duty CENVAT                                                                                                    | Description Of PARTS N USED FOR CLEARANC Tariff Notification 071/2011 C                                                        | Goods  E  N.T. No  04  T.E.                                        | Unit Of Quantity  U tification Availed 1/2011-CE(NT)  SI. No. in Tariff Notification  564                                              | Ad Valorem  0.0  Opening Balance  300  Rate  Ad Valorem  31.0            | Quantity Manufactured 1000  of duty  Specific  GAR-7 Challan Nu                                                                                                    | Quantity Cleare 500 N. Duty                                                              | ctd Closing Balance 300 T. Notification SI. No. 410 payable (Rs.)                           | Assessable Value (Rs.) 300000  Provisional Assess | Type Of Clearance Home Clearance          |
| DUTY PAYABLE FOR CLEAR  DUTY PAYABLE FOR CLEAR  DUTY PAYABLE FOR CLEAR  DUTY DAYABLE FOR CLEAR  DUTY DAYABLE FOR CLEAR  DUTY DAYABLE FOR CLEAR  DUTY CENVAT                                                                                                    | Description Of PARTS N USED FOR CLEARANC  Tariff Notification  071/2011 C  EXCISABLE GOODS  Credit Acc.                        | Goods  EE  N.T. No  04:  1.E.  count(Rs.)                          | Unit Of Quantity  U tification Availed 1/2011-CE(NT)  SI. No. in Tariff Notification  564                                              | Ad Valorem  0.0  Opening Balance  300  Rate  Ad Valorem  31.0            | Quantity Manufactured 1000  of duty  Specific  GAR-7 Challan Nu                                                                                                    | Quantity Cleare 500 N. Duty                                                              | ctd Closing Balance 300 T. Notification SI. No. 410 payable (Rs.)                           | Assessable Value (Rs.) 300000  Provisional Assess | Type Of Clearance Home Clearance          |
| DUTY PAYABLE FOR CLEAR  DUTY PAYABLE FOR CLEAR  DUTY PAYABLE FOR CLEAR  DUTY DAYABLE FOR CLEAR  DUTY DAYABLE FOR CLEAR  DUTY DAYABLE FOR CLEAR  DUTY CENVAT                                                                                                    | Description Of PARTS N USED FOR CLEARANC  Tariff Notification  071/2011 C  EXCISABLE GOODS  Credit Acc.                        | Goods  E.E.  N.T. No  C4:  1. E  C4:  C4:  C4:  C4:  C4:  C4:  C4: | Unit Of Quantity  U tification Availed 1/2011-CE(NT)  SI. No. in Tariff Notification  564                                              | Ad Valorem  0.0  Opening Balance  300  Rate  Ad Valorem  31.0            | Quantity Manufactured 1000  of duty  Specific 0  GAR-7 Challan No.                                                                                                    | Quantity Clears 500  N.  Duty                                                            | 0  Closing Balance 300  T. Notification Sl. No. 410  payable (Rs.)  20000  BSR Code 6006000 | Assessable Value (Rs.) 300000  Provisional Assess | Type Of Clearance Home Clearance          |
| DUTY PAYABLE FOR CLEAR  DUTY PAYABLE FOR CLEAR  DUTY PAYABLE FOR CLEAR  DUTY DAYABLE FOR CLEAR  DUTY DAYABLE FOR CLEAR  DUTY DAYABLE FOR CLEAR  DUTY CENVAT                                                                                                    | Description Of PARTS N USED FOR CLEARANC  Tariff Notification  071/2011 C  EXCISABLE GOODS  Credit Acc.                        | Goods  E.E.  N.T. No  C4:  1. E  C4:  C4:  C4:  C4:  C4:  C4:  C4: | Unit Of Quantity  U tification Availed 1/2011-CE(NT)  SI. No. in Tariff Notification  66A  Account curr                                | Ad Valorem  0.0  Opening Balance 300  Rate Ad Valorem 31.0               | Quantity Manufactured 1000  of duty  Specific  0  GAR-7 Challan Nu 60060001406201                                                                                                    | Quantity Clears 500  N.  Duty  mbers 193111                                              | 0  Closing Balance 300  T. Notification Sl. No. 410  payable (Rs.)  20000  BSR Code 6006000 | Assessable Value (Rs.) 300000  Provisional Assess | Type Of Clearance Home Clearance          |
| DUTY PAYABLE FOR CLEAR  DUTY PAYABLE FOR CLEAR  DUTY PAYABLE FOR CLEAR  DUTY DAYABLE FOR CLEAR  DUTY DAYABLE FOR CLEAR  DUTY DAYABLE FOR CLEAR  DUTY CENVAT                                                                                                    | Description Of PARTS N USED FOR CLEARANC  Tariff Notification  071/2011 C  EXCISABLE GOODS  Credit Acc.                        | Goods  E.E.  N.T. No  C4:  1. E  C4:  C4:  C4:  C4:  C4:  C4:  C4: | Unit Of Quantity  U tification Availed 1/2011-CE(NT)  SI. No. in Tariff Notification  66A  Account curr                                | Ad Valorem  0.0  Opening Balance  300  Rate  Ad Valorem  31.0            | Opening Bi                                                                                                    | Quantity Cleare 500  N.  Duty  Duty  silance: \$500000 spate): 0                         | 0  Closing Balance 300  T. Notification Sl. No. 410  payable (Rs.)  20000  BSR Code 6006000 | Assessable Value (Rs.) 300000  Provisional Assess | Type Of Clearance Home Clearance          |
| DUTY PAYABLE FOR CLEAR  DUTY PAYABLE FOR CLEAR  DUTY P | Description Of PARTS N USED FOR CLEARANC  Tariff Notification  071/2011 C  EXCISABLE GOODS  Credit Acc 10  ENT (CASH PAYMENT): | Goods  EE  N.T. No  04  1.E.  count(Rs.)                           | Unit Of Quantity  U tification Availed 1/2011-CE(NT)  SI. No. in Tariff Notification  66A  Account curr  0                             | Ad Valorem  0.0  Opening Balance  300  Rate  Ad Valorem  31.0            | Opening Bi the month (in aggr Total Amount Av                                                                                                    | Quantity Cleare 500  N.  Duty  Duty  stance: 500000 egate): 0 egate): 0 egitable: 500000 | 0  Closing Balance 300  T. Notification Sl. No. 410  payable (Rs.)  20000  BSR Code 6006000 | Assessable Value (Rs.) 300000  Provisional Assess | Type Of Clearance Home Clearance          |
| Duty  DETAILS OF CLEARANCE CETSH NO.  87141100  NON TARIFF NOTIFICATION SI. No.  1 2 3  DUTY PAYABLE FOR CLEAR Duty CENVAT                                                                                                    | Description Of PARTS N USED FOR CLEARANC  Tariff Notification  071/2011 C  EXCISABLE GOODS  Credit Acc 10  ENT (CASH PAYMENT): | Goods  EE  N.T. No  04  1.E.  count(Rs.)                           | Unit Of Quantity  U tification Availed 1/2011-CE(NT)  SI. No. in Tariff Notification  66A  Account curr  0                             | Ad Valorem  0.0  Opening Balance  300  Rate  Ad Valorem  31.0            | Opening Bithe month (in aggrant John No. 100.1 no.3 in Si.No.(40.100.1 no.3 in Si.No.(40.100.1 no.3 in | Quantity Cleare 500 N. Duty Duty silance: \$500000 spate): 0 silable: \$500000           | 0  Closing Balance 300  T. Notification Sl. No. 410  payable (Rs.)  20000  BSR Code 6006000 | Assessable Value (Rs.) 300000  Provisional Assess | Type Of Clearance Home Clearance          |
| DUTY PAYABLE FOR CLEAR  DUTY PAYABLE FOR CLEAR  DUTY PAYABLE FOR CLEAR  DUTY PAYABLE FOR CLEAR  DUTY PAYABLE FOR CLEAR  DUTY PAYABLE FOR CLEAR  DUTY STRACT OF ACCOUNT-CURRE                                                                                                    | Description Of PARTS N USED FOR CLEARANC  Tariff Notification  071/2011 C  EXCISABLE GOODS  Credit Acc 10  ENT (CASH PAYMENT): | Goods  E  N.T. No  Q4  An availed  C.E.  Summa                     | Unit Of Quantity  U tification Availed 1/2011-CE(NT)  SI. No. in Tariff Notification  564  Account curr  0  ry Particulars  GAR-7 Chal | Ad Valorem  0.0  Opening Balance  300  Rate  Ad Valorem  31.0  ent (Rs.) | Opening B the month (in aggratout Avecol. no.3 in Sl.No.(4 R.                                                                                                    | Quantity Cleare                                                                          | 0  Closing Balance 300  T. Notification Sl. No. 410  payable (Rs.)  20000  BSR Code 6006000 | Assessable Value (Rs.) 300000  Provisional Assess | Type Of<br>Clearance<br>Home<br>Clearance |

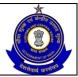

| ETAILS OF CENVAT CREDIT TAKEN                                                                                                    | N AND UTILIZ                                                                                                    | ZED                                                                      |                                                                                                    |                                                                                                    |                                                                                                    |                                                                                         |                                                        |                                        |                                   |                                            |                |
|----------------------------------------------------------------------------------------------------|----------------------------------------------------------------------------------------------------|--------------------------------------------------------------------------|----------------------------------------------------------------------------------------------------|----------------------------------------------------------------------------------------------------|----------------------------------------------------------------------------------------------------|-----------------------------------------------------------------------------------------|--------------------------------------------------------|----------------------------------------|-----------------------------------|--------------------------------------------|----------------|
| Details of Credit                                                                                                    |                                                                                                    | CENVAT                                                                   | AED_TTA                                                                                                    | NCCE                                                                                                    | ADE_LVD_<br>CL 85                                                                                                    | ADC_LVD_<br>CT_75                                                                       | EDU_CESS                                               | SEC_EDU_<br>CESS                       | SERVICE_<br>TAX                   | EDU_CESS<br>ST                             | SEC_E<br>CESS_ |
|                                                                                                    | alance : 1500                                                                                                    |                                                                          | 0                                                                                                    | 0                                                                                                    | 0                                                                                                    | 0                                                                                       | 0                                                      | 0                                      | 0                                 | 0                                          | 0              |
| Credit Taken On Inputs on invoices is                                                                                                    | ssued by .                                                                                                    |                                                                          | 0                                                                                                    | 0                                                                                                    | 0                                                                                                    | 0                                                                                       | 0                                                      | 0                                      | 0                                 | 0                                          | 0              |
| redit Taken On Inputs on invoices iss                                                                                                    | sued by I                                                                                                    |                                                                          |                                                                                                    |                                                                                                    | 0                                                                                                    |                                                                                         |                                                        |                                        |                                   | 0                                          |                |
| or II stage                                                                                                    | e dealers                                                                                                    |                                                                          | 0                                                                                                    | 0                                                                                                    |                                                                                                    | 0                                                                                       | 0                                                      | 0                                      | 0                                 | -                                          | 0              |
| Credit Taken On Importe<br>Credit Taken On Capital Goods on                                                                                                    |                                                                                                    |                                                                          | 0                                                                                                    | 0                                                                                                    | 0                                                                                                    | 0                                                                                       | 0                                                      | 0                                      | 0                                 | 0                                          | 0              |
| Issued By Manufacturers Or By I Or                                                                                                    | II Stage 0                                                                                                    |                                                                          | 0                                                                                                    | 0                                                                                                    | 0                                                                                                    | 0                                                                                       | 0                                                      | 0                                      | 0                                 | 0                                          | 0              |
| Credit Taken On Imported Capits                                                                                                    | Dealers<br>al Goods 0                                                                                                    |                                                                          | 0                                                                                                    | 0                                                                                                    | 0                                                                                                    | 0                                                                                       | 0                                                      | 0                                      | 0                                 | 0                                          | 0              |
| Credit Taken On Inputs                                                                                                    |                                                                                                    |                                                                          | 0                                                                                                    | 0                                                                                                    | 0                                                                                                    | 0                                                                                       | 0                                                      | 0                                      | 0                                 | 0                                          | 0              |
|                                                                                                    |                                                                                                    |                                                                          |                                                                                                    |                                                                                                    |                                                                                                    |                                                                                         |                                                        |                                        |                                   |                                            |                |
| Total Credit Avai                                                                                                    |                                                                                                    |                                                                          | 0                                                                                                    | 0                                                                                                    | 0                                                                                                    | 0                                                                                       | 0                                                      | 0                                      | 0                                 | 0                                          | 0              |
| redit Utilized For Payment Of Duty O                                                                                                    | In Goods 0                                                                                                    |                                                                          | 0                                                                                                    | 0                                                                                                    | 0                                                                                                    | 0                                                                                       | 0                                                      | 0                                      | 0                                 | 0                                          | 0              |
| dit Utilized When Input Goods Are R                                                                                                    | As Such. 0                                                                                                    |                                                                          | 0                                                                                                    | 0                                                                                                    | 0                                                                                                    | 0                                                                                       | 0                                                      | 0                                      | 0                                 | 0                                          | 0              |
| Credit Utilized When Capital Go<br>Removed                                                                                                    | oods Are                                                                                                    |                                                                          | 0                                                                                                    | 0                                                                                                    | 0                                                                                                    | 0                                                                                       | 0                                                      | 0                                      | 0                                 | 0                                          | 0              |
| edit utilised for payment of amount                                                                                                    | in terms                                                                                                    |                                                                          | 0                                                                                                    | 0                                                                                                    | 0                                                                                                    | 0                                                                                       | 0                                                      | 0                                      | 0                                 | 0                                          | 0              |
| of Rule 6 of CENVAT Credit Rule<br>Credit utilised for other p                                                                                                    | 5, 2004.                                                                                                    |                                                                          | 0                                                                                                    | 0                                                                                                    | 0                                                                                                    | 0                                                                                       | 0                                                      | 0                                      | 0                                 | 0                                          | 0              |
|                                                                                                    |                                                                                                    |                                                                          |                                                                                                    |                                                                                                    |                                                                                                    |                                                                                         |                                                        |                                        |                                   |                                            |                |
| edit Utilised For Payment Of Tax On                                                                                                    |                                                                                                    |                                                                          | 0                                                                                                    | 0                                                                                                    | 0                                                                                                    | 0                                                                                       | 0                                                      | 0                                      | 0                                 | 0                                          | 0              |
| Closing Bal                                                                                                    | lance : 15000                                                                                                    | 00                                                                       | 0                                                                                                    | 0                                                                                                    | 0                                                                                                    | 0                                                                                       | 0                                                      | 0                                      | 0                                 | 0                                          | 0              |
|                                                                                                    |                                                                                                    |                                                                          |                                                                                                    |                                                                                                    |                                                                                                    |                                                                                         |                                                        |                                        |                                   |                                            |                |
| DETAILS OF OTHER PAYMENTS                                                                                                    | MADE - ARRE                                                                                                    |                                                                          |                                                                                                    |                                                                                                    |                                                                                                    |                                                                                         |                                                        |                                        |                                   |                                            |                |
| Payments                                                                                                    | Account                                                                                                    | Amount I<br>Current                                                      |                                                                                                    | ount                                                                                                    | GAR-7 Ch                                                                                                    | allan<br>Date                                                                           | BSR Code                                               | -                                      | Source<br>No.                     | Document                                   | Date           |
| Rule 8                                                                                                    |                                                                                                    | 500                                                                      | 0                                                                                                    |                                                                                                    |                                                                                                    | 14/06/2011                                                                              | 6006000                                                | ACFG                                   | K1367QEM001                       |                                            | 05/2011        |
| Total :                                                                                                    | 150                                                                                                    | 00                                                                       | 0                                                                                                    | 60                                                                                                    | 0060001406201193111                                                                                                    |                                                                                         |                                                        |                                        |                                   |                                            | ,              |
|                                                                                                    |                                                                                                    |                                                                          |                                                                                                    |                                                                                                    |                                                                                                    |                                                                                         |                                                        |                                        |                                   |                                            |                |
|                                                                                                    |                                                                                                    |                                                                          |                                                                                                    |                                                                                                    |                                                                                                    |                                                                                         |                                                        |                                        |                                   |                                            |                |
| DUTY HEAD BREAK UPS OF OTH                                                                                                    |                                                                                                    | S MADE - AR                                                              | REARS                                                                                                    |                                                                                                    |                                                                                                    |                                                                                         |                                                        |                                        |                                   |                                            |                |
| AILS OF OTHER PAYMENTS MADE                                                                                                    |                                                                                                    |                                                                          |                                                                                                    |                                                                                                    |                                                                                                    |                                                                                         |                                                        |                                        |                                   |                                            |                |
| Source Document                                                                                                    | t Number                                                                                                    |                                                                          |                                                                                                    |                                                                                                    | Date                                                                                                    |                                                                                         | Paid Accou                                             | nt Current                             |                                   | Paid Credit Acco                           | ount           |
| ACFGK1367QE                                                                                                    | M001                                                                                                    |                                                                          |                                                                                                    | 06/                                                                                                    | /05/2011                                                                                                    |                                                                                         | 15                                                     | 00                                     |                                   | 0                                          |                |
| Duty Head Breakup                                                                                                    |                                                                                                    |                                                                          |                                                                                                    | 347                                                                                                    |                                                                                                    |                                                                                         |                                                        |                                        |                                   | -                                          |                |
| Duty Head Breakup  Duty Hea                                                                                                    | ad                                                                                                    |                                                                          |                                                                                                    |                                                                                                    | Amoun                                                                                                    | t Paid                                                                                  |                                                        |                                        |                                   | Total Amount                               | Paid           |
|                                                                                                    |                                                                                                    |                                                                          | A                                                                                                    | ccount Curre                                                                                                    | ent                                                                                                    | 10.0                                                                                    | Credit                                                 | Account                                |                                   |                                            |                |
| CENVA                                                                                                    | П                                                                                                    |                                                                          |                                                                                                    | 1                                                                                                    | 500                                                                                                    |                                                                                         |                                                        | 0                                      |                                   | 1500                                       |                |
|                                                                                                    |                                                                                                    |                                                                          |                                                                                                    |                                                                                                    |                                                                                                    |                                                                                         |                                                        |                                        |                                   |                                            |                |
| DETAILS OF OTHER PAYMENTS                                                                                                    | MADE - INTER                                                                                                    |                                                                          |                                                                                                    |                                                                                                    |                                                                                                    |                                                                                         |                                                        |                                        |                                   |                                            |                |
| Payments                                                                                                    | Account                                                                                                    | Amount                                                                   | Paid (Rs.)<br>Credit Acc                                                                                                    | ount                                                                                                    | GAR-7                                                                                                    | Challan Da                                                                              | de .                                                   | BSR Code                               |                                   | No.                                        | ent<br>Da      |
| Rule S                                                                                                    |                                                                                                    | 000                                                                      | CICOIL ACC                                                                                                    | June                                                                                                    | 6006000140620119                                                                                                    |                                                                                         | 5/2011                                                 | 6006000                                | ACFG                              | K13670EM001                                | 06/0           |
|                                                                                                    |                                                                                                    |                                                                          |                                                                                                    |                                                                                                    |                                                                                                    |                                                                                         |                                                        |                                        |                                   |                                            |                |
| Total :                                                                                                    | 50                                                                                                    | 00                                                                       |                                                                                                    |                                                                                                    |                                                                                                    |                                                                                         |                                                        |                                        |                                   |                                            |                |
| DETAILS OF OTHER PAYMENTS                                                                                                    | MADE - MISC                                                                                                    | CELLANEOUS                                                               |                                                                                                    |                                                                                                    |                                                                                                    |                                                                                         |                                                        |                                        |                                   |                                            |                |
| DETAILS OF OTHER PATHENTS                                                                                                    | MADE - MISC                                                                                                    |                                                                          |                                                                                                    |                                                                                                    |                                                                                                    |                                                                                         |                                                        |                                        |                                   |                                            |                |
| Payments                                                                                                    |                                                                                                    |                                                                          | Daid (Re.)                                                                                                    |                                                                                                    | GAR-7                                                                                                    | Challan                                                                                 |                                                        | RSP Code                               |                                   | Source Docum                               | ent            |
| Payments                                                                                                    |                                                                                                    | Current                                                                  | Paid (Rs.)<br>Credit Acc                                                                                                    | ount                                                                                                    | GAR-7                                                                                                    | Da                                                                                      | te                                                     | BSR Code                               |                                   | Source Docume                              | ent<br>Da      |
| Penalty                                                                                                    | 12                                                                                                    | Current<br>200                                                           | Credit Acc                                                                                                    | ount                                                                                                    | GAR-7 (<br>No.<br>6006000140620119                                                                                                    | Da                                                                                      | ite<br>5/2011                                          | 8SR Code<br>6006000                    | ACFG                              | Source Docum<br>No.<br>K1367QEM001         | Da             |
| Pensity Total:                                                                                                    | 12<br>120<br>M                                                                                                    | Current<br>200<br>00                                                     | Credit Acc                                                                                                    |                                                                                                    | No.<br>6006000140620119                                                                                                    | Da 14/04                                                                                | 5/2011                                                 | 6006000                                | ACFG                              | No.                                        | Da             |
| Penalty Total:  ELF- ASSESSMENT MEMORANDUM hereby declare that the information uning the month, total <u>Rs.0</u> was de-                                                                                                    | 120 M given in this R posited vide G4                                                                                                    | Current<br>200<br>00<br>Leturn is true,<br>AR-7 Challans                 | Credit Acc 0 0 correct and compl                                                                                                    |                                                                                                    | No.<br>6006000140620119                                                                                                    | Da 14/04                                                                                | 5/2011                                                 | 6006000                                | '                                 | No.                                        | Da             |
| Penalty Total:  ELF- ASSESSMENT MEMORANDUM hereby declare that the information uning the month, total <u>Ra.0</u> was de- uning the month, involves bearing fo No                                                                                                    | 120 M given in this R posited vide G4                                                                                                    | Leturn is true,<br>AR-7 Challans<br>were issued.                         | Credit Acc 0 0 correct and compl                                                                                                    |                                                                                                    | No.<br>6006000140620119                                                                                                    | Da 14/04                                                                                | 5/2011                                                 | 6006000                                | : No. to                          | No.                                        | Da             |
| Penalty Total:  ELF- ASSESSMENT MEMORANDUM hereby declare that the information hung the month, total <u>Ra.0</u> was de- uning the month, involves bearing fo                                                                                                    | 120 M given in this R posited vide G4                                                                                                    | Current<br>200<br>00<br>deturn is true,<br>AR-7 Challans<br>were issued. | Credit Acc 0 0 correct and compl                                                                                                    |                                                                                                    | No.<br>6006000140620119                                                                                                    | Da 14/04                                                                                | 5/2011                                                 | 6006000                                | '                                 | No.                                        | Da             |
| Penalty Total:  ELF- ASSESSMENT MEMORANDUM hereby declare that the information huring the month, total <u>84.0</u> was de- uning the month, invoices bearing fo- No                                                                                                    | 120<br>120<br>M<br>given in this R<br>posited vide GA<br>illowing S.No. v                                                                                                    | Leturn is true, AR-7 Challans were issued. Invoice No                    | Credit Acc 0 0 correct and comple                                                                                                    | lete in every n                                                                                                    | No. 6006000140620119                                                                                                    | Da 14/00                                                                                | 5/2011                                                 | 6006000                                | : No. to                          | No.                                        | Da             |
| Penalty Total:  ELF- ASSESSMENT MEMORANDUM hereby declare that the information uning the month, total <u>Ba,0</u> was de- uning the month, invoices bearing fo- No                                                                                                    | 120<br>120<br>M<br>given in this R<br>posited vide GA<br>illowing S.No. v                                                                                                    | ieturn is true, AR-7 Challans were issued. Invoice No                    | Credit Acc 0 0 correct and comple                                                                                                    | lete in every n                                                                                                    | No. 6006000140620119                                                                                                    | Da 14/00                                                                                | 5/2011                                                 | SOOSOOO<br>EESSEE.<br>Invoice          | : No. to                          | No.                                        | Da             |
| Penalty Total:  ELF- ASSESSMENT MEMORANDUM hereby declare that the information uning the month, total Ra.0 was de- uning the month, invoices bearing fo  1  uning the month, transfer challans or SI. No                                                                                                    | 120<br>120<br>M<br>given in this R<br>posited vide GA<br>illowing S.No. v                                                                                                    | ieturn is true, AR-7 Challans were issued. Invoice No                    | Credit Acc  0  0  correct and complete.                                                                                                    | lete in every n                                                                                                    | No. 6006000140620119                                                                                                    | Da 14/00                                                                                | 5/2011                                                 | SOOSOOO<br>EESSEE.<br>Invoice          | : No. to                          | No.                                        | Da             |
| Penalty Total:  ELF- ASSESSMENT MEMORANDUM hereby declare that the information uning the month, total <u>Ra.0</u> was de- uning the month, invoices bearing for No 1                                                                                                    | 120<br>120<br>M<br>given in this R<br>posited vide GA<br>illowing S.No. v                                                                                                    | ieturn is true, AR-7 Challans were issued. Invoice No                    | Credit Acc  0  0  correct and complete.                                                                                                    | lete in every n                                                                                                    | No. 6006000140620119                                                                                                    | Da 14/00                                                                                | 5/2011                                                 | SOOSOOO<br>EESSEE.<br>Invoice          | : <b>No. to</b>                   | No.                                        | Da             |
| Penalty Total:  ELF- ASSESSMENT MEMORANDUM hereby declare that the information uning the month, total <u>Ra.0</u> was de- uning the month, invoices bearing fo- No 1  uning the month, transfer challene units to the month, transfer challene units No                                                                                                    | 12<br>126<br>M<br>given in this R<br>posited vide G/<br>illowing S.No. v                                                                                                    | Current 2000 2000 2000 2000 2000 2000 2000 20                            | correct and compli-                                                                                                    | lete in every m                                                                                                    | No. s006000140530119  sepect and that I am as a sepect and that I am as a sepect and that I am a | Da 14/00                                                                                | 5/2011                                                 | SOOSOOO<br>EESSEE.<br>Invoice          | : No. to                          | No.                                        | Da             |
| Penalty Total:  ELF- ASSESSMENT MEMORANDUM hereby declare that the information uning the month, invoices bearing for No uning the month, invoices bearing for uning the month, transfer challens un the month transfer challens un transfer challen under rule 124 of the                                                                                                    | 12<br>126<br>M<br>given in this R<br>posited vide G/<br>illowing S.No. v                                                                                                    | Current 200 200 200 200 200 200 200 200 200 20                           | correct and complete.  From  Section 1 Excise Rules, 2000  Desning following                                                                                                    | lete in every m                                                                                                    | No. s006000140530119  sepect and that I am as a sepect and that I am as a sepect and that I am a | Da 14/00                                                                                | 5/2011                                                 | SOOSOOO<br>EESSEE.<br>Invoice          | : No. to                          | No.                                        | Da             |
| Penalty Total:  ILF- ASSESSMENT MEMORANDUM hereby declare that the information using the month, invoices bearing for No using the month, invoices bearing for st. No 1 transfer challan under rule 124 of th                                                                                                    | 12 120 MM M given in this R posited vide Gs Sillowing S.No. v                                                                                                    | Current 200 200 200 200 200 200 200 200 200 20                           | correct and complete.  From  Section 1 Excise Rules, 2000  Desning following                                                                                                    | lete in every m                                                                                                    | No. s006000140530119  sepect and that I am as a sepect and that I am as a sepect and that I am a | Da 14/00                                                                                | 5/2011                                                 | SOUSCOO<br>Invoice<br>4<br>Transfer cl | : No. to                          | No.                                        | Da             |
| Penalty Total:  ILF- ASSESSMENT MEMORANDUN hereby declare that the information using the month, total 84.0 was dep using the month, invoices bearing for No 1  Legisland to the month, transfer challans us SI. No 1  Legisland total transfer challans us Legisland total transfer challans us Legisland total transfer challans us Legisland transfer challand under rule 124 of the SI. No 1                                                                                                    | 12 120 MM M given in this R posited vide Gs Sillowing S.No. v                                                                                                    | Current 200 200 200 200 200 200 200 200 200 20                           | correct and complete.  From  Correct and complete.  From  Correct and complete.  From  Correct and complete.  Description of the correct and complete.  Correct and complete.  Correct and complete.  Correct and complete.                                                                                                    | lete in every m                                                                                                    | No. s006000140530119  sepect and that I am as a sepect and that I am as a sepect and that I am a | Da 14/00                                                                                | 5/2011                                                 | SOUSCOO<br>Invoice<br>4<br>Transfer cl | : No. to<br>99<br>hallan S. No To | No.                                        | Da             |
| Penalty Total:   LEF- ASSESSMENT MEMORANDUM hereby declare that the information uning the month, total <u>Ra.0</u> was deputing the month, invoices bearing for No  i  uning the month, transfer challens units the month, transfer challens units transfer challens under rule 12A of the SI. No  i  LLAN DETAILS                                                                                                    | M  given in this R given in this R given in th | Current 200 200 200 200 200 200 200 200 200 20                           | correct and complete.  From  Correct and complete.  From  Correct and complete.  From  Correct and complete.  Description of the correct and complete.  Correct and complete.  Correct and complete.  Correct and complete.                                                                                                    | lete in every m                                                                                                    | No. soos000140500119  sepect and that I am as a sepect and that I am as a sepect and that I am a | Da 14/00                                                                                | 5/2011                                                 | SOUSCOO<br>Invoice<br>4<br>Transfer cl | : No. to<br>                      | No.                                        | Da             |
| Penalty Total:  ILF- ASSESSMENT MEMORANDUS hereby declare that the information using the month, total <u>Bayo</u> was de- using the month, invoices bearing fo  1  Using the month, transfer challens us Si. No 1  trensfer challen under rule 124 of th Si. No 1  LLAN DETAILS  No GAR-7 Chall.                                                                                                    | 120 M M given in this R given in this R given  | Current 200 200 200 200 200 200 200 200 200 20                           | correct and complete.  From  Correct and complete.  From  Correct and complete.  From  Correct and complete.  Correct and complete.  Correct and complete.  Correct and complete.  Correct and complete.  Correct and complete.                                                                                                    | 1002 bearing follows                                                                                                    | No. 6006000140630119 espect and that I am au leaved and that I am au leaved and the I am au leaved and the I am au leaved and the I am au leaved and the I am au leaved and I am au leaved and I am au leav | Da 14/00                                                                                | 5/2011  behalf of the ass  Transfer                    | SOUSCOO<br>Invoice<br>4<br>Transfer cl | : No. to<br>                      | No.  KI367QEM001  Amount(Rs.)              | Da             |
| Penalty Total:  ILF- ASSESSMENT MEMORANDUM hereby declare that the information using the month, invoices bearing for  I  using the month, invoices bearing for  I  transfer challan under rule 12A of th SI. No  I  Consider thallan under rule 12A of th SI. No  I  Consider thallan under rule 12A of th SI. No  II  Consider thallan under rule 12A of th SI. No  II  Consider thallan under rule 12A of th SI. No  II  Consider thallan under rule 12A of th SI. No  II  Consider that under rule 12A of th SI. No  II  Consider that under rule 12A of th SI. No  II  Consider that under rule 12A of th SI. No  II  Consider that under rule 12A of th SI. No  II  Consider that under rule 12A of th SI. No  II  Consider that under rule 12A of th SI. No  II  Consider that under rule 12A of th SI. No  II  Consider that under rule 12A of | 120 M M given in this R given in this R given  | Current 200 200 200 200 200 200 200 200 200 20                           | correct and complete.  From  Correct and complete.  From  Correct and complete.  From  Correct and complete.  Correct and complete.  Correct and complete.  Correct and complete.  Correct and complete.  Correct and complete.                                                                                                    | lete in every m  102 bearing fell  108 S.No. were is  Challen D                                                                                                    | No. 6006000140630119 sepect and that I am available in the sepect and that I am available in the sepect and the sepect and the sepe | Da 14/00                                                                                | 5/2011  behalf of the ass  Transfer  BSR Code  6006000 | SOUSCOO<br>Invoice<br>4<br>Transfer cl | : No. to<br>                      | No.  KI387QEM001  Amount(Rs.)              | Da             |
| Penalty Total:  LF- ASSESSMENT MEMORANDUN hereby declare that the information integrities mently, invoices bearing for No  Li  LUAN DETAILS  GAR-7 Chall  6006000140                                                                                                    | M given in this R posted vide G4 glillowing S.No. v ander rule 1288 in CENVAT Creater Challenge of the CENVAT Creater Challenge of the CENVAT Challenge of the CENVAT  | Current 200 200 200 200 200 200 200 200 200 20                           | correct and complete.  From  Correct and complete.  From  Correct and complete.  From  Correct and complete.  Correct and complete.  Correct and complete.  Correct and complete.  Correct and complete.  Correct and complete.                                                                                                    | iste in every m  102 bearing follows  Challen D  14/06/21                                                                                                    | No. scot000140520119  aspect and that I am average and the I am average and the I am average and the I am average and the I am average and the I am average and the I am average and the I am average and the I am average and the I am average and the I am average and the I am average and the I am average and the I am average and I am average and I | Da 14/00                                                                                | Transfer  BSR Code  6006000                            | SOUSCOO<br>Invoice<br>4<br>Transfer cl | : No. to<br>                      | No.  KI387QEM001  Amount(Ra.)  10000  5000 | Da             |
| Penalty Total:  ILF- ASSESSMENT MEMORANDUM hereby declars that the information using the month, invoices bearing for No 1  Using the month, invoices bearing for SI. No 1  Invoices that invoices bearing for SI. No 1  Invoices that invoices bearing for SI. No 1  Invoices that invoices bearing for SI. No 1  Invoices that invoices bearing for SI. No 1  Invoices that invoices bearing for SI. No 1  Invoices that invoices bearing for SI. No 1  Invoices that invoices bearing for SI. No 1  SI. No 1  SI. No 1  GAR-7 Chall. 6006000140                                                                                                    | M given in this R posted vide G4 glillowing S.No. v ander rule 1288 in CENVAT Creater Challenge of the CENVAT Creater Challenge of the CENVAT Challenge of the CENVAT  | Current 200 200 200 200 200 200 200 200 200 20                           | correct and complete.  From  Correct and complete.  From  Correct and complete.  From  Correct and complete.  Correct and complete.  Correct and complete.  Correct and complete.  Correct and complete.  Correct and complete.                                                                                                    | lete in every m  102 bearing fell  108 S.No. were is  Challen D                                                                                                    | No. scot000140520119  aspect and that I am average and the I am average and the I am average and the I am average and the I am average and the I am average and the I am average and the I am average and the I am average and the I am average and the I am average and the I am average and the I am average and the I am average and I am average and I | Da 14/00                                                                                | 5/2011  behalf of the ass  Transfer  BSR Code  6006000 | SOUSCOO<br>Invoice<br>4<br>Transfer cl | : No. to<br>                      | No.  KI387QEM001  Amount(Rs.)              | Di             |
| Penalty Total:  ILF-ASSESMENT MEMORANDUS hereby declare that the information using the month, invoices bearing fo  No  I  I  I  I  I  I  I  I  I  I  I  I  I                                                                                                    | M given in this R posted vide G4 glillowing S.No. v ander rule 1288 in CENVAT Creater Challenge of the CENVAT Creater Challenge of the CENVAT Challenge of the CENVAT  | Current 200 200 200 200 200 200 200 200 200 20                           | correct and complete.  From  Correct and complete.  From  Correct and complete.  From  Correct and complete.  Correct and complete.  Correct and complete.  Correct and complete.  Correct and complete.  Correct and complete.                                                                                                    | iste in every m  102 bearing follows  Challen D  14/06/21                                                                                                    | No. scot000140520119  aspect and that I am average and the I am average and the I am average and the I am average and the I am average and the I am average and the I am average and the I am average and the I am average and the I am average and the I am average and the I am average and the I am average and the I am average and I am average and I | Da 14/00                                                                                | Transfer  BSR Code  6006000                            | SOUSCOO<br>Invoice<br>4<br>Transfer cl | : No. to<br>                      | No.  KI387QEM001  Amount(Ra.)  10000  5000 | Di             |
| Penalty Total:  LE- ASSESSMENT MEMORANDUS hereby declare that the information using the month, total Rs.Q was de- using the month, invoices bearing for the month, invoices bearing for the month, transfer challans us to transfer challan under rule 124 of the Si. No transfer challan under rule 124 of the Si. No transfer challan under rule 124 of the Si. No transfer challan under rule 124 of the Si. No transfer challan under rule 124 of the Si. No transfer challan under rule 126 of the Si. No transfer challan under rule 126 o | M given in this R posted vide G4 glillowing S.No. v ander rule 1288 in CENVAT Creater Challenge of the CENVAT Creater Challenge of the CENVAT Challenge of the CENVAT  | Current 200 200 200 200 200 200 200 200 200 20                           | correct and complete.  From  Correct and complete.  From  Correct and complete.  From  Correct and complete.  Correct and complete.  Correct and complete.  Correct and complete.  Correct and complete.  Correct and complete.                                                                                                    | iste in every m  102 bearing follows  Challen D  14/06/21                                                                                                    | No. scot000140520119  aspect and that I am average and the I am average and the I am average and the I am average and the I am average and the I am average and the I am average and the I am average and the I am average and the I am average and the I am average and the I am average and the I am average and the I am average and I am average and I | Da 14/00                                                                                | Transfer  BSR Code  6006000                            | SOUSCOO<br>Invoice<br>4<br>Transfer cl | : No. to<br>                      | No.  KI387QEM001  Amount(Ra.)  10000  5000 | Di             |
| Penalty Total:  LE- ASSESSMENT MEMORANDUS hereby declare that the information using the month, total Rs.Q was de- using the month, invoices bearing for the month, invoices bearing for the month, transfer challans us to transfer challan under rule 124 of the Si. No transfer challan under rule 124 of the Si. No transfer challan under rule 124 of the Si. No transfer challan under rule 124 of the Si. No transfer challan under rule 124 of the Si. No transfer challan under rule 126 of the Si. No transfer challan under rule 126 o | M  given in this R given in this R given in th | Current 200 200 200 200 200 200 200 200 200 20                           | correct and complete.  From  Correct and complete.  From  Correct and complete.  From  Correct and complete.  Correct and complete.  Correct and complete.  Correct and complete.  Correct and complete.  Correct and complete.                                                                                                    | iste in every m  102 bearing follows  Challen D  14/06/21                                                                                                    | No. scot000140520119  aspect and that I am average and the I am average and the I am average and the I am average and the I am average and the I am average and the I am average and the I am average and the I am average and the I am average and the I am average and the I am average and the I am average and the I am average and I am average and I | Da 14/00                                                                                | Transfer  BSR Code  6006000                            | SOUSCOO<br>Invoice<br>4<br>Transfer cl | : No. to<br>                      | No.  KI387QEM001  Amount(Ra.)  10000  5000 | Di             |
| Penalty Total:  LF- ASSESSMENT MEMORANDUN hereby declare that the information integrities mently, invoices bearing for No  i  Lung the month, invoices bearing for No  i  Lung the month, transfer challans us SI, No  i  LLAN DETAILS  GAR-7 Chall  6006000140  6006000140  5006000140  1  There is delay in file                                                                                                    | M given in this R given in this R given in thi | Current 200 200 200 200 200 200 200 200 200 20                           | correct and complete of the correct and complete of the correct and complete of the correct and complete of the correct and complete of the correct and complete of the correct and correct and correc | 102 bearing follows  Challen D  14/06/21                                                                                                    | No. scot000140520119  aspect and that I am average and the I am average and the I am average and the I am average and the I am average and the I am average and the I am average and the I am average and the I am average and the I am average and the I am average and the I am average and the I am average and the I am average and I am average and I | 3111 14/04 3111 14/04 3111 14/04                                                        | Transfer  BSR Code  6006000                            | 5008000  Invoice  4  Transfer cl       | : No. to<br>                      | No.  KI387QEM001  Amount(Ra.)  10000  5000 | Di             |
| Penalty Total:  LF- ASSESSMENT MEMORANDUN hereby declare that the information hereby declare that the information noing the month, but all Rs0 was day using the month, invoices bearing for No 1 1 1 2 2 3 There is delay in fil  1 3 There is delay in fil  2 3 The tanff notification                                                                                                    | M given in this R given in this R given in thi | Current 200 200 200 200 200 200 200 200 200 20                           | correct and complete or correct and complete or correct and complete or correct and complete or correct and complete or correct and complete or correct and complete or correct and complete or correct and correct and correct and correct or correct and correct and correct or correct and correct and correct  | iets in every m  102 bearing follow  Challan D  14/06/21  14/06/21                                                                                                    | No. scot000140520119 sepect and that I am average and the sepect and the sepect a | 3111 14/0r 3111 14/0r 3111 14/0r 3111 14/0r                                             | Transfer  BSR Code  6006000                            | 5008000  Invoice  4  Transfer cl       | : No. to<br>                      | No.  KI387QEM001  Amount(Ra.)  10000  5000 | Di             |
| Penalty Total:  ILF- ASSESSMENT MEMORANDUN  Freeby decire that the information using the month, total 83.0 was day using the month, invoices bearing for No  1  Ling the month, transfer challans us SI. No  1  LUAN DETAILS  GAR-7 Chall  6006000140  6006000140  1  There is delay in fill 2  The tanff notification                                                                                                    | 120  Me given in this R given in this R governormal growth growth | Current 200  200  200  200  200  200  200  20                            | Credit Acc  O  O  Correct and compliance  From  Di Erder Rules, 2000  Deaning following  om  1000                                                                                                    | ists in every m  NO2 bearing follows  Challen D  14/06/21  14/06/21  14/06/21  you have sits export under b                                                                                                    | No. 6006000140630119 espect and that I am as flowing S.No. were issued.  seed.                                                                                                    | 3111 14/0r 3111 14/0r 3111 14/0r 3111 14/0r                                             | Transfer  BSR Code  6006000                            | 5008000  Invoice  4  Transfer cl       | : No. to<br>                      | No.  KI387QEM001  Amount(Ra.)  10000  5000 | Da             |
| Penalty Total:  ILF- ASSESSMENT MEMORANDUM hereby declare that the information using the month, invoices bearing for  I  Uning the month, invoices bearing for  I  Uning the month, transfer challens un SI. No I  Uning the month, transfer challens un SI. No I  I  Uning the month, transfer challens un SI. No I  I  Transfer challen under rule 12A of th SI. No I  I  I  There is delay in fill There is delay in fill No Tanff notification No Tanff Notification No Tanff Notification No Tanff Notification No Tanff Notification No Tanff Notification No Tanff Notification No Tanff Notification                                                                                                    | 120 M  given in this R given in this R given i | Current 200 200 200 200 200 200 200 200 200 20                           | Credit Acc  O  O  correct and complete or the correct and complete or the correct and complete or the correct and complete or the correct and complete or the correct and correct and correct or the correct or the corr | ists in every m  102 bearing follows  Challen D  14/06/21  14/06/22  14/06/21  14/06/21  14/06/21  14/06/21  14/06/21                                                                                                    | No. 6006000140630119 sepect and that I am average and that I am average and I am average and I am average and I am  | 3111 14/01  3111 14/01  Athorised to sign or or or or or or or or or or or or or        | Transfer  BSR Code  6006000                            | 5008000  Invoice  4  Transfer cl       | : No. to<br>                      | No.  KI387QEM001  Amount(Ra.)  10000  5000 | Da             |
| Penalty Total:  ILF- ASSESSMENT MEMORANDUM hereby declars that the information using the month, invoices bearing for No 1  Using the month, invoices bearing for No 1  ILLAN DETAILS  GAR-7 Chall 6006000140 6006000140 1  There is delay in file 2 The tanff notification 3 Non Tanff Notification 4 Non Tanff Notification 5 Figures of the open                                                                                                    | 120 120 M given in this R given in this R give | Current 200 200 200 200 200 200 200 200 200 20                           | correct and complete correct and complete correct and complete correct and complete correct and complete correct and complete correct and complete correct and complete correct and correct and correc | ists in every m  102 bearing follows  Challen D  14/06/21  14/06/22  14/06/21  14/06/21  14/06/21  14/06/21  14/06/21                                                                                                    | No. 6006000140630119 espect and that I am as flowing S.No. were issued.  seed.                                                                                                    | 3111 14/01  3111 14/01  Athorised to sign or or or or or or or or or or or or or        | Transfer  BSR Code  6006000                            | 5008000  Invoice  4  Transfer cl       | : No. to<br>                      | No.  KI387QEM001  Amount(Ra.)  10000  5000 | Da             |
| Penalty Total:  ILF- ASSESSMENT MEMORANDUS hereby declare that the information using the month, transfer challens us Si. No  1  LIAN DETAILS  GAR-7 Chall  6006000140  1  There is delay in fil 2  The tanff notificatio 3  Non Tanff Notificati 4  Non Tanff Notificati 5  Figures of the open 6  Source Document N                                                                                                    | ing of return.  In mumber of section with the section Number enter in Number enter in Number e | current 200 care of the Carbon Sand Sand Sand Sand Sand Sand Sand San    | Credit Acc  O  O  Correct and complete or correct and complete or correct and complete or correct and complete or correct and complete or correct or correct or corre | ists in every m  102 bearing follows  Challen D  14/06/21  14/06/22  14/06/21  14/06/21  14/06/21  14/06/21  14/06/21                                                                                                    | No. 6006000140630119 sepect and that I am average and that I am average and I am average and I am average and I am  | 3111 14/01  3111 14/01  Athorised to sign or or or or or or or or or or or or or        | Transfer  BSR Code  6006000                            | 5008000  Invoice  4  Transfer cl       | : No. to<br>                      | No.  KI387QEM001  Amount(Ra.)  10000  5000 | Da             |
| Penalty Total:  ILF- ASSESSMENT MEMORANDUS hereby declare that the information using the month, invoices bearing for No  I  I  Items of the month, transfer challens us SI. No  I  I  I  I  I  I  I  I  I  I  I  I  I                                                                                                    | 120  M  given in this R, given in this R, given in this R, governous trial and the second of the second of the sec | Current 200  200  200  200  200  200  200  20                            | Credit Acc  O  O  Correct and compl  From  If Exces Rules, 20  Deaning following  om  10000  If the notification yourse against none asser does not avoid tum and the does not avoid tum and the does not avoid tum and tum and | ists in every m  102 bearing follows  Chellen D  14/06/21  14/06/21  14/06/21  14/06/21  14/06/21  14/06/21  14/06/21  14/06/21                                                                                                    | No. 6006000140630119 sepect and that I am average and that I am average and I am average and I am average and I am  | 3111 14/01  3111 14/01  Athorised to sign or or or or or or or or or or or or or        | Transfer  BSR Code  6006000                            | 5008000  Invoice  4  Transfer cl       | : No. to<br>                      | No.  KI387QEM001  Amount(Ra.)  10000  5000 | Da             |
| Penalty Total:  ILF- ASSESSMENT MEMORANDUM hereby declare that the information using the month, invoices bearing for  I  Uning the month, invoices bearing for  I  Uning the month, invoices bearing f | 120  M  given in this R given in this R given  | current 200 200 200 200 200 200 200 200 200 20                           | correct and complete of the notification y user against non euer does not exist.                                                                                                    | ists in every m  102 bearing follows  Challen D  14/06/21  14/06/21  14/06/21  to have ante export under but in the Datating balance in not match.                                                                                                    | No. 6006000140630119 sepect and that I am average and that I am average and I am average and I am average | attabase!!  a database!!  a do not match.                                               | Transfer  BSR Code 6006000 6006000                     | 5008000  Invoice  4  Transfer cl       | : No. to<br>                      | No.  KI387QEM001  Amount(Ra.)  10000  5000 | Da             |
| Penalty Total:  ELF- ASSESSMENT MEMORANDUM hereby declare that the information uring the month, invoices bearing for No 1  Uring the month, invoices bearing for No 1  Uring the month, transfer challans ur SI. No 1  Uring the month, transfer challans ur SI. No 1  SI. No 1  SI. No 1  S | M given in this R given in this R given in thi | current 200 200 200 200 200 200 200 200 200 20                           | correct and complete of the notification of the notification of th | Challen D  Challen D  14/06/2i  14/06/2i  14/06/2i  14/06/2i  14/06/2i  not match, and the Sum of                                                                                                    | No. 6006000140630119  aspect and that I am average and that I am average and that I am average and that I am average and that I am average and that I am average and I am average and I am averag | attended to sign or thorised to sign or d.  d.  database!!  a database!!  a not valid!! | Dehalf of the ass                                      | Invoice  Transfer cl                   | : No. to<br>                      | No.  KI387QEM001  Amount(Ra.)  10000  5000 | Da             |
| Penalty Total:  ELF- ASSESSMENT MEMORANDUM hereby declare that the information uring the month, invoices bearing for No 1  Uring the month, invoices bearing for No 1  Uring the month, transfer challans ur SI. No 1  Uring the month, transfer challans ur SI. No 1  SI. No 1  SI. No 1  S | M given in this R given in this R given in thi | current 200 200 200 200 200 200 200 200 200 20                           | correct and complete of the notification of the notification of th | Challen D  Challen D  14/06/2i  14/06/2i  14/06/2i  14/06/2i  14/06/2i  not match, and the Sum of                                                                                                    | No. 6006000140630119 sepect and that I am average and that I am average and I am average and I am average | attended to sign or thorised to sign or d.  d.  database!!  a database!!  a not valid!! | Dehalf of the ass                                      | Invoice  Transfer cl                   | : No. to<br>                      | No.  KI387QEM001  Amount(Ra.)  10000  5000 | Da             |
| Penalty Total:  ILF- ASSESSMENT MEMORANDUM hereby declars that the information using the month, invoices bearing for No 1  Is a second of the month, invoices bearing for No 1  Is a second of the month, invoices bearing for No 1  Is a second of the month, invoices bearing for SI. No 1  Is a second of the month, invoices bearing for No 1  Is a second of the month, invoices bearing for No 1  Is a second of the month, invoices bearing for No 1  Is a second of the month, invoices bearing for No 1  Is a second of the month, invoices bearing for SI. No 1  Is a second of the month, invoices bearing for SI. No 1  Is a seco | 120  M given in this R given in this R given i | current 2000 200 200 200 200 200 200 200 200 20                          | Credit Acc  O  O  Correct and complete or correct and complete or correct and complete or correct and complete or correct or correct | Challan D  14/06/21  14/06/21  14/06/21  14/06/21  14/06/21  14/06/21  14/06/21  14/06/21  14/06/21  14/06/21                                                                                                    | No. 6006000140630119 eapest and that I am as leaved. lowing S.No. were issued. steed.  steed.  red does not exist in the ond rebate clearance a basel! the previous filed return or on the previous filed return or on the order payment.                                                                                                    | attended to sign or thorised to sign or d.  d.  database!!  a database!!  a not valid!! | Dehalf of the ass                                      | Invoice  Transfer cl                   | : No. to<br>                      | No.  KI387QEM001  Amount(Ra.)  10000  5000 | Da             |
| Penalty Total:  ILF- ASSESSMENT MEMORANDUS hereby declare that the information using the month, invoices bearing fo  No  I  I  SI, No  I  I  Trensfer challen under rule 12A of th SI, No  I  I  Trensfer challen under rule 12A of th SI, No  I  I  Trensfer challen under rule 12A of th SI, No  I  I  Trensfer challen under rule 12A of th SI, No  I  I  Trensfer challen under rule 12A of th SI, No  I  I  Trensfer challen under rule 12A of th SI, No  I  I  Trensfer challen under rule 12A of th SI, No  I  Trensfer challen under rule 12A of th SI, No  I  Trensfer challen under ru | ing of return.  In number / se on number / se on number end in number end in number end in number end in number end in number end end end end end end end end end end                                                                                                    | Current 200  200  200  200  200  200  200  20                            | Credit Acc  O  O  Correct and complete or correct and complete or correct and complete or correct and complete or correct or correct | Challan D  14/06/21  14/06/21  14/06/21  14/06/21  14/06/21  14/06/21  14/06/21  14/06/21  14/06/21  14/06/21                                                                                                    | No. 6006000140630119 eapest and that I am as leaved. lowing S.No. were issued. steed.  steed.  red does not exist in the ond rebate clearance a basel! the previous filed return or on the previous filed return or on the order payment.                                                                                                    | attended to sign or thorised to sign or d.  d.  database!!  a database!!  a not valid!! | Dehalf of the ass                                      | Invoice  Transfer cl                   | : No. to<br>                      | No.  KI387QEM001  Amount(Ra.)  10000  5000 | Da             |
| Penalty Total:  ILF- ASSESSMENT MEMORANDUS hereby declare that the information using the month, invoices bearing for No  I  I  Items of the month, invoices bearing for I  SI, No  I  I  I  I  I  I  I  I  I  I  I  I  I                                                                                                    | ing of return.  In number / se on number / se on number end in number end in number end in number end in number end in number end end end end end end end end end end                                                                                                    | Current 200  200  200  200  200  200  200  20                            | Credit Acc  O  O  Correct and complete or correct and complete or correct and complete or correct and complete or correct or correct | Challan D  14/06/21  14/06/21  14/06/21  14/06/21  14/06/21  14/06/21  14/06/21  14/06/21  14/06/21  14/06/21                                                                                                    | No. 6006000140630119 eapest and that I am as leaved. lowing S.No. were issued. steed.  steed.  red does not exist in the ond rebate clearance a basel! the previous filed return or on the previous filed return or on the order payment.                                                                                                    | attended to sign or thorised to sign or d.  d.  database!!  a database!!  a not valid!! | Dehalf of the ass                                      | Invoice  Transfer cl                   | : No. to<br>                      | No.  KI387QEM001  Amount(Ra.)  10000  5000 | Da             |
| Penalty Total:  ELF- ASSESSMENT MEMORANDUS hereby declare that the information using the month, invoices bearing fo  No  1  Using the month, invoices bearing fo  1  Using the month, transfer challens or SI. No  1  Using the month, transfer challens or SI. No  1  Using the month, transfer challens or SI. No  1  Using the month, transfer challens or SI. No  1  Using the month, transfer challens or SI. No  1  Using the month, transfer challens or SI. No  1  Using the month, transfer challens or SI. No  1  Using the month, transfer challens or SI. No  1  Using the month, transfer challens or SI. No  1  Using the month, transfer challens or SI. No  1  1  There is delay in fill SI. No  1  Non Tanff Notificati SI. Non Tanff Notificati SI. Non Tanff Notificati SI. Source Document No The challen quoted SI. Total duty liability or SI. Source Document No SI. No SI. No SI. No  1  As Remarks are an  1  As Remarks are an                                                                                                    | ing of return.  In number / se on number / se on number end in number end in number end in number end in number end in number end end end end end end end end end end                                                                                                    | current 2000 200 200 200 200 200 200 200 200 20                          | Credit Acc  O  O  O  Correct and complete of the control of the control of the co | Challan D  14/06/21  14/06/21  14/06/21  14/06/21  14/06/21  14/06/21  14/06/21  14/06/21  14/06/21  14/06/21                                                                                                    | No. 6006000140630119 eapest and that I am as leaved. lowing S.No. were issued. steed.  steed.  red does not exist in the ond rebate clearance a basel! the previous filed return or on the previous filed return or on the order payment.                                                                                                    | attended to sign or thorised to sign or d.  d.  database!!  a database!!  a not valid!! | Dehalf of the ass                                      | Invoice  Transfer cl                   | : No. to<br>                      | No.  KI387QEM001  Amount(Ra.)  10000  5000 | Da             |
| Penalty Total:  ELF- ASSESSMENT MEMORANDUS hereby declare that the information using the month, invoices bearing fo  No  1  Using the month, invoices bearing fo  1  Using the month, transfer challens or SI. No  1  Using the month, transfer challens or SI. No  1  Using the month, transfer challens or SI. No  1  Using the month, transfer challens or SI. No  1  Using the month, transfer challens or SI. No  1  Using the month, transfer challens or SI. No  1  Using the month, transfer challens or SI. No  1  Using the month, transfer challens or SI. No  1  Using the month, transfer challens or SI. No  1  Using the month, transfer challens or SI. No  1  1  There is delay in fill SI. No  1  Non Tanff Notificati SI. Non Tanff Notificati SI. Non Tanff Notificati SI. Source Document No The challen quoted SI. Total duty liability or SI. Source Document No SI. No SI. No SI. No  1  As Remarks are an  1  As Remarks are an                                                                                                    | an Number enter by you does no number an insign blance in the by you does no number enter by you does not come to the common to the common to the common number and insign blance in the by you does no number enter by you does not common number enter by you does not common number enter by you does not common number enter by you does not common number enter by you does not not not number enter by you does not not not not not not not not not not                                                                                                    | Current 2000 200 200 200 200 200 200 200 200 20                          | Credit Acc  Compared and complete and complete and comple | Challan D  14/06/21  14/06/21  14/06/21  14/06/21  14/06/21  14/06/21  14/06/21  14/06/21  14/06/21  14/06/21                                                                                                    | No. 6006000140630119 eapest and that I am as leaved. lowing S.No. were issued. steed.  steed.  red does not exist in the ond rebate clearance a basel! the previous filed return or on the previous filed return or on the order payment.                                                                                                    | attended to sign or thorised to sign or d.  d.  database!!  a database!!  a not valid!! | Dehalf of the ass                                      | Invoice  Transfer cl                   | 1500                              | No.  KI387QEM001  Amount(Ra.)  10000  5000 | Da             |
| Penalty Total:  ILF- ASSESSMENT MEMORANDUS hereby declare that the information using the month, invoices bearing fo  No  I  I  SI, No  I  I  Trensfer challen under rule 12A of th SI, No  I  I  Trensfer challen under rule 12A of th SI, No  I  I  Trensfer challen under rule 12A of th SI, No  I  I  Trensfer challen under rule 12A of th SI, No  I  I  Trensfer challen under rule 12A of th SI, No  I  I  Trensfer challen under rule 12A of th SI, No  I  I  Trensfer challen under rule 12A of th SI, No  I  Trensfer challen under rule 12A of th SI, No  I  Trensfer challen under ru | an Number entered by the Author of Current - Utilistered by the Author is not proper.                                                                                                    | Current 2000 200 200 200 200 200 200 200 200 20                          | Credit Acc  Compared and complete and complete and comple | ists in every m  102 bearing follows  Chellen D  14/06/21  14/06/21  14/06/21  14/06/21  14/06/21  14/06/21  14/06/21  14/06/21  14/06/21  14/06/21  14/06/21  14/06/21  14/06/21  14/06/21  14/06/21  14/06/21  14/06/21  14/06/21  14/06/21  14/06/21  14/06/21  14/06/21  14/06/21  14/06/21  14/06/21  14/06/21  14/06/21  14/06/21  14/06/21  14/06/21  14/06/21  14/06/21  14/06/21  14/06/21  14/06/21  14/06/21  14/06/21  14/06/21  14/06/21  14/06/21  14/06/21  14/06/21  14/06/21  14/06/21  14/06/21  14/06/21  14/06/21  14/06/21  14/06/21  14/06/21  14/06/21  14/06/21  14/06/21 | No.  6006000140630119  spect and that I am average and that I am average and I am average and I am average | a database!!  a database!!  a not valid!!  do not match!!  ents made through            | Dehalf of the ass                                      | Invoice  Transfer cl                   | 1500                              | No.  KI387QEM001  Amount(Ra.)  10000  5000 | Da             |
| Penalty Total:  ELF- ASSESSMENT MEMORANDUS hereby declare that the information bring the month, invoices bearing fo  No  I  bransfer challan under rule 12A of th SI. No  I  transfer challan under rule 12A of th SI. No  I  There is delay in fil SO06000140  The tenff netificate Non Tanff Notificat Non Tanff Notificat Source Document N The challan quoted Source Document N The challan quoted Source Document N The challan quoted Source Document N The challan quoted Source Document N The challan quoted Source Document N The challan quoted Source Document A Source Document A Source Docume | an Number enter by you does no number an insign blance in the by you does no number enter by you does not come to the common to the common to the common number and insign blance in the by you does no number enter by you does not common number enter by you does not common number enter by you does not common number enter by you does not common number enter by you does not not not number enter by you does not not not not not not not not not not                                                                                                    | Current 2000 200 200 200 200 200 200 200 200 20                          | Credit Acc  Compared and complete and complete and comple | Challan D  14/06/21  14/06/21  14/06/21  14/06/21  14/06/21  14/06/21  14/06/21  14/06/21  14/06/21  14/06/21                                                                                                    | No. 6006000140630119 eapest and that I am as leaved. lowing S.No. were issued. steed.  steed.  red does not exist in the ond rebate clearance a basel! the previous filed return or on the previous filed return or on the order payment.                                                                                                    | attended to sign or thorised to sign or d.  d.  database!!  a database!!  a not valid!! | Dehalf of the ass                                      | Invoice  Transfer cl                   | 1500                              | No.  KI387QEM001  Amount(Ra.)  10000  5000 | ent Da         |

© Copyright Information 2007

Figure – 20.4: Screen showing ER1 Return Form

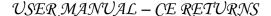

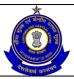

Similarly, Assessee can view the list of Original returns for ER2, ER3, ER4, ER5, ER6, ER7, ER8, CEC and DLR which has been filed by Assessee/user.

## 21 Print Acknowledgement Receipt

## 21.1 Description

This sub-module is for the viewing of Acknowledgement Receipt of any of the filed returns in a particular duration as entered by the Assessee.

## 21.2 Navigational Path for Print Acknowledgement Receipt

The Acknowledgement Receipt of the filed returns can be accessed by the Assessee after he has logged successfully into the system, through the RET menu item. In the RET menu the Assessee will click on the Print Acknowledgement Receipt sub-menu option. As soon as he clicks on the same, the system will populate the search form for the Assessee on the screen.

The navigation path for the Print Acknowledgement Receipt is:

Logged in as Assessee → RET → Print Acknowledgement Receipt

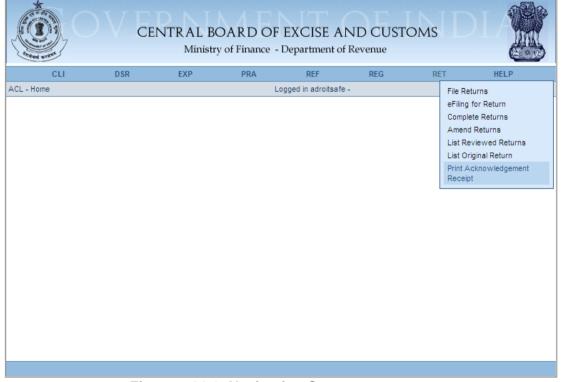

Figure – 21.1: Navigation Screen

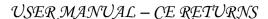

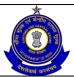

## Figure to show the Search Screen:

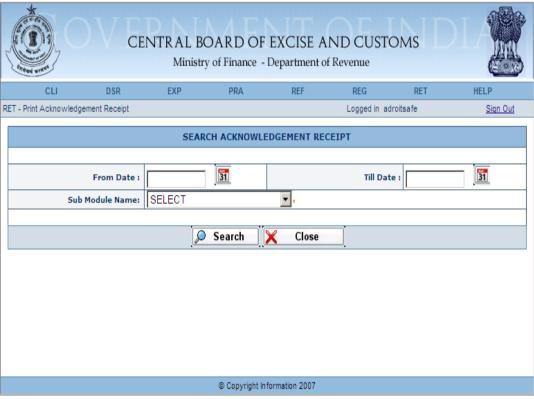

Figure - 21.2: Search Screen

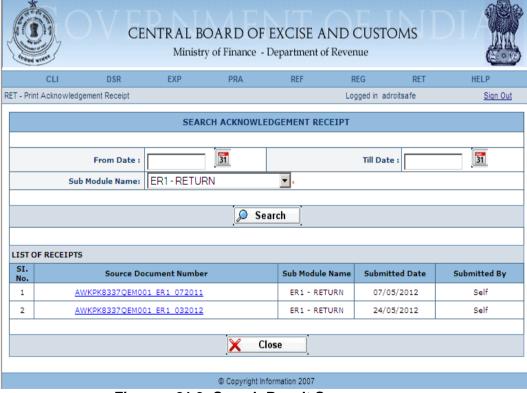

Figure - 21.3: Search Result Screen

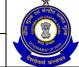

## USER MANUAL - CE RETURNS

#### Steps to be followed:

- Select the Sub-Module name from the dropdown (as selected ER1-RETURN in the screenshot).
- Click on Search to populate the records based on search criteria.
- Click on Return hyperlink to view the Return.
- To close the current page and return back to the homepage, click on the Close button.

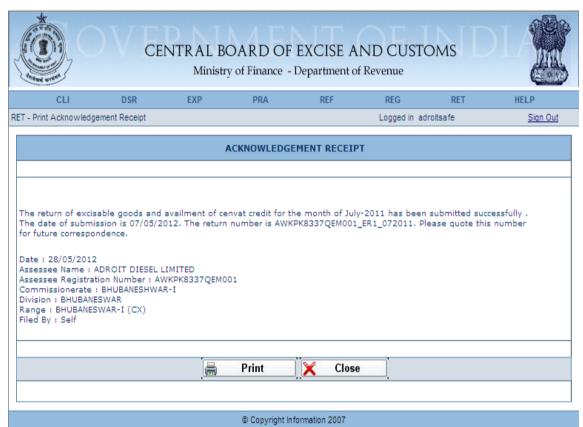

Figure - 21.4: Acknowledgement Receipt

- The acknowledgement receipt for the selected return is displayed to the Assessee.
- Click on Print to view the Print Preview of the form in PDF format.
- Click on the Close button to close the receipt and return back to the home page.

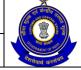

## USER MANUAL - CE RETURNS

## 21.3 Button Descriptions

**Search**: On clicking Search button, system populates all the results based upon the search criteria entered.

**Print**: This helps the user to take print out of the form.

**Close**: Close Button is used to close the receipt and return back to the home page.

Similarly, the Assessee can view the Acknowledgement Receipt for ER2, ER3, ER4, ER5, ER6, ER7, ER8, CEC and DLR which has been filed by the Assessee.